#### Euler Tour Trees

# Outline for Today

- *Dynamic Connectivity*
	- Figuring out what's connected in a graph as the edges change.
- *Euler Tour Representations*
	- An inspired and clever way to represent trees.
- *Euler Tour Trees*
	- Encoding Euler tours in a creative way.
- *Extending ETTs*
	- Extending our basic structure.

#### The Dynamic Connectivity Problem

• The **graph connectivity problem** is the following:

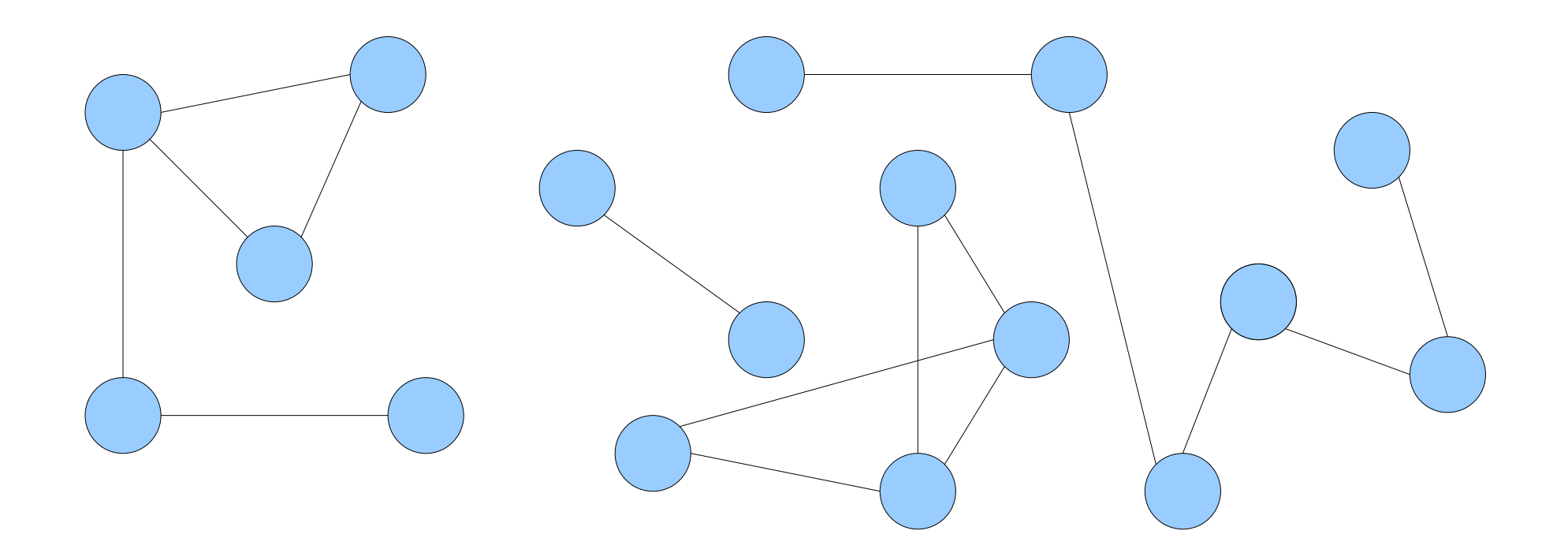

• The **graph connectivity problem** is the following:

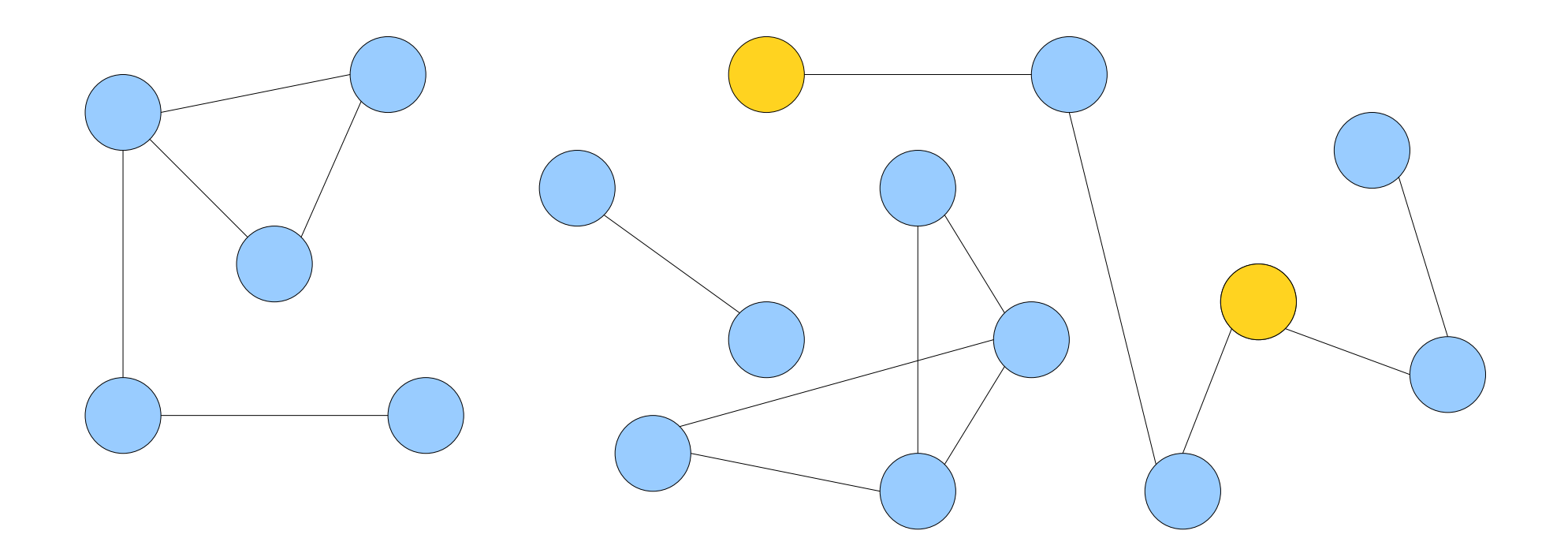

• The **graph connectivity problem** is the following:

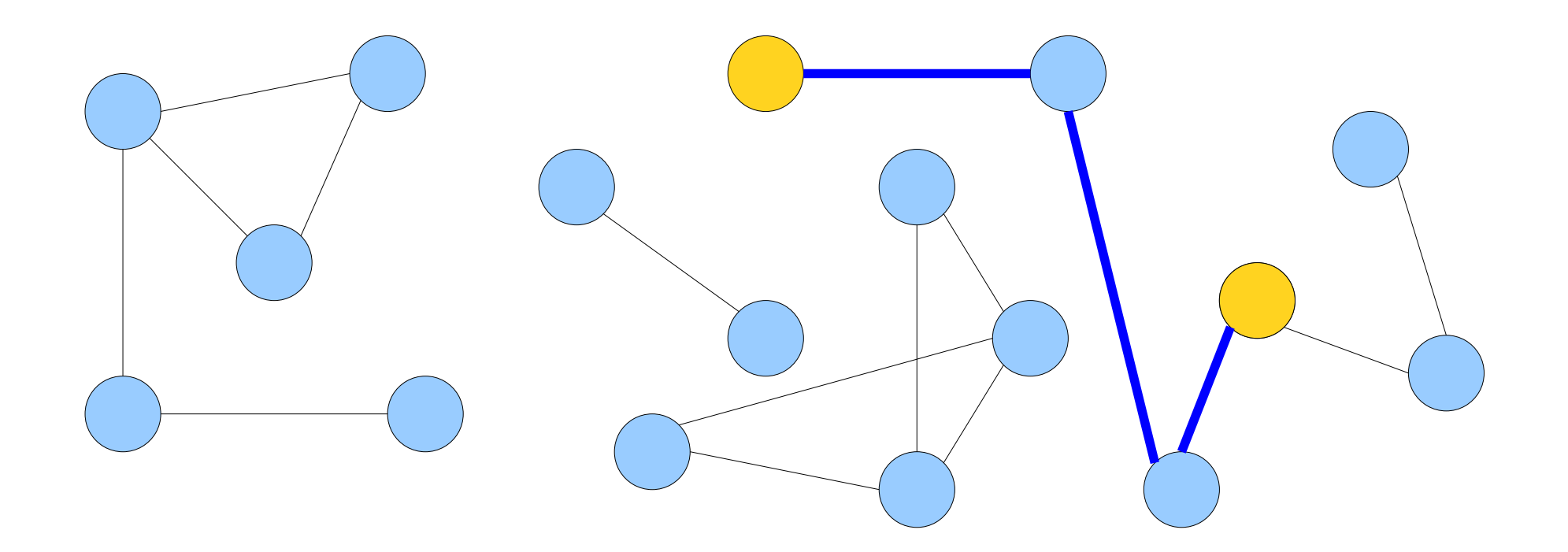

• The **graph connectivity problem** is the following:

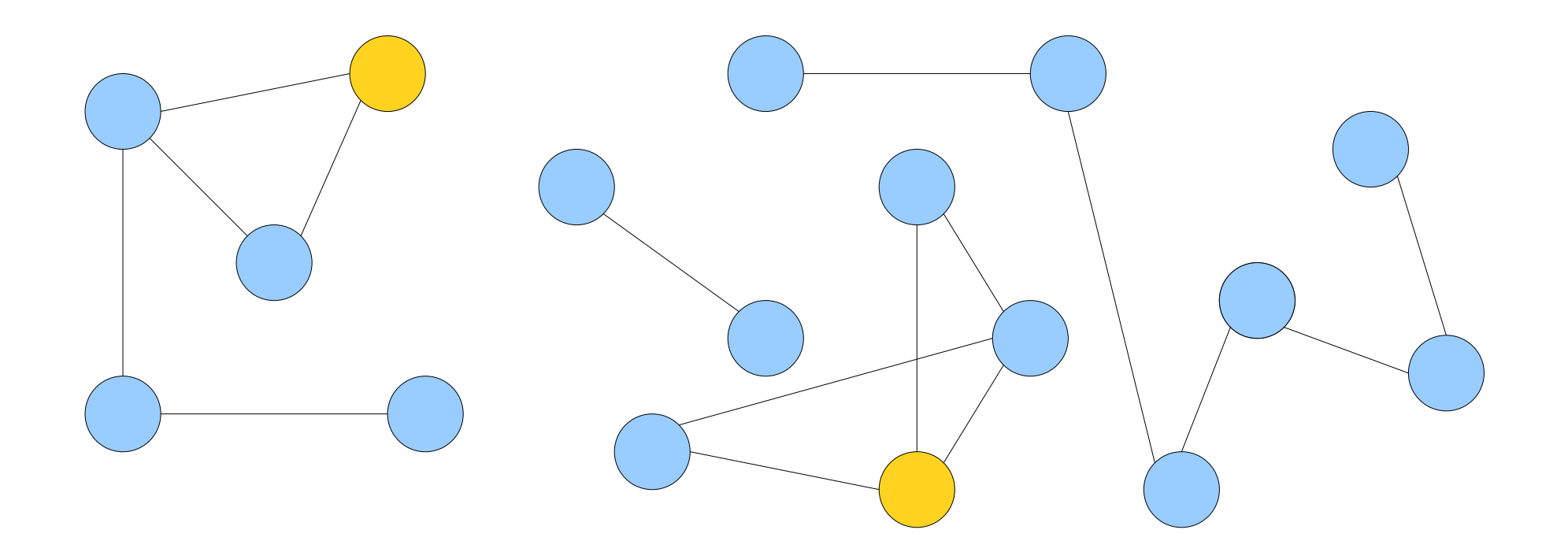

• The **graph connectivity problem** is the following:

Given an undirected graph *G*, preprocess the graph so we can answer queries of the form "are nodes *u* and *v* connected?"

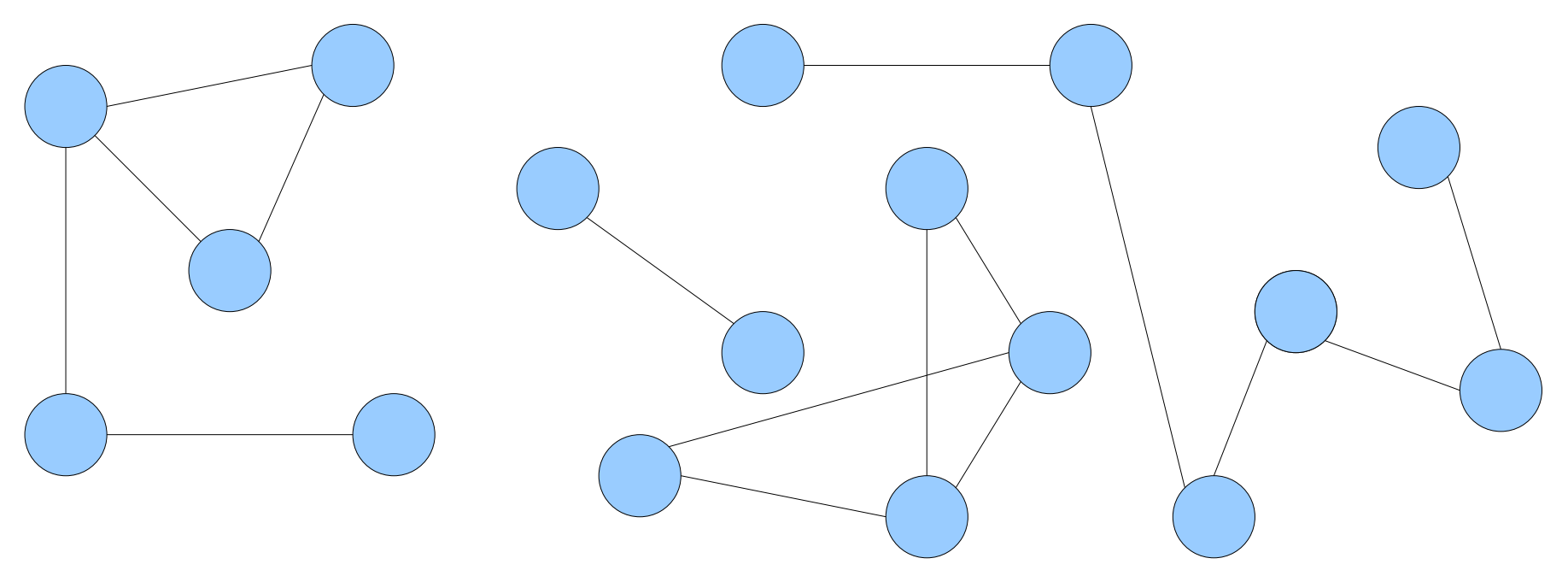

• The **graph connectivity problem** is the following:

Given an undirected graph *G*, preprocess the graph so we can answer queries of the form "are nodes *u* and *v* connected?"

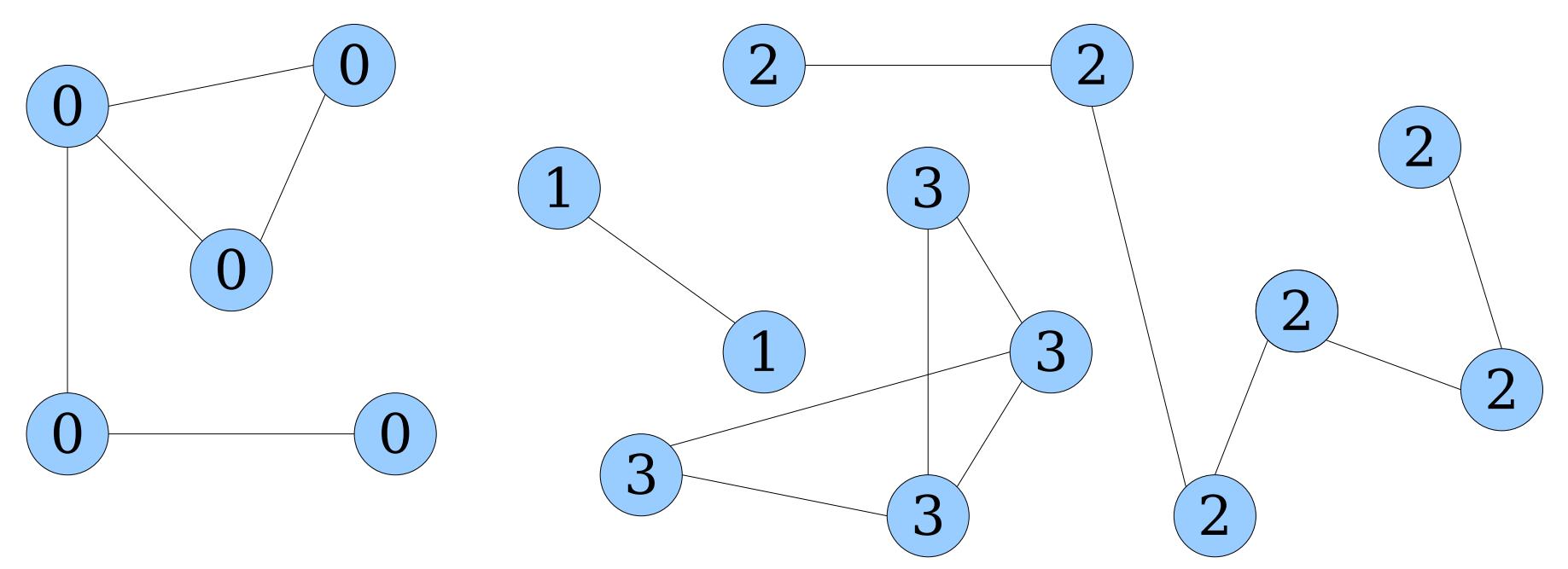

• The **graph connectivity problem** is the following:

Given an undirected graph *G*, preprocess the graph so we can answer queries of the form "are nodes *u* and *v* connected?"

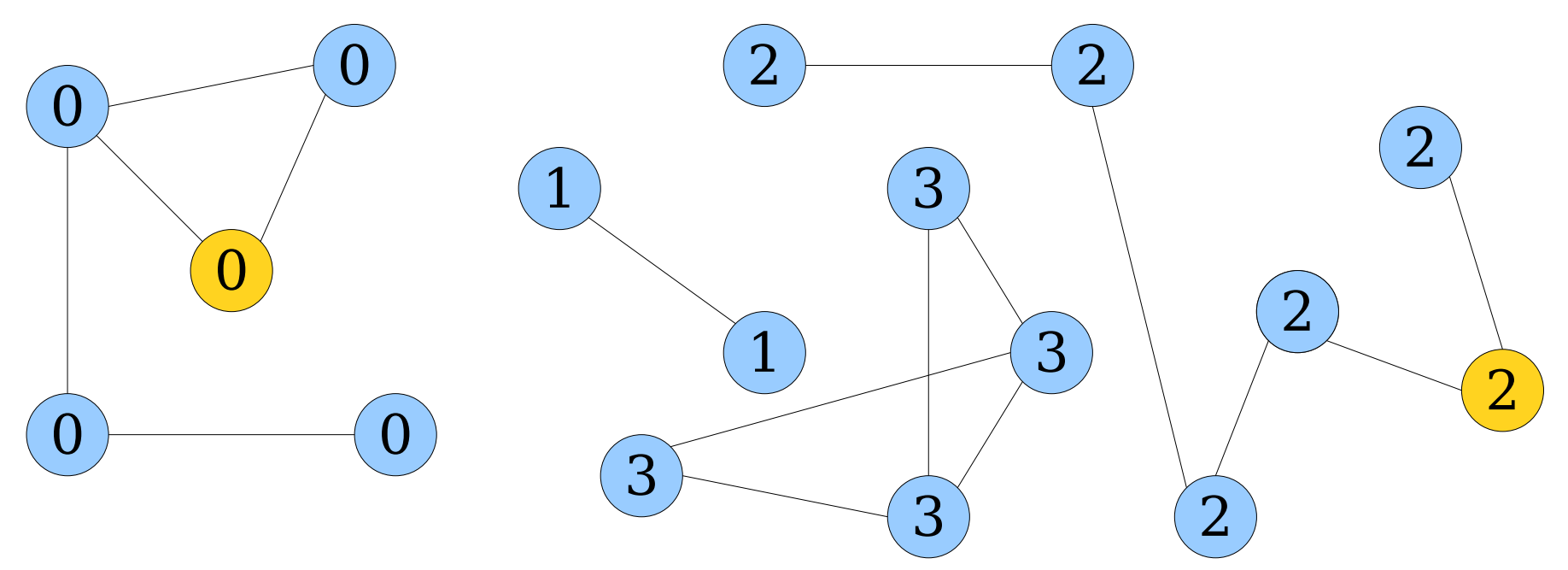

• The **graph connectivity problem** is the following:

Given an undirected graph *G*, preprocess the graph so we can answer queries of the form "are nodes *u* and *v* connected?"

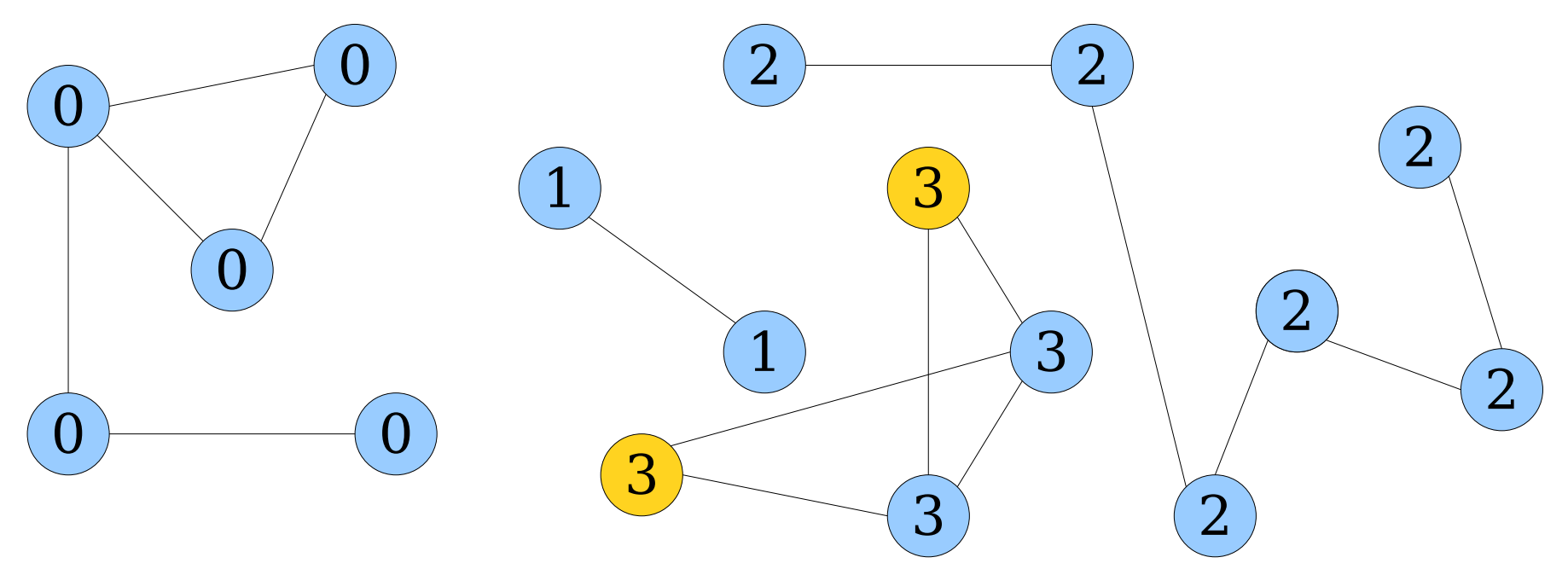

• The *dynamic connectivity problem* is the following:

Maintain an undirected graph *G* so that edges may be inserted an deleted and connectivity queries may be answered efficiently.

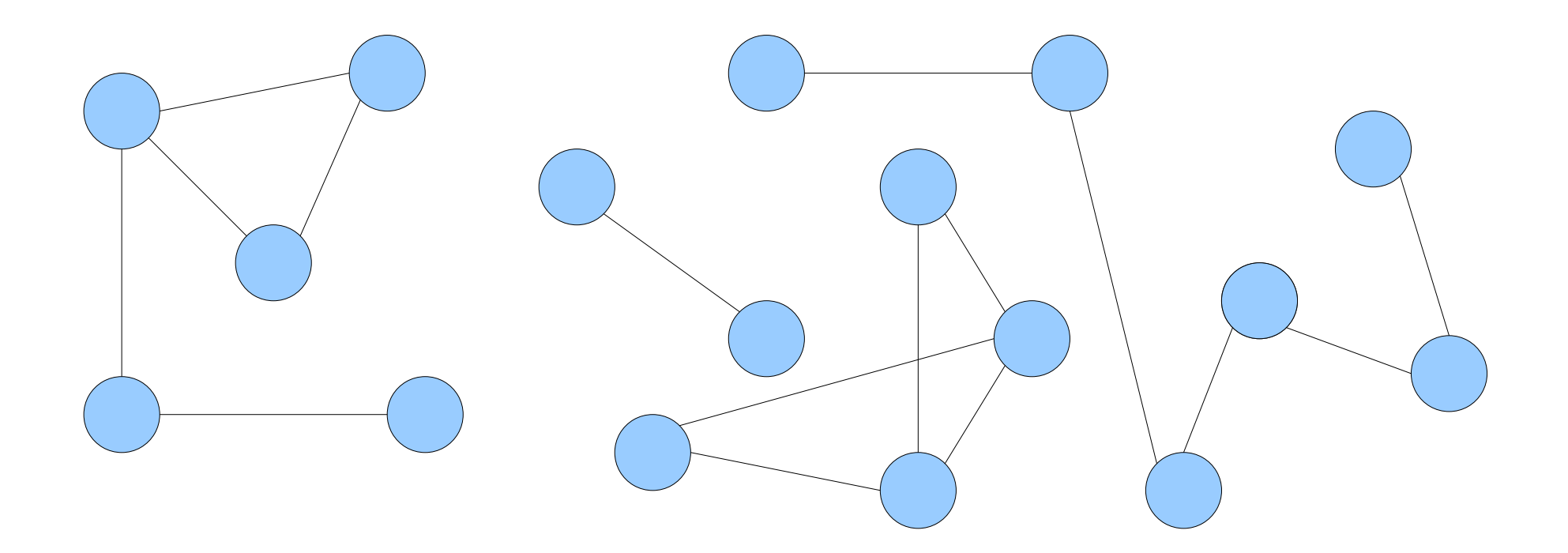

• The *dynamic connectivity problem* is the following:

Maintain an undirected graph *G* so that edges may be inserted an deleted and connectivity queries may be answered efficiently.

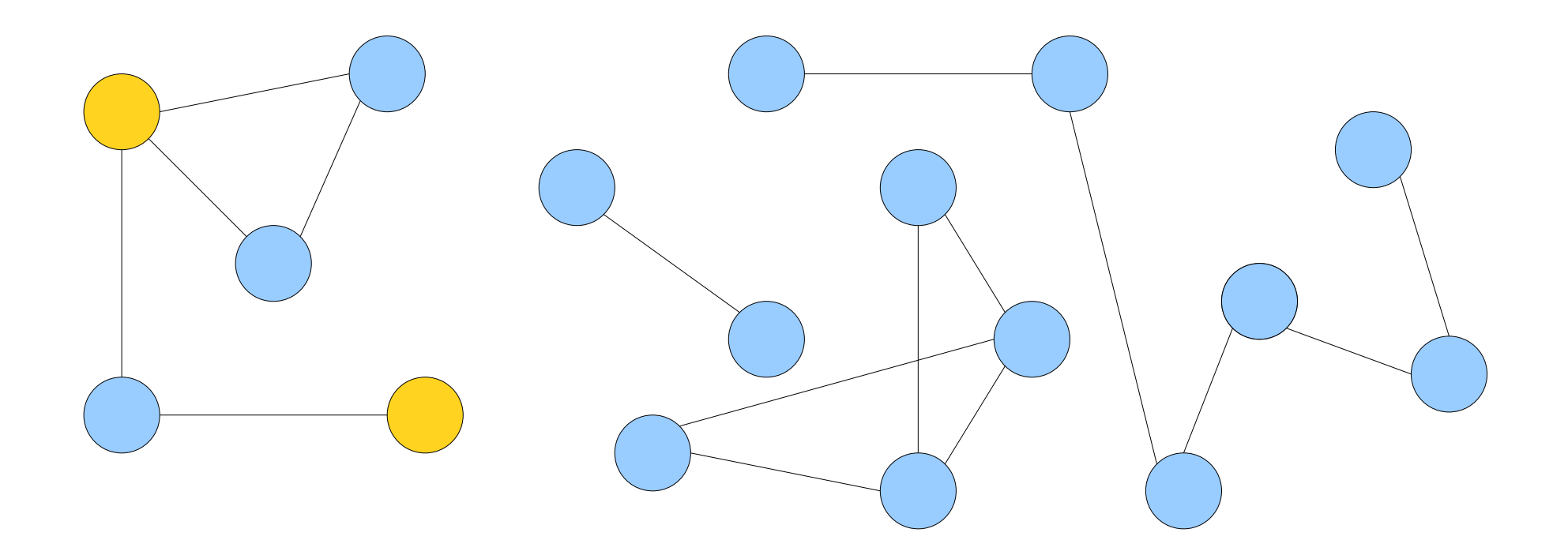

• The *dynamic connectivity problem* is the following:

Maintain an undirected graph *G* so that edges may be inserted an deleted and connectivity queries may be answered efficiently.

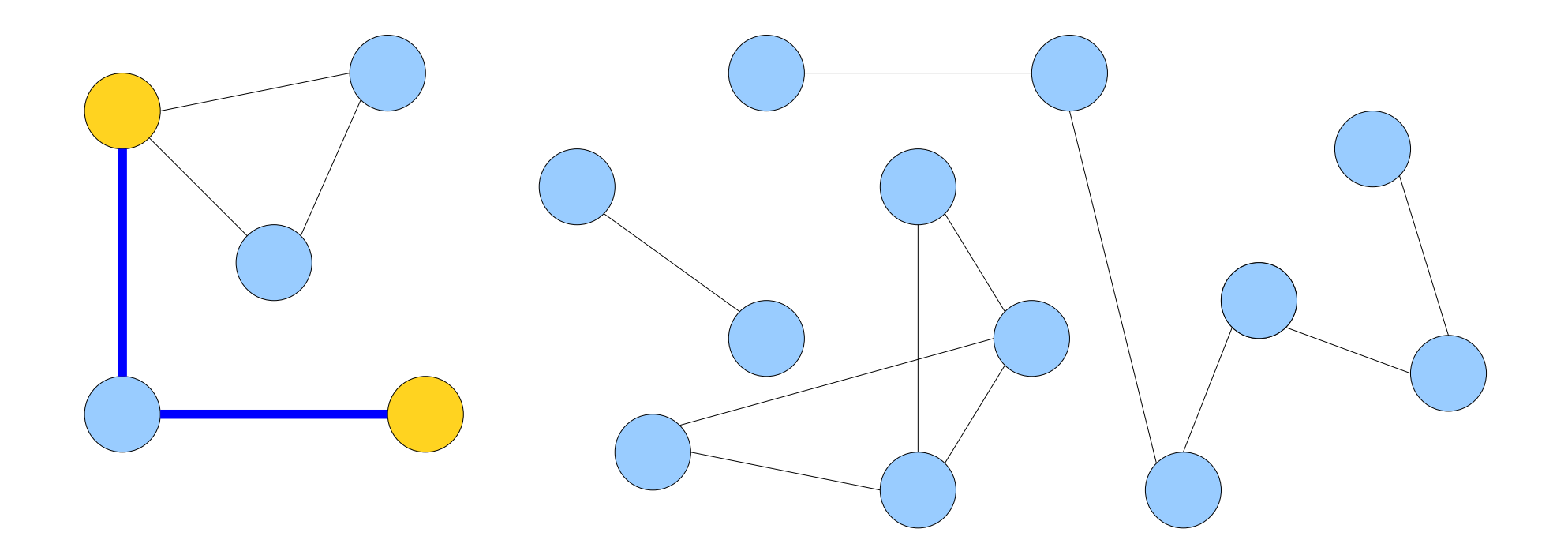

• The *dynamic connectivity problem* is the following:

Maintain an undirected graph *G* so that edges may be inserted an deleted and connectivity queries may be answered efficiently.

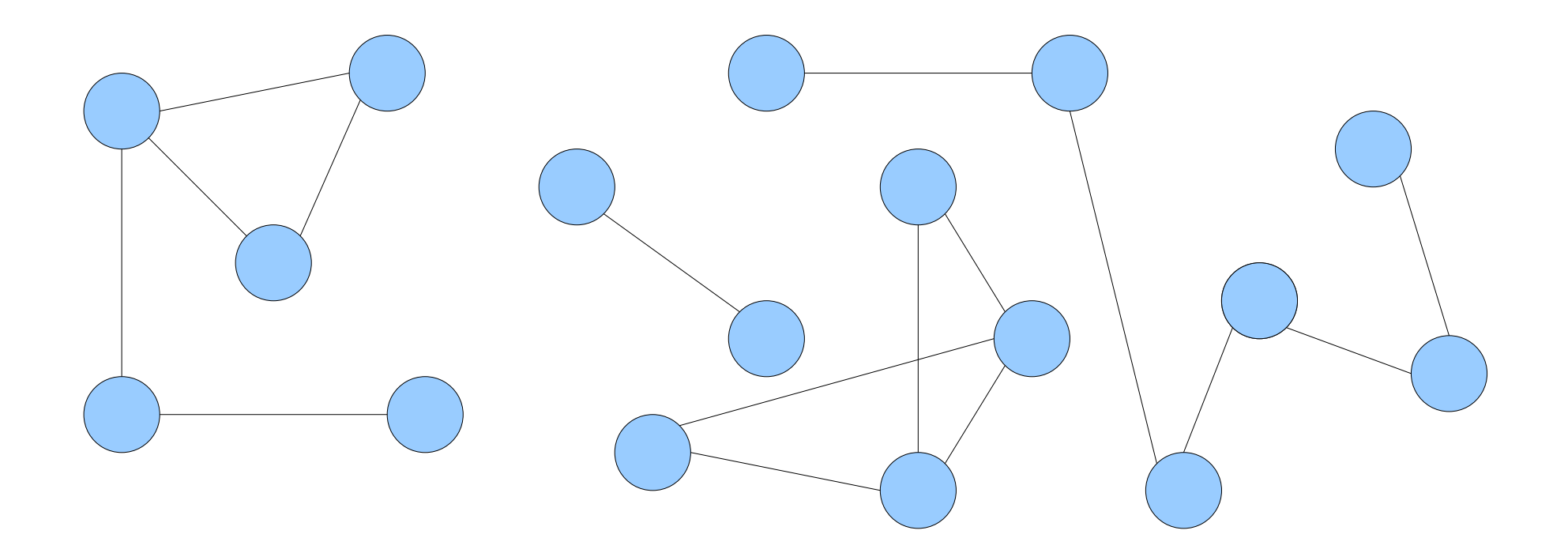

• The *dynamic connectivity problem* is the following:

Maintain an undirected graph *G* so that edges may be inserted an deleted and connectivity queries may be answered efficiently.

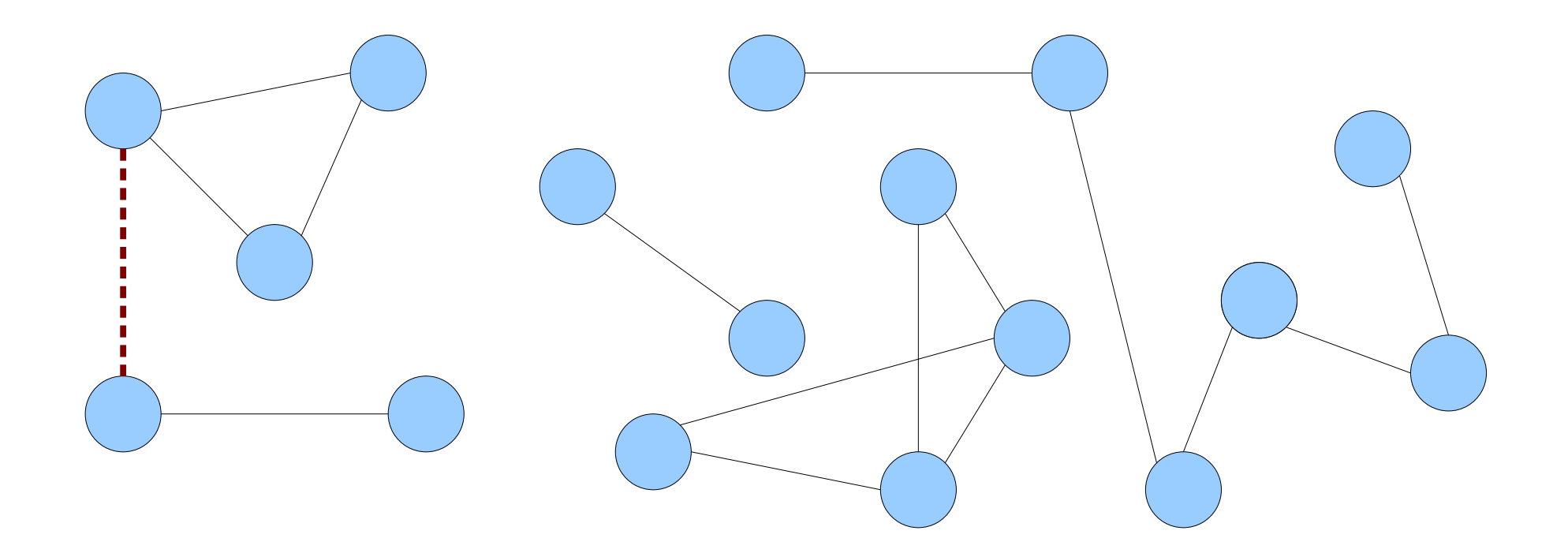

• The *dynamic connectivity problem* is the following:

Maintain an undirected graph *G* so that edges may be inserted an deleted and connectivity queries may be answered efficiently.

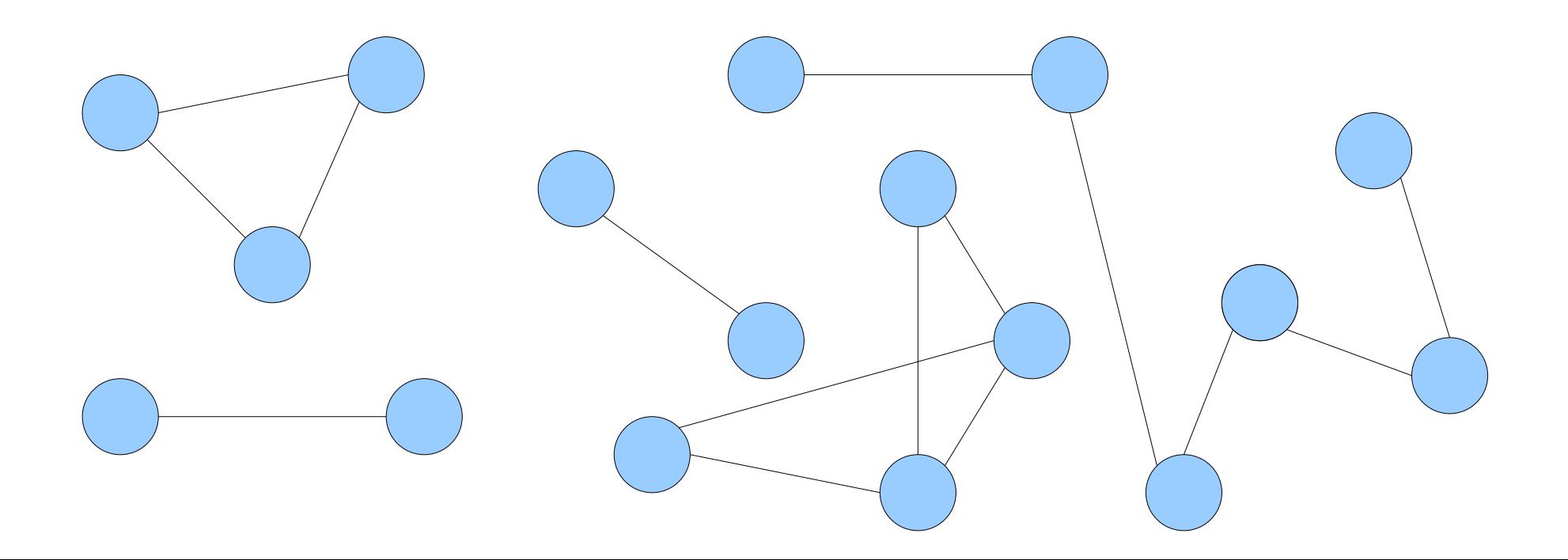

• The *dynamic connectivity problem* is the following:

Maintain an undirected graph *G* so that edges may be inserted an deleted and connectivity queries may be answered efficiently.

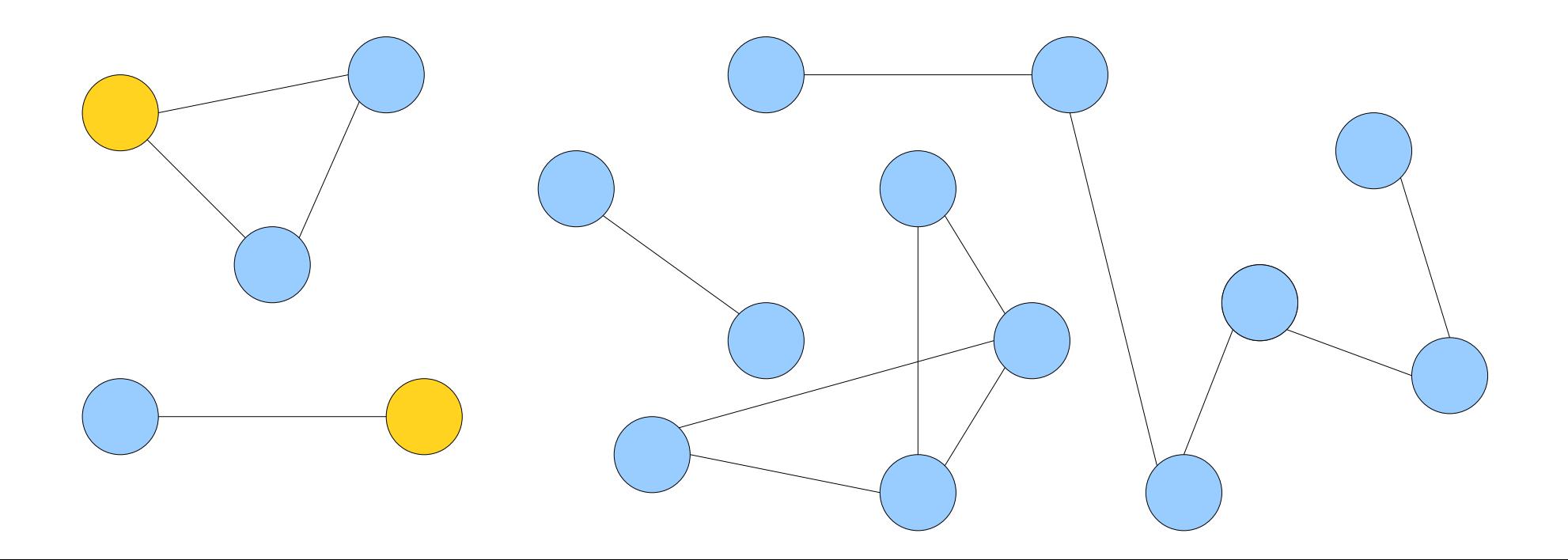

• The *dynamic connectivity problem* is the following:

Maintain an undirected graph *G* so that edges may be inserted an deleted and connectivity queries may be answered efficiently.

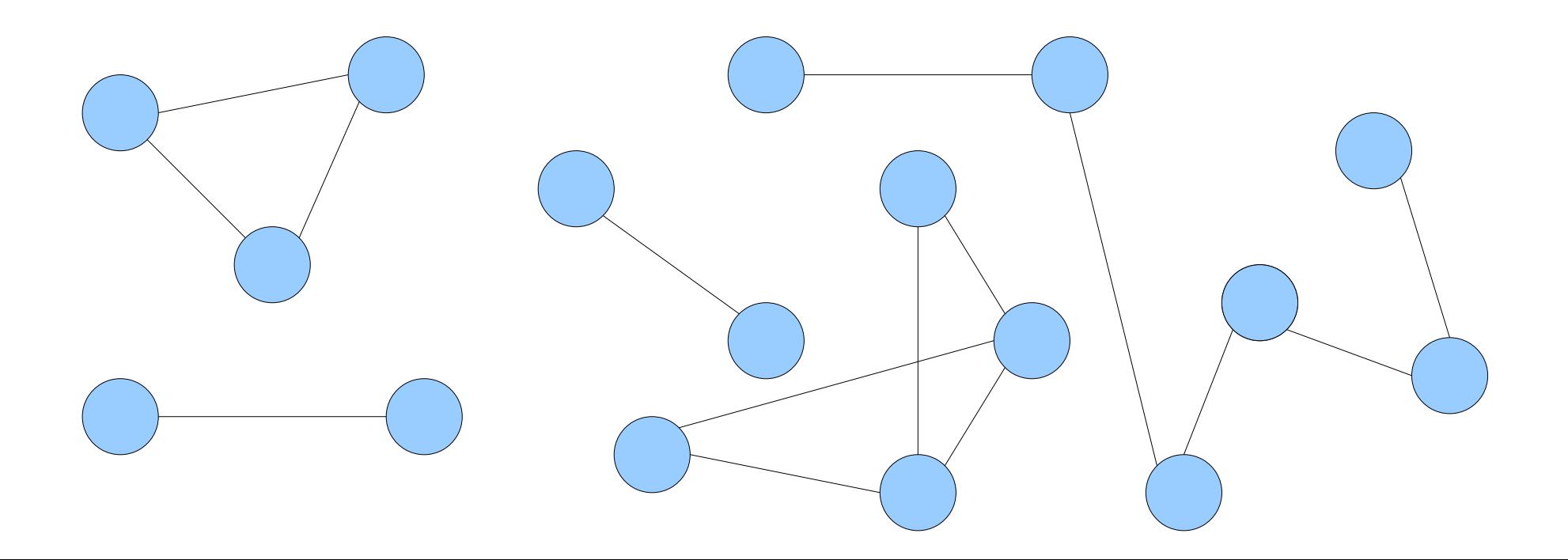

• The *dynamic connectivity problem* is the following:

Maintain an undirected graph *G* so that edges may be inserted an deleted and connectivity queries may be answered efficiently.

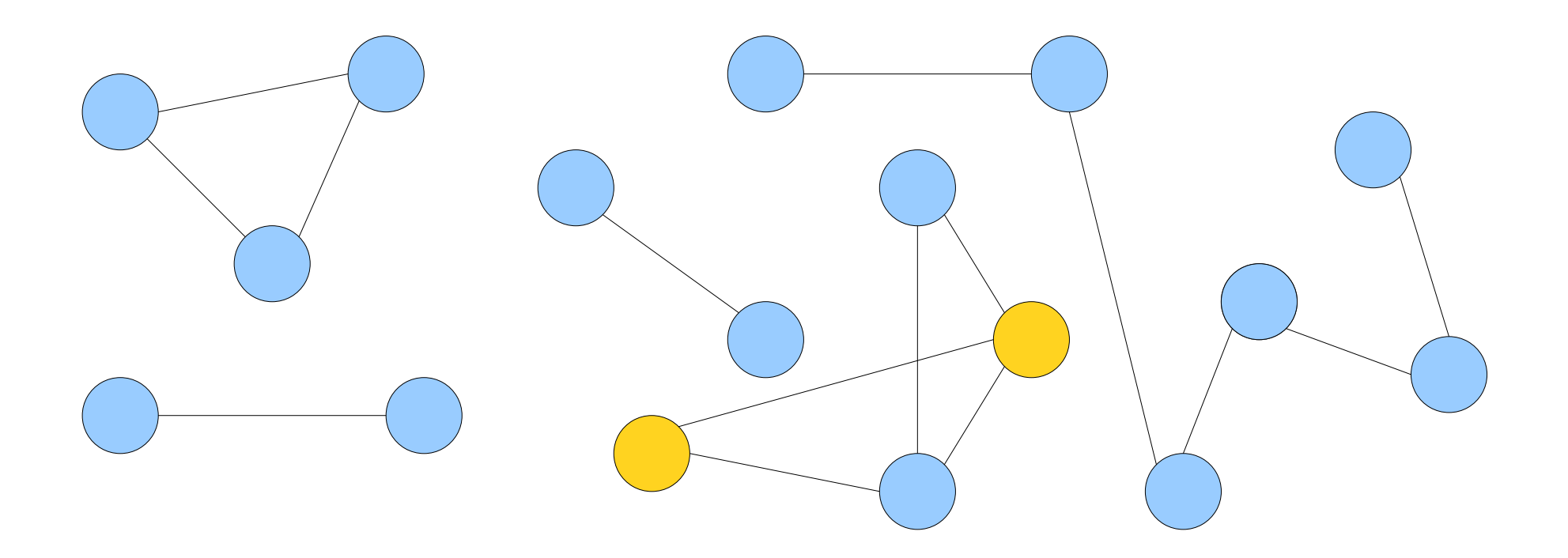

• The *dynamic connectivity problem* is the following:

Maintain an undirected graph *G* so that edges may be inserted an deleted and connectivity queries may be answered efficiently.

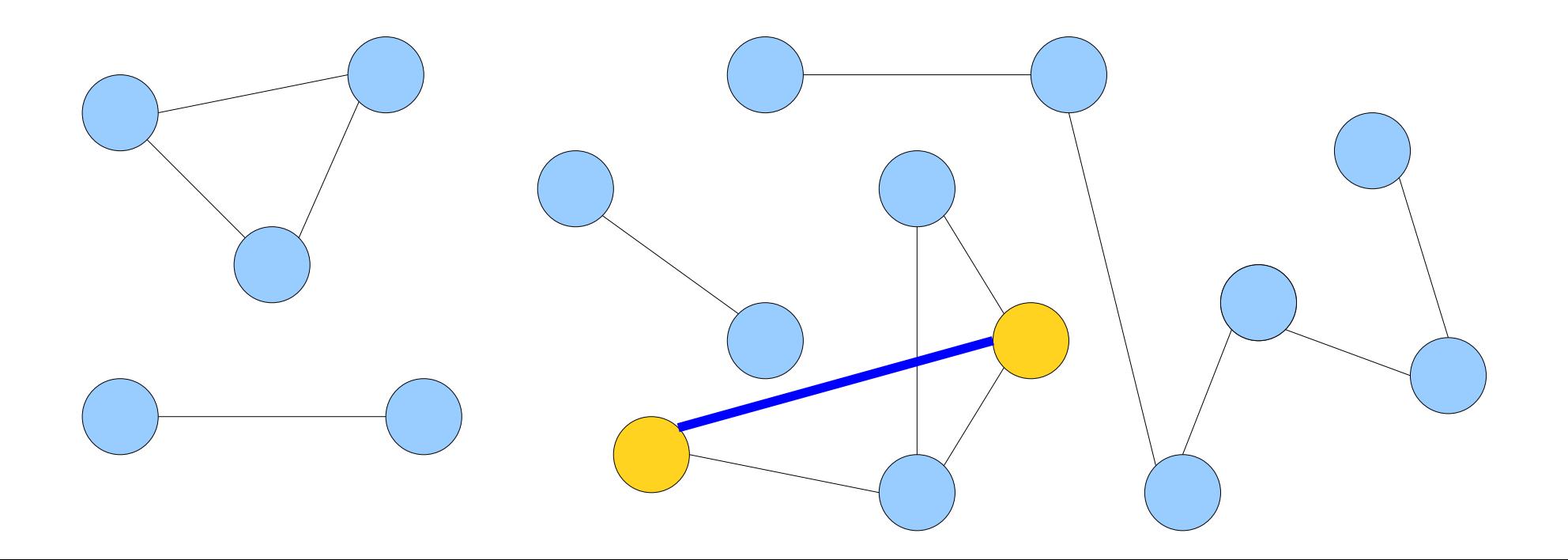

• The *dynamic connectivity problem* is the following:

Maintain an undirected graph *G* so that edges may be inserted an deleted and connectivity queries may be answered efficiently.

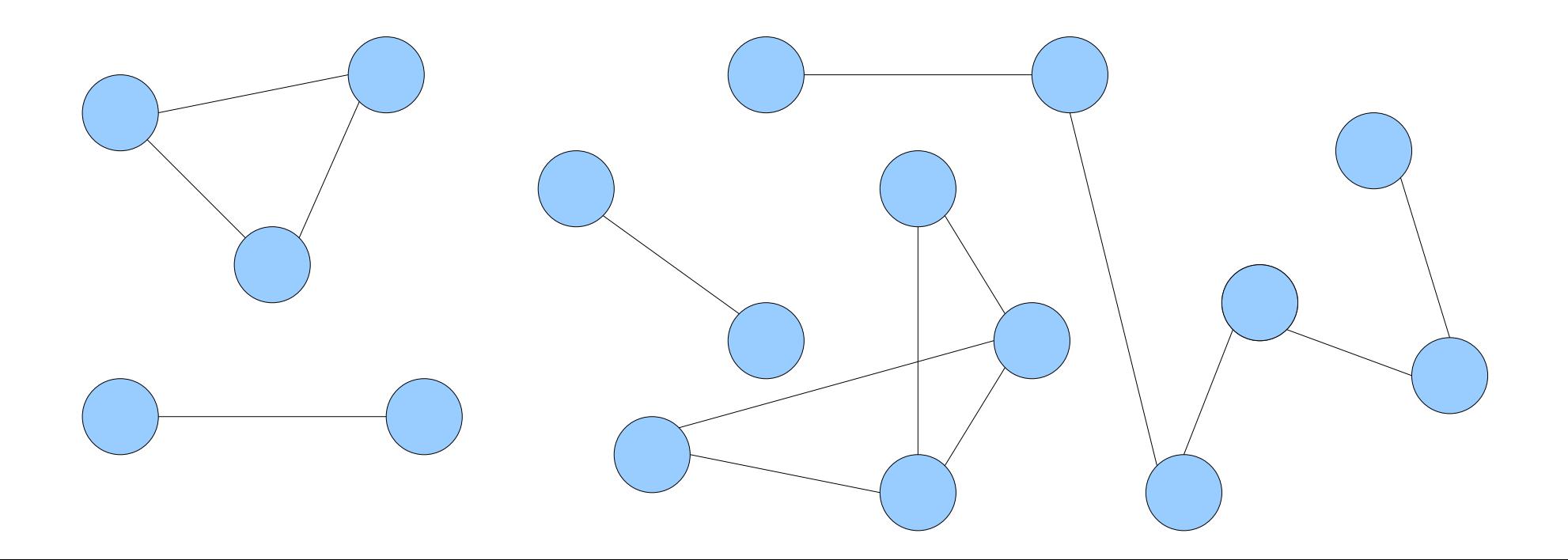

• The *dynamic connectivity problem* is the following:

Maintain an undirected graph *G* so that edges may be inserted an deleted and connectivity queries may be answered efficiently.

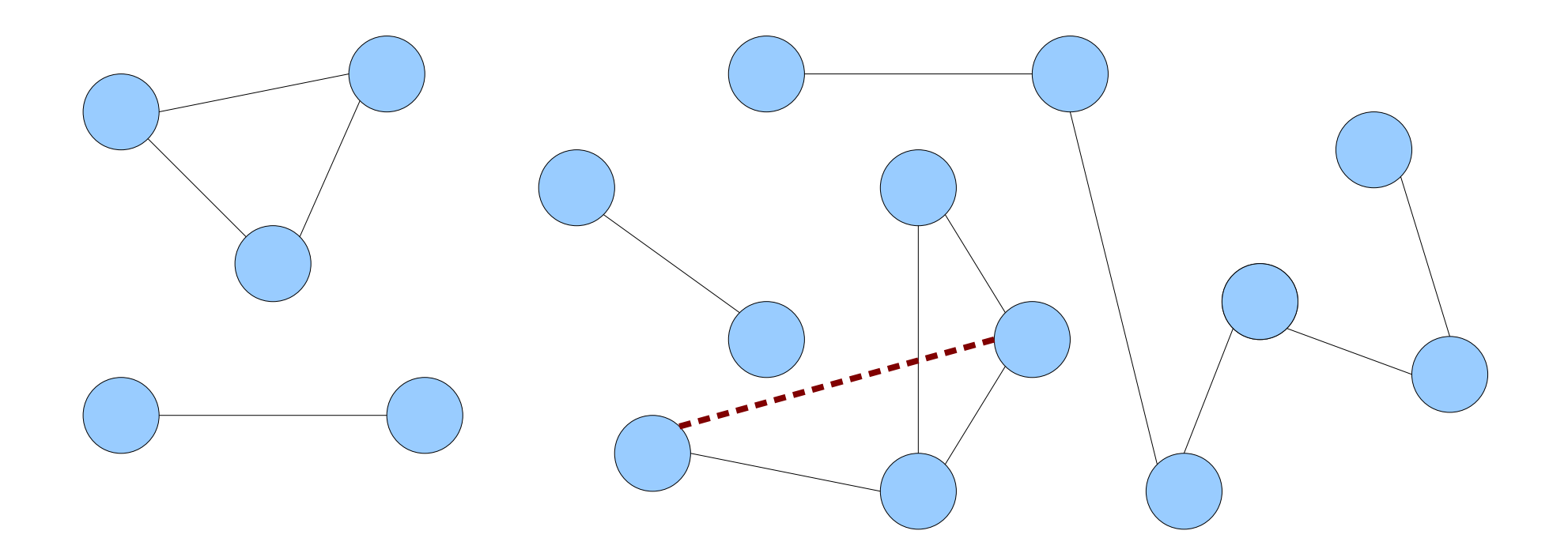

• The *dynamic connectivity problem* is the following:

Maintain an undirected graph *G* so that edges may be inserted an deleted and connectivity queries may be answered efficiently.

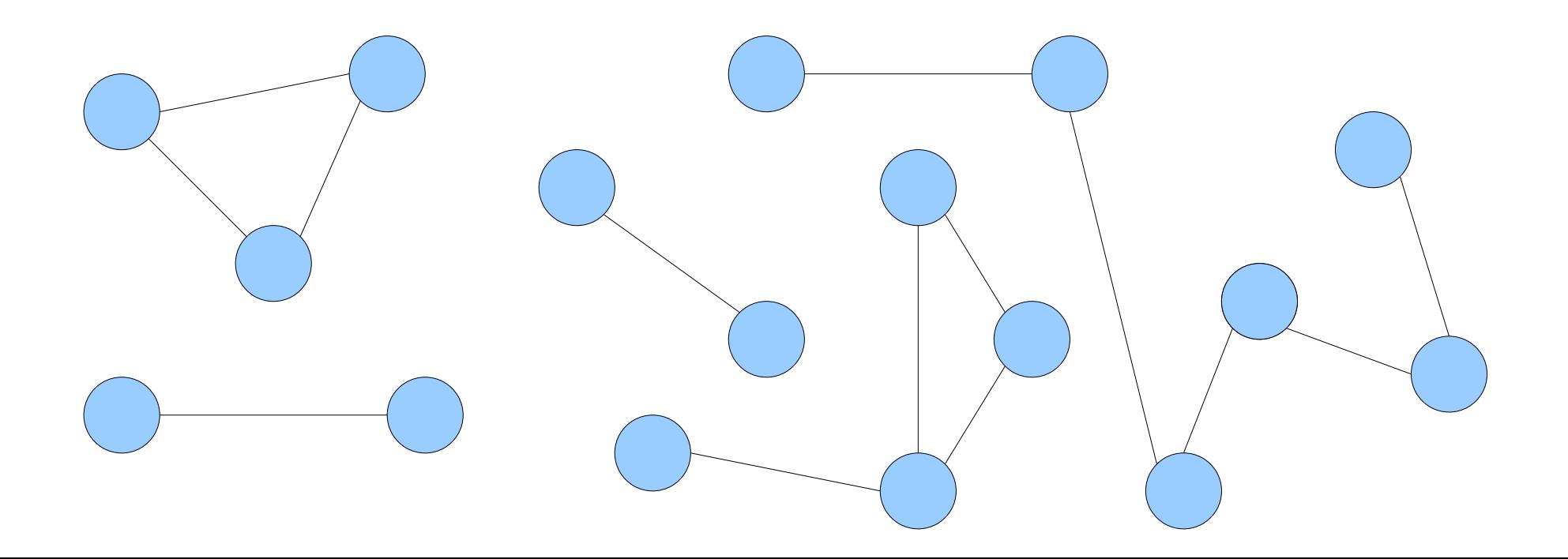

• The *dynamic connectivity problem* is the following:

Maintain an undirected graph *G* so that edges may be inserted an deleted and connectivity queries may be answered efficiently.

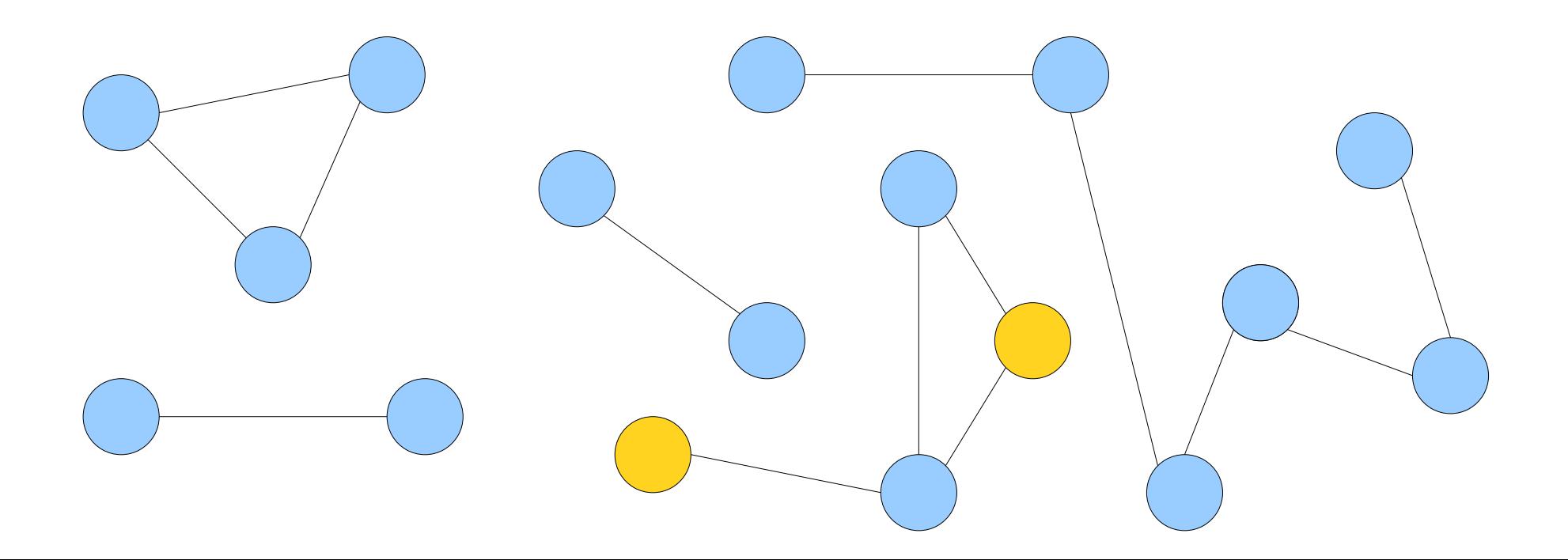

• The *dynamic connectivity problem* is the following:

Maintain an undirected graph *G* so that edges may be inserted an deleted and connectivity queries may be answered efficiently.

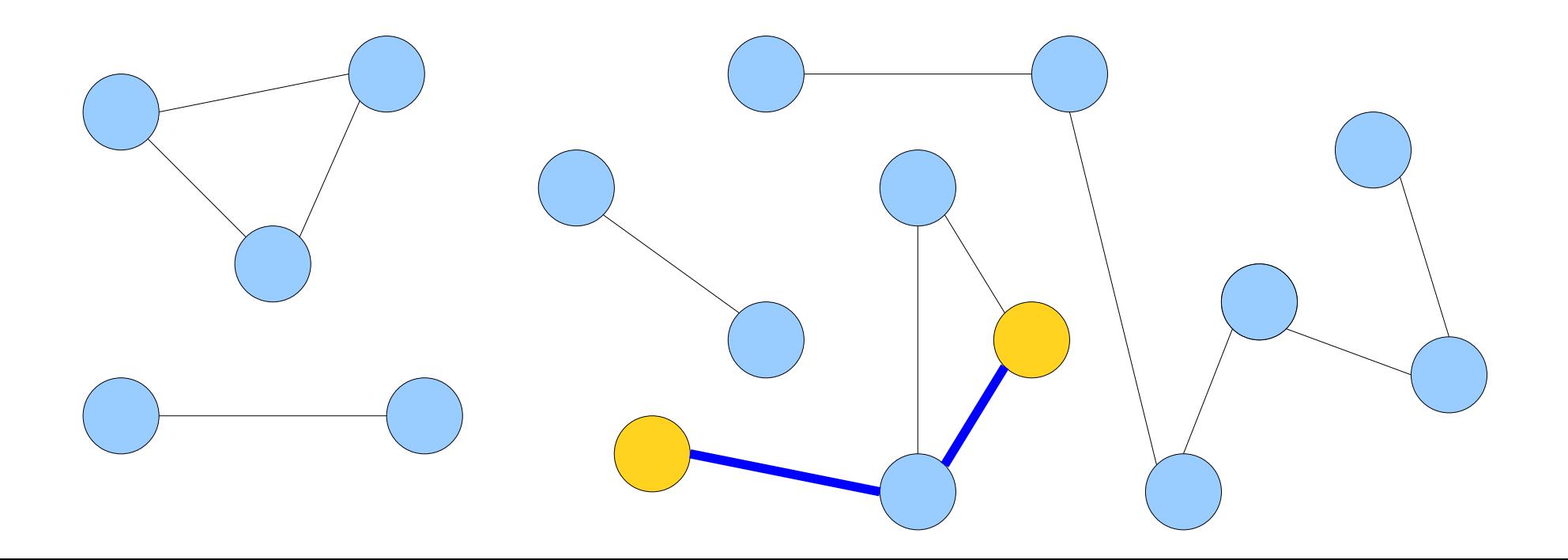

• The *dynamic connectivity problem* is the following:

Maintain an undirected graph *G* so that edges may be inserted an deleted and connectivity queries may be answered efficiently.

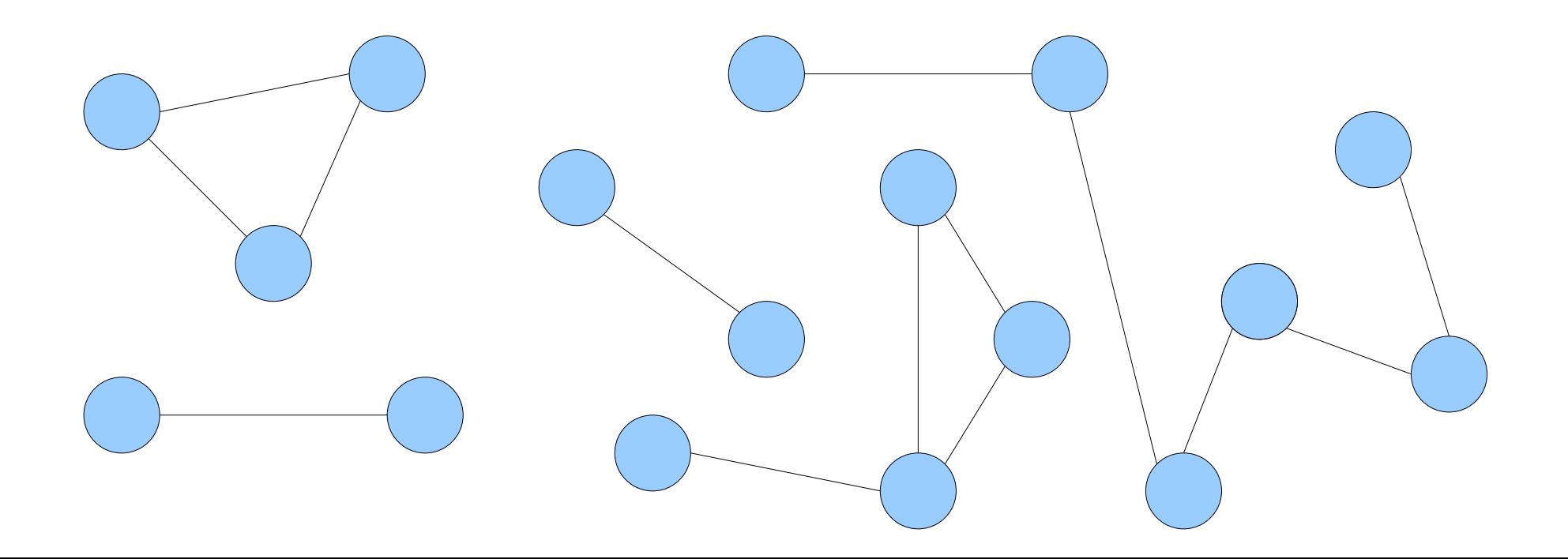

• The *dynamic connectivity problem* is the following:

Maintain an undirected graph *G* so that edges may be inserted an deleted and connectivity queries may be answered efficiently.

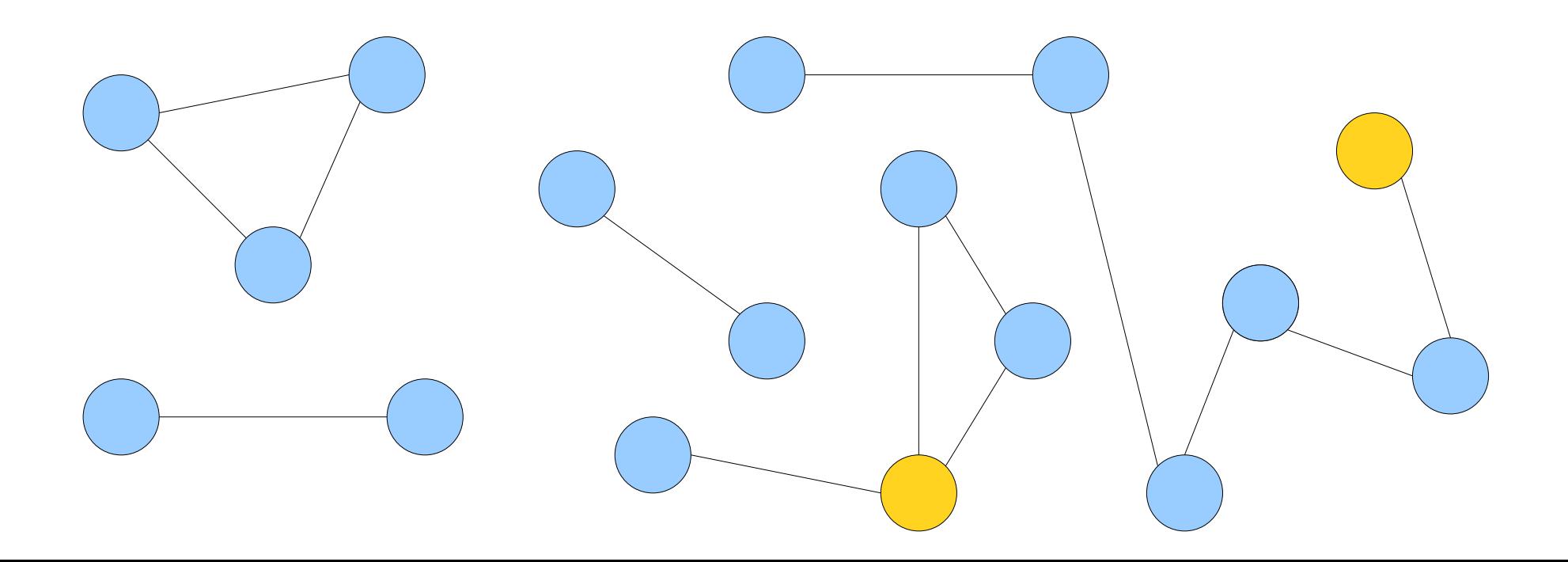

• The *dynamic connectivity problem* is the following:

Maintain an undirected graph *G* so that edges may be inserted an deleted and connectivity queries may be answered efficiently.

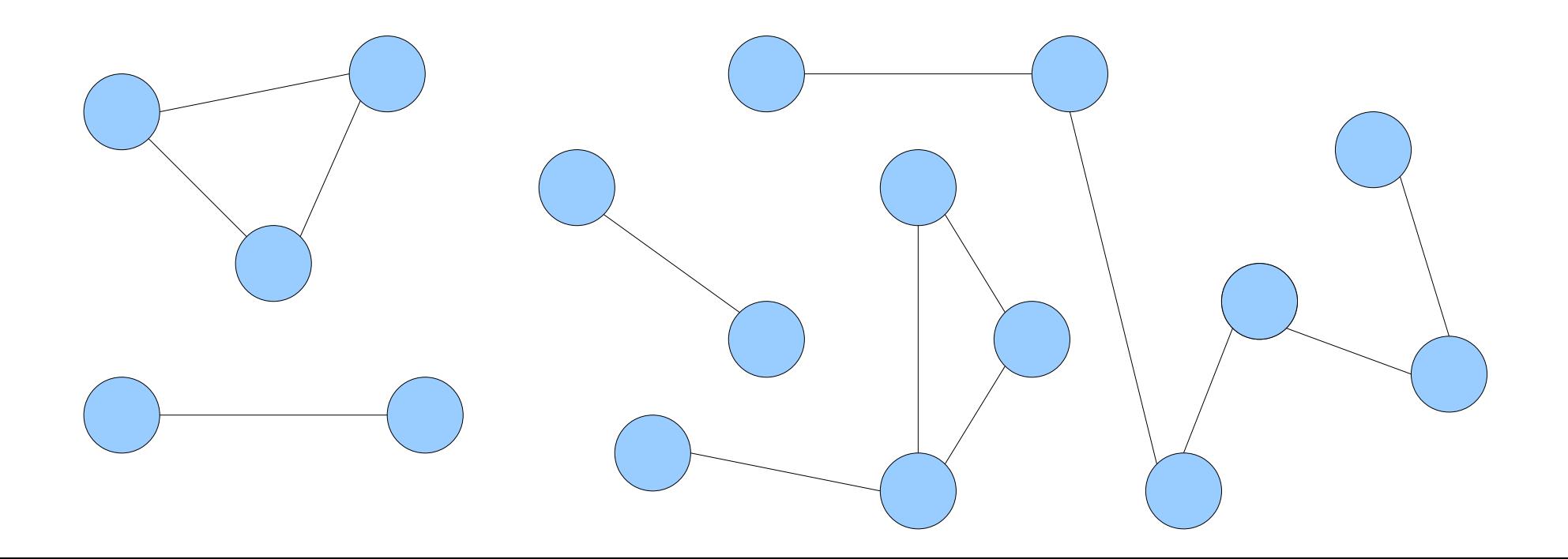

• The *dynamic connectivity problem* is the following:

Maintain an undirected graph *G* so that edges may be inserted an deleted and connectivity queries may be answered efficiently.

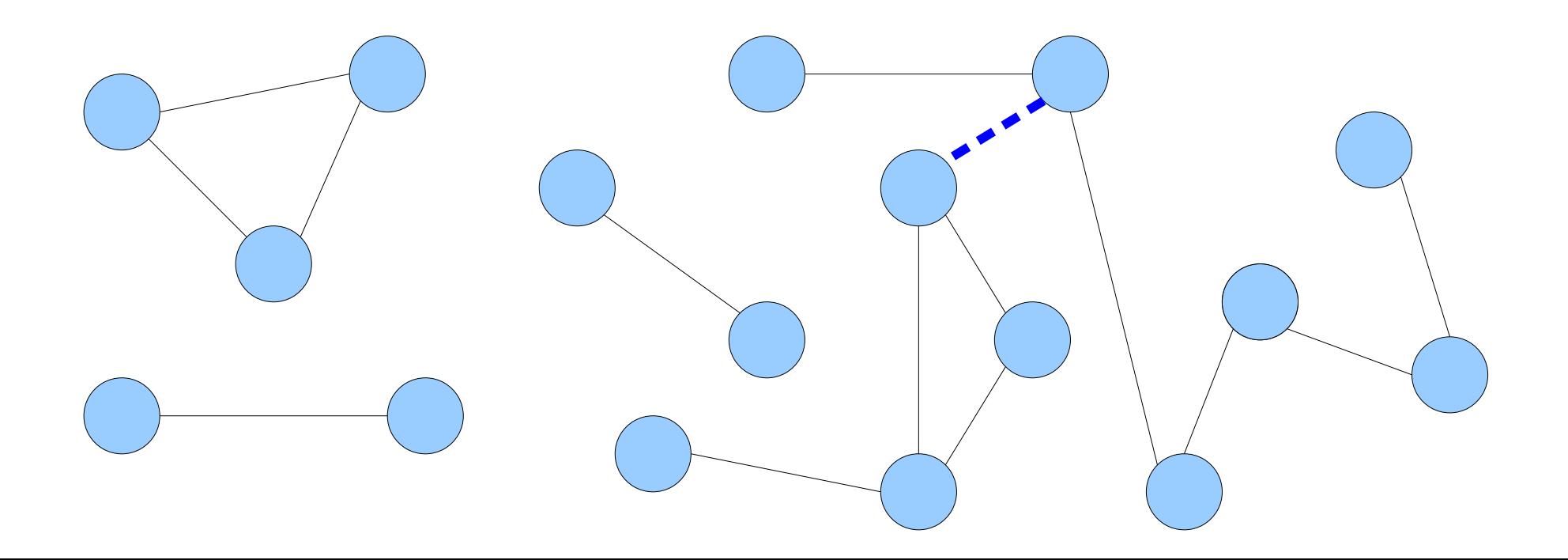

• The *dynamic connectivity problem* is the following:

Maintain an undirected graph *G* so that edges may be inserted an deleted and connectivity queries may be answered efficiently.

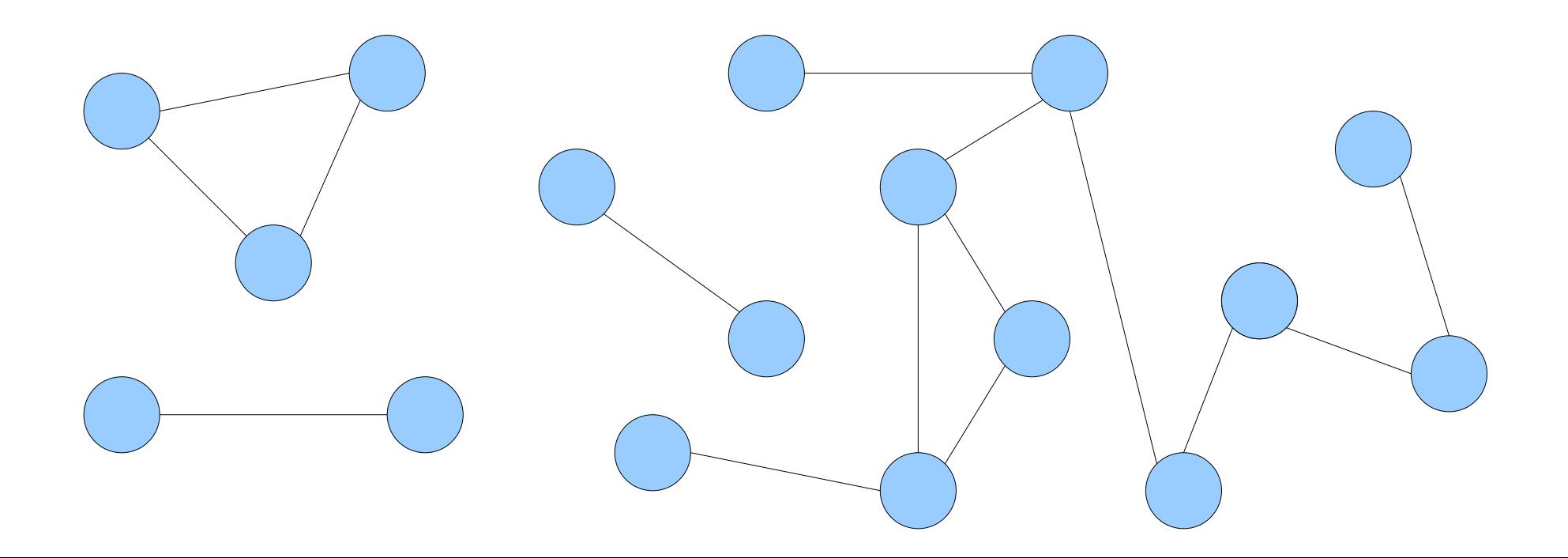

• The *dynamic connectivity problem* is the following:

Maintain an undirected graph *G* so that edges may be inserted an deleted and connectivity queries may be answered efficiently.

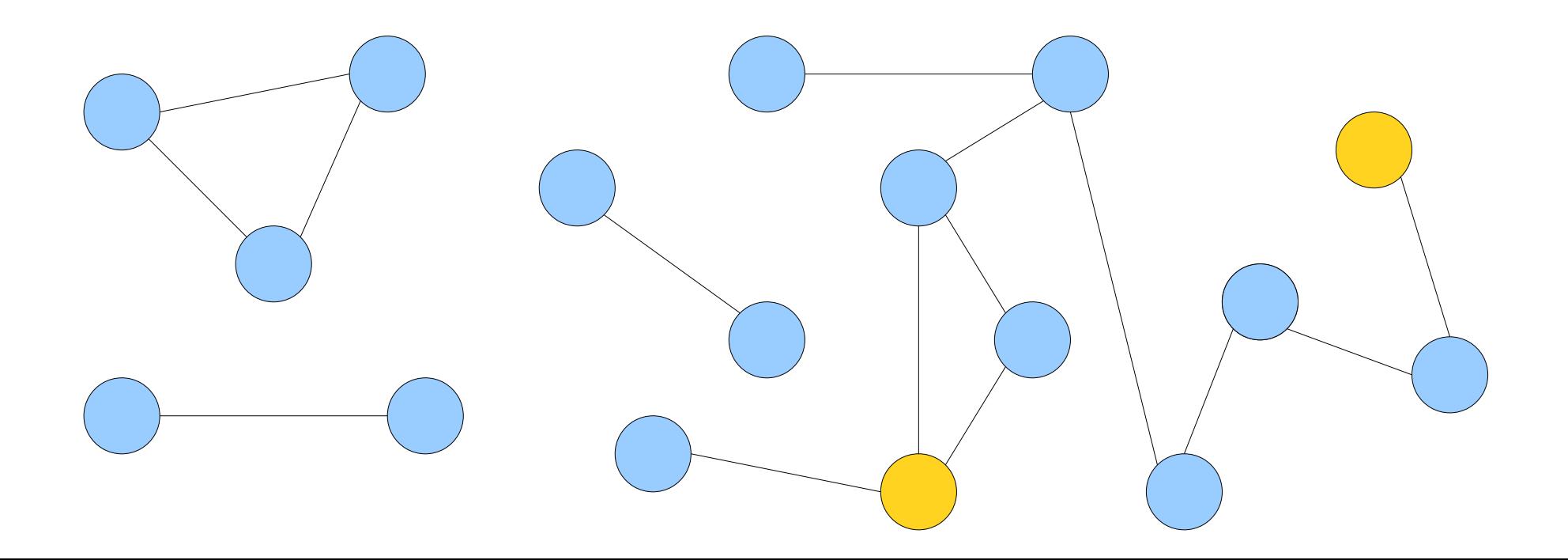

• The *dynamic connectivity problem* is the following:

Maintain an undirected graph *G* so that edges may be inserted an deleted and connectivity queries may be answered efficiently.

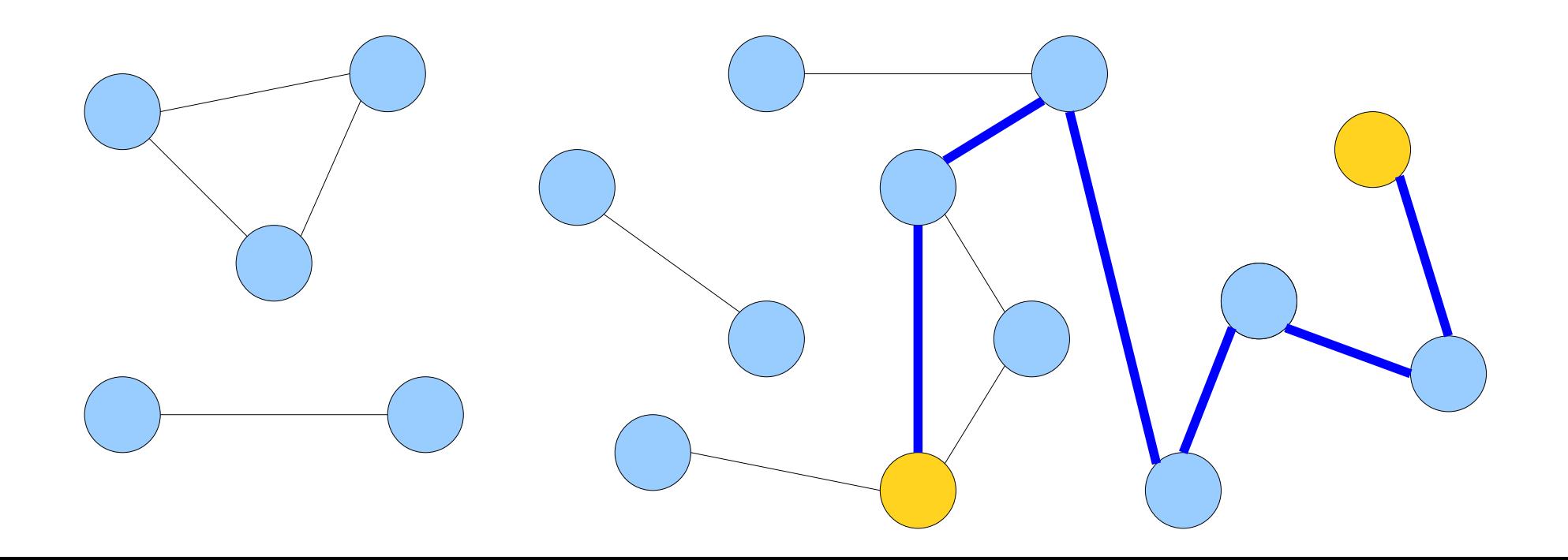

#### Special Cases

- Last time, we covered the *incremental connectivity problem* in which edges can only be added and not removed.
- Today, we'll cover *dynamic connectivity in forests*, a special case in which the graph is known to be a forest.
- Next time, we'll cover *fully-dynamic connectivity*, in which there are no restrictions on which edges can be added and removed.

#### Dynamic Connectivity in Forests

#### Dynamic Connectivity in Forests

• Consider the following special-case of the dynamic connectivity problem:

Maintain an undirected *forest F* so that edges may be inserted an deleted and connectivity queries may be answered efficiently.

• Each deleted edge splits a tree in two; each added edge joins two trees and never closes a cycle.

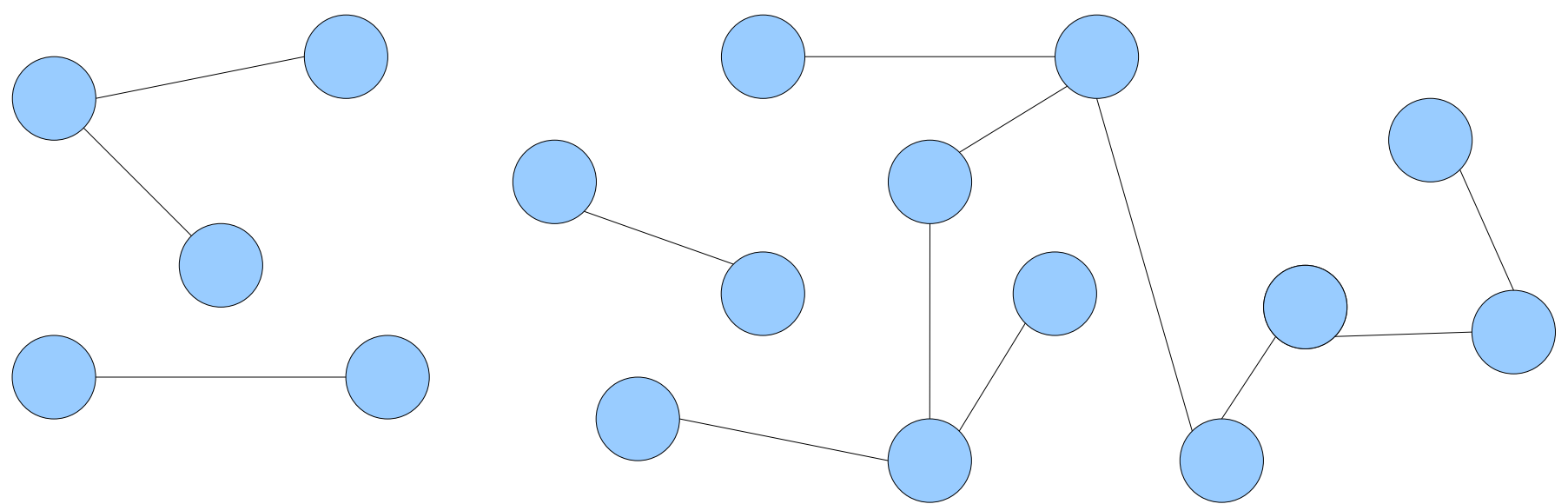
• Consider the following special-case of the dynamic connectivity problem:

Maintain an undirected *forest F* so that edges may be inserted an deleted and connectivity queries may be answered efficiently.

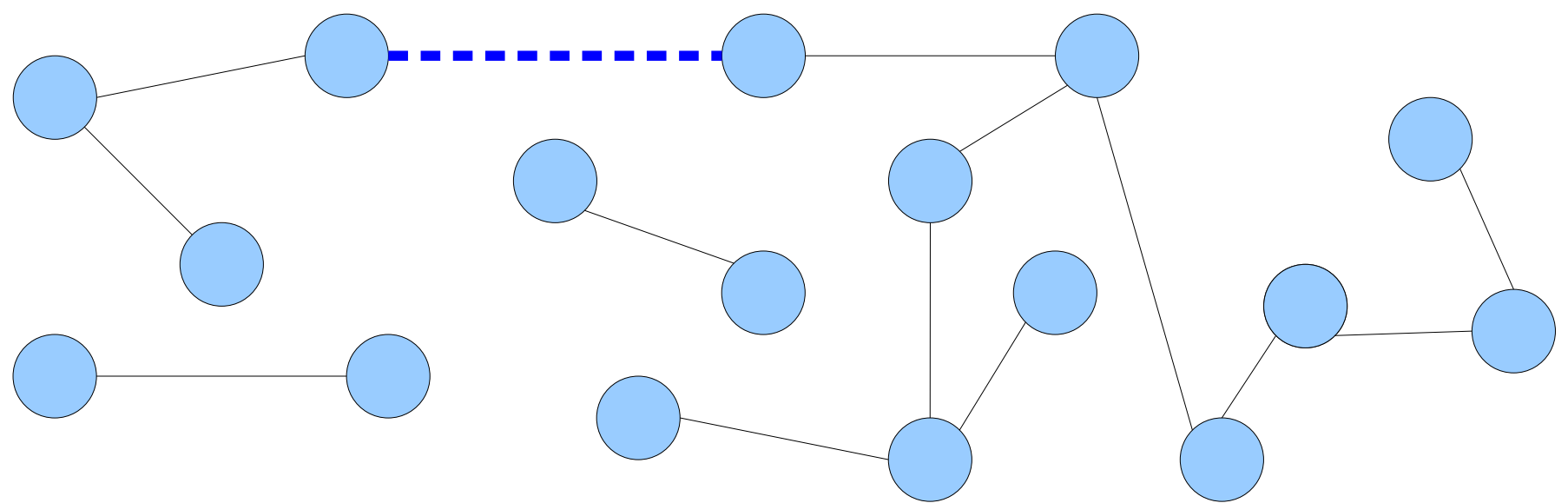

• Consider the following special-case of the dynamic connectivity problem:

Maintain an undirected *forest F* so that edges may be inserted an deleted and connectivity queries may be answered efficiently.

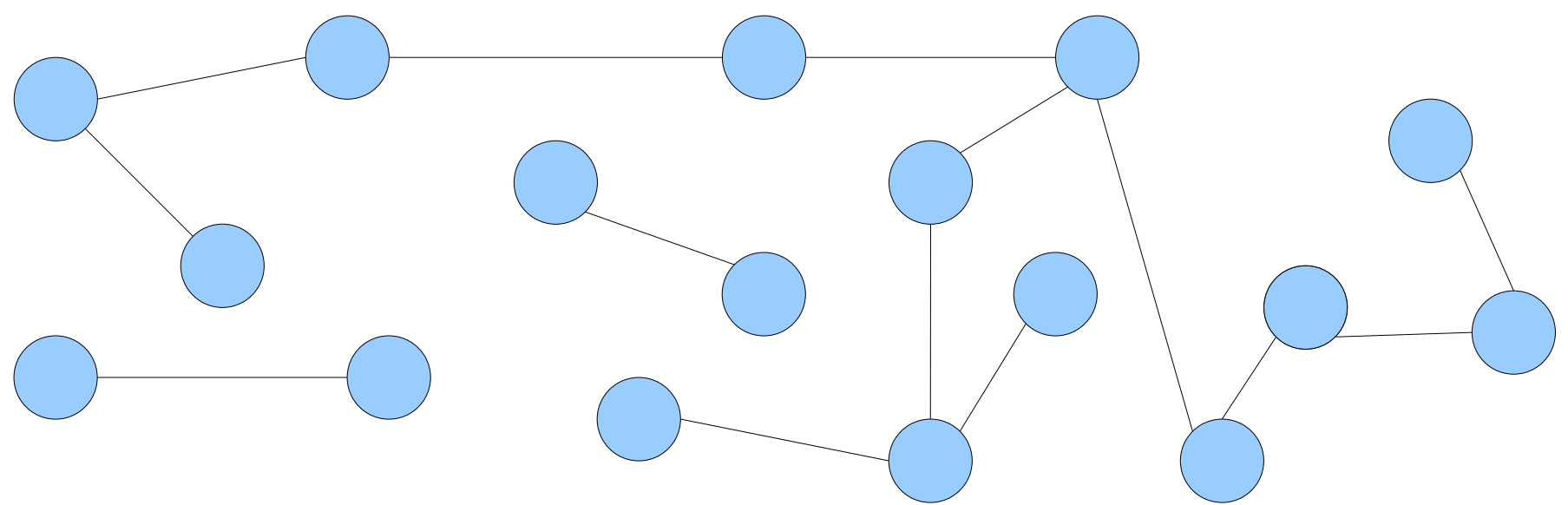

• Consider the following special-case of the dynamic connectivity problem:

Maintain an undirected *forest F* so that edges may be inserted an deleted and connectivity queries may be answered efficiently.

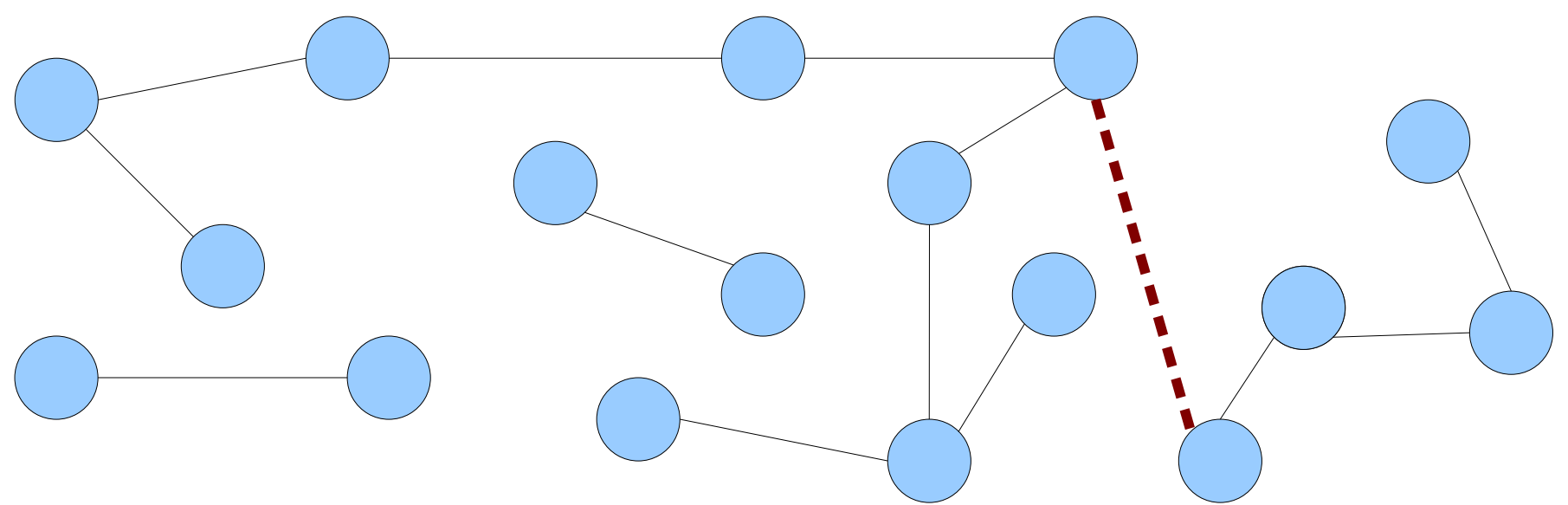

• Consider the following special-case of the dynamic connectivity problem:

Maintain an undirected *forest F* so that edges may be inserted an deleted and connectivity queries may be answered efficiently.

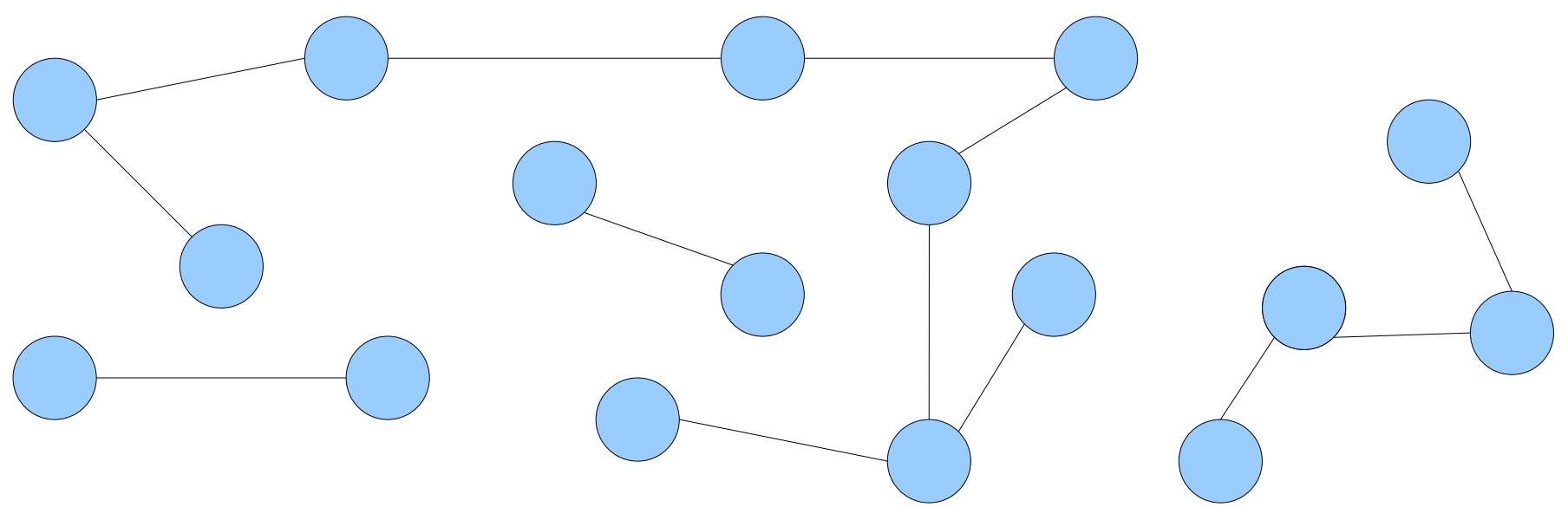

- *Goal*: Support these three operations:
	- *link*(*u*, *v*): Add in edge *uv*. The assumption is that *u* and *v* are in separate trees.
	- *cut*(*u*, *v*): Cut the edge *uv*. The assumption is that the edge exists in the forest.
	- *are-connected*(*u*, *v*): Return whether *u* and *v* are connected.
- The data structure we'll develop can perform these operations time **O(log** *n***)** each.

- An *Euler tour* is a path through a graph *G* that visits every edge exactly once.
- It mathematically formalizes the "trace this figure without picking up your pencil or redrawing any lines" puzzles.

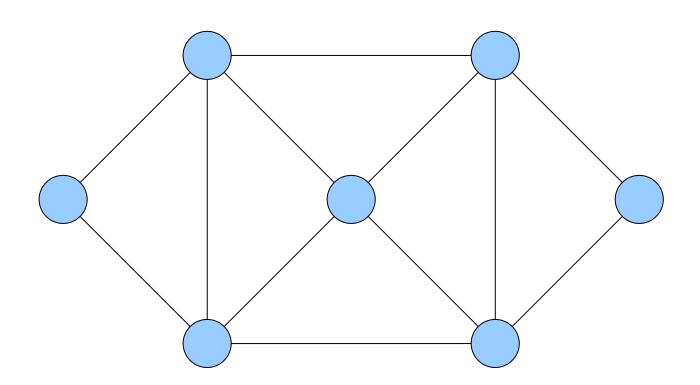

- An *Euler tour* is a path through a graph *G* that visits every edge exactly once.
- It mathematically formalizes the "trace this figure without picking up your pencil or redrawing any lines" puzzles.

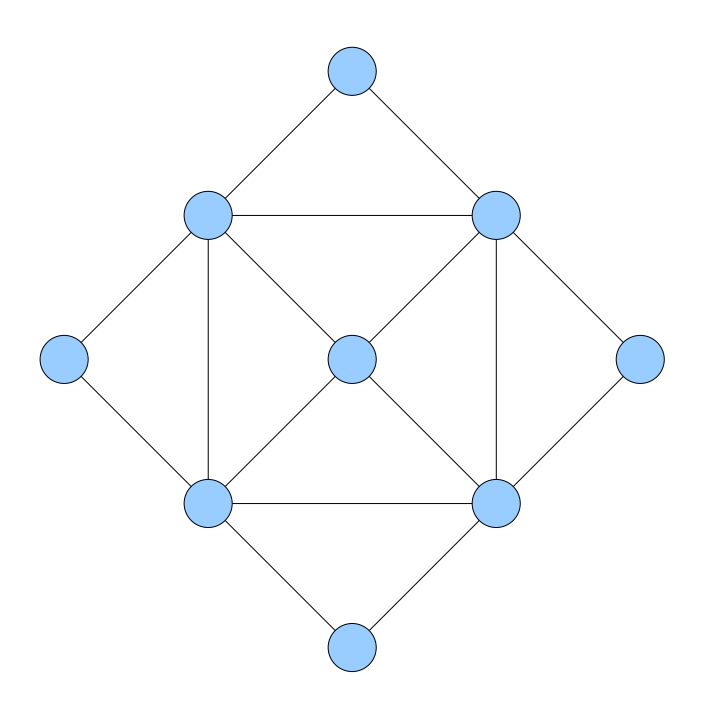

- An *Euler tour* is a path through a graph *G* that visits every edge exactly once.
- It mathematically formalizes the "trace this figure without picking up your pencil or redrawing any lines" puzzles.
- *Classic Theorem 1:* A graph *G* has a closed Euler tour if and only if *G* is connected and every node in *G* has even degree.
- *Classic Theorem 2:* A directed graph *G* has a closed Euler tour if and only if *G* is strongly connected and every node's indegree equals its outdegree.

• Trees do not have Euler tours.

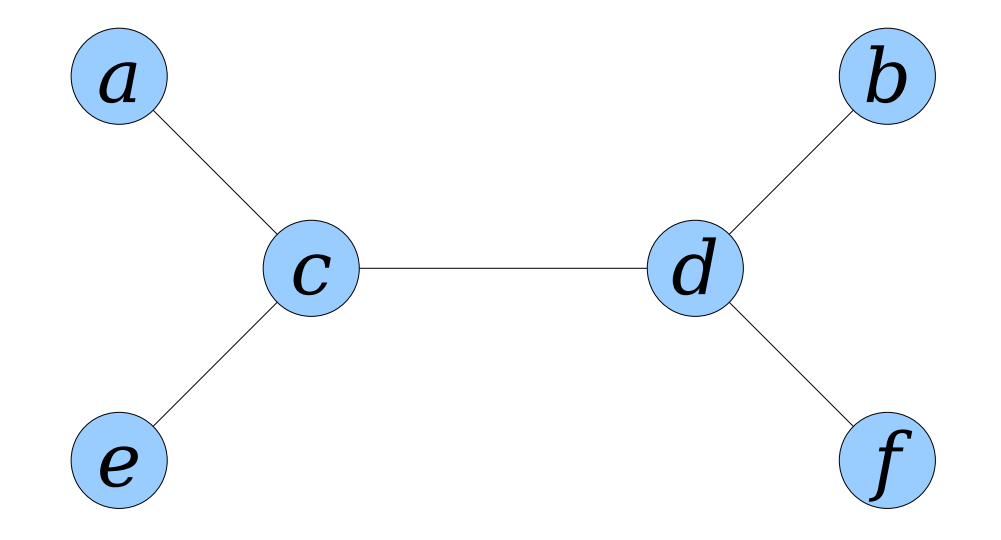

• **Technique:** replace each undirected edge *uv* with two directed edges *uv* and *vu*.

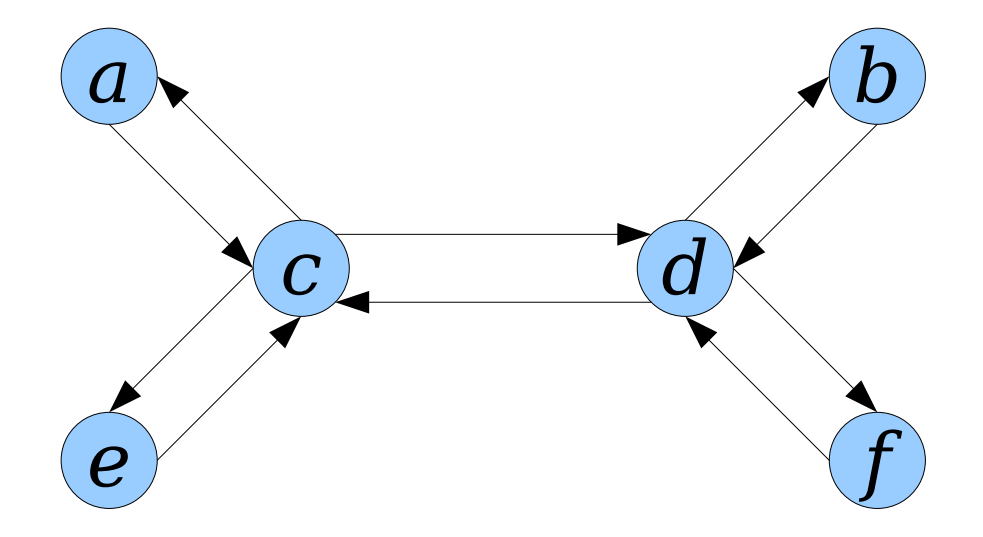

- *Technique:* replace each undirected edge *uv* with two directed edges *uv* and *vu*.
- The resulting graph then has an Euler tour.

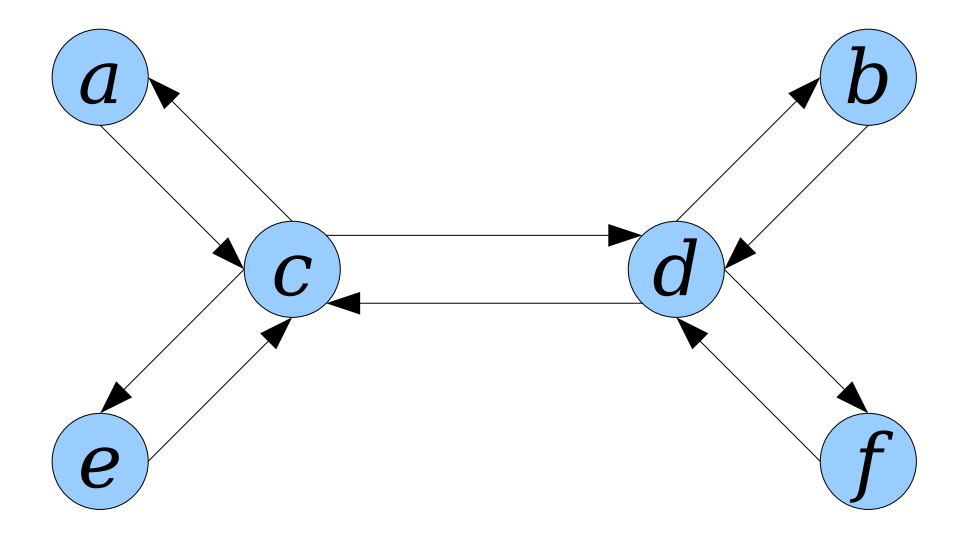

*ac cd db bd df fd dc ce ec ca*

- *Technique:* replace each undirected edge *uv* with two directed edges *uv* and *vu*.
- The resulting graph then has an Euler tour.

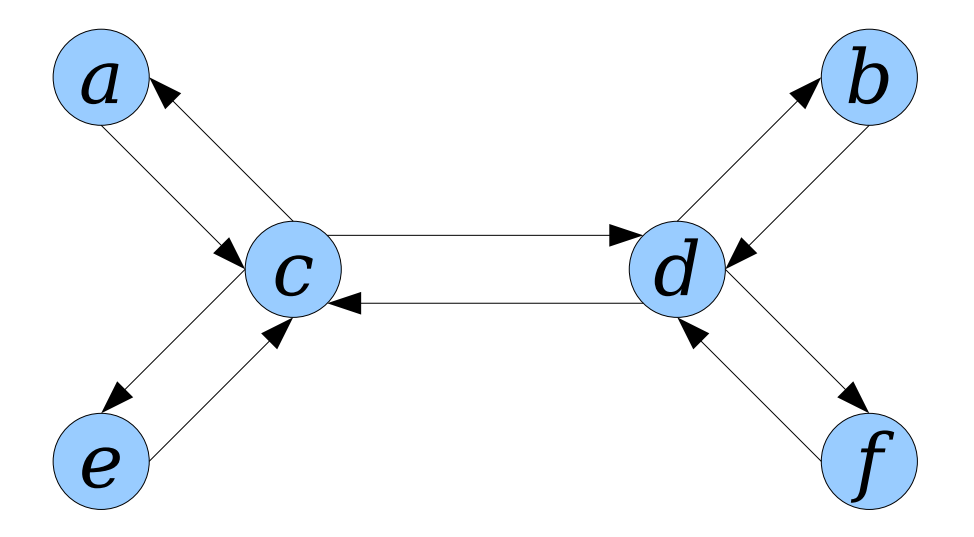

*ce ec cd db bd df fd dc ca ac*

- *Technique:* replace each undirected edge *uv* with two directed edges *uv* and *vu*.
- The resulting graph then has an Euler tour.

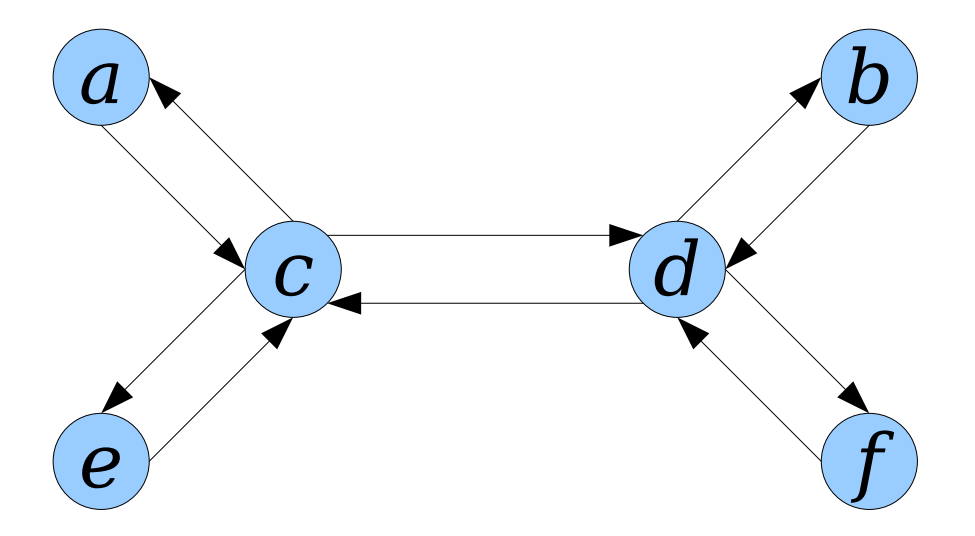

*fd db bd dc ca ac ce ec cd df*

- *Technique:* replace each undirected edge *uv* with two directed edges *uv* and *vu*.
- The resulting graph then has an Euler tour.

• **Fact:** Any cyclic shift of an Euler tour of a tree is also an Euler tour.

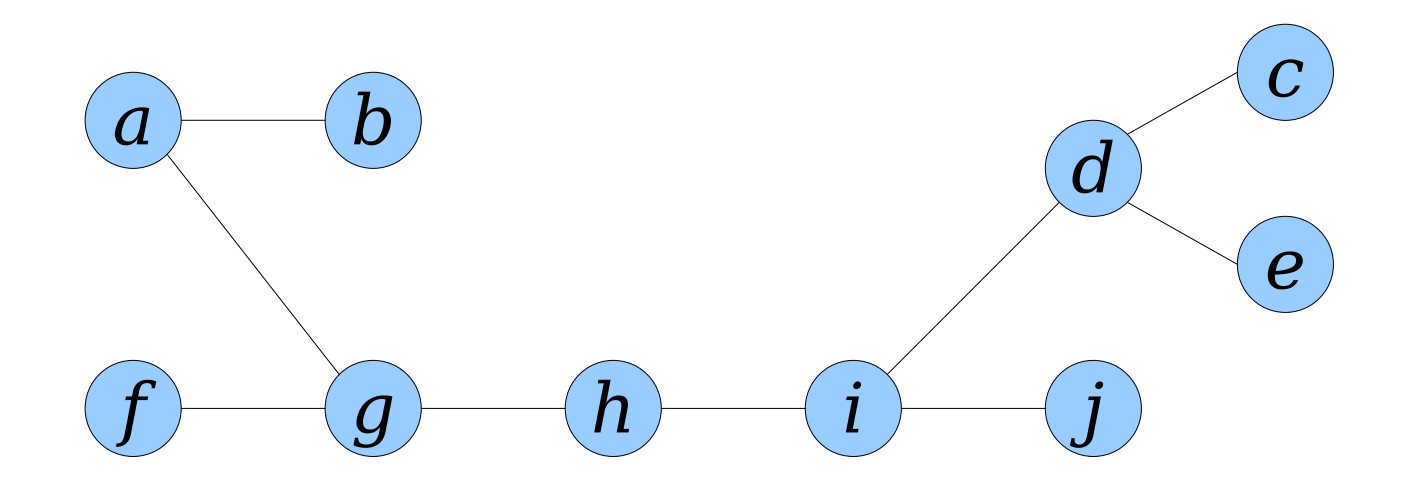

• **Fact:** Any cyclic shift of an Euler tour of a tree is also an Euler tour.

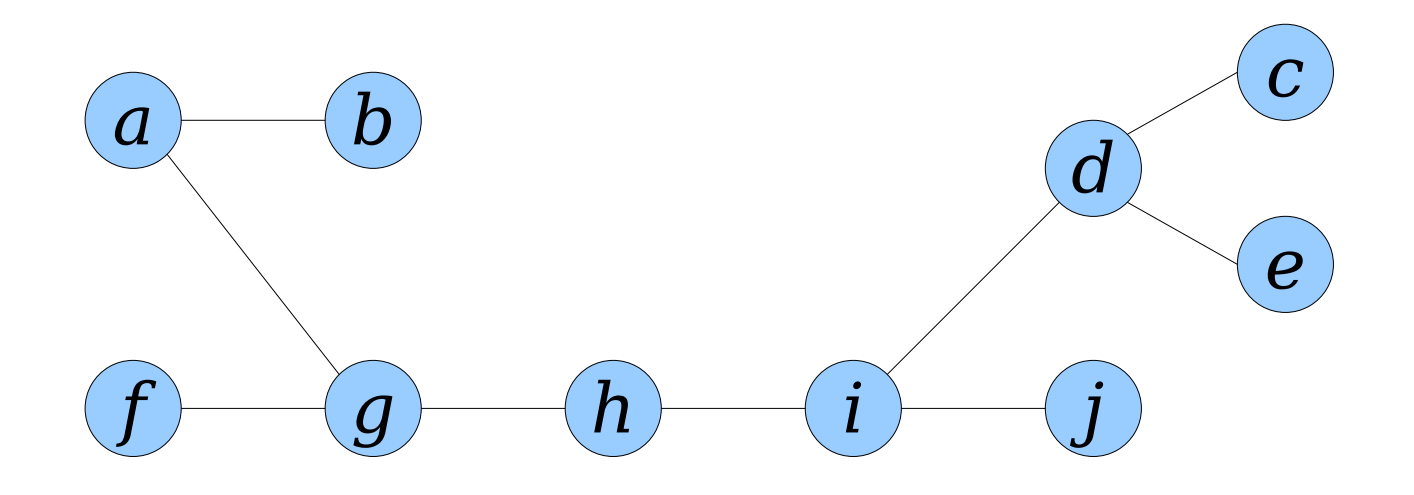

• **Fact:** Any cyclic shift of an Euler tour of a tree is also an Euler tour.

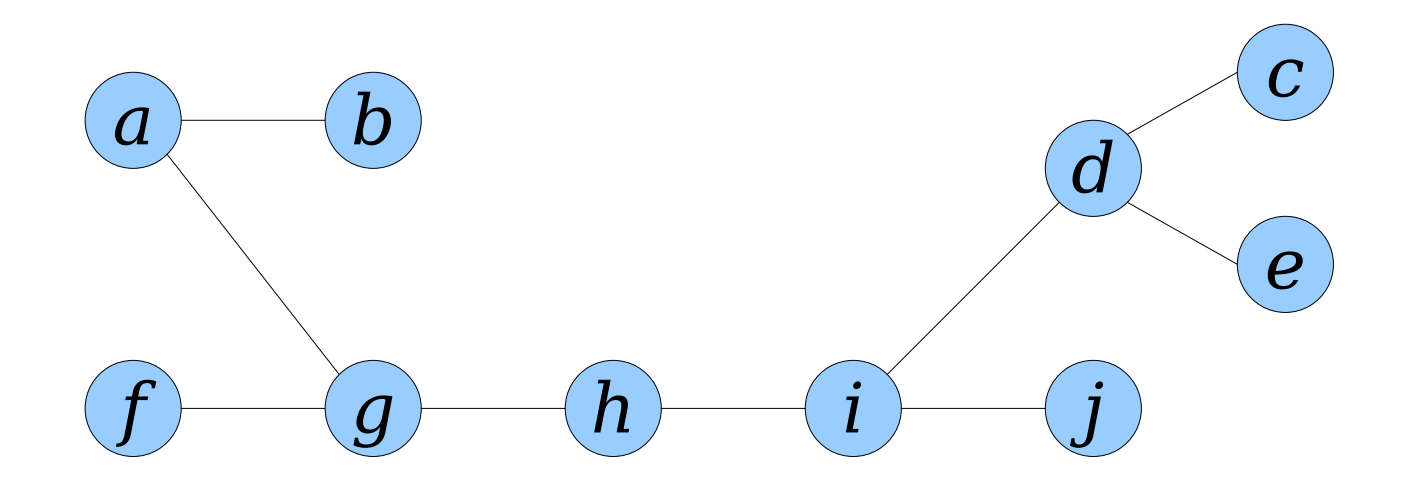

*cd de ed di ij ji ih hg gf fg ga ab ba ag gh hi id dc*

• **Fact:** Any cyclic shift of an Euler tour of a tree is also an Euler tour.

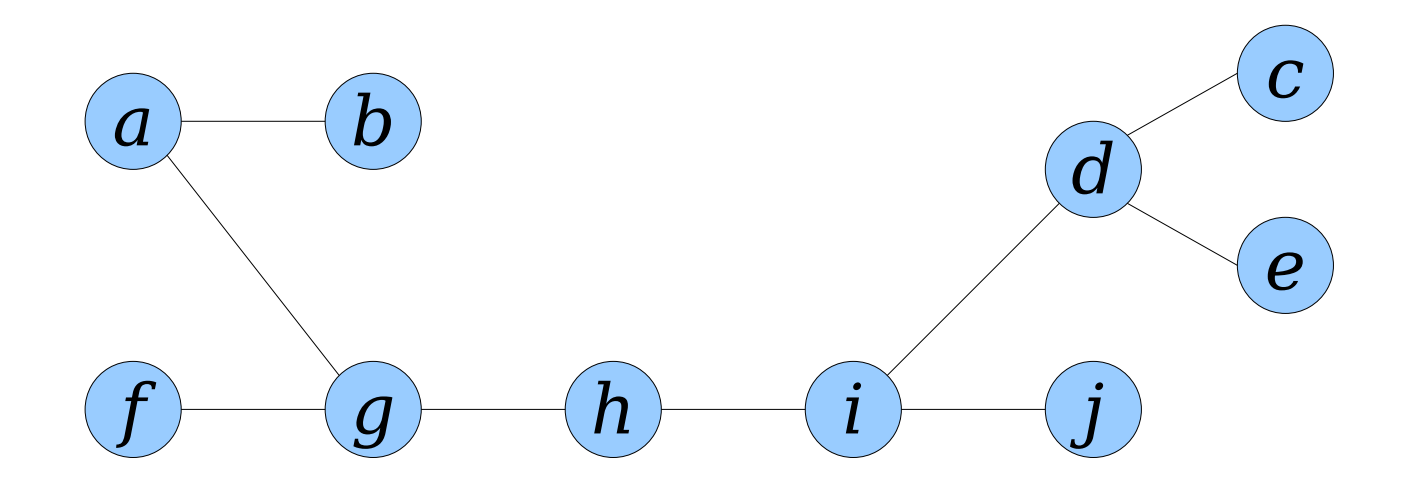

*cd de ed di ij ji ih hg gf fg ga ab ba ag gh hi id dc*

• **Fact:** Any cyclic shift of an Euler tour of a tree is also an Euler tour.

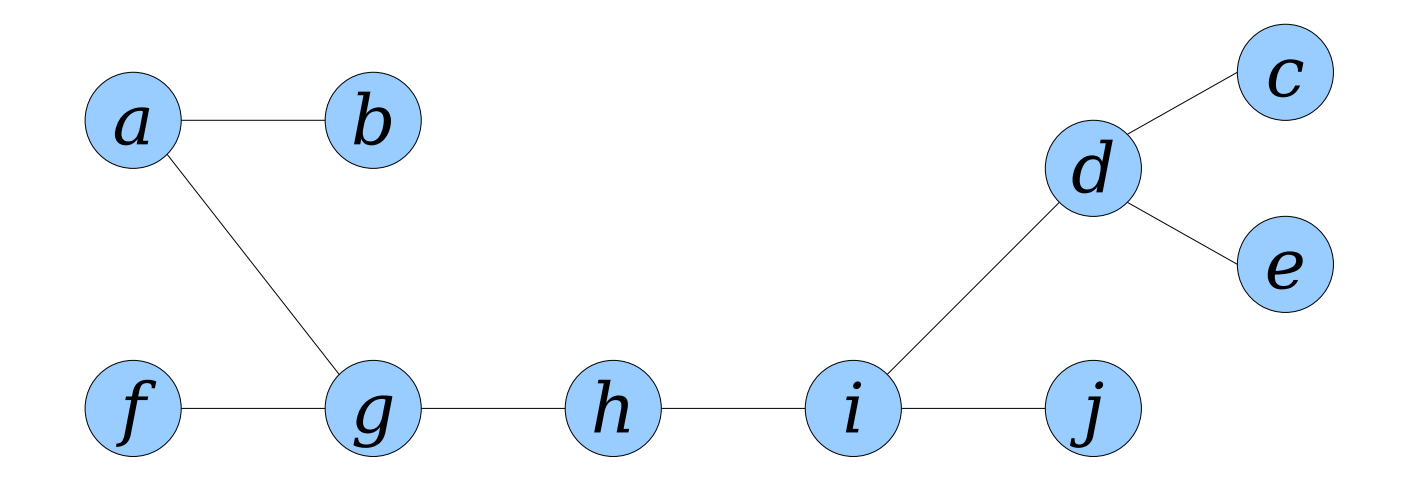

*cd de ed di ij ji ih hg gf fg ga ab ba ag gh hi id dc*

• **Fact:** Any cyclic shift of an Euler tour of a tree is also an Euler tour.

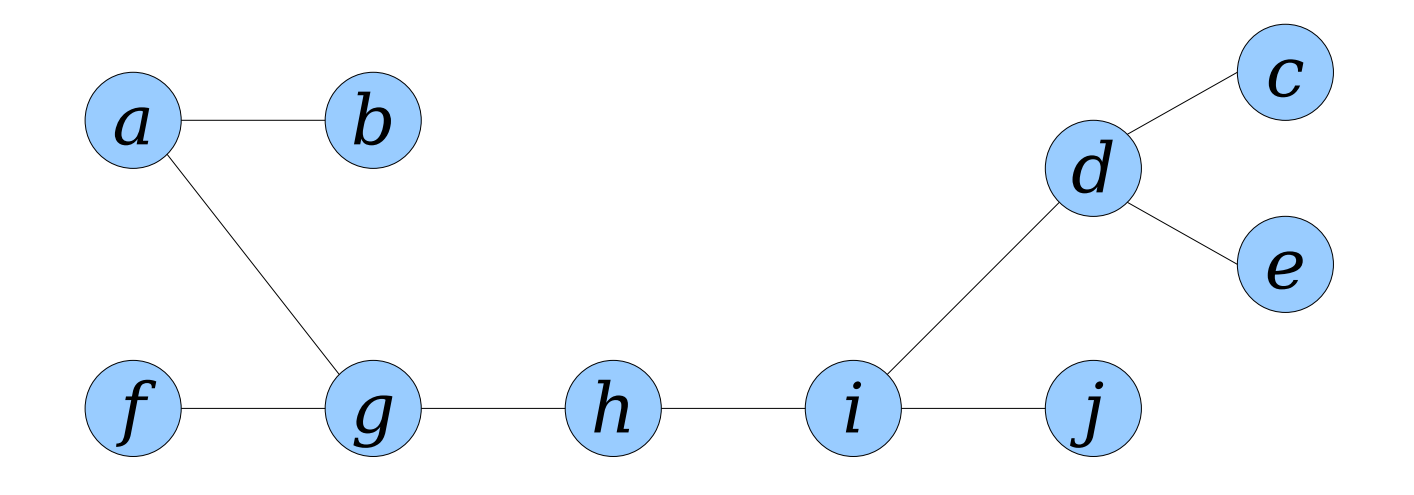

*hg gf fg ga ab ba ag gh hi id dc cd de ed di ij ji ih*

• **Fact:** Any cyclic shift of an Euler tour of a tree is also an Euler tour.

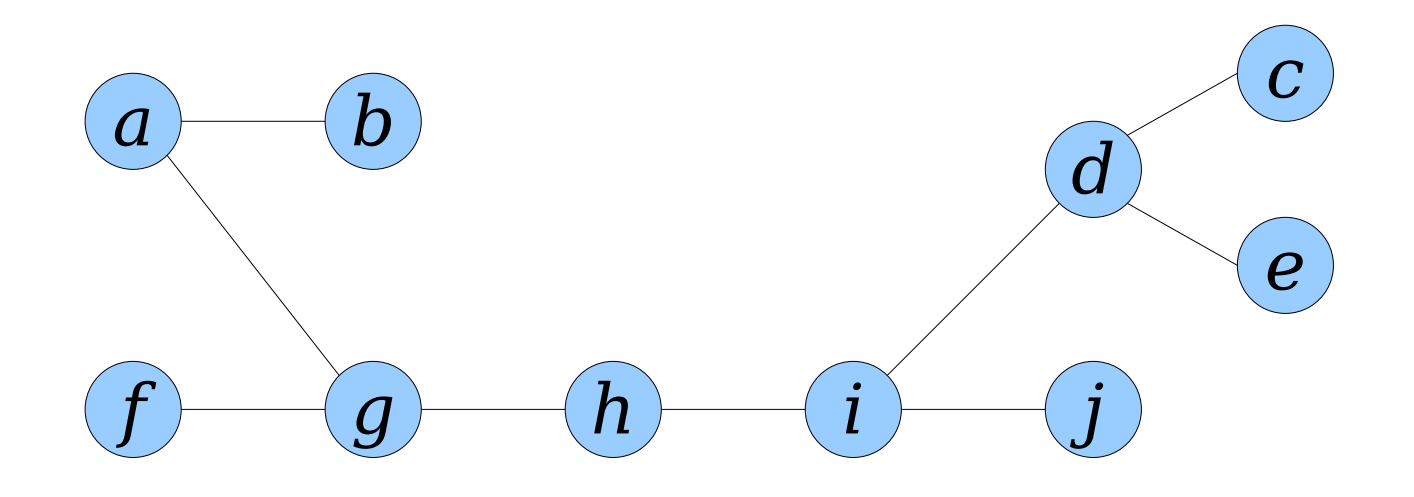

*hg gf fg ga ab ba ag gh hi id dc cd de ed di ij ji ih*

- In some cases, we will need to cyclicly shift a tour to put an edge leaving a particular node *x* at front.
- We will call this operation  $\text{reroot}(x)$ .

- In some cases, we will need to cyclicly shift a tour to put an edge leaving a particular node *x* at front.
- We will call this operation  $\text{reroot}(x)$ .

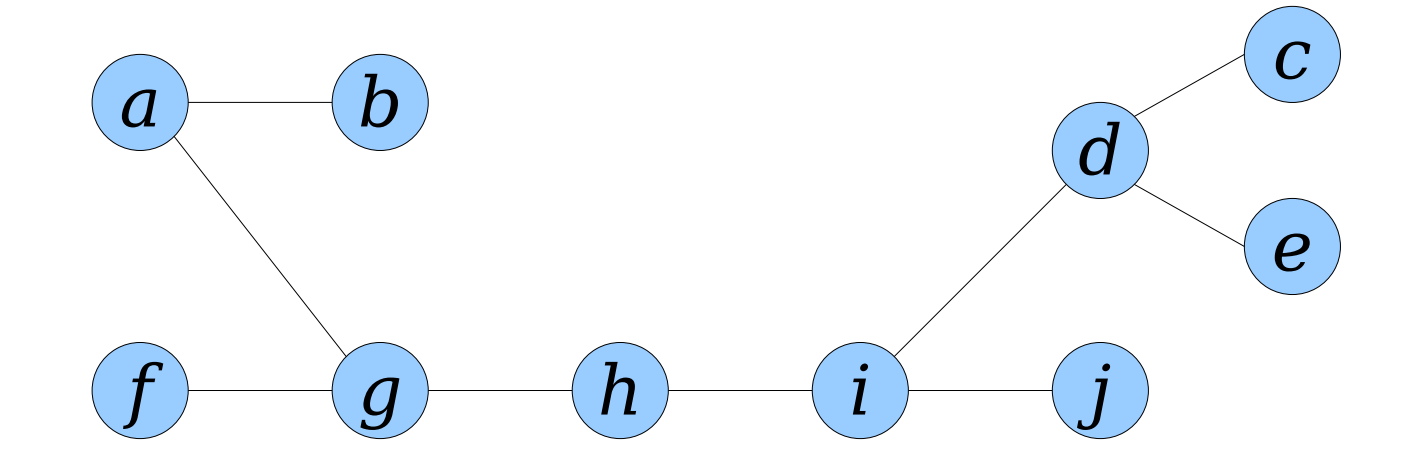

- In some cases, we will need to cyclicly shift a tour to put an edge leaving a particular node *x* at front.
- We will call this operation  $\text{reroot}(x)$ .

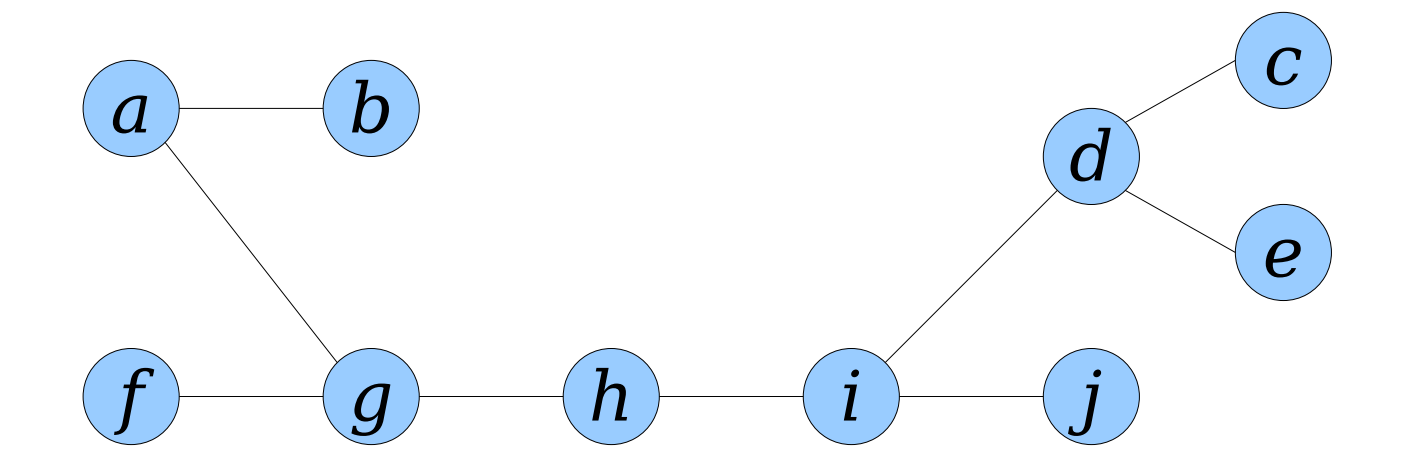

- In some cases, we will need to cyclicly shift a tour to put an edge leaving a particular node *x* at front.
- We will call this operation  $\text{reroot}(x)$ .

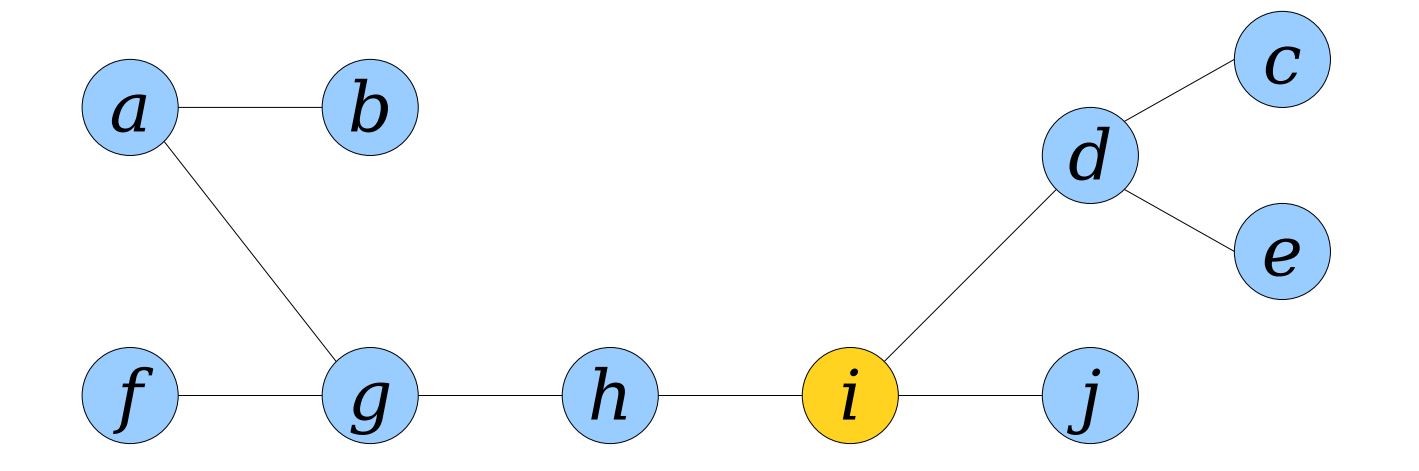

- In some cases, we will need to cyclicly shift a tour to put an edge leaving a particular node *x* at front.
- We will call this operation  $\text{reroot}(x)$ .

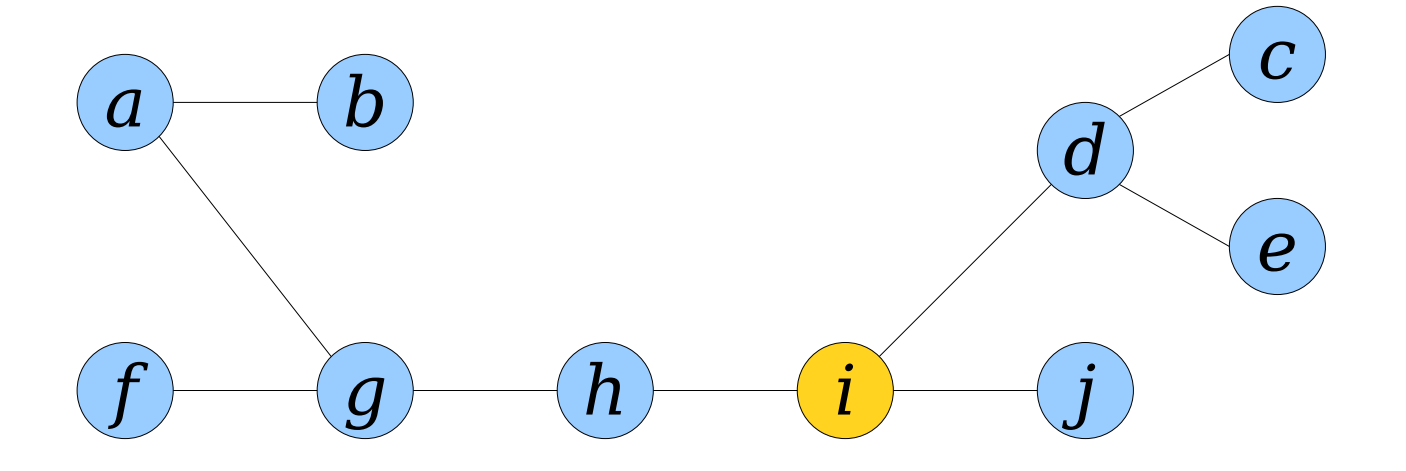

- In some cases, we will need to cyclicly shift a tour to put an edge leaving a particular node *x* at front.
- We will call this operation  $\text{reroot}(x)$ .

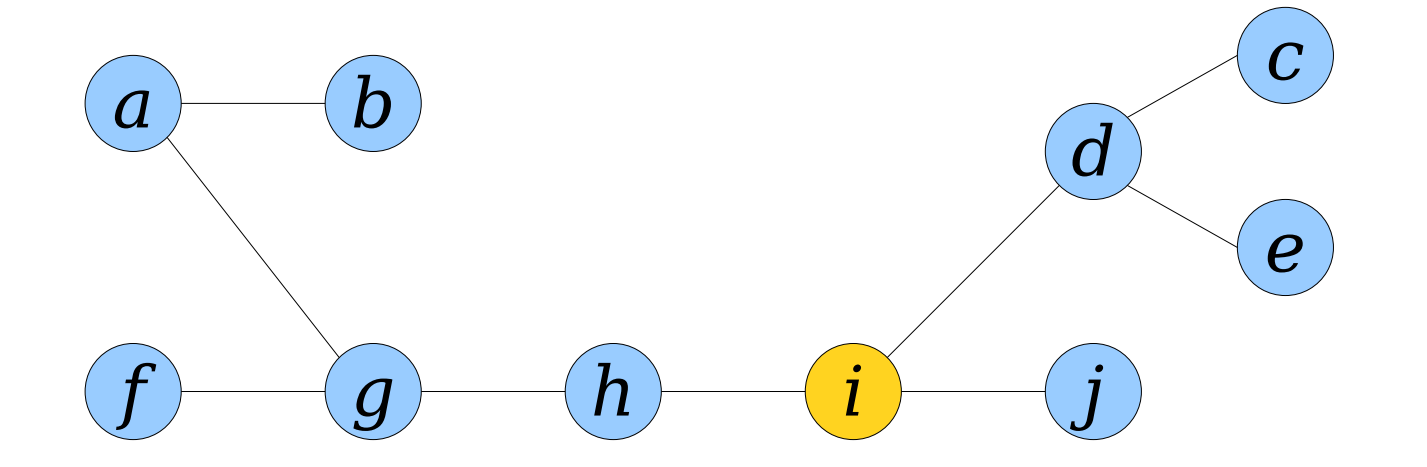

- In some cases, we will need to cyclicly shift a tour to put an edge leaving a particular node *x* at front.
- We will call this operation  $\text{reroot}(x)$ .

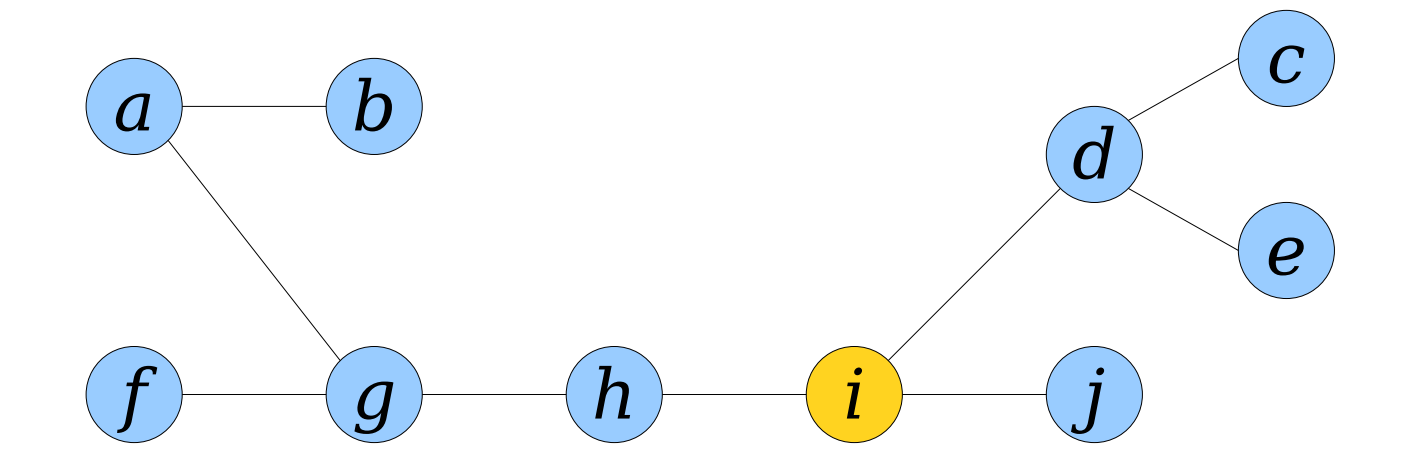

- In some cases, we will need to cyclicly shift a tour to put an edge leaving a particular node *x* at front.
- We will call this operation  $\text{reroot}(x)$ .

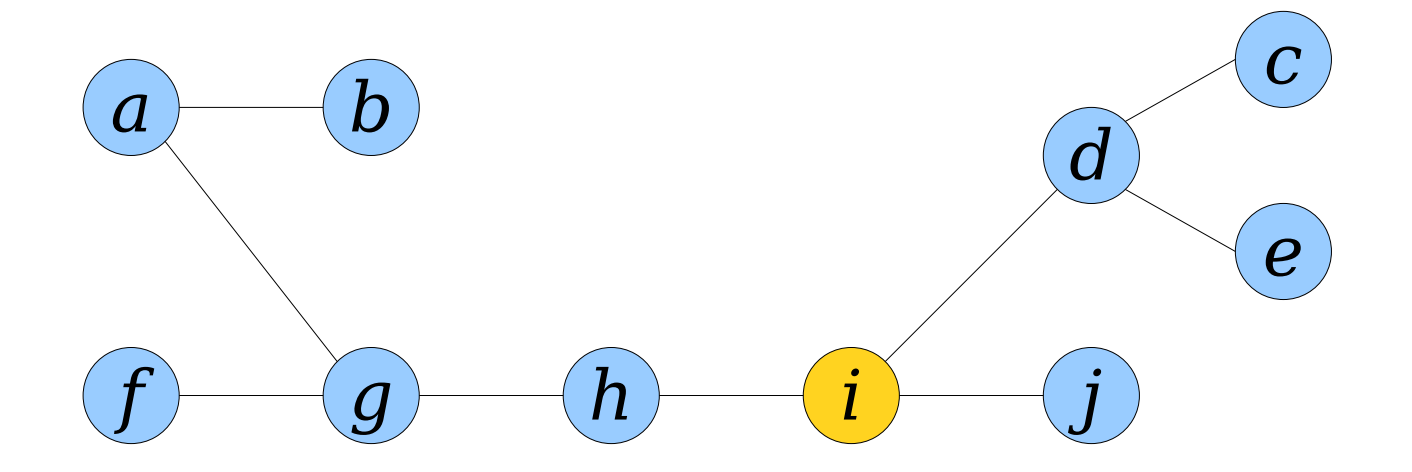

- In some cases, we will need to cyclicly shift a tour to put an edge leaving a particular node *x* at front.
- We will call this operation  $\text{reroot}(x)$ .

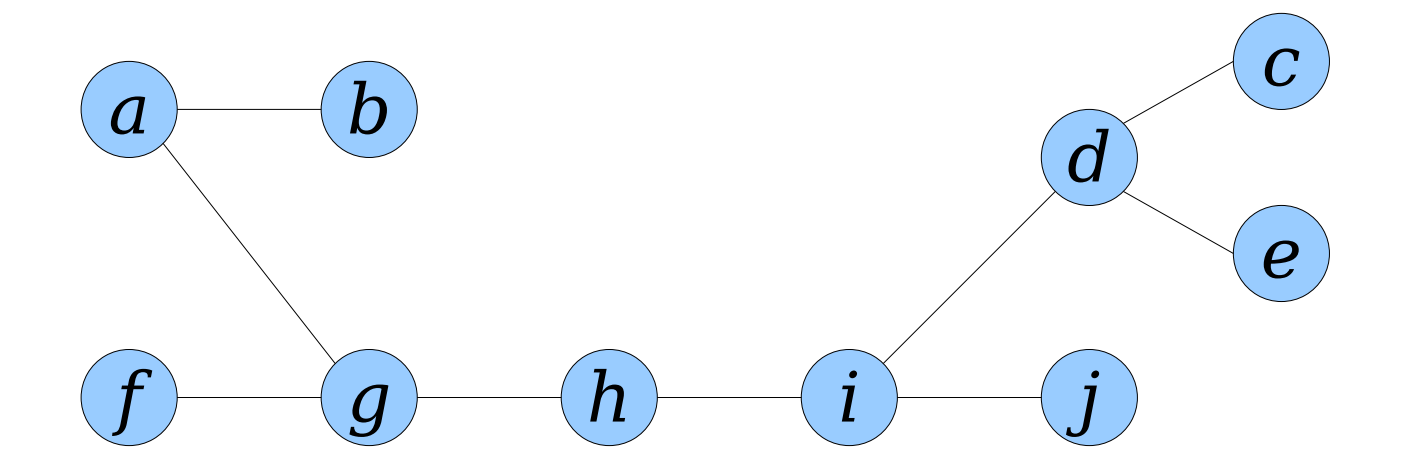

- To perform  $\text{reroot}(x)$ :
	- Pick any edge *rx* leaving our new start node *r*.
	- Split the tour into *A* and *B*, where *A* consists of everything up to but not including *rx* and *B* consists of everything from *rx* forward.
	- Concatenate *B A*.

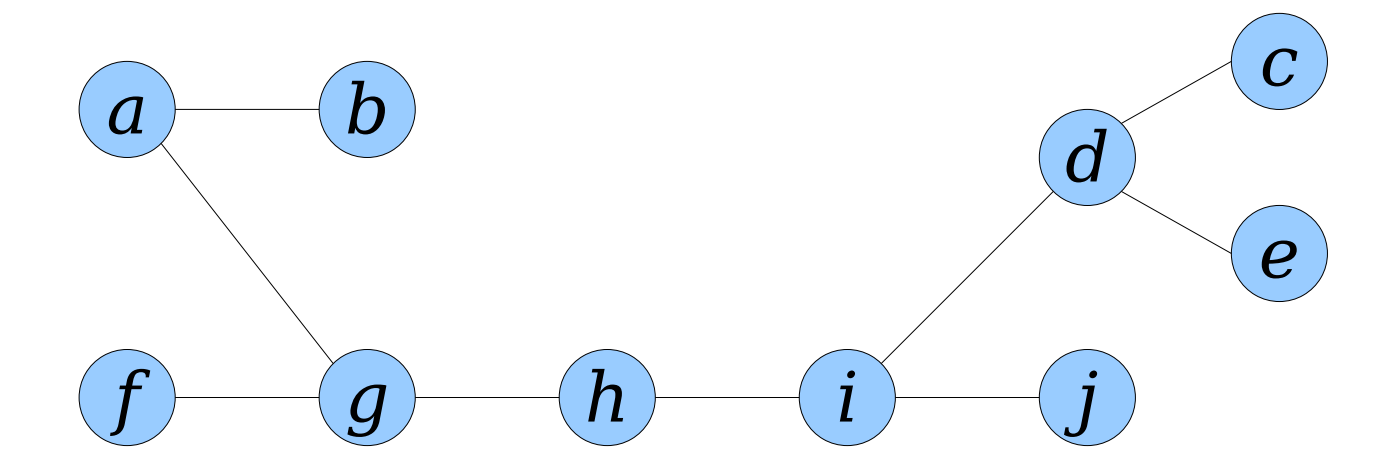

- To perform  $\text{reroot}(x)$ :
	- Pick any edge *rx* leaving our new start node *r*.
	- Split the tour into *A* and *B*, where *A* consists of everything up to but not including *rx* and *B* consists of everything from *rx* forward.
	- Concatenate *B A*.

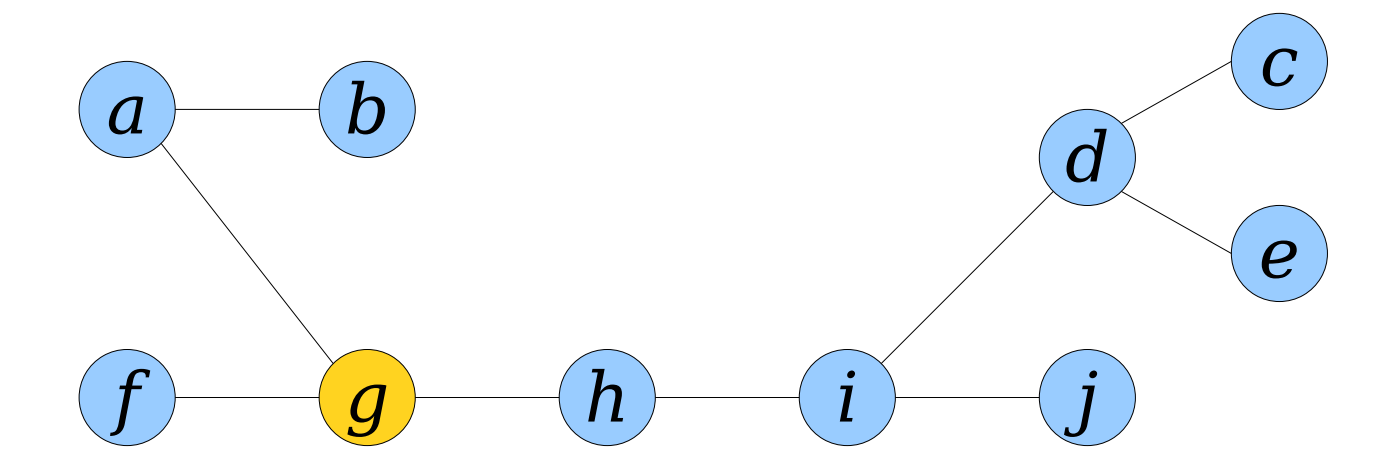

- To perform  $\text{reroot}(x)$ :
	- Pick any edge *rx* leaving our new start node *r*.
	- Split the tour into *A* and *B*, where *A* consists of everything up to but not including *rx* and *B* consists of everything from *rx* forward.
	- Concatenate *B A*.

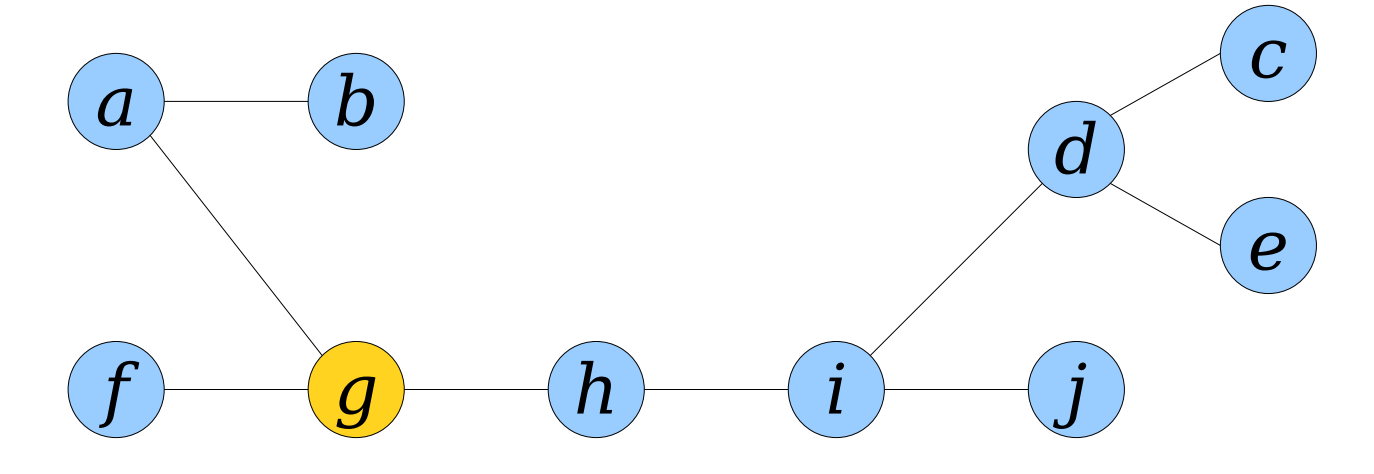

- To perform  $\text{reroot}(x)$ :
	- Pick any edge *rx* leaving our new start node *r*.
	- Split the tour into *A* and *B*, where *A* consists of everything up to but not including *rx* and *B* consists of everything from *rx* forward.
	- Concatenate *B A*.

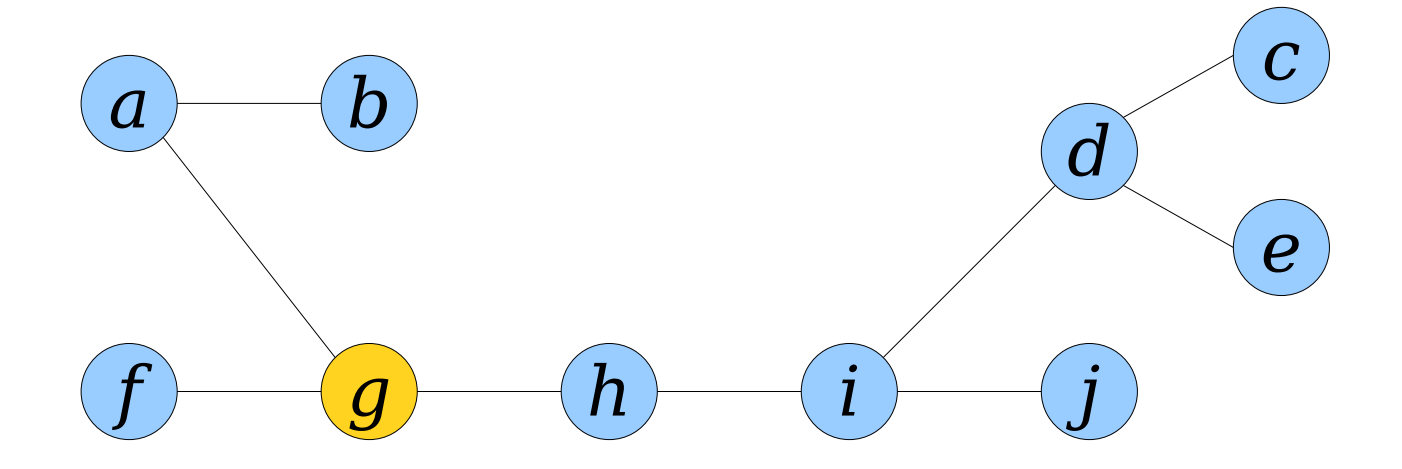

- To perform  $\text{reroot}(x)$ :
	- Pick any edge *rx* leaving our new start node *r*.
	- Split the tour into *A* and *B*, where *A* consists of everything up to but not including *rx* and *B* consists of everything from *rx* forward.
	- Concatenate *B A*.

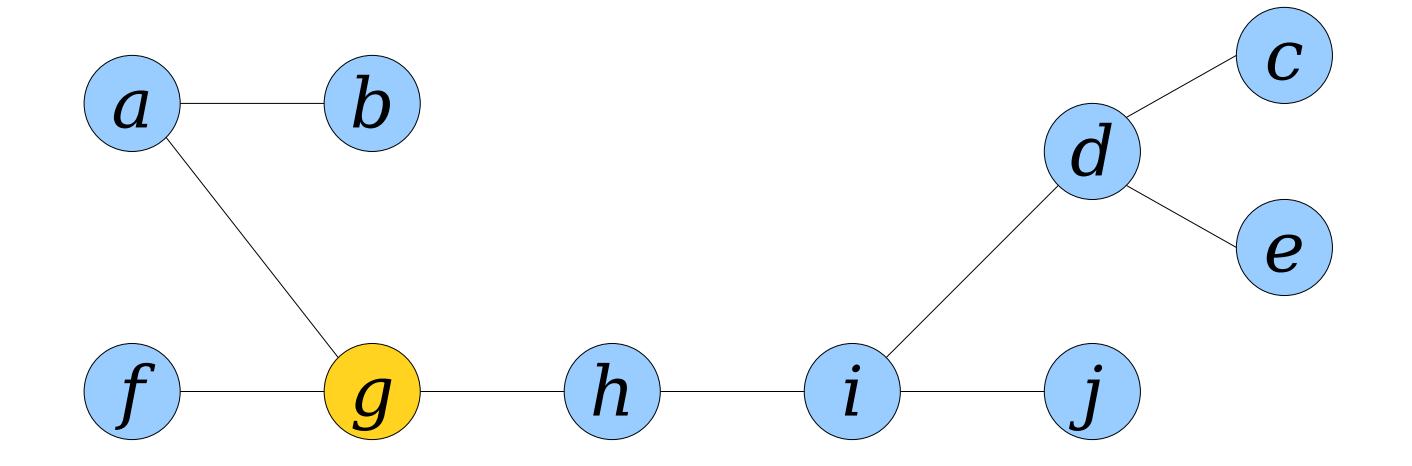

*gf fg ga ab ba ag gh hi id dc cd de ed di ij ji ih hg*

- To perform  $\text{reroot}(x)$ :
	- Pick any edge *rx* leaving our new start node *r*.
	- Split the tour into *A* and *B*, where *A* consists of everything up to but not including *rx* and *B* consists of everything from *rx* forward.
	- Concatenate *B A*.

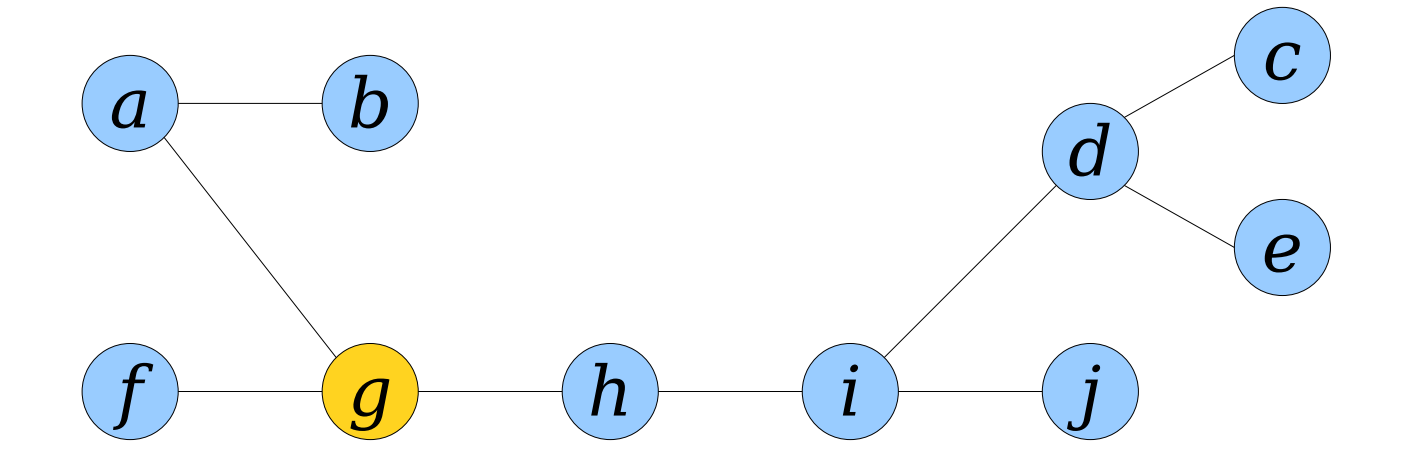

*gf fg ga ab ba ag gh hi id dc cd de ed di ij ji ih hg*
# Rerooting a Tour

- To perform  $\text{reroot}(x)$ :
	- Pick any edge *rx* leaving our new start node *r*.
	- Split the tour into *A* and *B*, where *A* consists of everything up to but not including *rx* and *B* consists of everything from *rx* forward.
	- Concatenate *B A*.

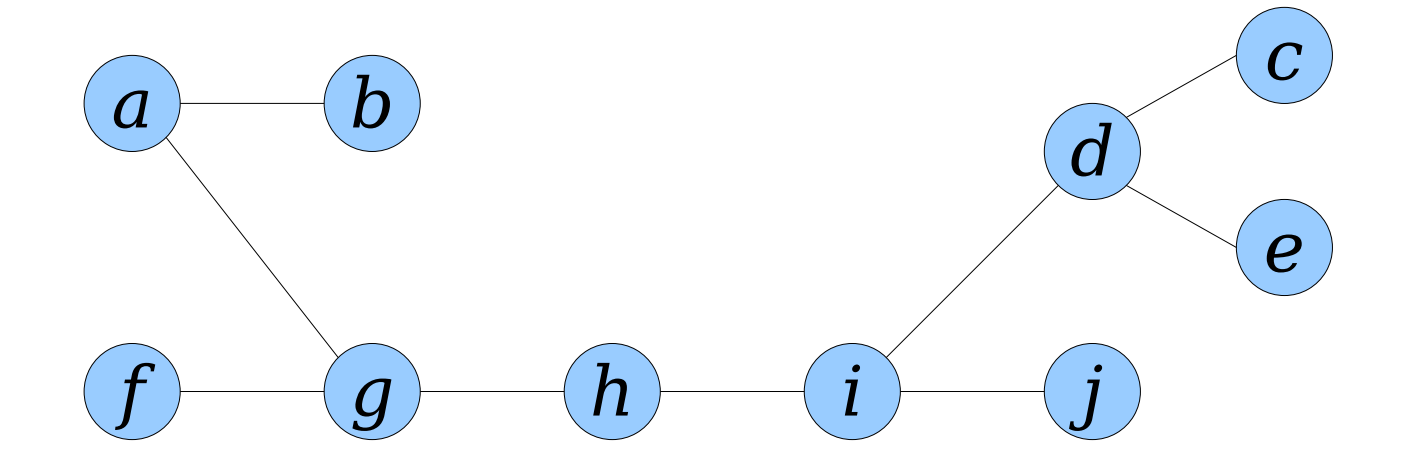

*gf fg ga ab ba ag gh hi id dc cd de ed di ij ji ih hg* 

- Given two trees  $T_1$  and  $T_2$ , where  $u \in T_1$  and  $v \in T_2$ , executing *link*(*u*, *v*) links the trees together by adding edge *uv*.
- Watch what happens to the Euler tours:

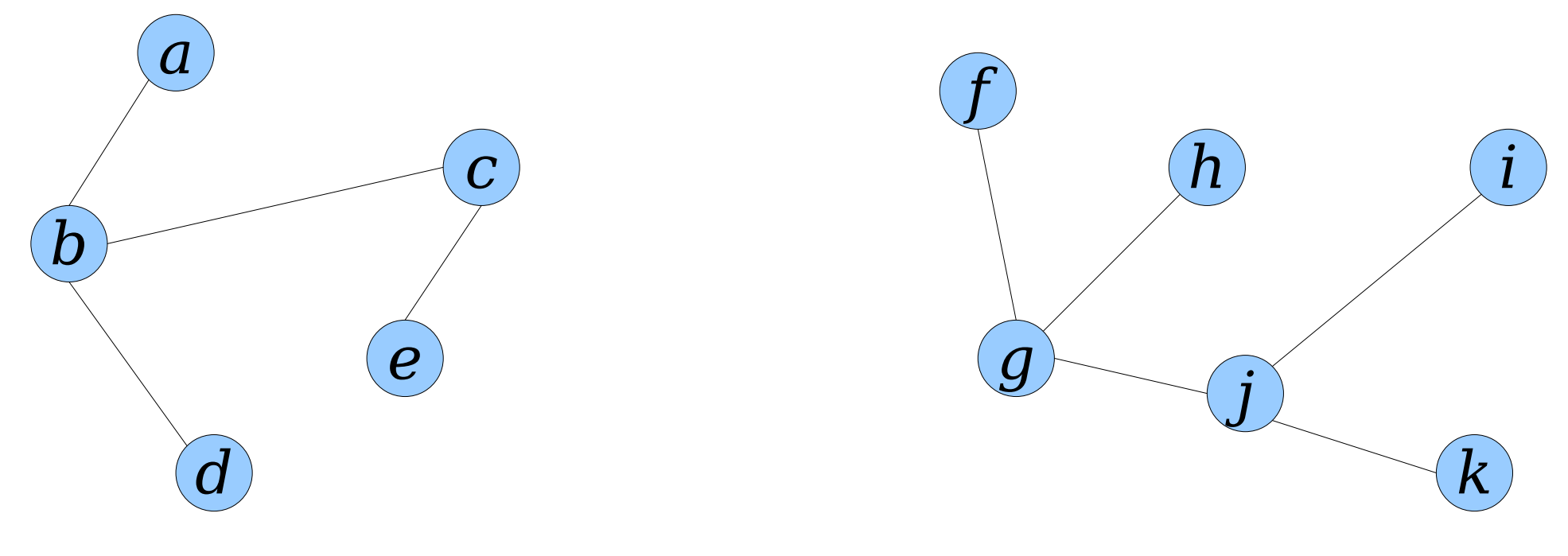

- Given two trees  $T_1$  and  $T_2$ , where  $u \in T_1$  and  $v \in T_2$ , executing *link*(*u*, *v*) links the trees together by adding edge *uv*.
- Watch what happens to the Euler tours:

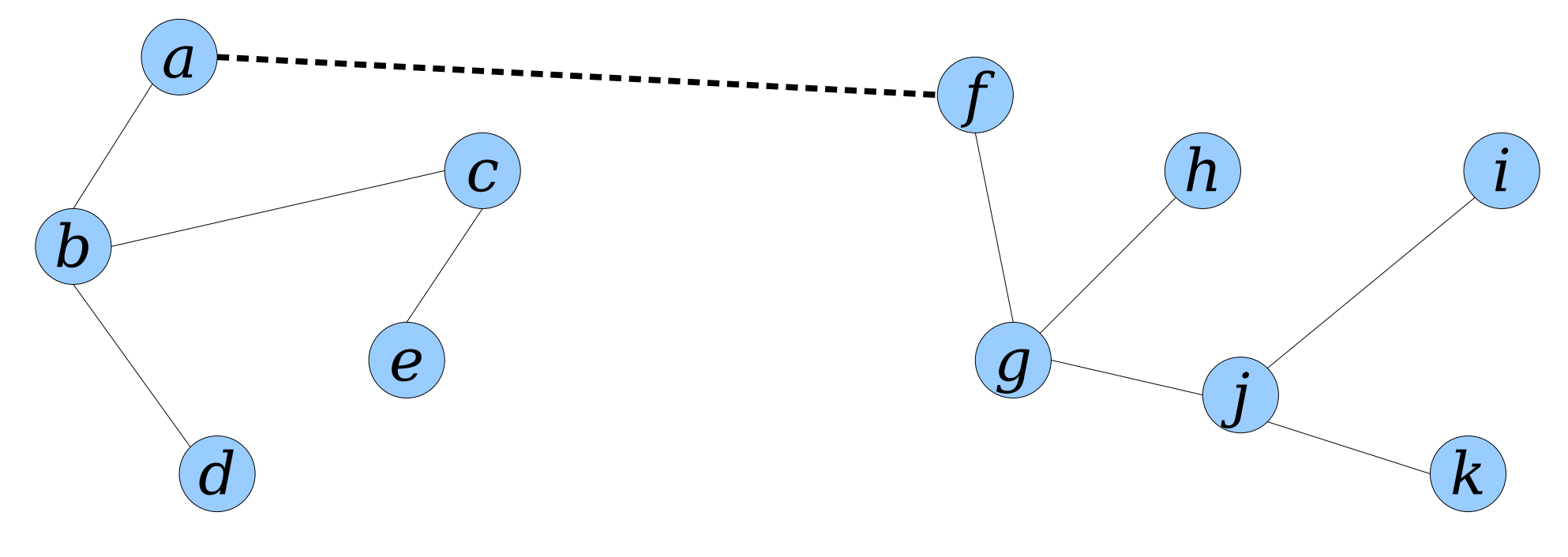

- Given two trees  $T_1$  and  $T_2$ , where  $u \in T_1$  and  $v \in T_2$ , executing *link*(*u*, *v*) links the trees together by adding edge *uv*.
- Watch what happens to the Euler tours:

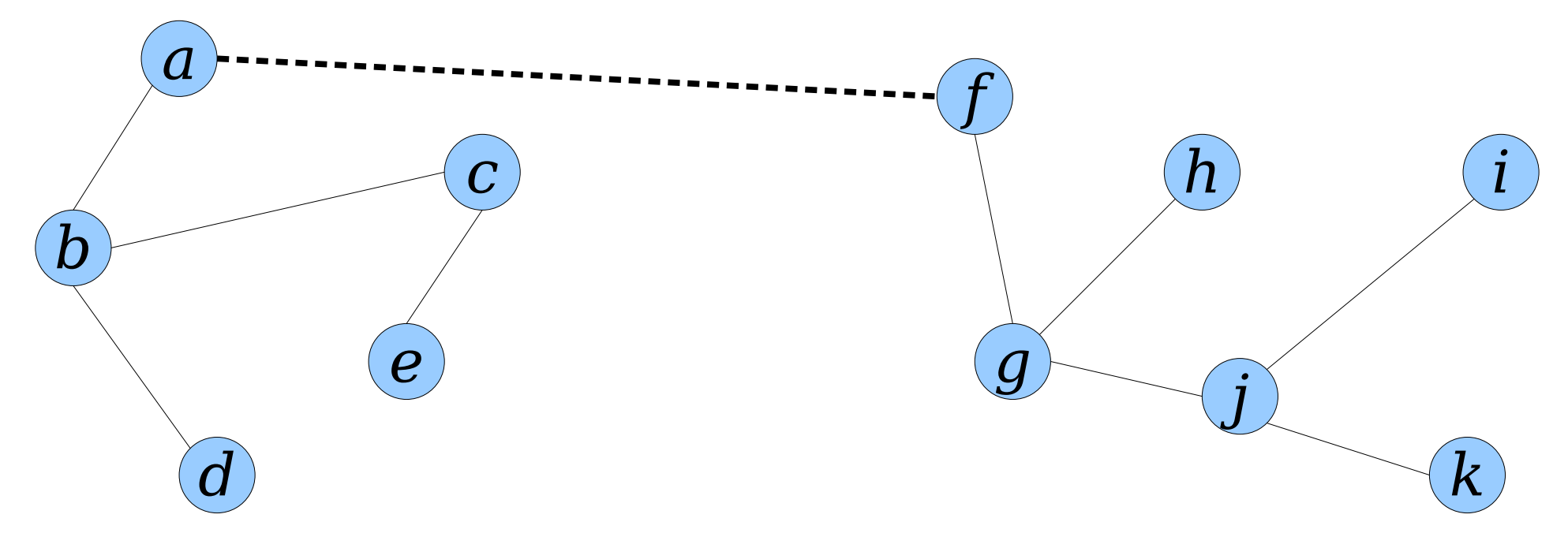

- Given two trees  $T_1$  and  $T_2$ , where  $u \in T_1$  and  $v \in T_2$ , executing *link*(*u*, *v*) links the trees together by adding edge *uv*.
- Watch what happens to the Euler tours:

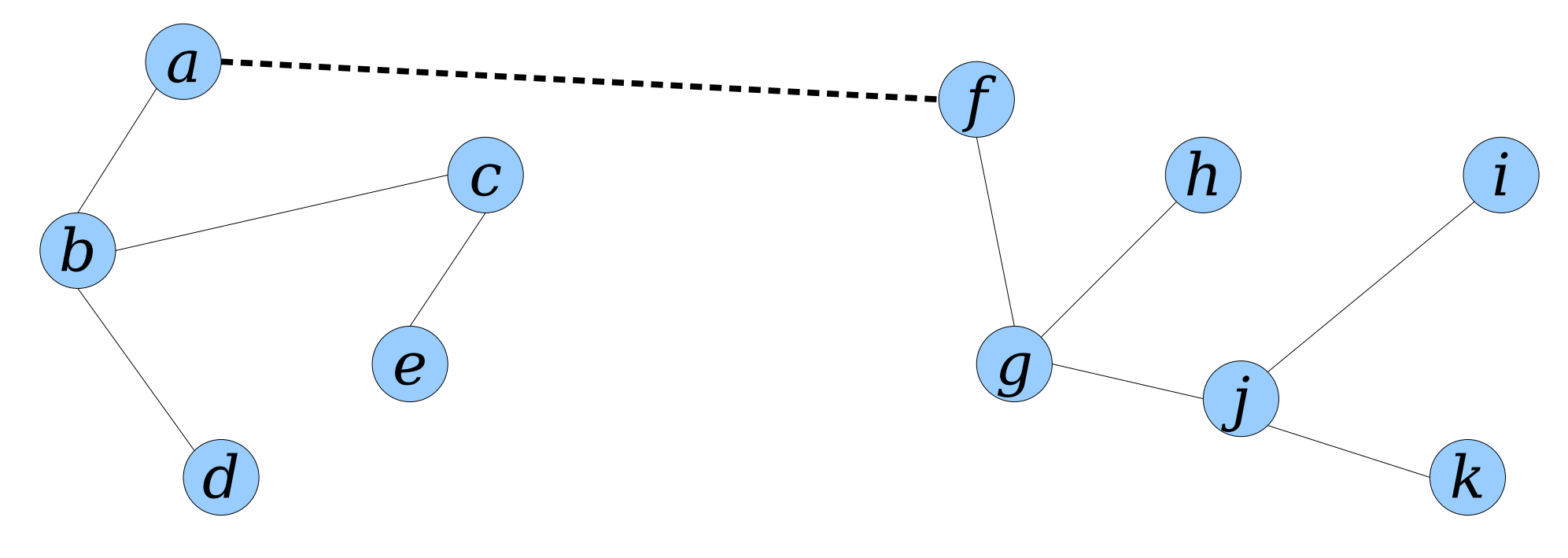

- Given two trees  $T_1$  and  $T_2$ , where  $u \in T_1$  and  $v \in T_2$ , executing *link*(*u*, *v*) links the trees together by adding edge *uv*.
- Watch what happens to the Euler tours:

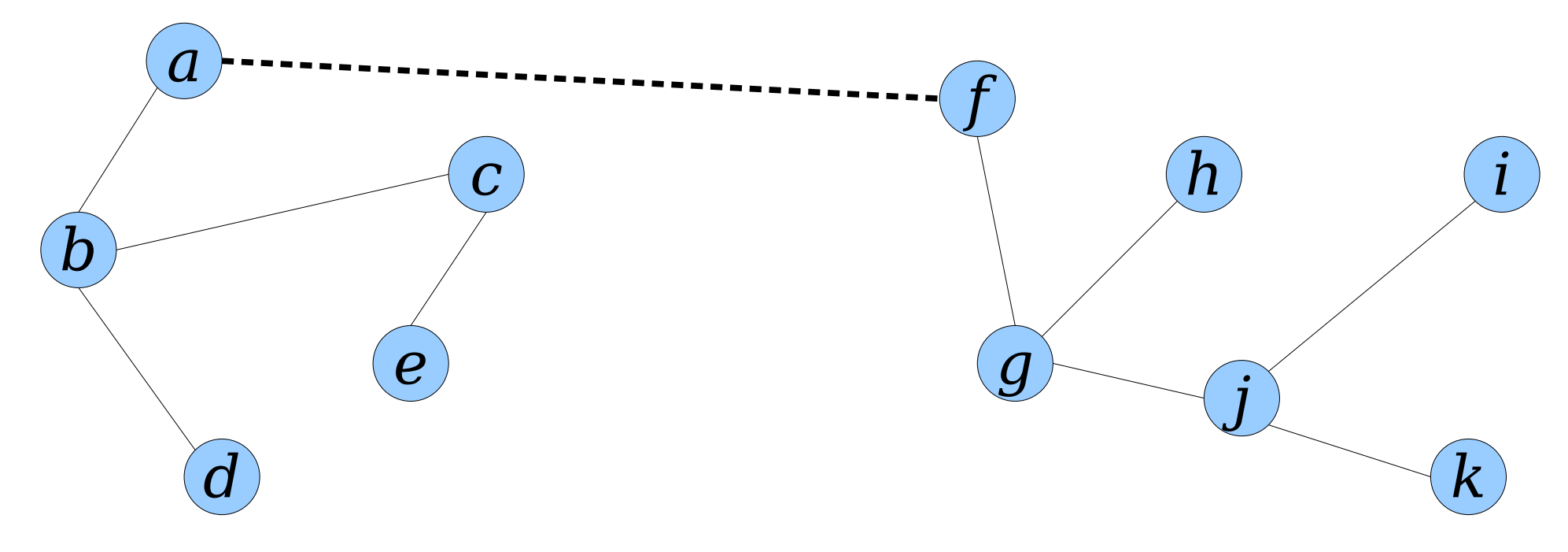

- Given two trees  $T_1$  and  $T_2$ , where  $u \in T_1$  and  $v \in T_2$ , executing *link*(*u*, *v*) links the trees together by adding edge *uv*.
- Watch what happens to the Euler tours:

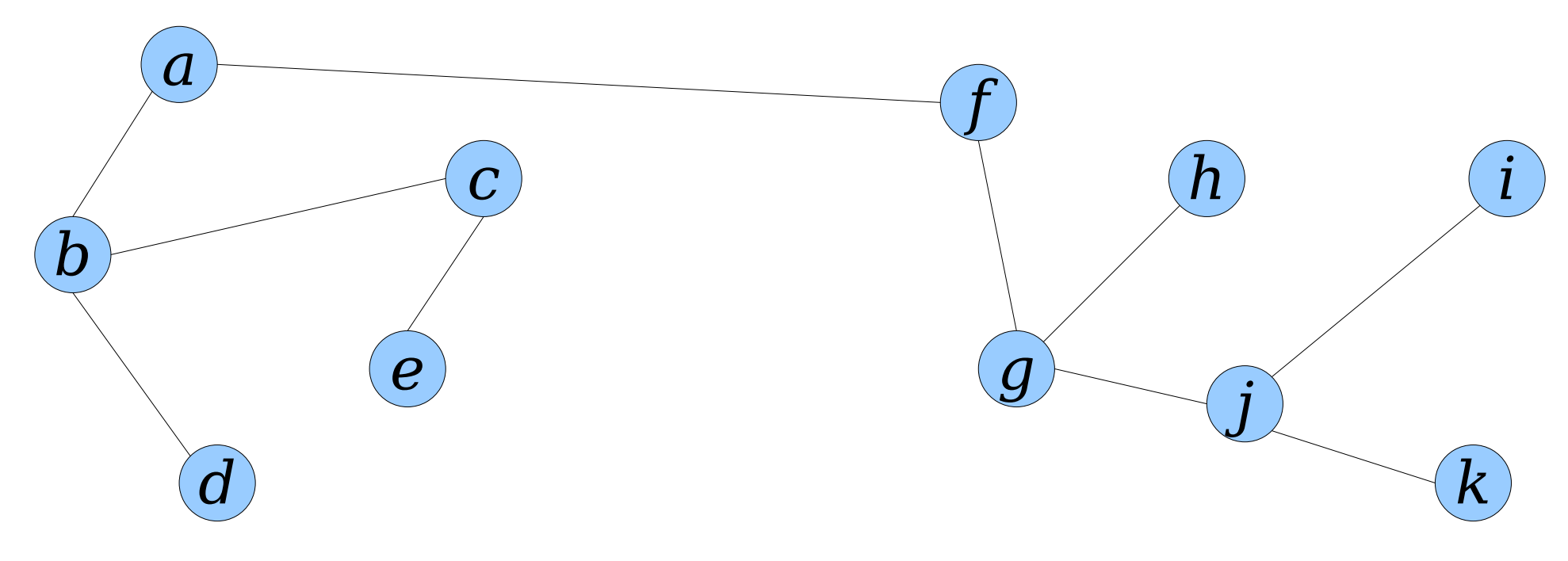

- Given two trees  $T_1$  and  $T_2$ , where  $u \in T_1$  and  $v \in T_2$ , executing *link*(*u*, *v*) links the trees together by adding edge *uv*.
- Watch what happens to the Euler tours:

- Given two trees  $T_1$  and  $T_2$ , where  $u \in T_1$  and  $v \in T_2$ , executing *link*(*u*, *v*) links the trees together by adding edge *uv*.
- Watch what happens to the Euler tours:

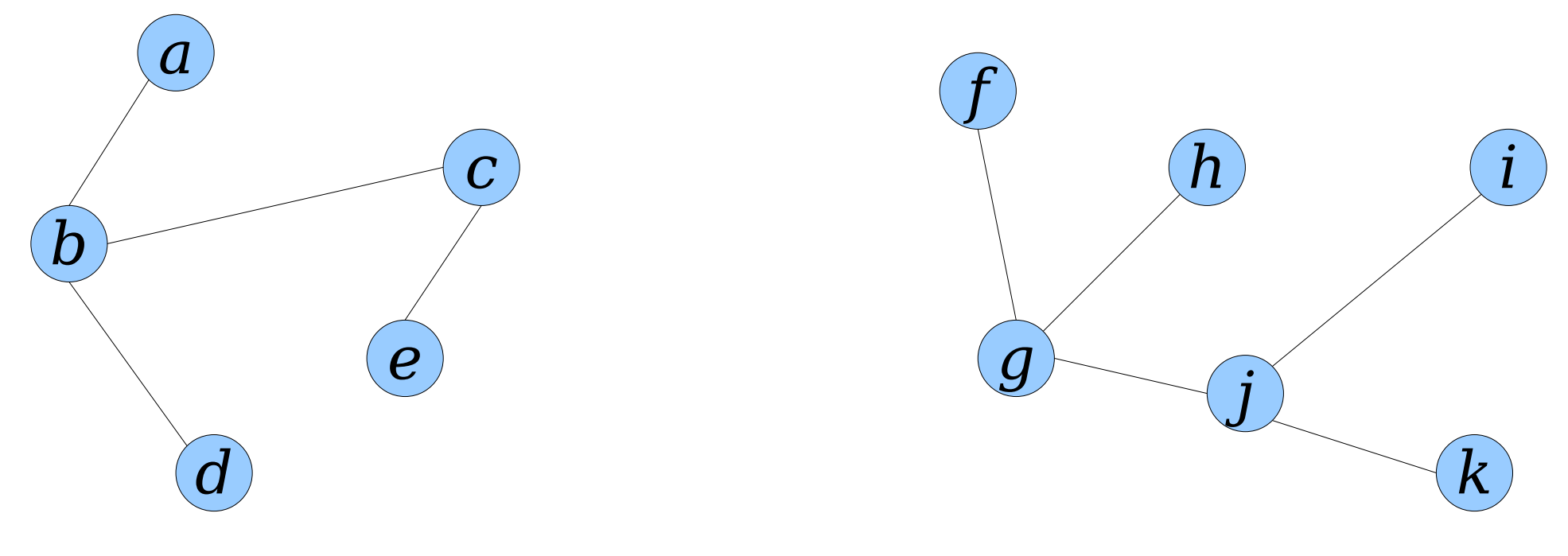

- Given two trees  $T_1$  and  $T_2$ , where  $u \in T_1$  and  $v \in T_2$ , executing *link*(*u*, *v*) links the trees together by adding edge *uv*.
- Watch what happens to the Euler tours:

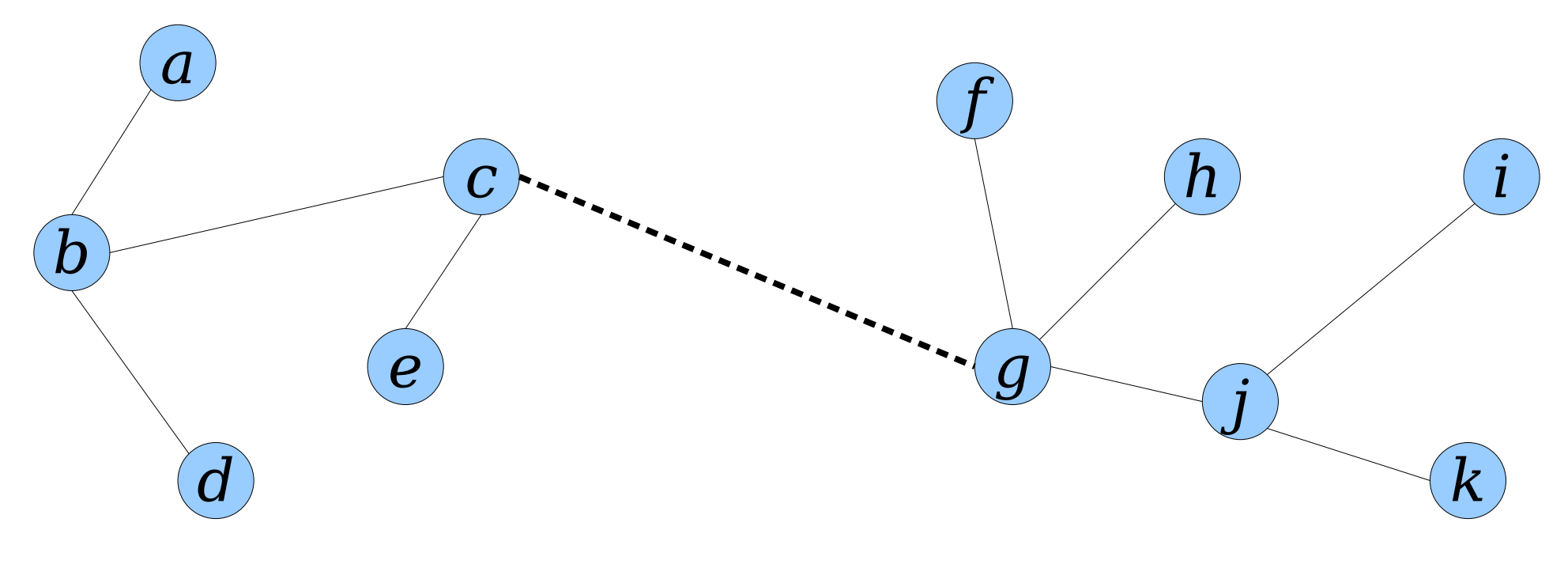

- Given two trees  $T_1$  and  $T_2$ , where  $u \in T_1$  and  $v \in T_2$ , executing *link*(*u*, *v*) links the trees together by adding edge *uv*.
- Watch what happens to the Euler tours:

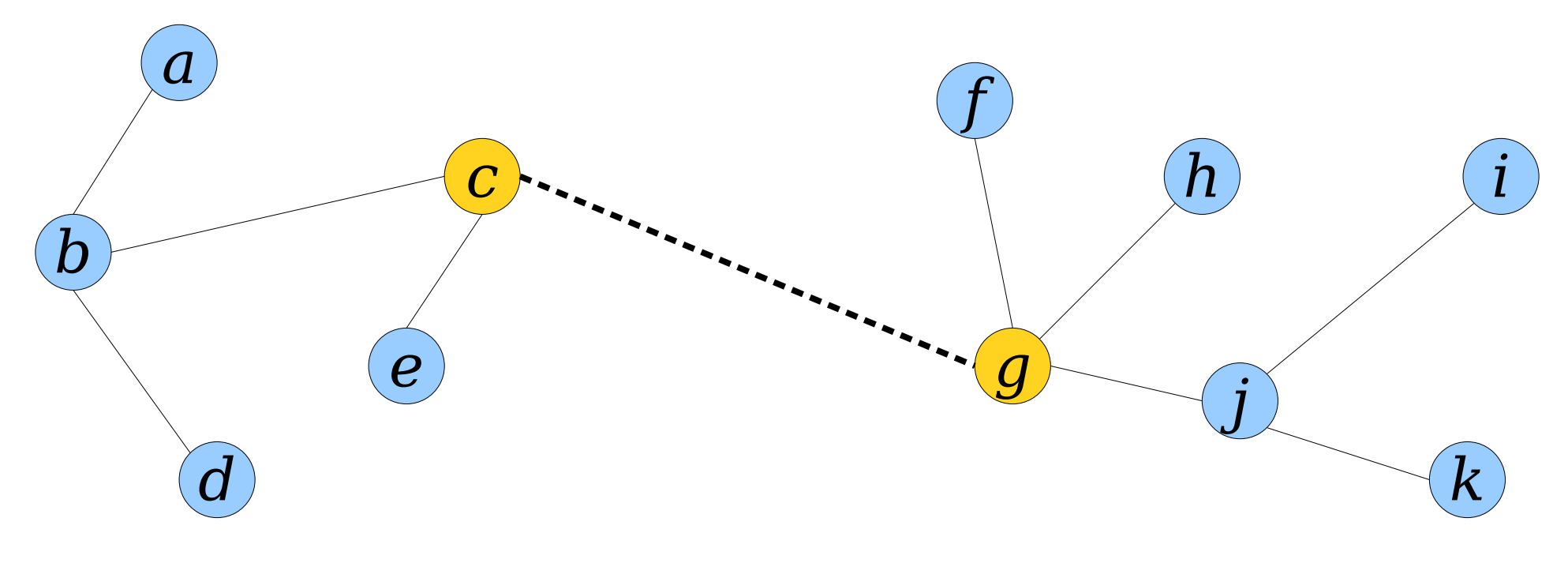

- Given two trees  $T_1$  and  $T_2$ , where  $u \in T_1$  and  $v \in T_2$ , executing *link*(*u*, *v*) links the trees together by adding edge *uv*.
- Watch what happens to the Euler tours:

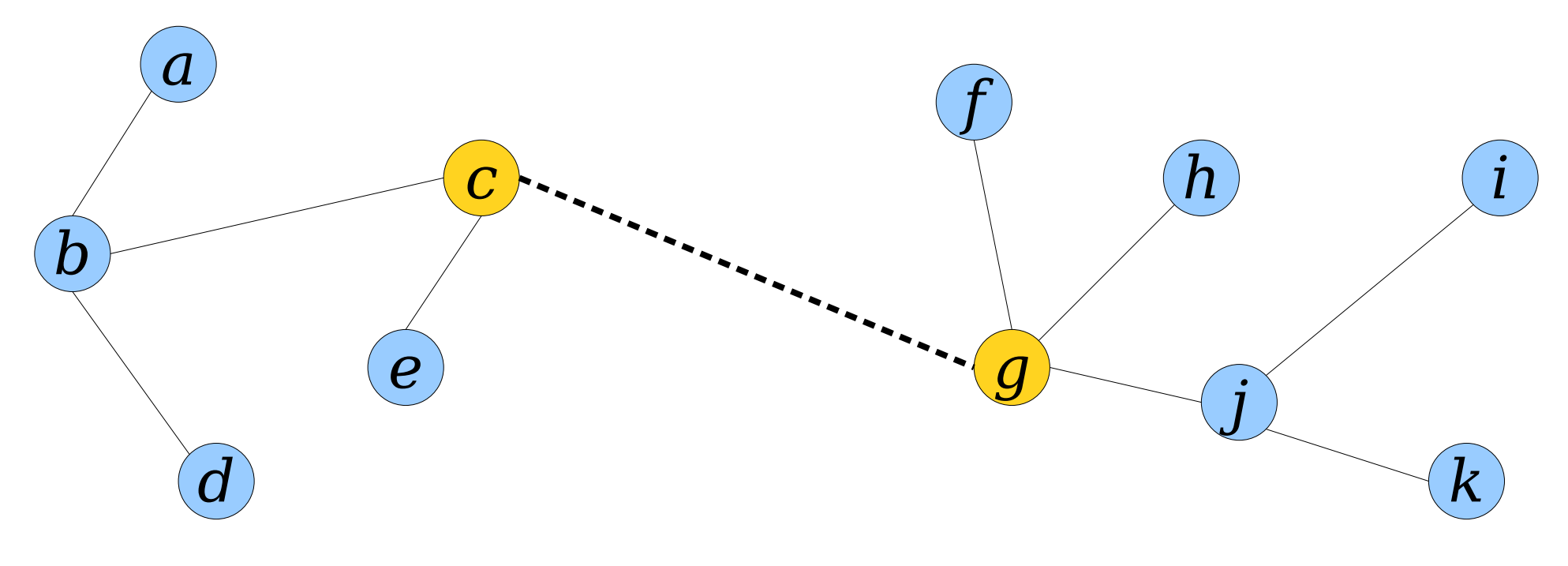

- Given two trees  $T_1$  and  $T_2$ , where  $u \in T_1$  and  $v \in T_2$ , executing *link*(*u*, *v*) links the trees together by adding edge *uv*.
- Watch what happens to the Euler tours:

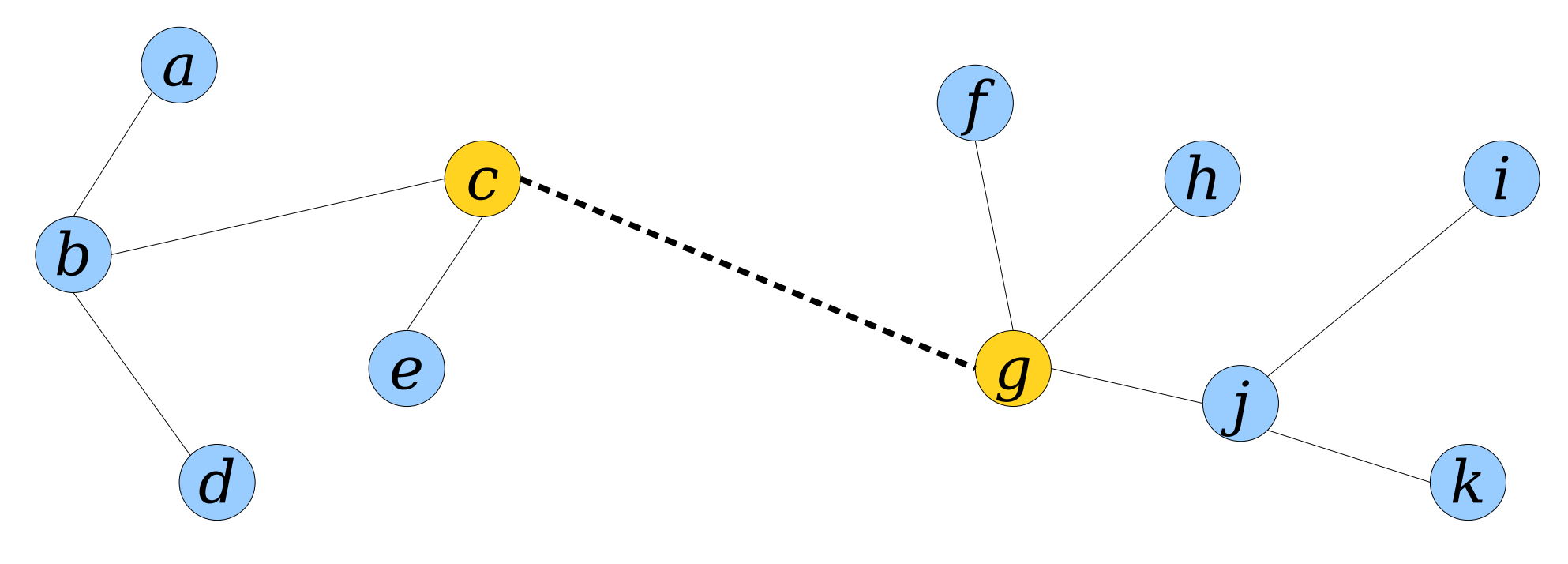

- Given two trees  $T_1$  and  $T_2$ , where  $u \in T_1$  and  $v \in T_2$ , executing *link*(*u*, *v*) links the trees together by adding edge *uv*.
- Watch what happens to the Euler tours:

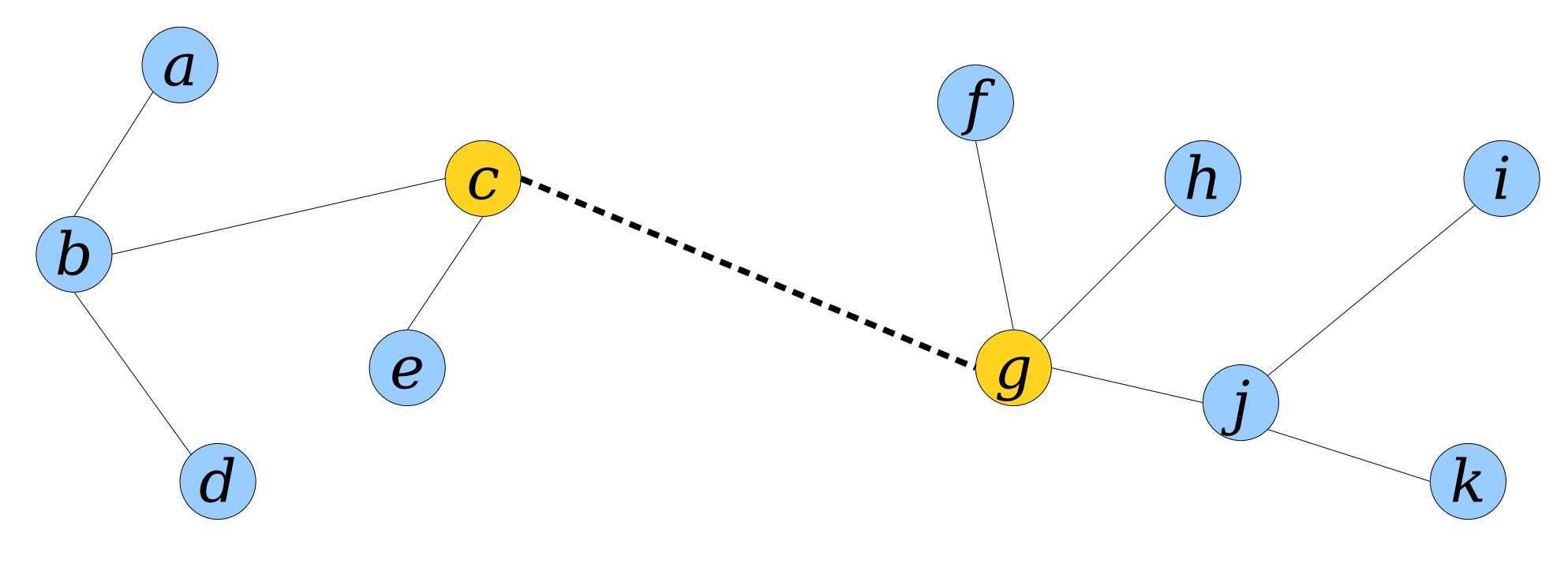

- Given two trees  $T_1$  and  $T_2$ , where  $u \in T_1$  and  $v \in T_2$ , executing *link*(*u*, *v*) links the trees together by adding edge *uv*.
- Watch what happens to the Euler tours:

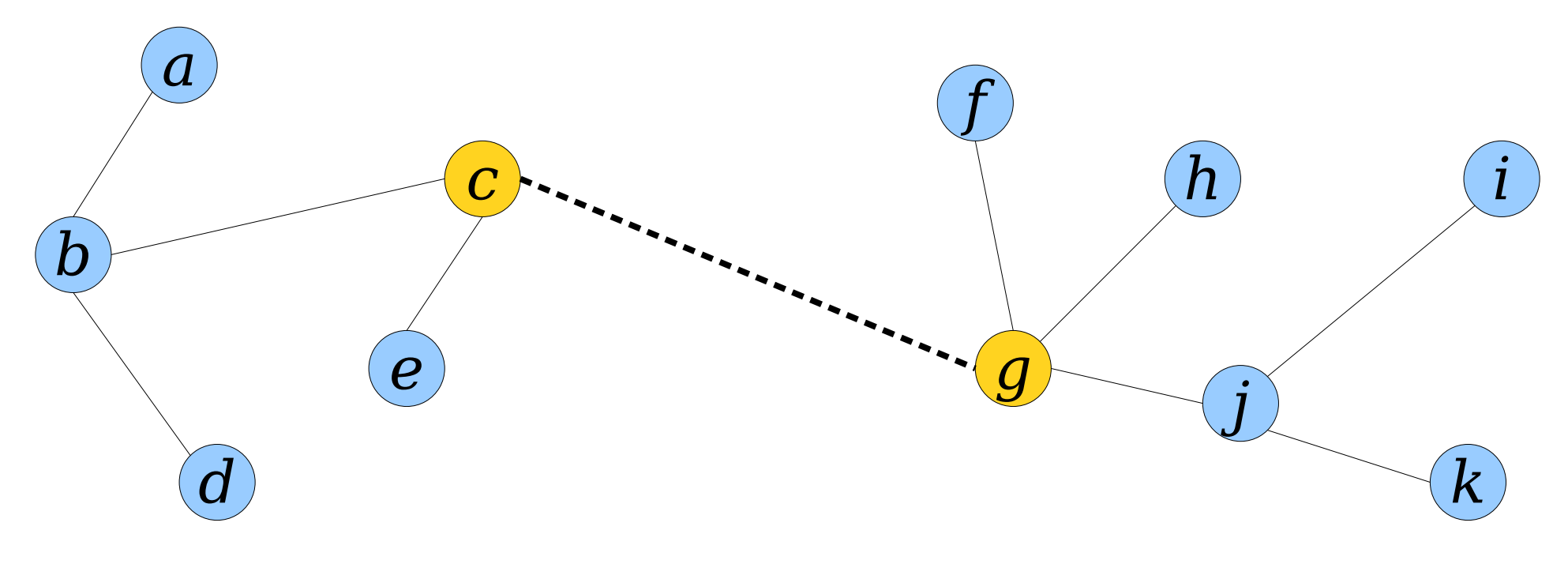

- Given two trees  $T_1$  and  $T_2$ , where  $u \in T_1$  and  $v \in T_2$ , executing *link*(*u*, *v*) links the trees together by adding edge *uv*.
- Watch what happens to the Euler tours:

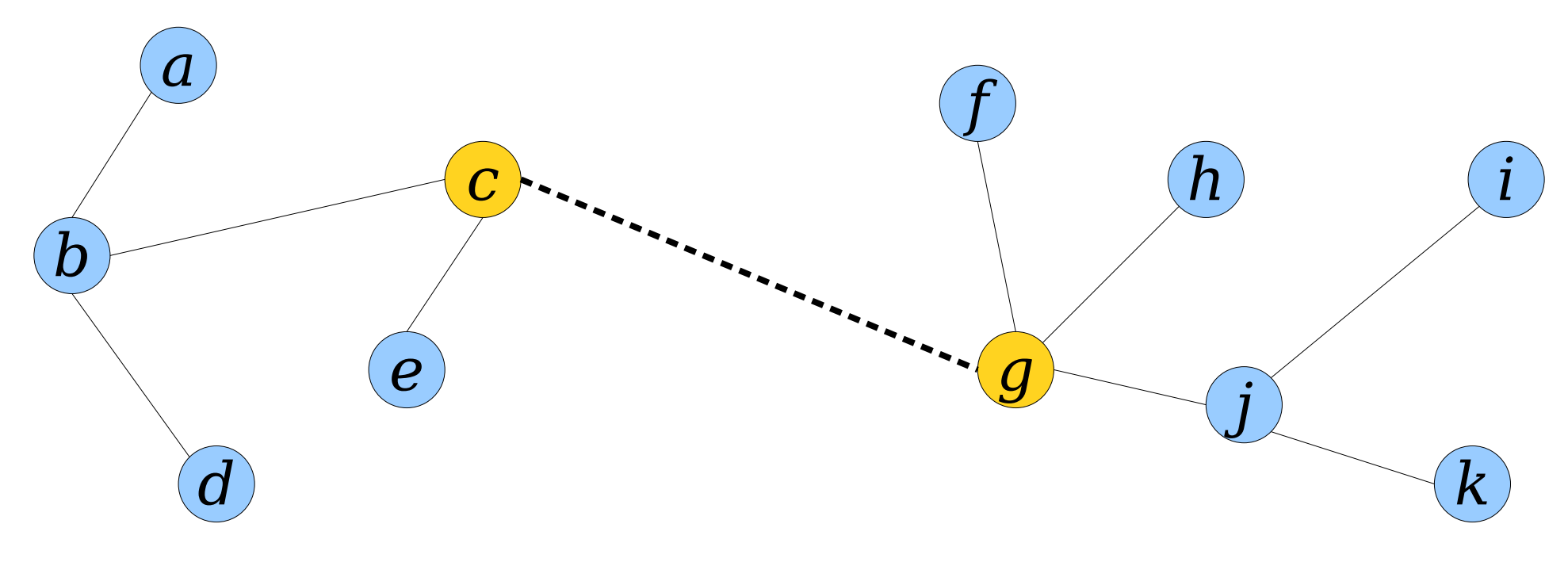

- Given two trees  $T_1$  and  $T_2$ , where  $u \in T_1$  and  $v \in T_2$ , executing *link*(*u*, *v*) links the trees together by adding edge *uv*.
- Watch what happens to the Euler tours:

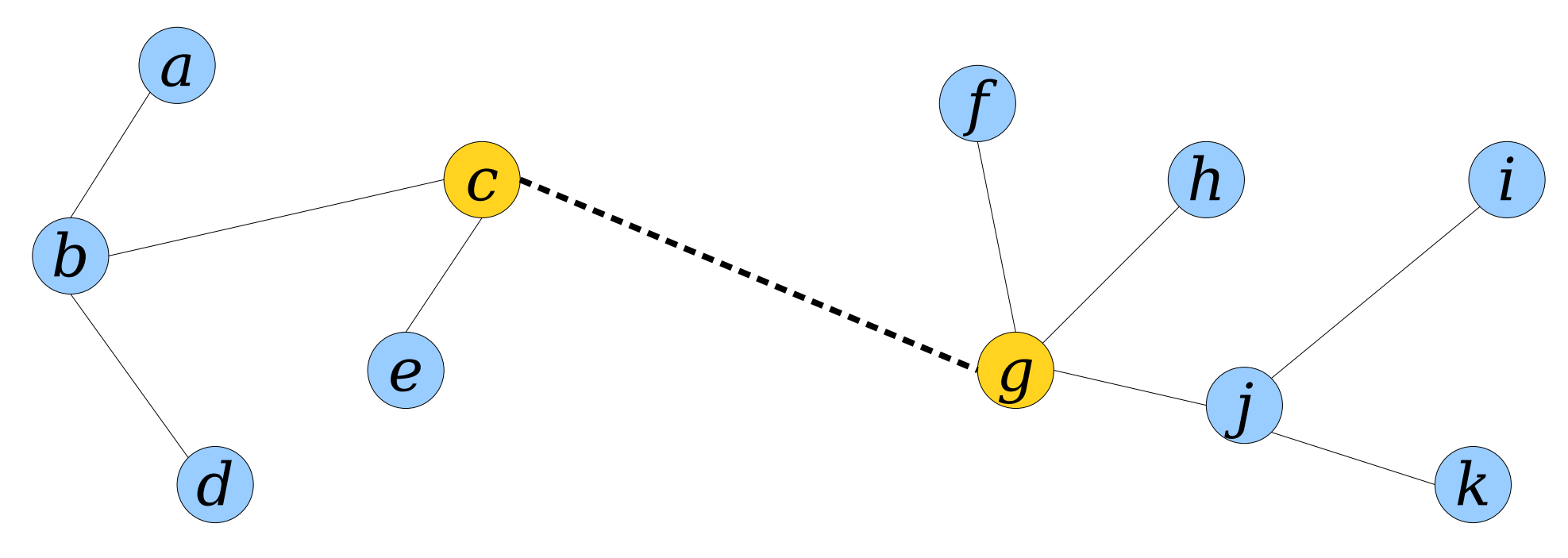

- Given two trees  $T_1$  and  $T_2$ , where  $u \in T_1$  and  $v \in T_2$ , executing *link*(*u*, *v*) links the trees together by adding edge *uv*.
- Watch what happens to the Euler tours:

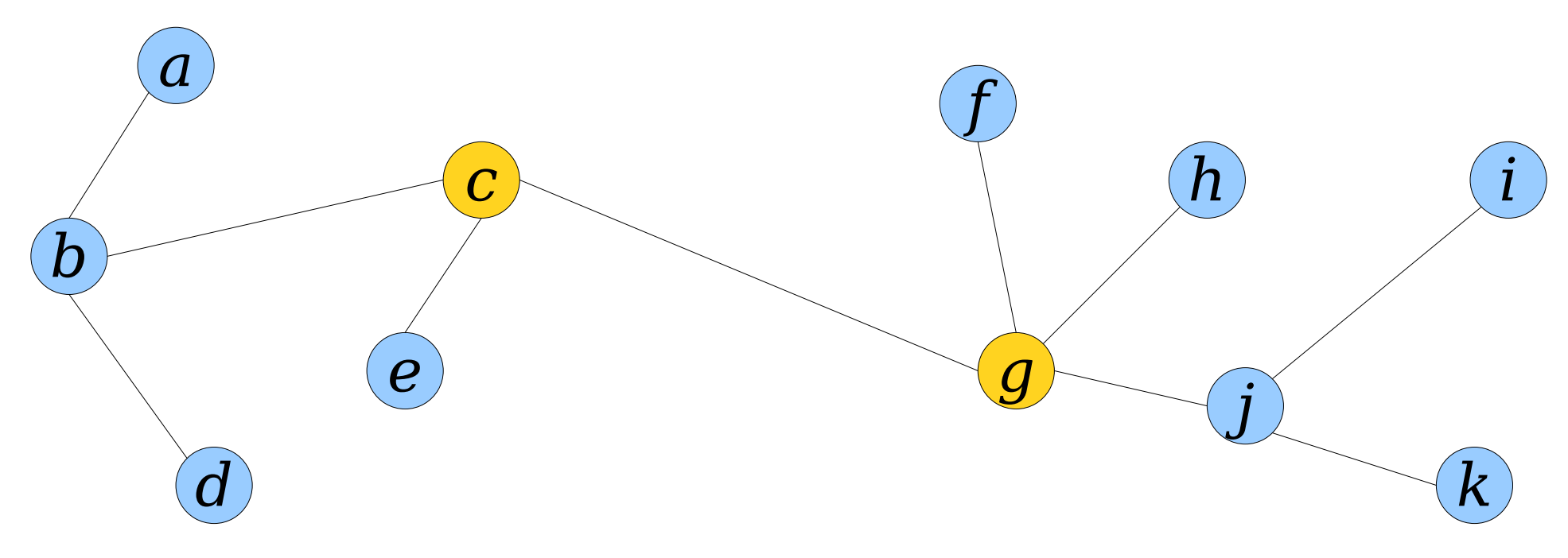

- Given two trees  $T_1$  and  $T_2$ , where  $u \in T_1$  and  $v \in T_2$ , executing *link*(*u*, *v*) links the trees together by adding edge *uv*.
- Watch what happens to the Euler tours:

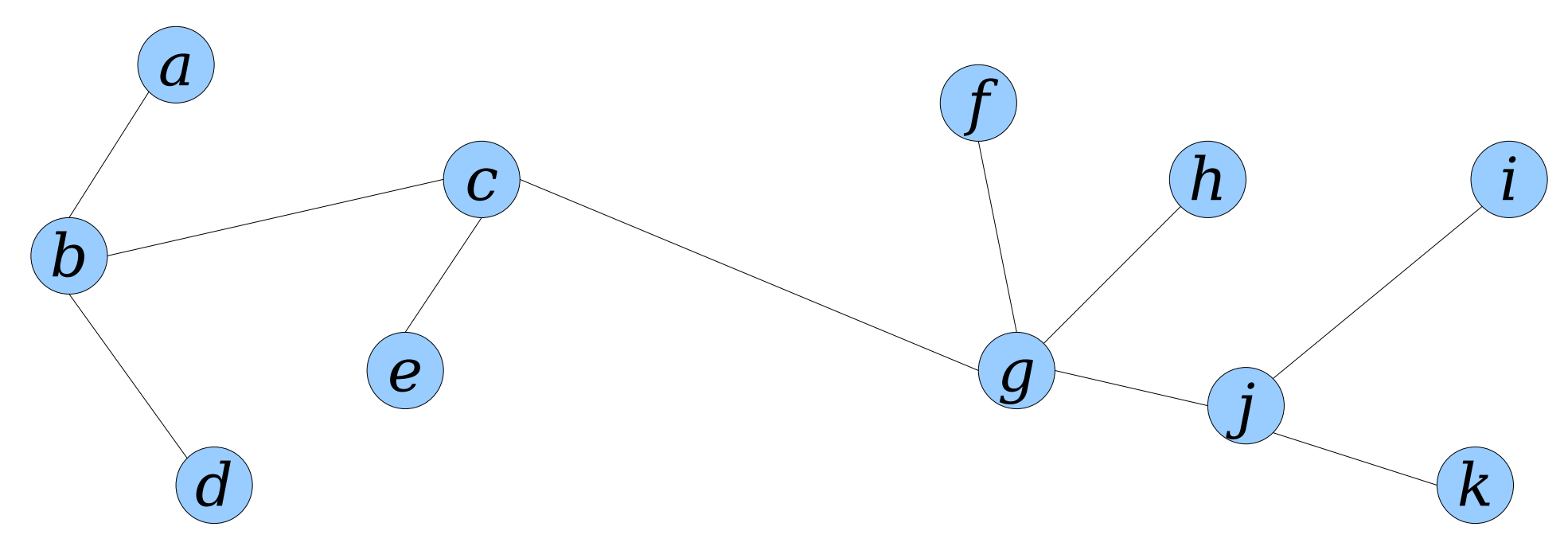

- Given two trees  $T_1$  and  $T_2$ , where  $u \in T_1$  and  $v \in T_2$ , executing *link*(*u*, *v*) links the trees together by adding edge *uv*.
- To  $link(u, v)$ :
	- Let *E*₁ and *E*₂ be Euler tours of *T*₁ and *T*₂, respectively.
	- *reroot*(*u*).
	- $\text{reroot}(v)$ .
	- Concatenate *E*₁ *uv E*₂ *vu*.

- Given a tree *T*, executing  $cut(u, v)$  cuts the edge *uv* from the tree (assuming it exists).
- Watch what happens to the Euler tour of *T*:

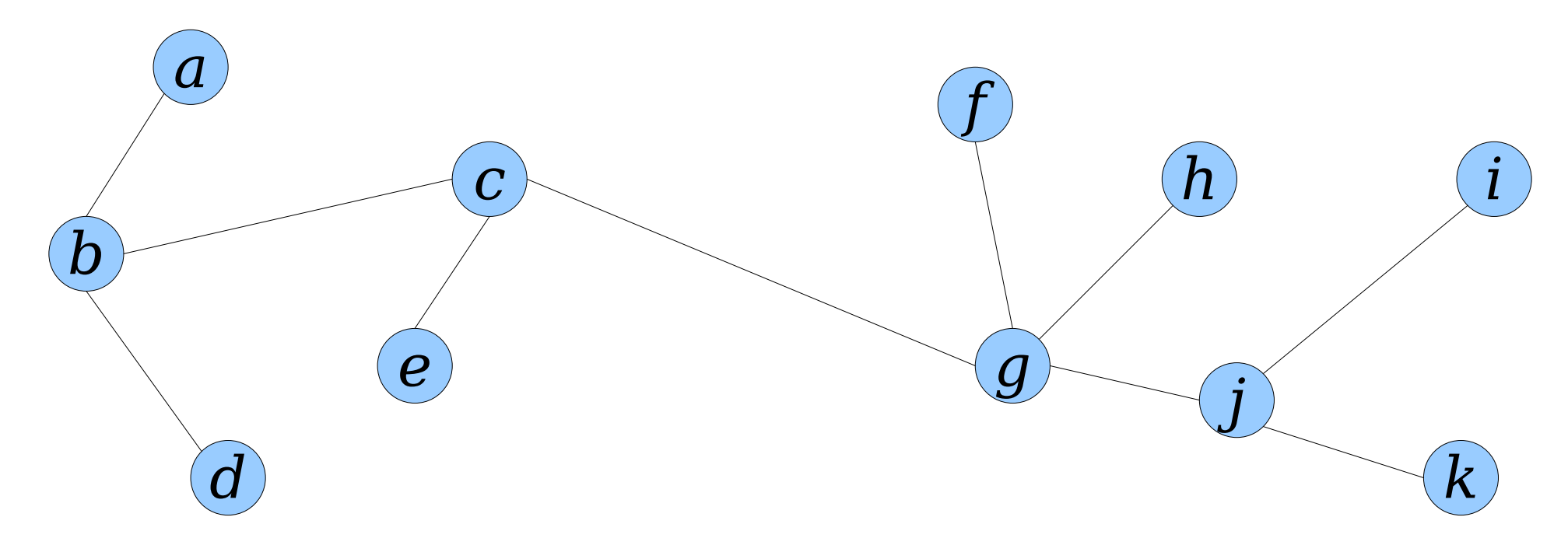

- Given a tree *T*, executing  $cut(u, v)$  cuts the edge *uv* from the tree (assuming it exists).
- Watch what happens to the Euler tour of *T*:

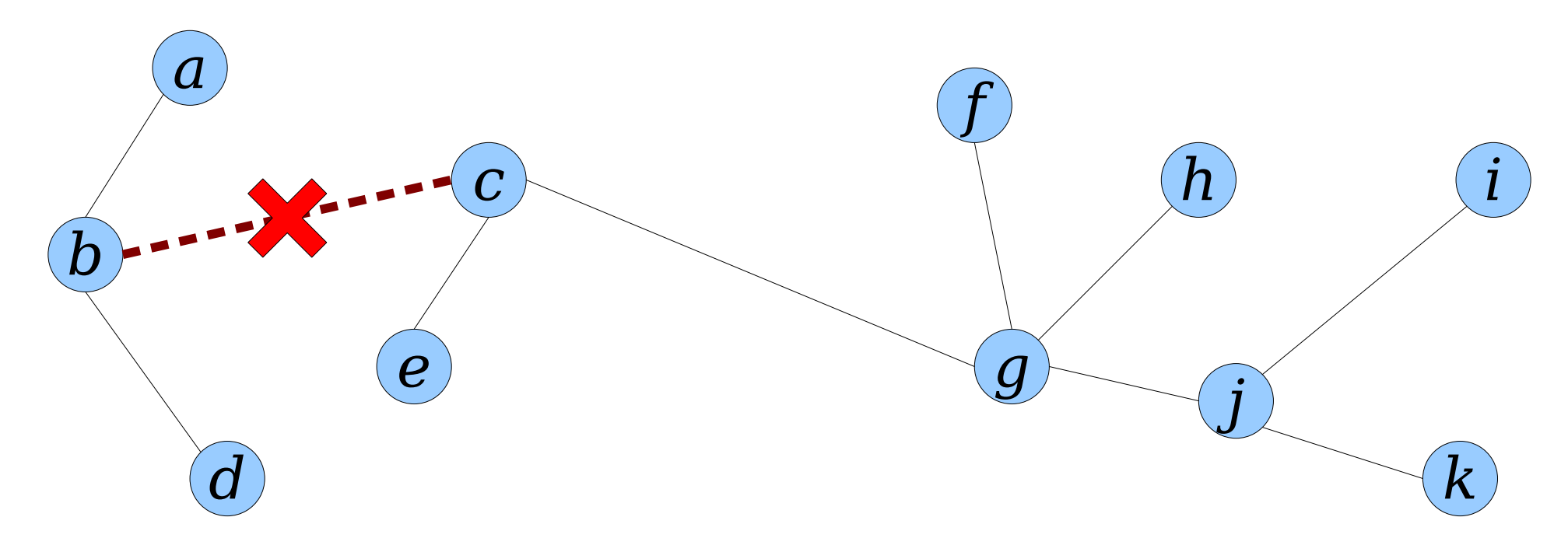

- Given a tree *T*, executing  $cut(u, v)$  cuts the edge *uv* from the tree (assuming it exists).
- Watch what happens to the Euler tour of *T*:

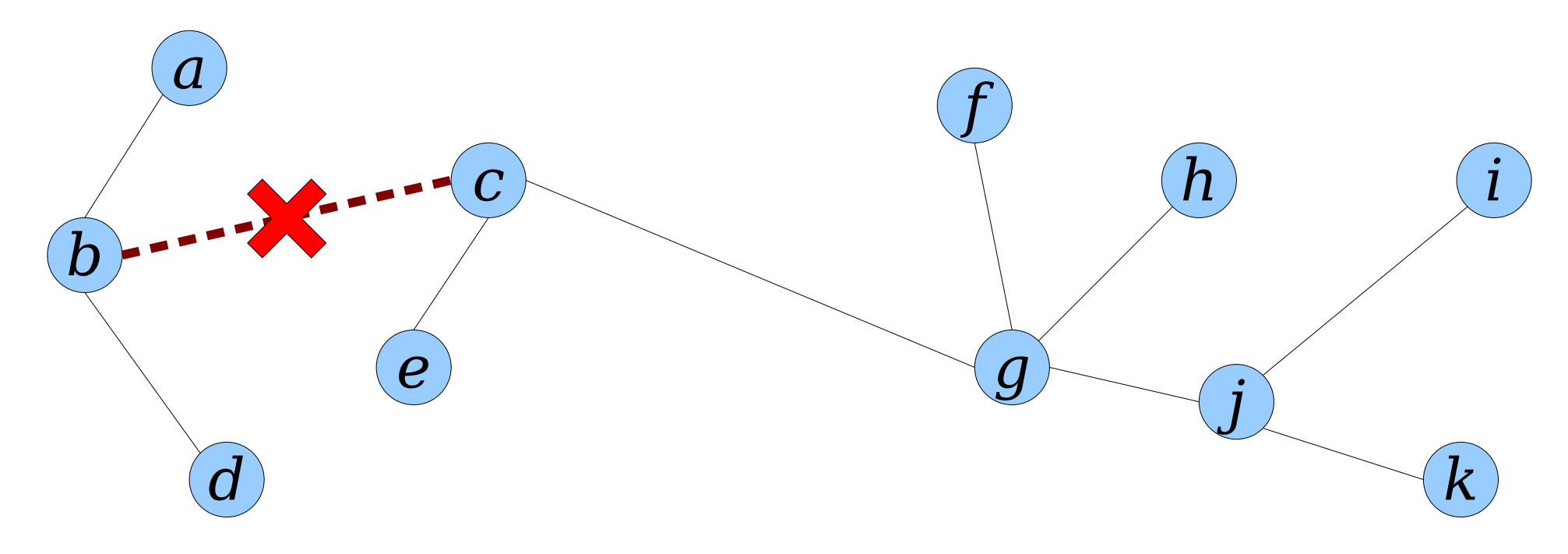

- Given a tree *T*, executing  $cut(u, v)$  cuts the edge *uv* from the tree (assuming it exists).
- Watch what happens to the Euler tour of *T*:

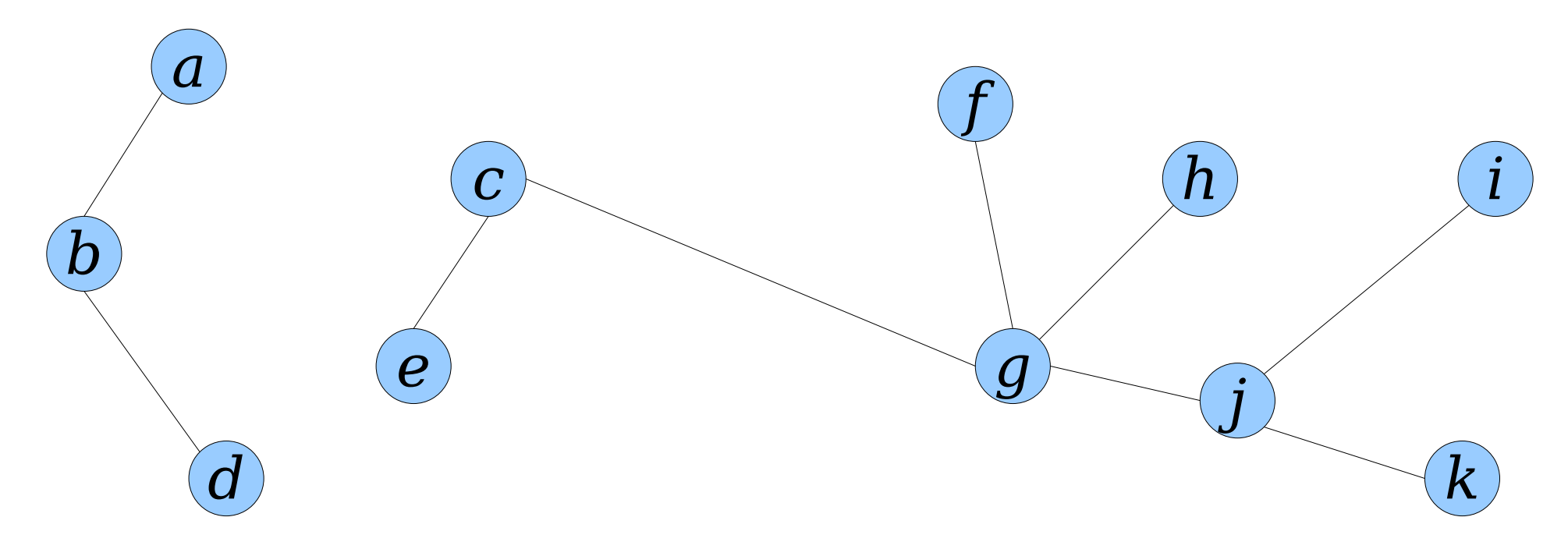

- Given a tree *T*, executing  $cut(u, v)$  cuts the edge *uv* from the tree (assuming it exists).
- Watch what happens to the Euler tour of *T*:

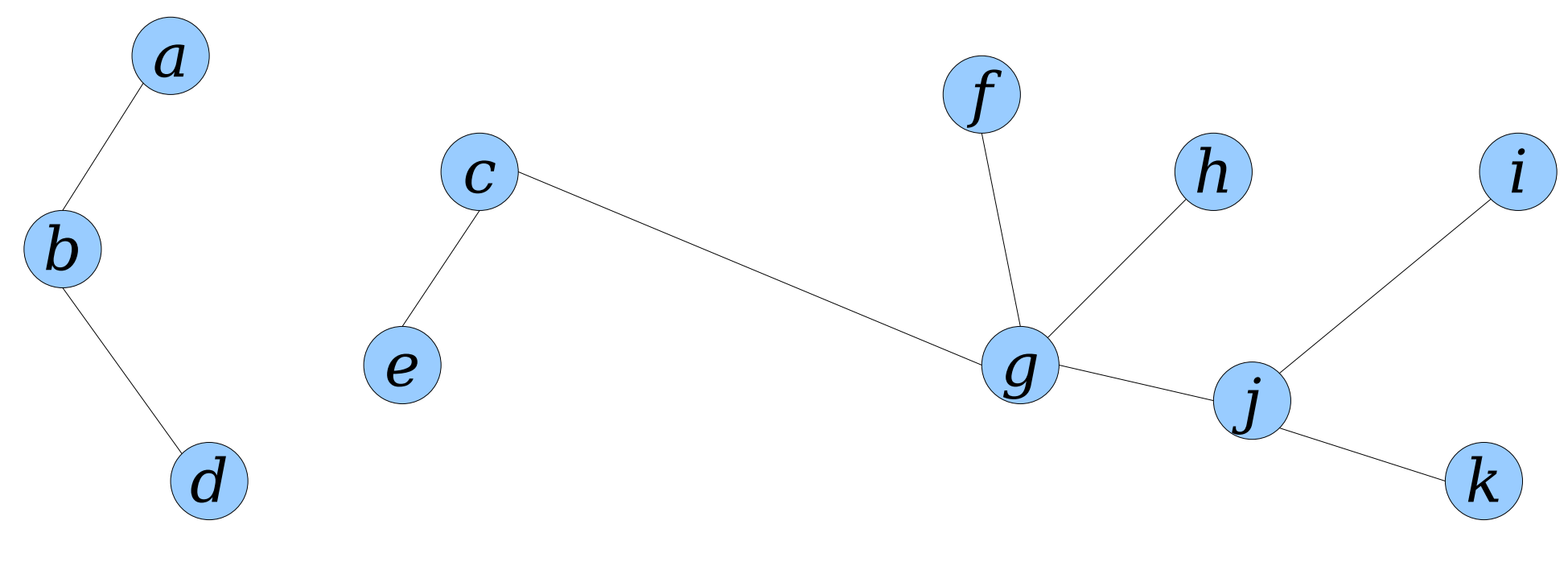

- Given a tree *T*, executing  $cut(u, v)$  cuts the edge *uv* from the tree (assuming it exists).
- Watch what happens to the Euler tour of *T*:

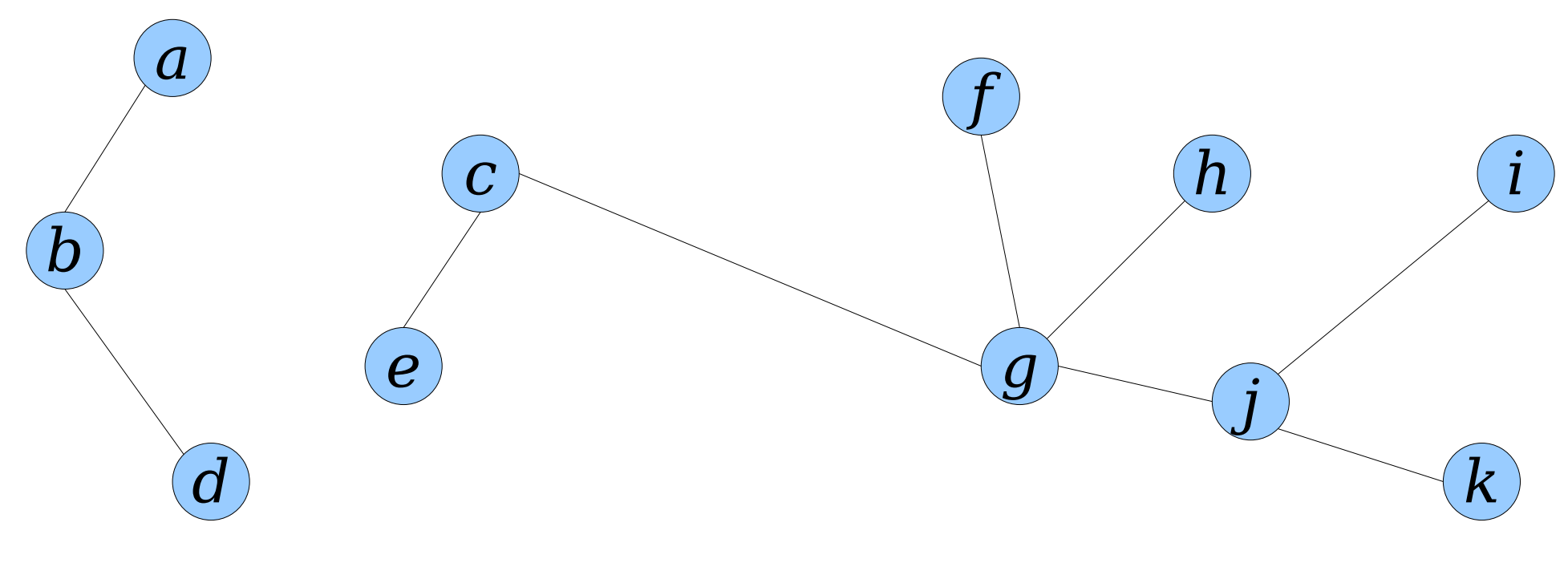

- Given a tree *T*, executing  $cut(u, v)$  cuts the edge *uv* from the tree (assuming it exists).
- Watch what happens to the Euler tour of *T*:

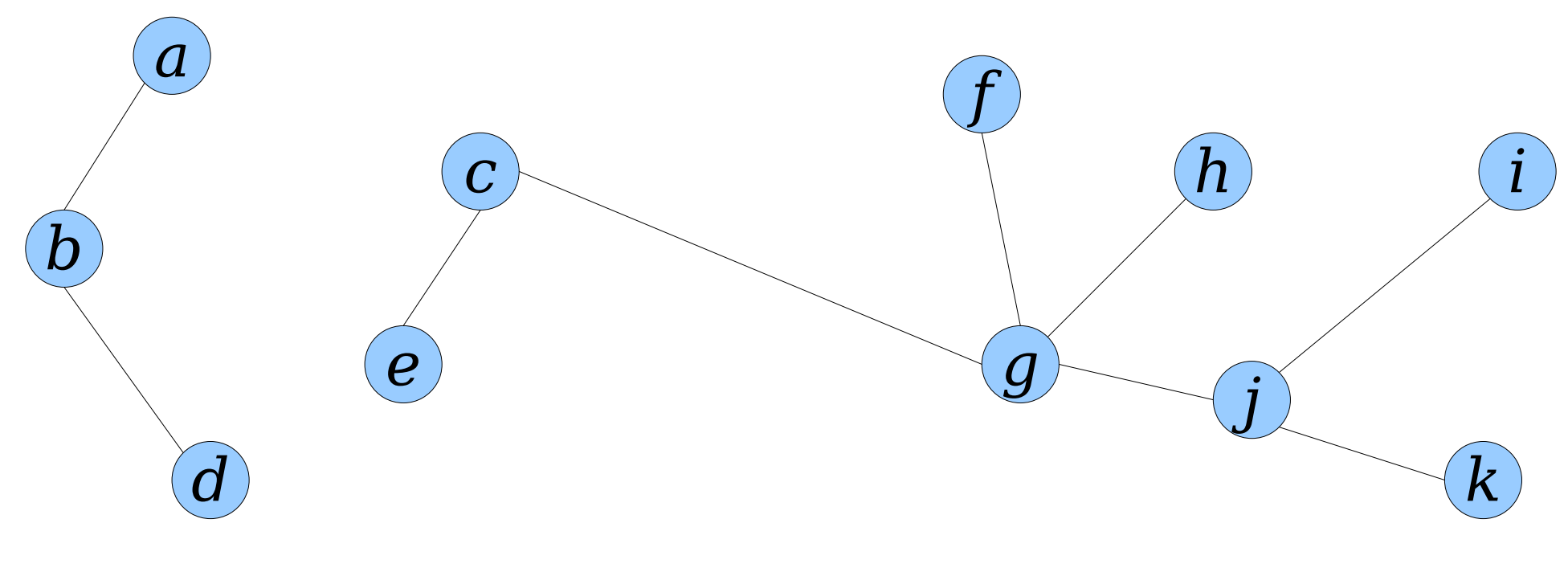

- Given a tree *T*, executing  $cut(u, v)$  cuts the edge *uv* from the tree (assuming it exists).
- Watch what happens to the Euler tour of *T*:

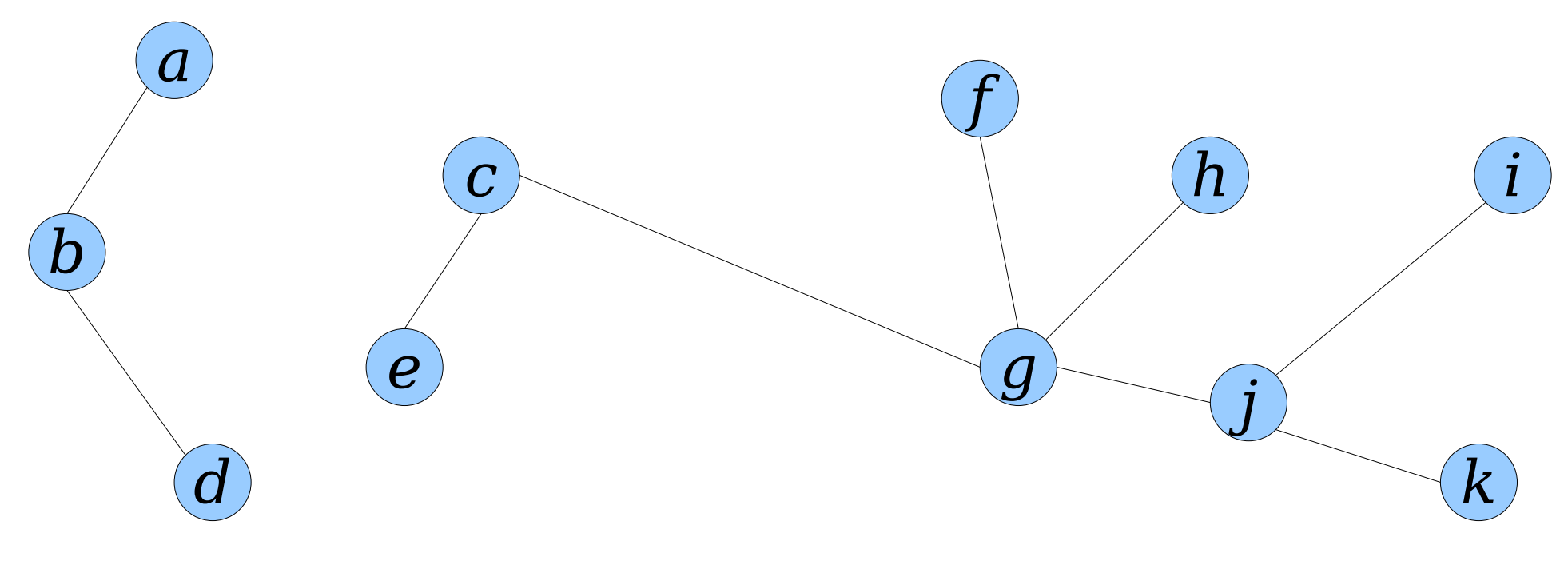

- Given a tree *T*, executing  $cut(u, v)$  cuts the edge *uv* from the tree (assuming it exists).
- Watch what happens to the Euler tour of *T*:

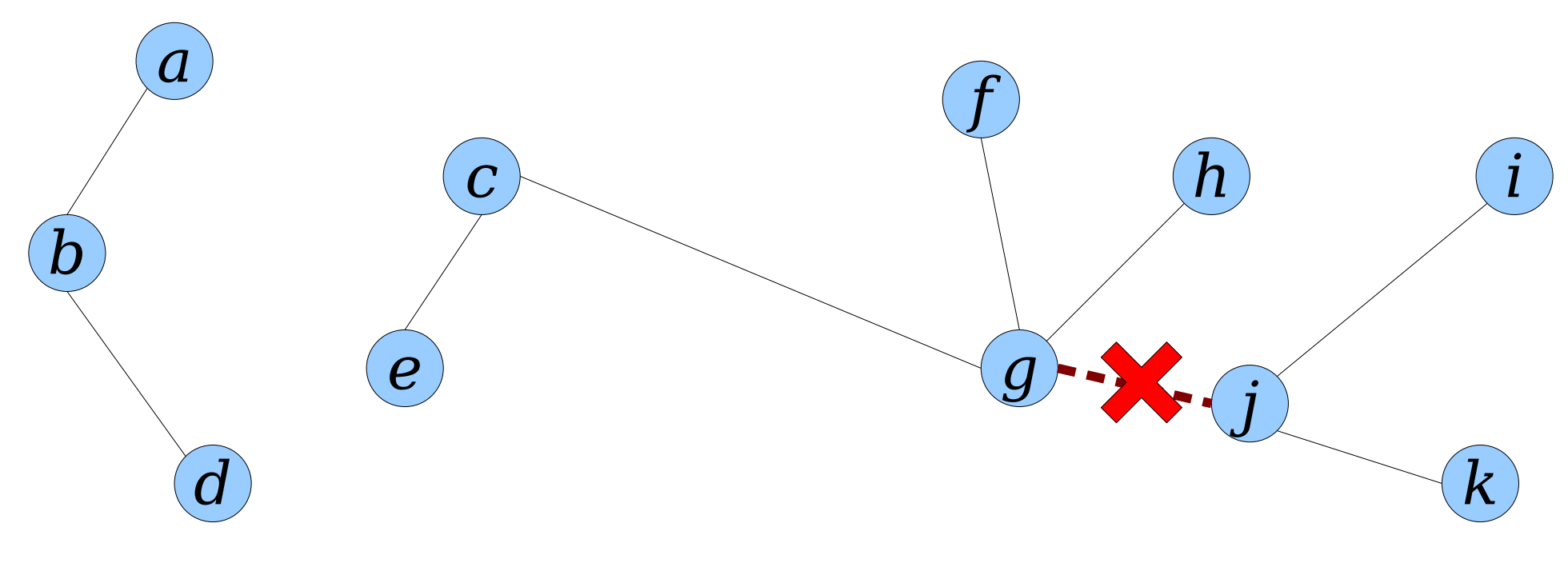

- Given a tree *T*, executing  $cut(u, v)$  cuts the edge *uv* from the tree (assuming it exists).
- Watch what happens to the Euler tour of *T*:

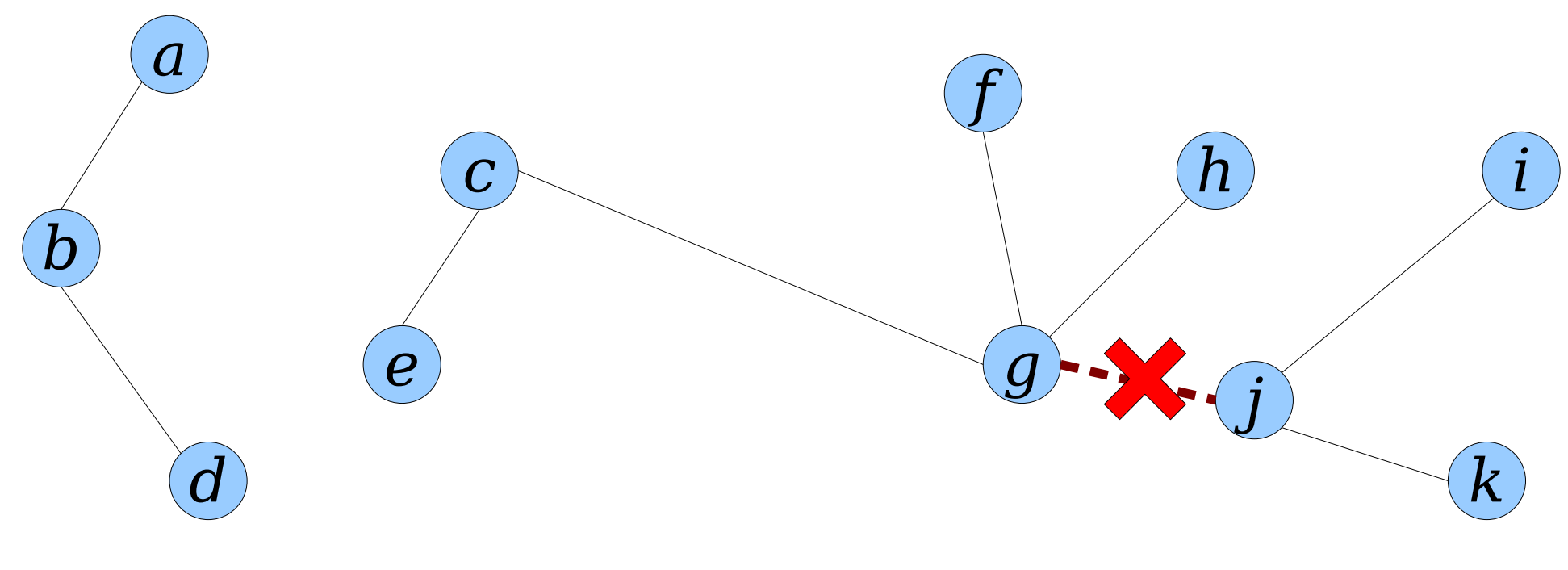

- Given a tree *T*, executing  $cut(u, v)$  cuts the edge *uv* from the tree (assuming it exists).
- Watch what happens to the Euler tour of *T*:

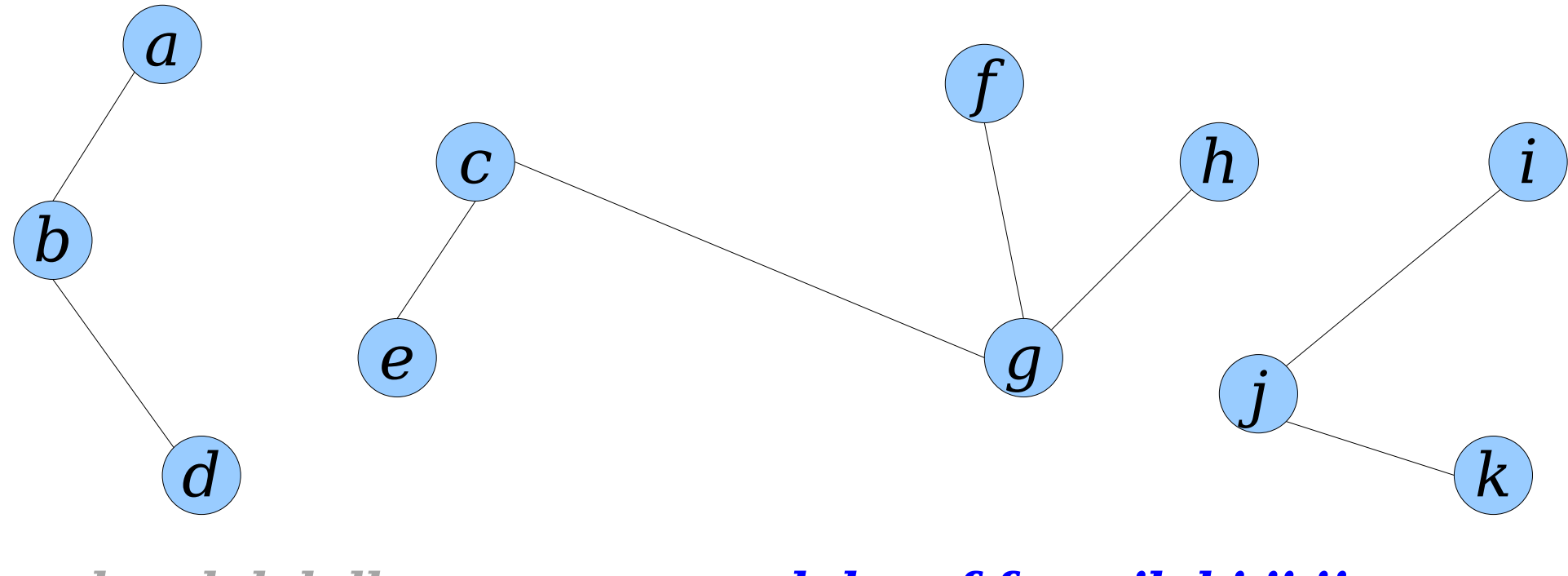

- Given a tree *T*, executing  $cut(u, v)$  cuts the edge *uv* from the tree (assuming it exists).
- Watch what happens to the Euler tour of *T*:

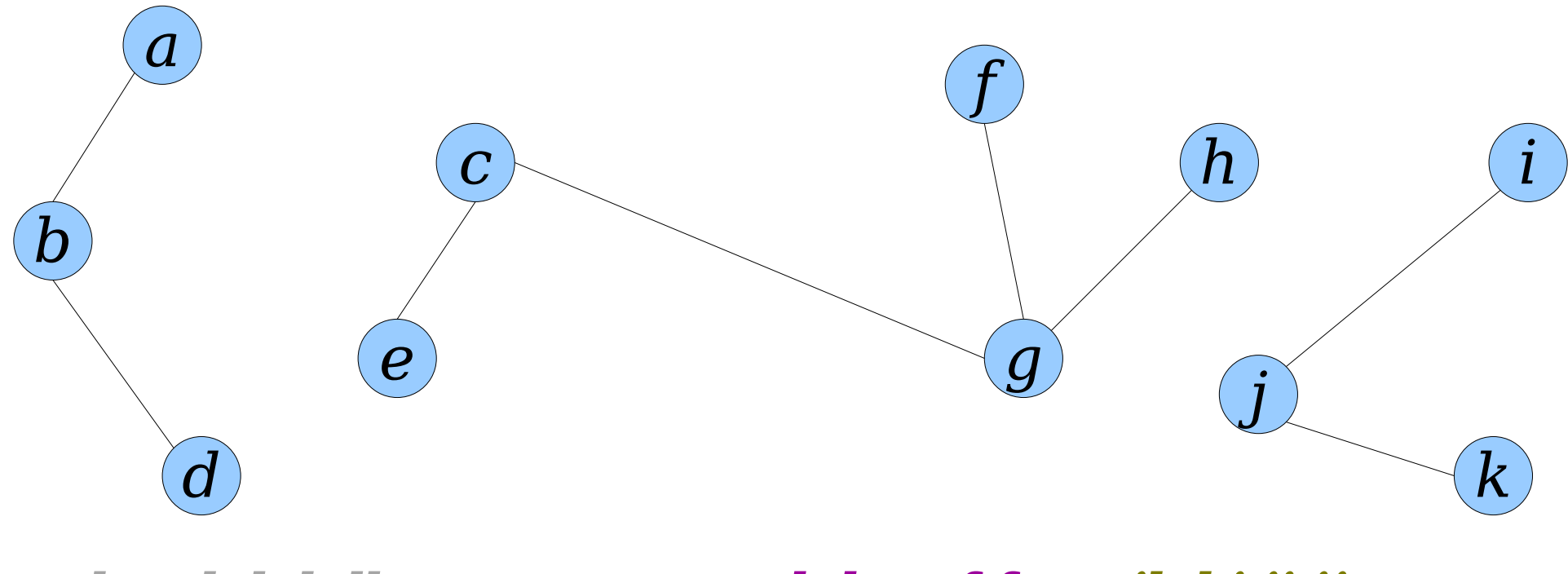

- Given a tree *T*, executing  $cut(u, v)$  cuts the edge *uv* from the tree (assuming it exists).
- Watch what happens to the Euler tour of *T*:

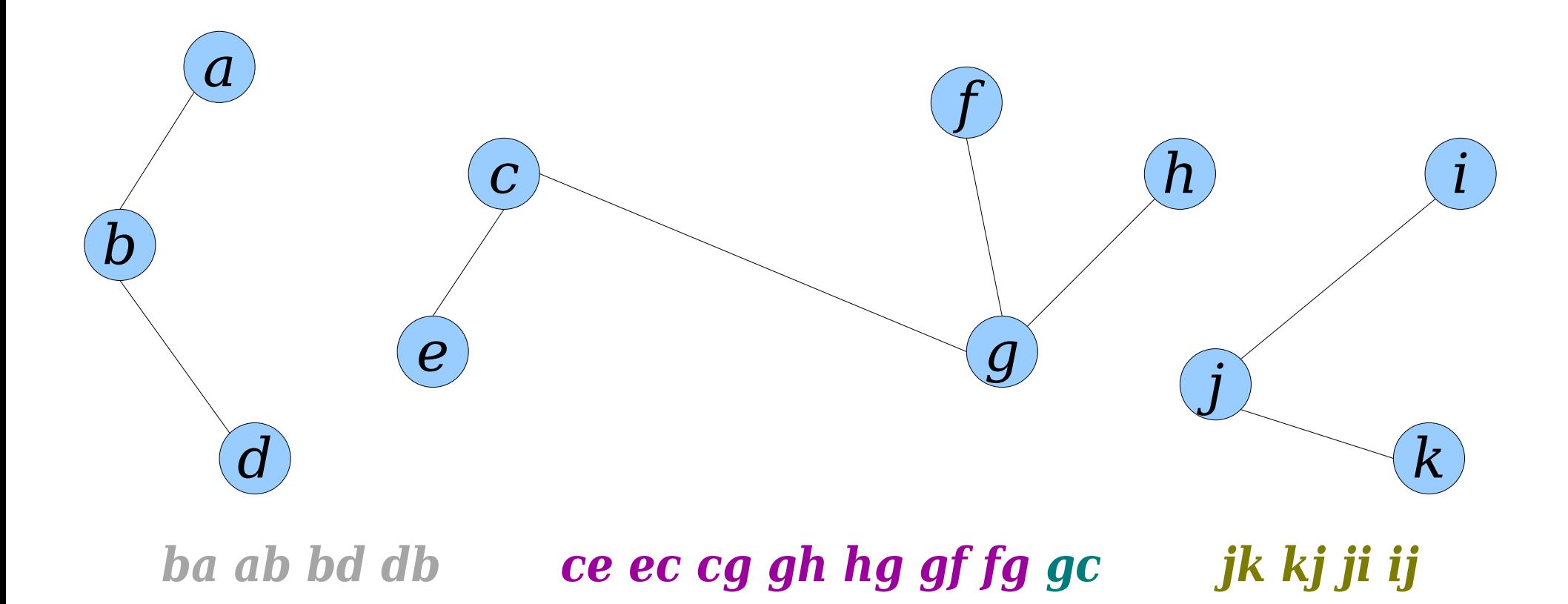

- Given a tree *T*, executing  $cut(u, v)$  cuts the edge *uv* from the tree (assuming it exists).
- Watch what happens to the Euler tour of *T*:

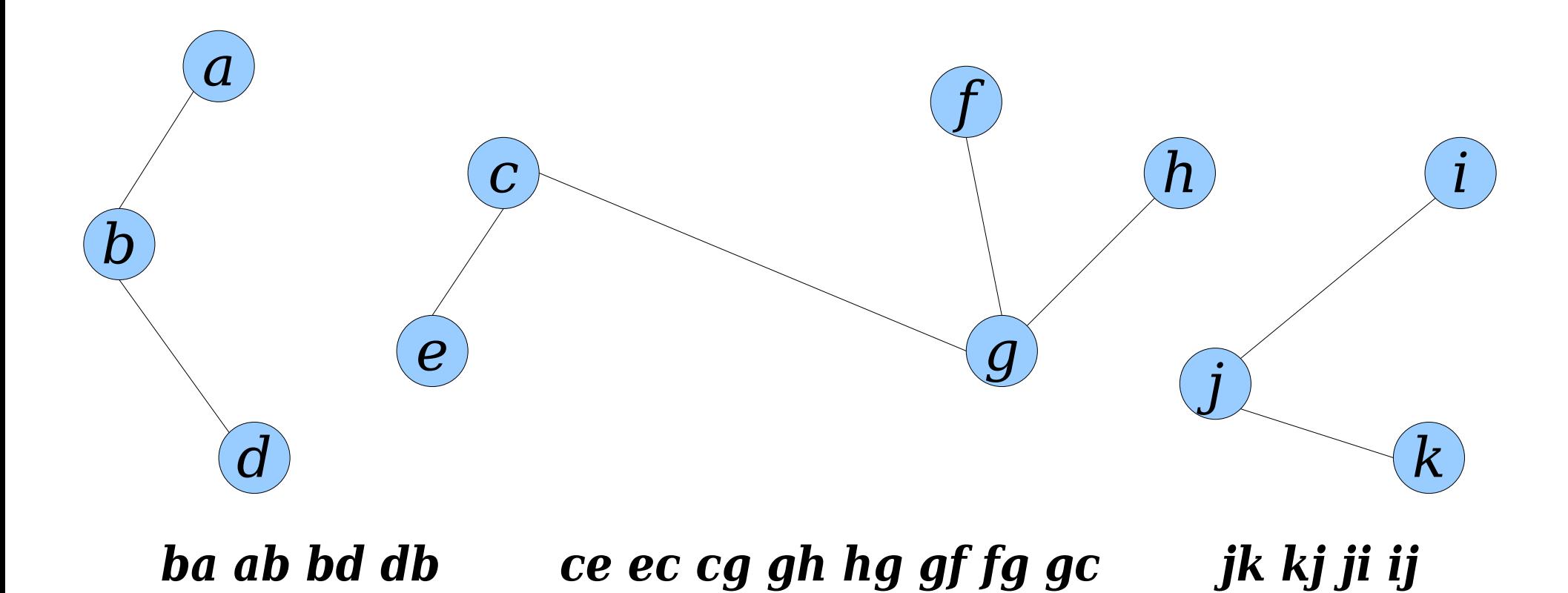

- Given a tree *T*, executing  $cut(u, v)$  cuts the edge *uv* from the tree (assuming it exists).
- To perform  $cut(u, v)$ :
	- Let *E* be the Euler tour containing *uv* and *vu*.
	- Remove *uv* and *vu* from *E* to form  $E_1$ ,  $E_2$ , and  $E_3$ .
	- Then  $E_1E_3$  and  $E_2$  are Euler tours of the two new trees.

# Checking Connectivity

- We also need a way to answer queries of the form **are***connected*(*u*, *v*).
- This query focuses on *nodes*, but our Euler tours store *edges*.
- *Cute Trick:* Introduce a self-loop on each node that represents the node itself. Add that to each tour as a proxy for the node itself.
- Now, we can answer *are-connected*( $x$ ,  $y$ ) by seeing if  $xx$  and *yy* are part of the same tour.

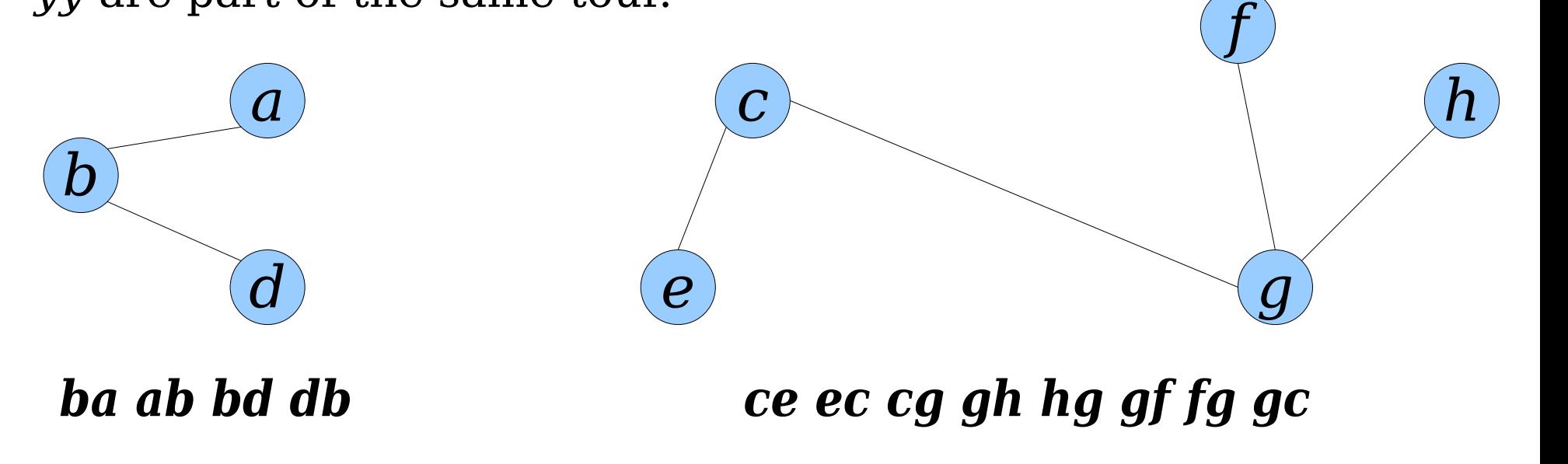
- We also need a way to answer queries of the form **are***connected*(*u*, *v*).
- This query focuses on *nodes*, but our Euler tours store *edges*.
- *Cute Trick:* Introduce a self-loop on each node that represents the node itself. Add that to each tour as a proxy for the node itself.
- Now, we can answer *are-connected*( $x$ ,  $y$ ) by seeing if  $xx$  and *yy* are part of the same tour.

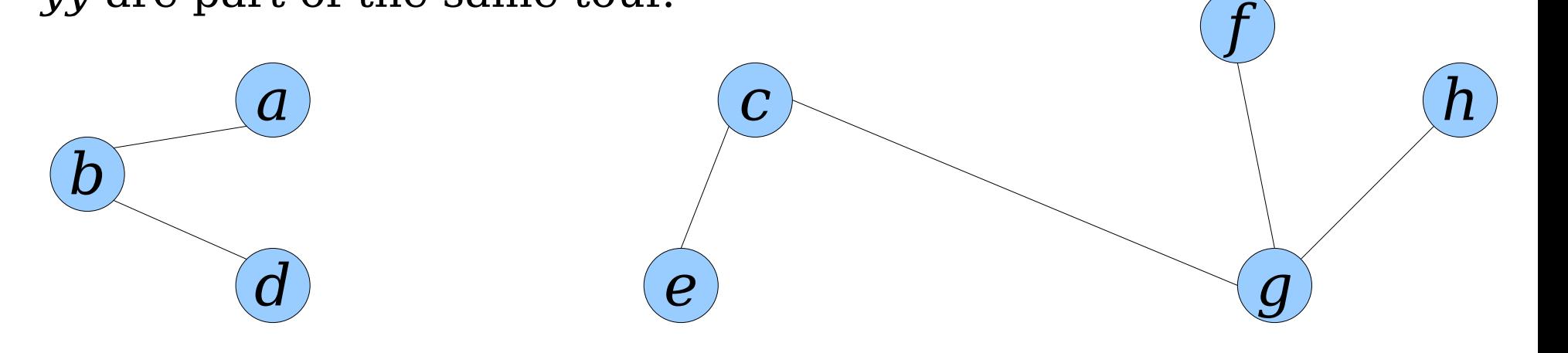

- This also makes it a lot easier to reroot a tour at a node *x*.
- We simply find *xx*, then rotate that edge to the front of the tour.

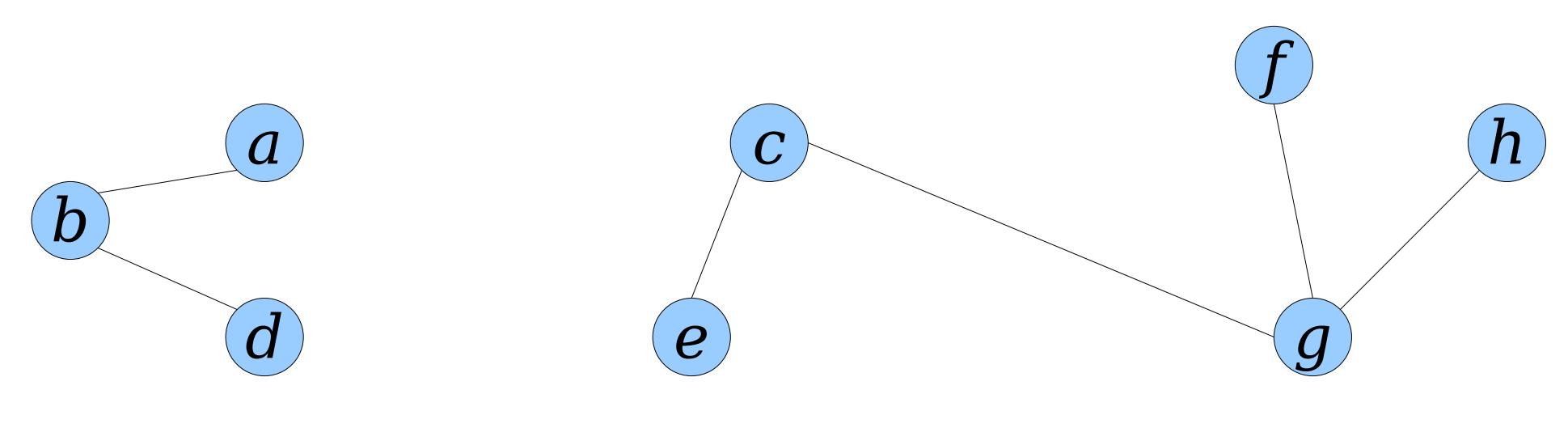

- This also makes it a lot easier to reroot a tour at a node *x*.
- We simply find *xx*, then rotate that edge to the front of the tour.

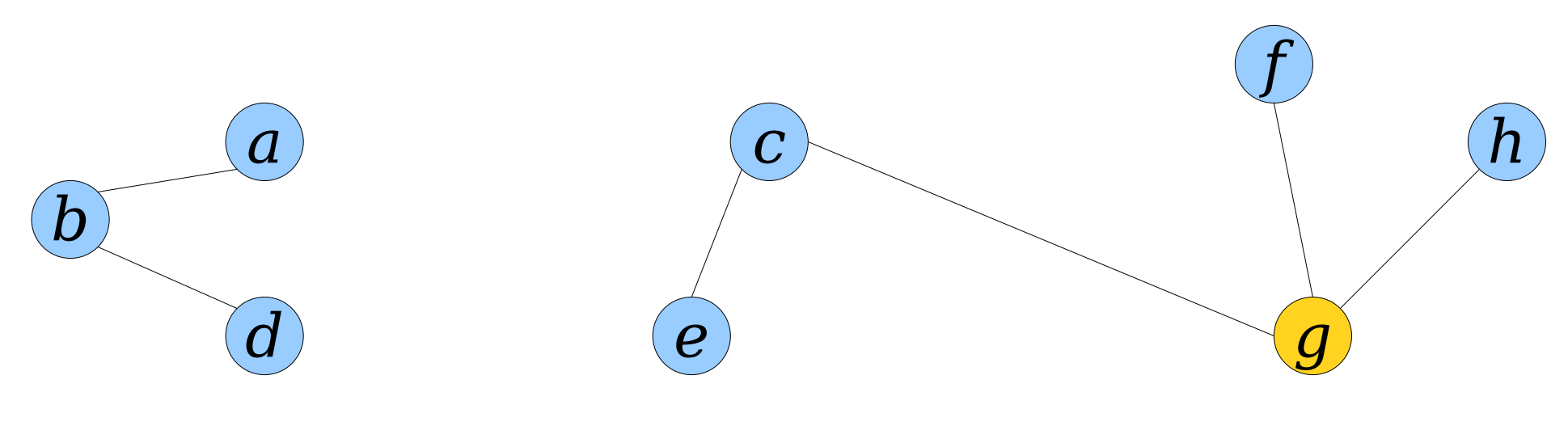

- This also makes it a lot easier to reroot a tour at a node *x*.
- We simply find *xx*, then rotate that edge to the front of the tour.

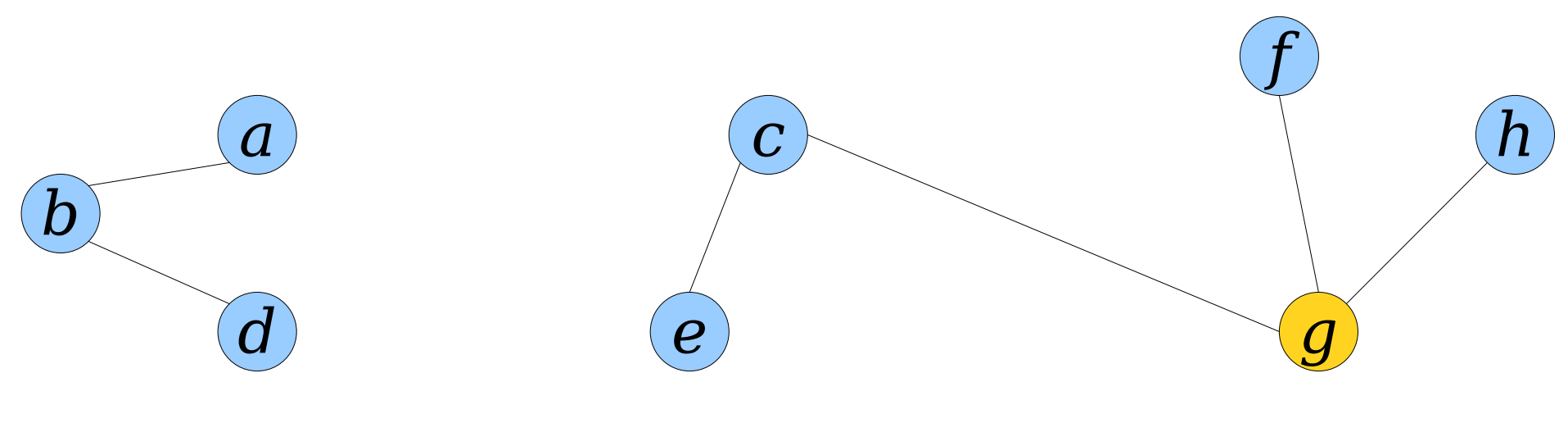

- This also makes it a lot easier to reroot a tour at a node *x*.
- We simply find *xx*, then rotate that edge to the front of the tour.

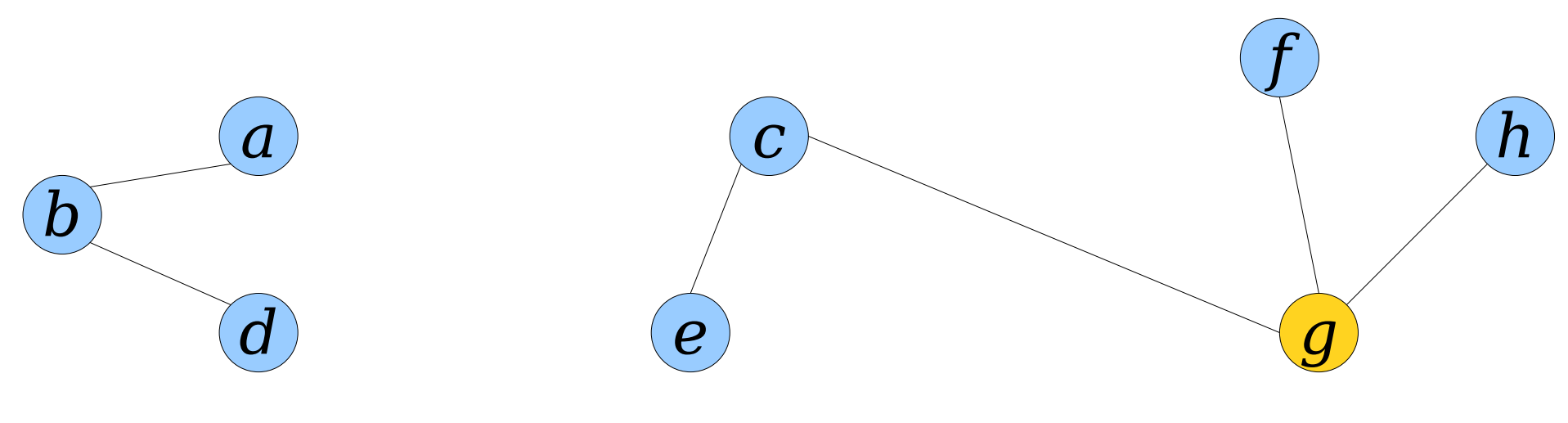

*ba aa ab bb bd dd db gg gh hh hg gf ff fg gc cc ce ee ec cg*

- This also makes it a lot easier to reroot a tour at a node *x*.
- We simply find *xx*, then rotate that edge to the front of the tour.

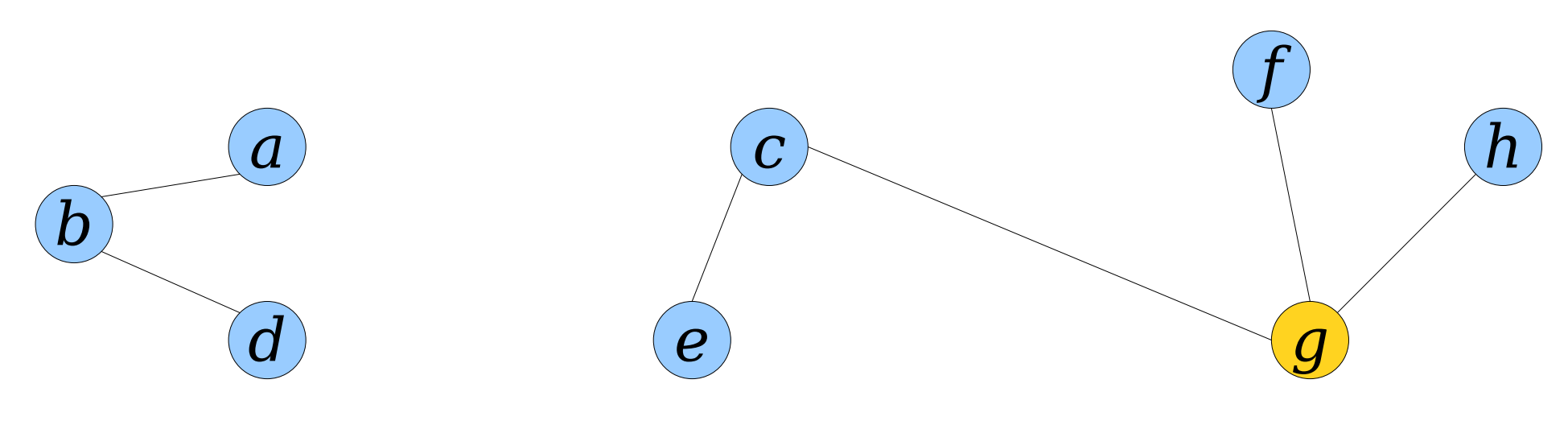

*ba aa ab bb bd dd db gg gh hh hg gf ff fg gc cc ce ee ec cg*

- To  $link(x, y)$ :
	- Rotate *xx* and *yy* to the fronts of their tours  $T_x$  and  $T_y$ .
	- Join the tours together as  $T_x$  *xy*  $T_y$  *yx*.
- To *cut*( $x$ ,  $y$ ):
	- Delete the edges *xy* and *yx* from the tour *T* to form tours *T*₁, *T*₂, *T*₃.
	- Regroup the tours as  $T_1$   $T_3$ and  $T<sub>2</sub>$ .
- To answer *areconnected*(*x*, *y*):
	- Determine whether *xx* and *yy* are in the same tour.

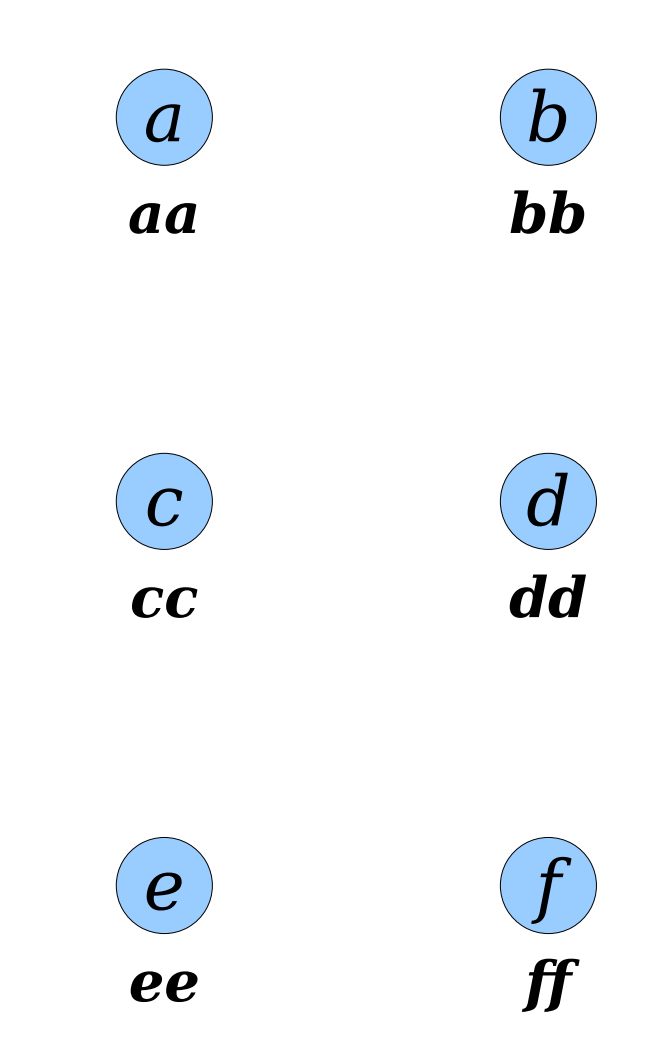

- To  $link(x, y)$ :
	- Rotate *xx* and *yy* to the fronts of their tours  $T_x$  and  $T_y$ .
	- Join the tours together as  $T_x$  *xy*  $T_y$  *yx*.
- To *cut*( $x$ ,  $y$ ):
	- Delete the edges *xy* and *yx* from the tour *T* to form tours *T*₁, *T*₂, *T*₃.
	- Regroup the tours as  $T_1$   $T_3$ and *T*₂.
- To answer *areconnected*(*x*, *y*):
	- Determine whether *xx* and *yy* are in the same tour.

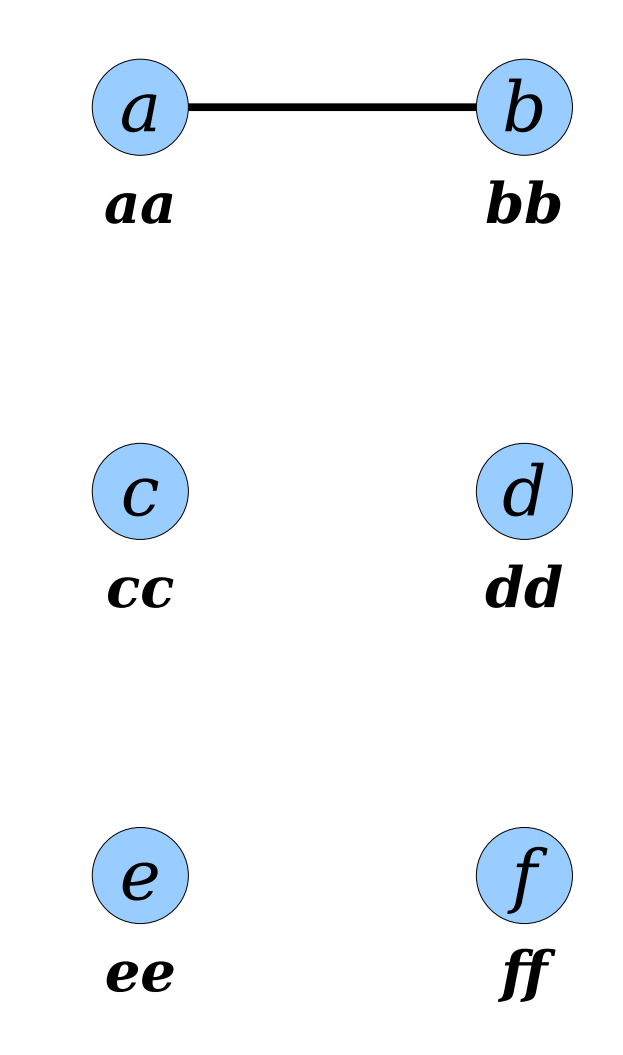

- To  $link(x, y)$ :
	- Rotate *xx* and *yy* to the fronts of their tours  $T_x$  and  $T_y$ .
	- Join the tours together as  $T_x$  *xy*  $T_y$  *yx*.
- To *cut*( $x$ ,  $y$ ):
	- Delete the edges *xy* and *yx* from the tour *T* to form tours *T*₁, *T*₂, *T*₃.
	- Regroup the tours as  $T_1$   $T_3$ and  $T<sub>2</sub>$ .
- To answer *areconnected*(*x*, *y*):
	- Determine whether *xx* and *yy* are in the same tour.

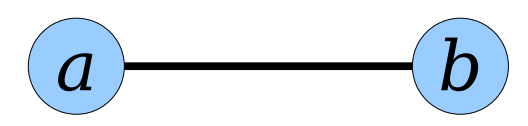

*aa ab bb ba*

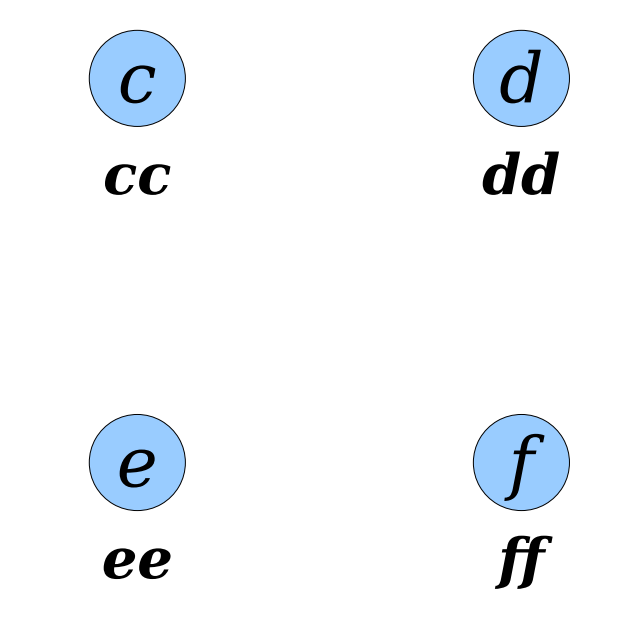

- To  $link(x, y)$ :
	- Rotate *xx* and *yy* to the fronts of their tours  $T_x$  and  $T_y$ .
	- Join the tours together as  $T_x$  *xy*  $T_y$  *yx*.
- To *cut*( $x$ ,  $y$ ):
	- Delete the edges *xy* and *yx* from the tour *T* to form tours *T*₁, *T*₂, *T*₃.
	- Regroup the tours as  $T_1$   $T_3$ and *T*₂.
- To answer *areconnected*(*x*, *y*):
	- Determine whether *xx* and *yy* are in the same tour.

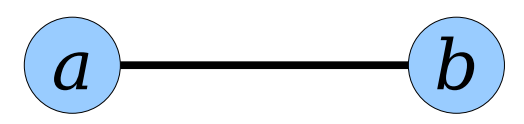

*aa ab bb ba*

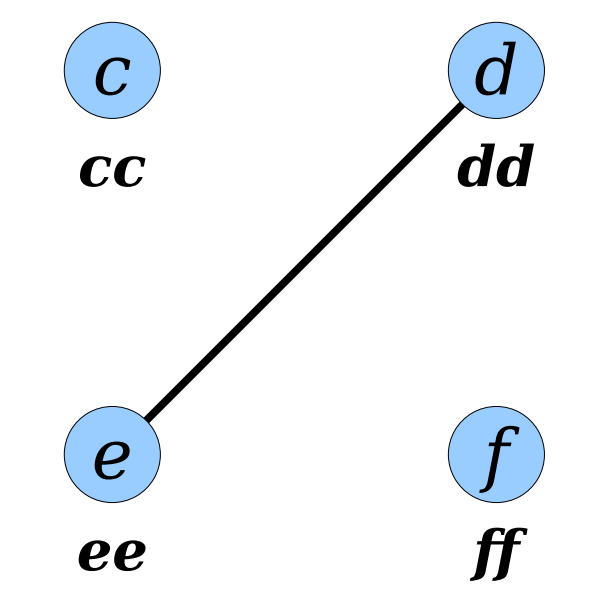

- To  $link(x, y)$ :
	- Rotate *xx* and *yy* to the fronts of their tours  $T_x$  and  $T_y$ .
	- Join the tours together as  $T_x$  *xy*  $T_y$  *yx*.
- To *cut*( $x$ ,  $y$ ):
	- Delete the edges *xy* and *yx* from the tour *T* to form tours *T*₁, *T*₂, *T*₃.
	- Regroup the tours as  $T_1$   $T_3$ and *T*₂.
- To answer *areconnected*(*x*, *y*):
	- Determine whether *xx* and *yy* are in the same tour.

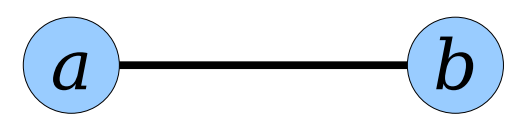

*aa ab bb ba*

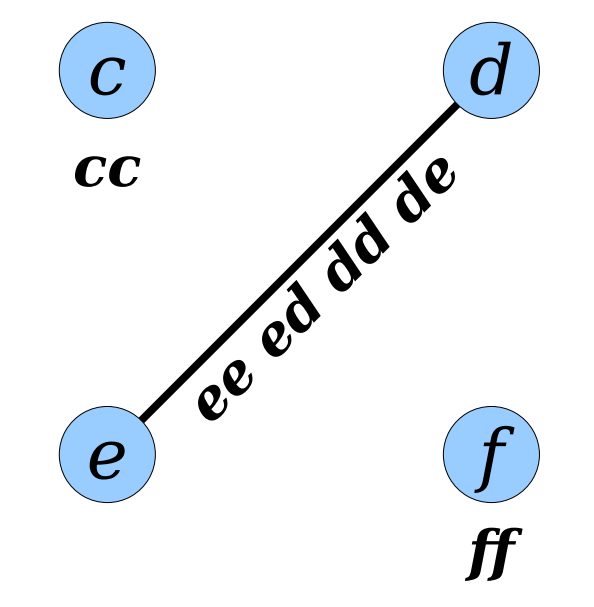

- To  $link(x, y)$ :
	- Rotate *xx* and *yy* to the fronts of their tours  $T_x$  and  $T_y$ .
	- Join the tours together as  $T_x$  *xy*  $T_y$  *yx*.
- To *cut*( $x$ ,  $y$ ):
	- Delete the edges *xy* and *yx* from the tour *T* to form tours *T*₁, *T*₂, *T*₃.
	- Regroup the tours as  $T_1$   $T_3$ and  $T_2$ .
- To answer *areconnected*(*x*, *y*):
	- Determine whether *xx* and *yy* are in the same tour.

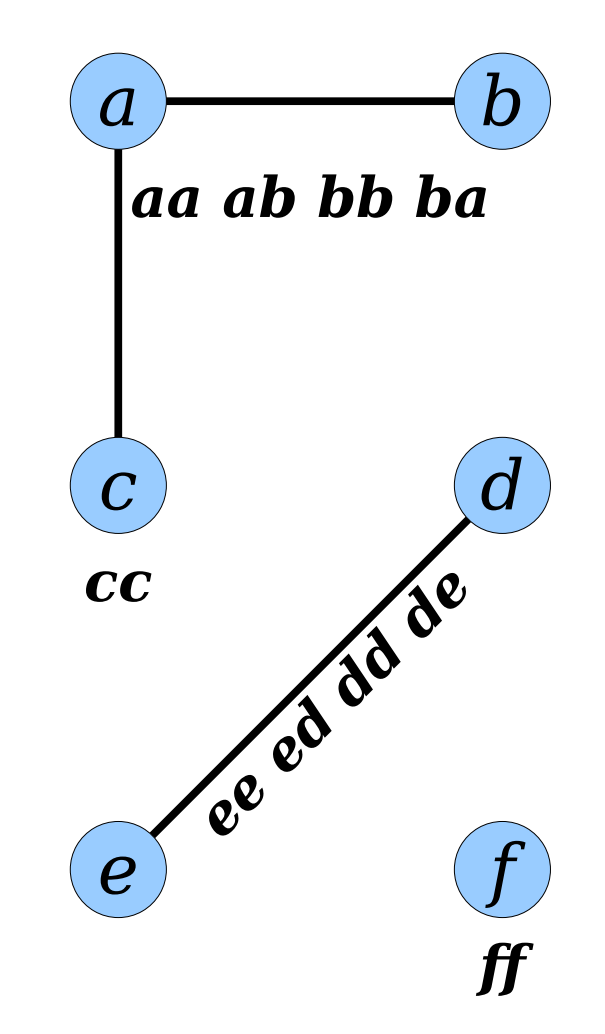

- To  $link(x, y)$ :
	- Rotate *xx* and *yy* to the fronts of their tours  $T_x$  and  $T_y$ .
	- Join the tours together as  $T_x$  *xy*  $T_y$  *yx*.
- To *cut*( $x$ ,  $y$ ):
	- Delete the edges *xy* and *yx* from the tour *T* to form tours *T*₁, *T*₂, *T*₃.
	- Regroup the tours as  $T_1$   $T_3$ and *T*₂.
- To answer *areconnected*(*x*, *y*):
	- Determine whether *xx* and *yy* are in the same tour.

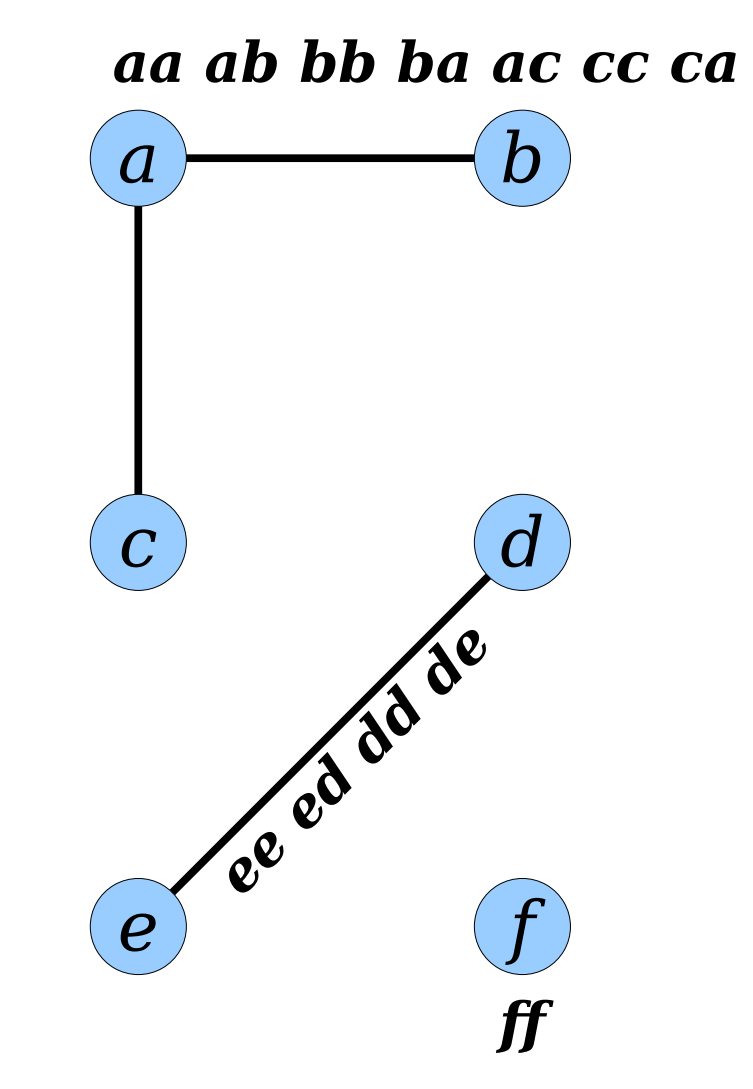

- To  $link(x, y)$ :
	- Rotate *xx* and *yy* to the fronts of their tours  $T_x$  and  $T_y$ .
	- Join the tours together as  $T_x$  *xy*  $T_y$  *yx*.
- To *cut*( $x$ ,  $y$ ):
	- Delete the edges *xy* and *yx* from the tour *T* to form tours *T*₁, *T*₂, *T*₃.
	- Regroup the tours as  $T_1$   $T_3$ and *T*₂.
- To answer *areconnected*(*x*, *y*):
	- Determine whether *xx* and *yy* are in the same tour.

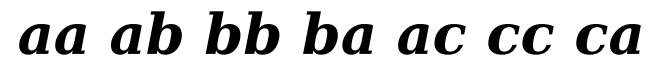

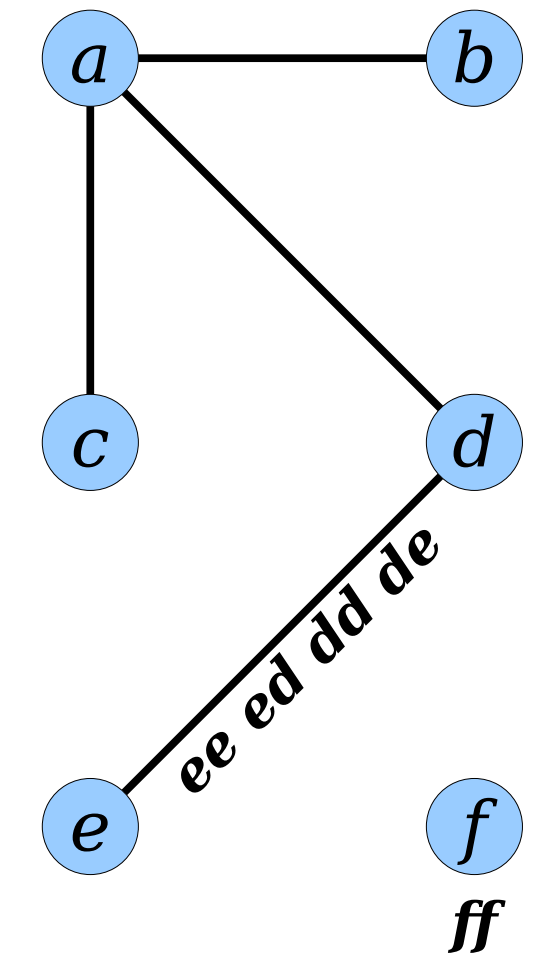

- To  $link(x, y)$ :
	- Rotate *xx* and *yy* to the fronts of their tours  $T_x$  and  $T_y$ .
	- Join the tours together as  $T_x$  *xy*  $T_y$  *yx*.
- To *cut*( $x$ ,  $y$ ):
	- Delete the edges *xy* and *yx* from the tour *T* to form tours *T*₁, *T*₂, *T*₃.
	- Regroup the tours as  $T_1$   $T_3$ and *T*₂.
- To answer *areconnected*(*x*, *y*):
	- Determine whether *xx* and *yy* are in the same tour.

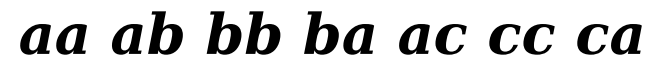

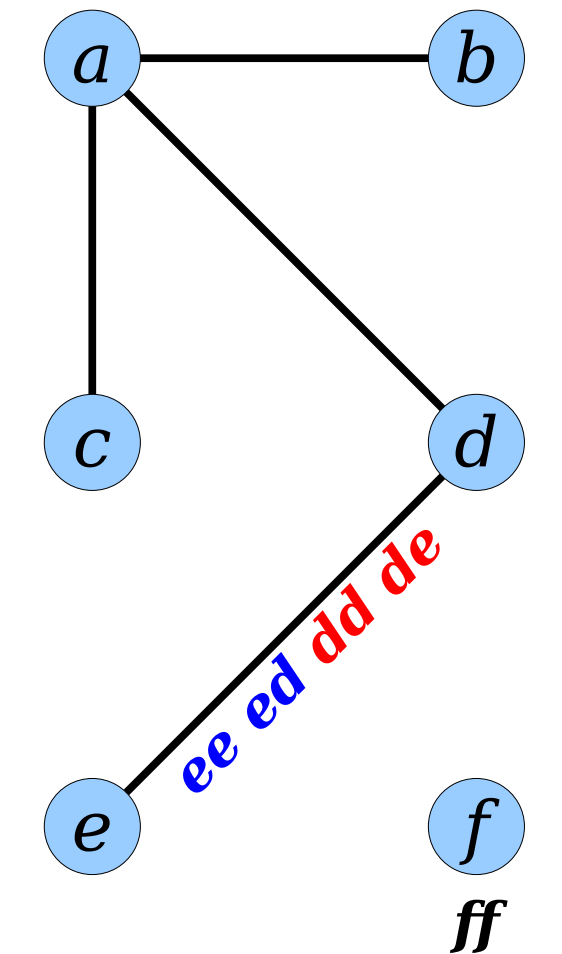

- To  $link(x, y)$ :
	- Rotate *xx* and *yy* to the fronts of their tours  $T_x$  and  $T_y$ .
	- Join the tours together as  $T_x$  *xy*  $T_y$  *yx*.
- To *cut*( $x$ ,  $y$ ):
	- Delete the edges *xy* and *yx* from the tour *T* to form tours *T*₁, *T*₂, *T*₃.
	- Regroup the tours as  $T_1$   $T_3$ and *T*₂.
- To answer *areconnected*(*x*, *y*):
	- Determine whether *xx* and *yy* are in the same tour.

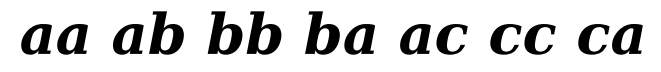

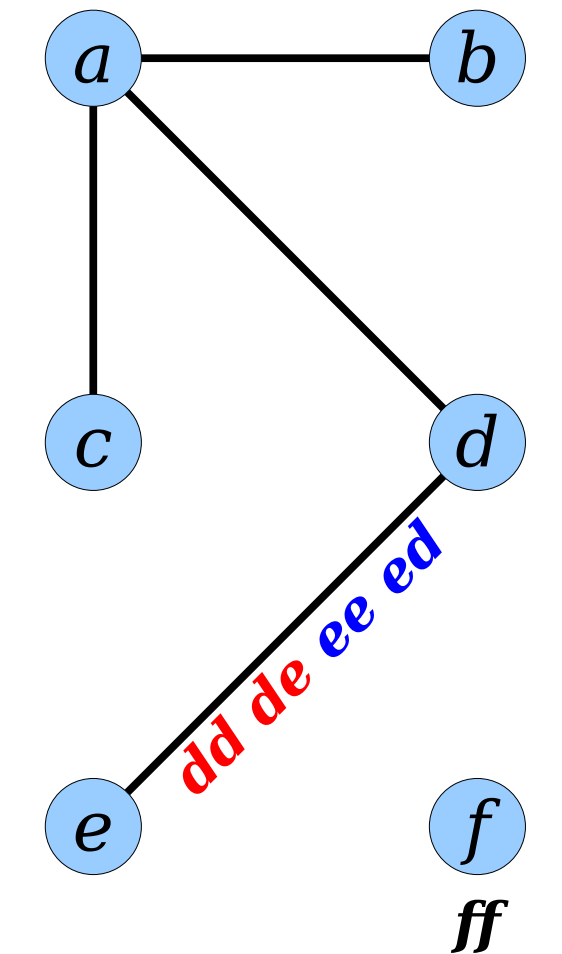

- To  $link(x, y)$ :
	- Rotate *xx* and *yy* to the fronts of their tours  $T_x$  and  $T_y$ .
	- Join the tours together as  $T_x$  *xy*  $T_y$  *yx*.
- To *cut*( $x$ ,  $y$ ):
	- Delete the edges *xy* and *yx* from the tour *T* to form tours *T*₁, *T*₂, *T*₃.
	- Regroup the tours as  $T_1$   $T_3$ and *T*₂.
- To answer *areconnected*(*x*, *y*):
	- Determine whether *xx* and *yy* are in the same tour.

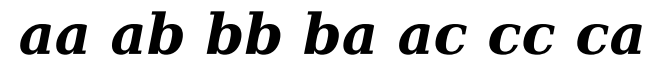

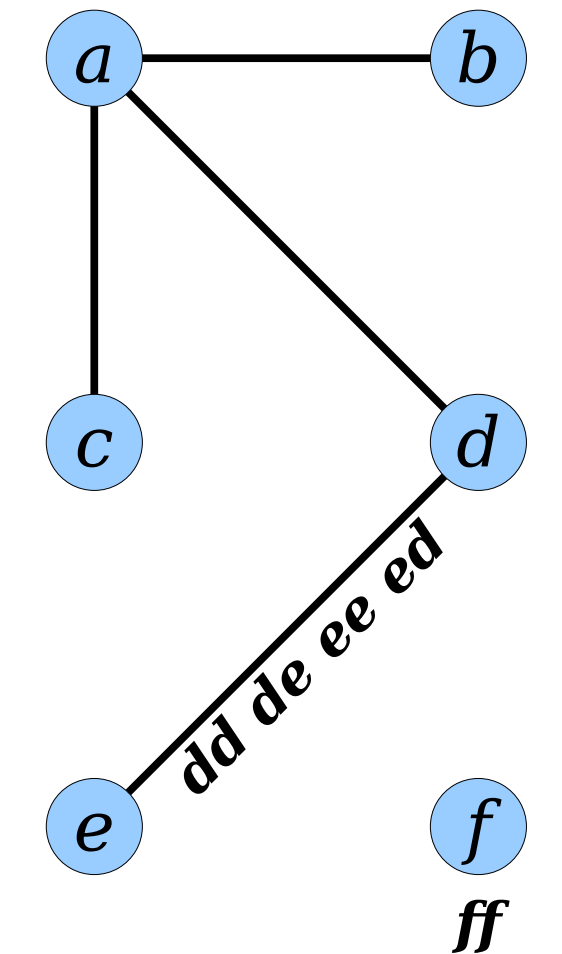

- To  $link(x, y)$ :
	- Rotate *xx* and *yy* to the fronts of their tours  $T_x$  and  $T_y$ .
	- Join the tours together as  $T_x$  *xy*  $T_y$  *yx*.
- To *cut*( $x$ ,  $y$ ):
	- Delete the edges *xy* and *yx* from the tour *T* to form tours *T*₁, *T*₂, *T*₃.
	- Regroup the tours as  $T_1$   $T_3$ and *T*₂.
- To answer *areconnected*(*x*, *y*):
	- Determine whether *xx* and *yy* are in the same tour.

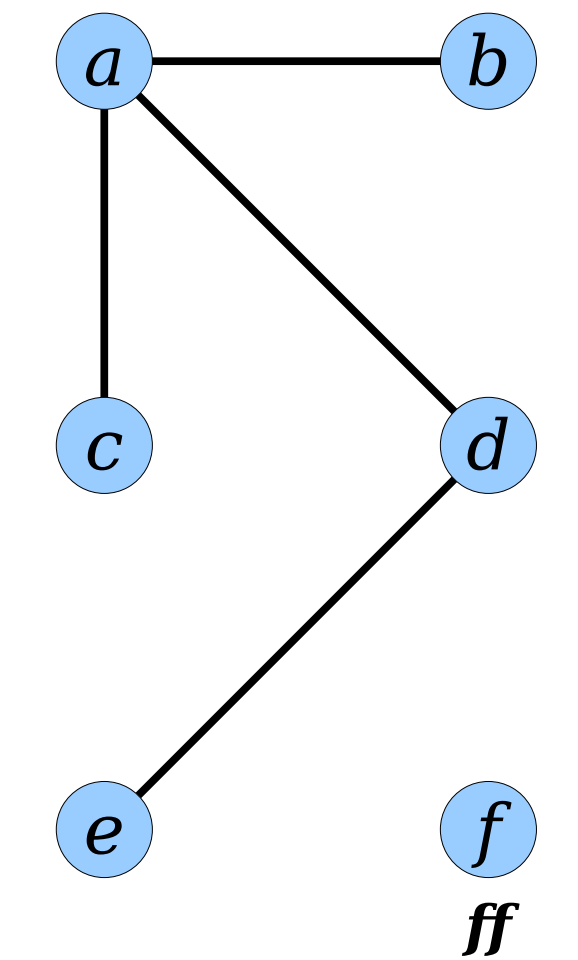

- To  $link(x, y)$ :
	- Rotate *xx* and *yy* to the fronts of their tours  $T_x$  and  $T_y$ .
	- Join the tours together as  $T_x$  *xy*  $T_y$  *yx*.
- To *cut*( $x$ ,  $y$ ):
	- Delete the edges *xy* and *yx* from the tour *T* to form tours *T*₁, *T*₂, *T*₃.
	- Regroup the tours as  $T_1$   $T_3$ and *T*₂.
- To answer *areconnected*(*x*, *y*):
	- Determine whether *xx* and *yy* are in the same tour.

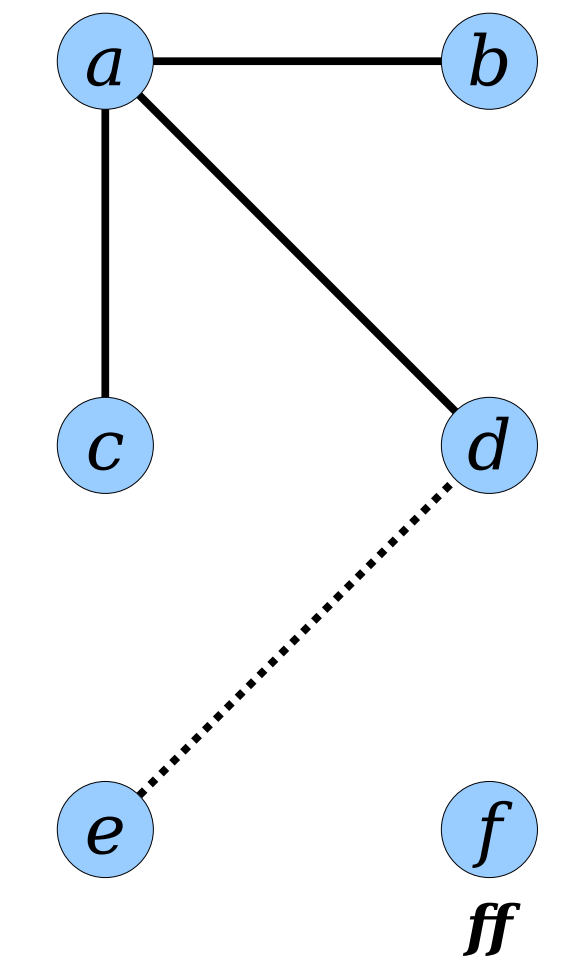

- To  $link(x, y)$ :
	- Rotate *xx* and *yy* to the fronts of their tours  $T_x$  and  $T_y$ .
	- Join the tours together as  $T_x$  *xy*  $T_y$  *yx*.
- To *cut*( $x$ ,  $y$ ):
	- Delete the edges *xy* and *yx* from the tour *T* to form tours *T*₁, *T*₂, *T*₃.
	- Regroup the tours as  $T_1$   $T_3$ and *T*₂.
- To answer *areconnected*(*x*, *y*):
	- Determine whether *xx* and *yy* are in the same tour.

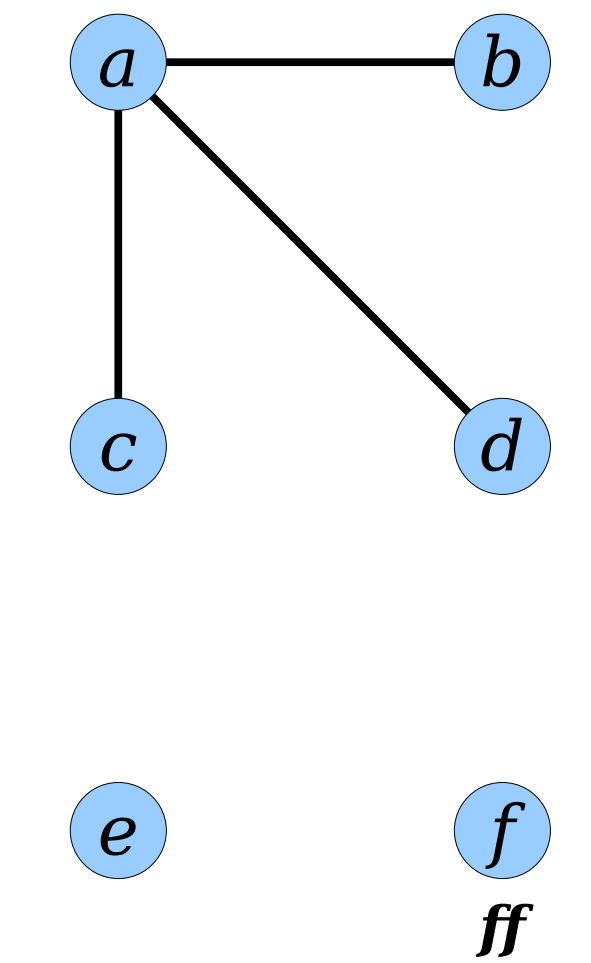

- To  $link(x, y)$ :
	- Rotate *xx* and *yy* to the fronts of their tours  $T_x$  and  $T_y$ .
	- Join the tours together as  $T_x$  *xy*  $T_y$  *yx*.
- To *cut*( $x$ ,  $y$ ):
	- Delete the edges *xy* and *yx* from the tour *T* to form tours *T*₁, *T*₂, *T*₃.
	- Regroup the tours as  $T_1$   $T_3$ and *T*₂.
- To answer *areconnected*(*x*, *y*):
	- Determine whether *xx* and *yy* are in the same tour.

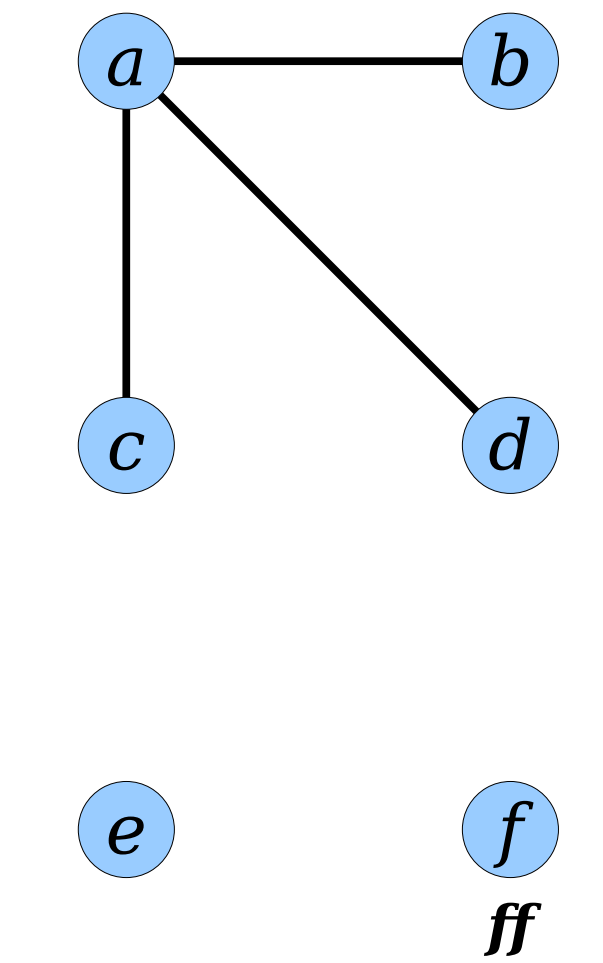

- To  $link(x, y)$ :
	- Rotate *xx* and *yy* to the fronts of their tours  $T_x$  and  $T_y$ .
	- Join the tours together as  $T_x$  *xy*  $T_y$  *yx*.
- To *cut*( $x$ ,  $y$ ):
	- Delete the edges *xy* and *yx* from the tour *T* to form tours *T*₁, *T*₂, *T*₃.
	- Regroup the tours as  $T_1$   $T_3$ and *T*₂.
- To answer *areconnected*(*x*, *y*):
	- Determine whether *xx* and *yy* are in the same tour.

#### *aa ab bb ba ac cc ca ad dd da*

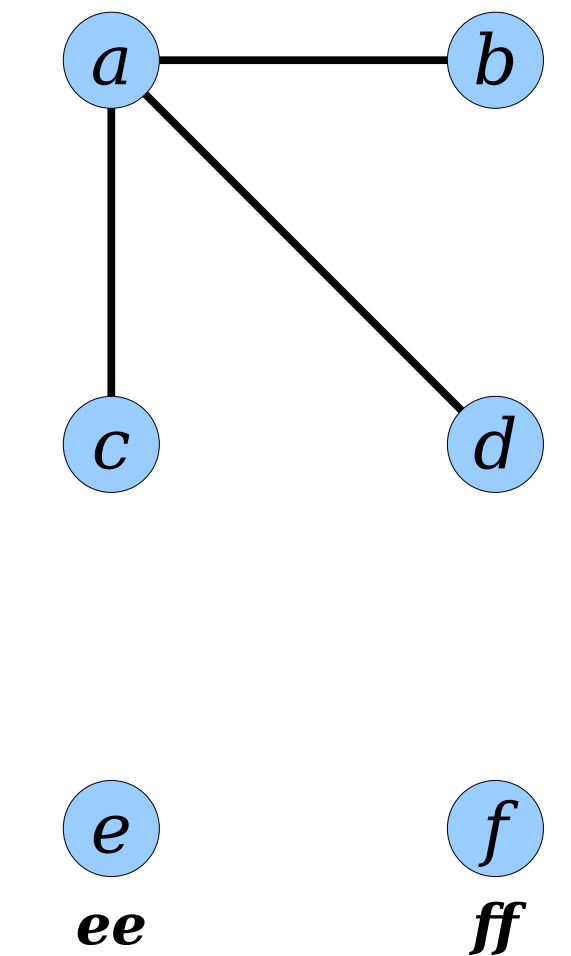

- To  $link(x, y)$ :
	- Rotate *xx* and *yy* to the fronts of their tours  $T_x$  and  $T_y$ .
	- Join the tours together as  $T_x$  *xy*  $T_y$  *yx*.
- To *cut*( $x$ ,  $y$ ):
	- Delete the edges *xy* and *yx* from the tour *T* to form tours *T*₁, *T*₂, *T*₃.
	- Regroup the tours as  $T_1$   $T_3$ and *T*₂.
- To answer *areconnected*(*x*, *y*):
	- Determine whether *xx* and *yy* are in the same tour.

#### *aa ab bb ba ac cc ca ad dd da*

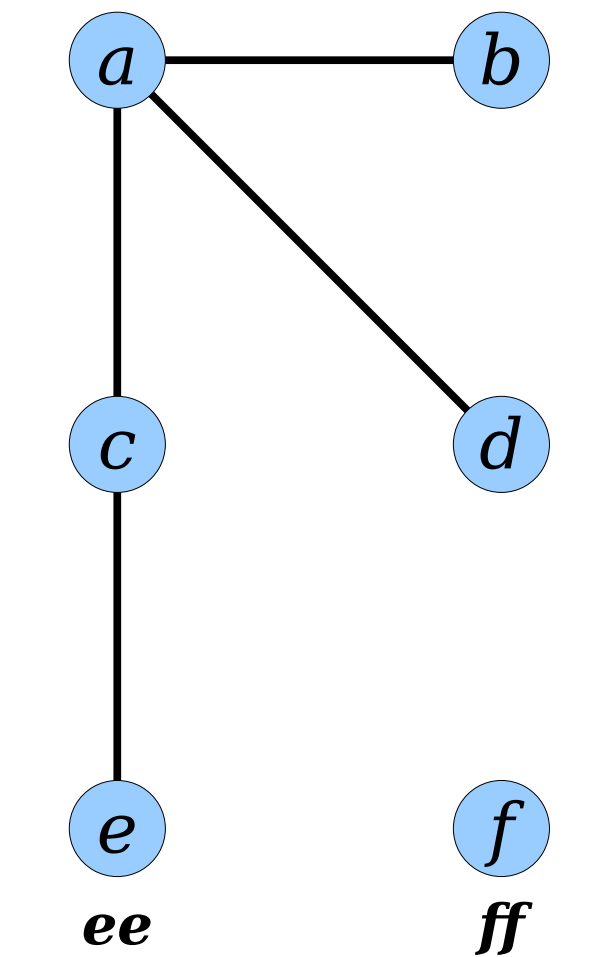

- To  $link(x, y)$ :
	- Rotate *xx* and *yy* to the fronts of their tours  $T_x$  and  $T_y$ .
	- Join the tours together as  $T_x$  *xy*  $T_y$  *yx*.
- To *cut*( $x$ ,  $y$ ):
	- Delete the edges *xy* and *yx* from the tour *T* to form tours *T*₁, *T*₂, *T*₃.
	- Regroup the tours as  $T_1$   $T_3$ and *T*₂.
- To answer *areconnected*(*x*, *y*):
	- Determine whether *xx* and *yy* are in the same tour.

#### *aa ab bb ba ac cc ca ad dd da*

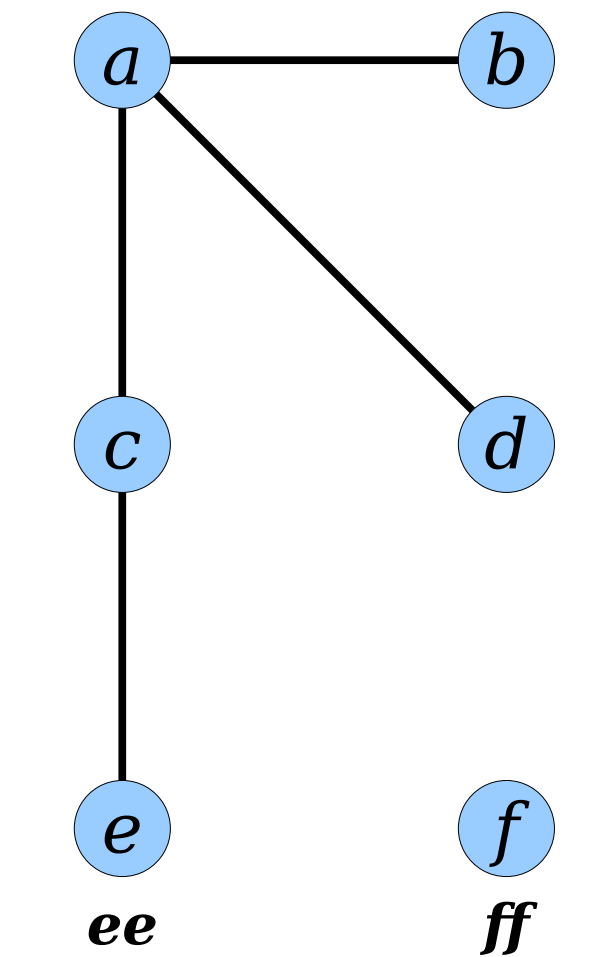

- To  $link(x, y)$ :
	- Rotate *xx* and *yy* to the fronts of their tours  $T_x$  and  $T_y$ .
	- Join the tours together as  $T_x$  *xy*  $T_y$  *yx*.
- To *cut*( $x$ ,  $y$ ):
	- Delete the edges *xy* and *yx* from the tour *T* to form tours *T*₁, *T*₂, *T*₃.
	- Regroup the tours as  $T_1$   $T_3$ and *T*₂.
- To answer *areconnected*(*x*, *y*):
	- Determine whether *xx* and *yy* are in the same tour.

#### *cc ca ad dd da aa ab bb ba ac*

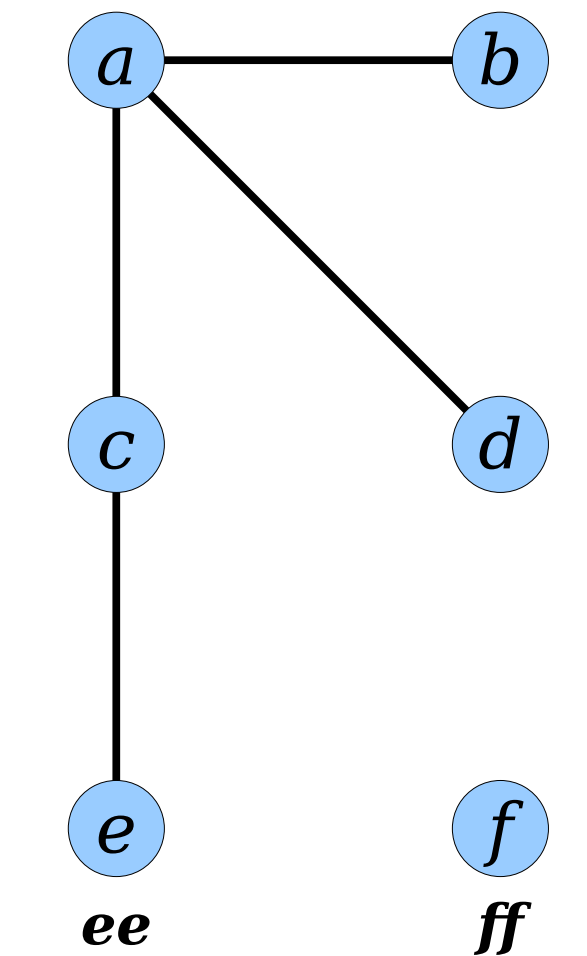

- To  $link(x, y)$ :
	- Rotate *xx* and *yy* to the fronts of their tours  $T_x$  and  $T_y$ .
	- Join the tours together as  $T_x$  *xy*  $T_y$  *yx*.
- To *cut*( $x$ ,  $y$ ):
	- Delete the edges *xy* and *yx* from the tour *T* to form tours *T*₁, *T*₂, *T*₃.
	- Regroup the tours as  $T_1$   $T_3$ and *T*₂.
- To answer *areconnected*(*x*, *y*):
	- Determine whether *xx* and *yy* are in the same tour.

#### *cc ca ad dd da aa ab bb ba ac*

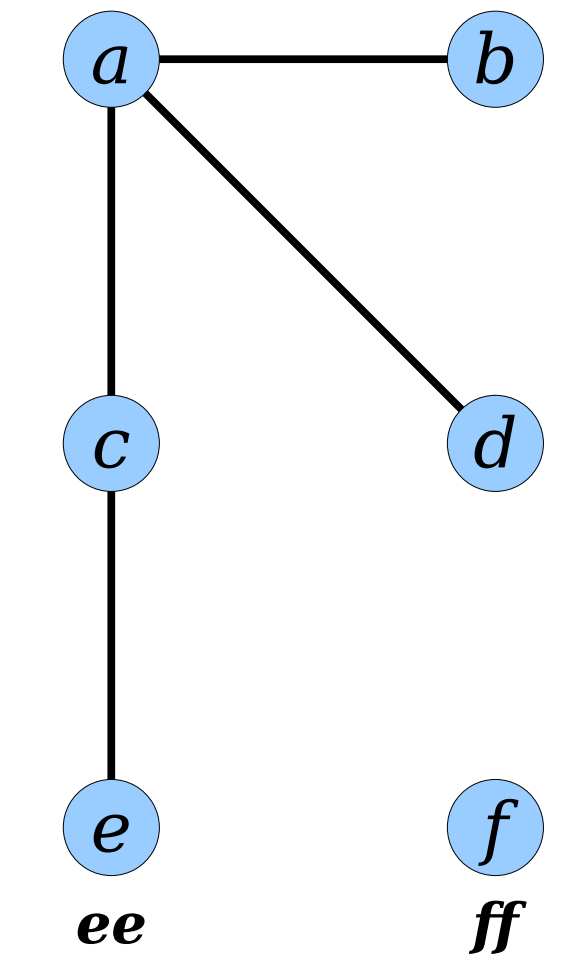

- To  $link(x, y)$ :
	- Rotate *xx* and *yy* to the fronts of their tours  $T_x$  and  $T_y$ .
	- Join the tours together as  $T_x$  *xy*  $T_y$  *yx*.
- To *cut*( $x$ ,  $y$ ):
	- Delete the edges *xy* and *yx* from the tour *T* to form tours *T*₁, *T*₂, *T*₃.
	- Regroup the tours as  $T_1$   $T_3$ and *T*₂.
- To answer *areconnected*(*x*, *y*):
	- Determine whether *xx* and *yy* are in the same tour.

*cc ca ad dd da aa ab bb ba ac ce ee ec*

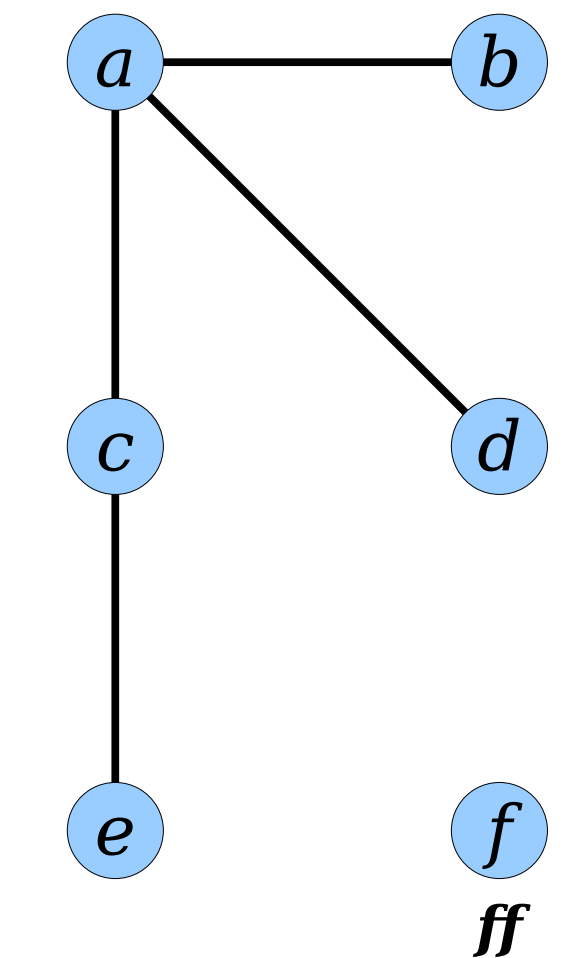

### Implementing This Approach

### The Story So Far

- We've seen how to implement *reroot*, *link*, *cut*, and *are-connected* in terms of operations on Euler tours.
- The efficiency of those operations depend on how we choose to encode our sequences.
- **Question:** What data structure should we use to store those sequences?

- We need a representation that lets us perform the following operations:
	- Locate specific edges (*reroot*, *link*, *cut*, *are-connected*).
	- Split a sequence at a point (*reroot*, *cut*).
	- Join two sequences together (*reroot*, *link*).
	- Remove an edge from a sequence (*cut*).
	- Append an edge to a sequence *(link)*.
	- Check if two edges are in the same sequence (*are-connected*).
- What data structures might be appropriate here?

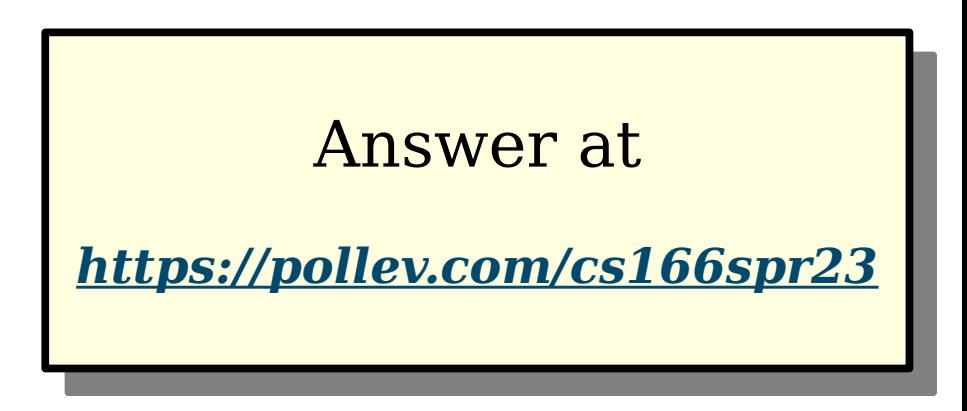

- *Idea 1:* Use doubly-linked lists, plus an auxiliary hash table / BST to locate edges.
	- Assuming we have a hash table telling us where edges are, we can split, join, and rotate tours in time O(1).

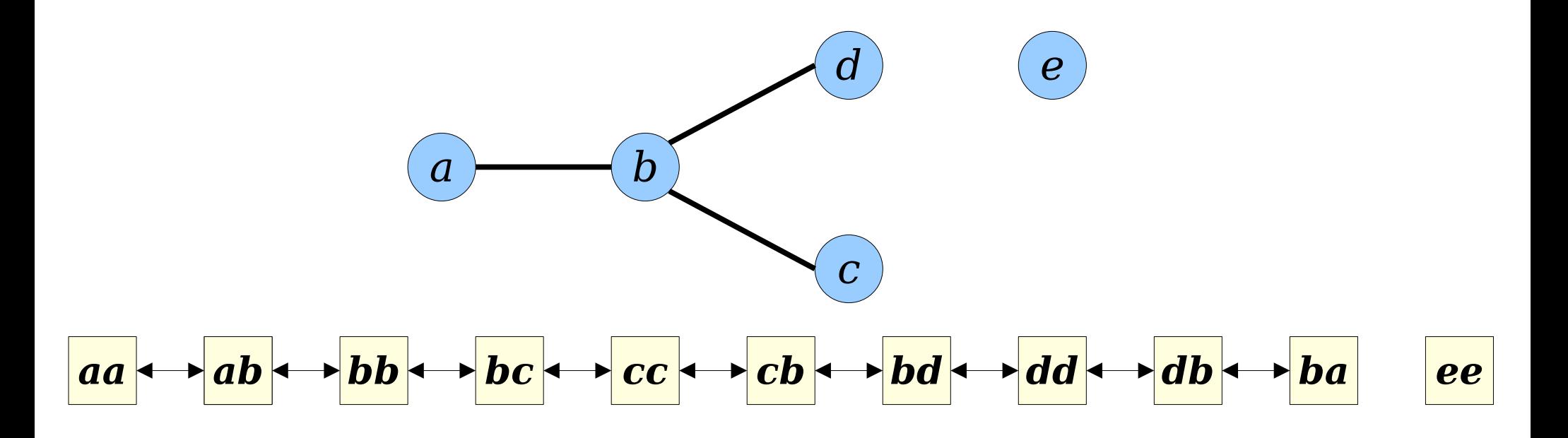

- *Idea 1:* Use doubly-linked lists, plus an auxiliary hash table / BST to locate edges.
	- Assuming we have a hash table telling us where edges are, we can split, join, and rotate tours in time O(1).

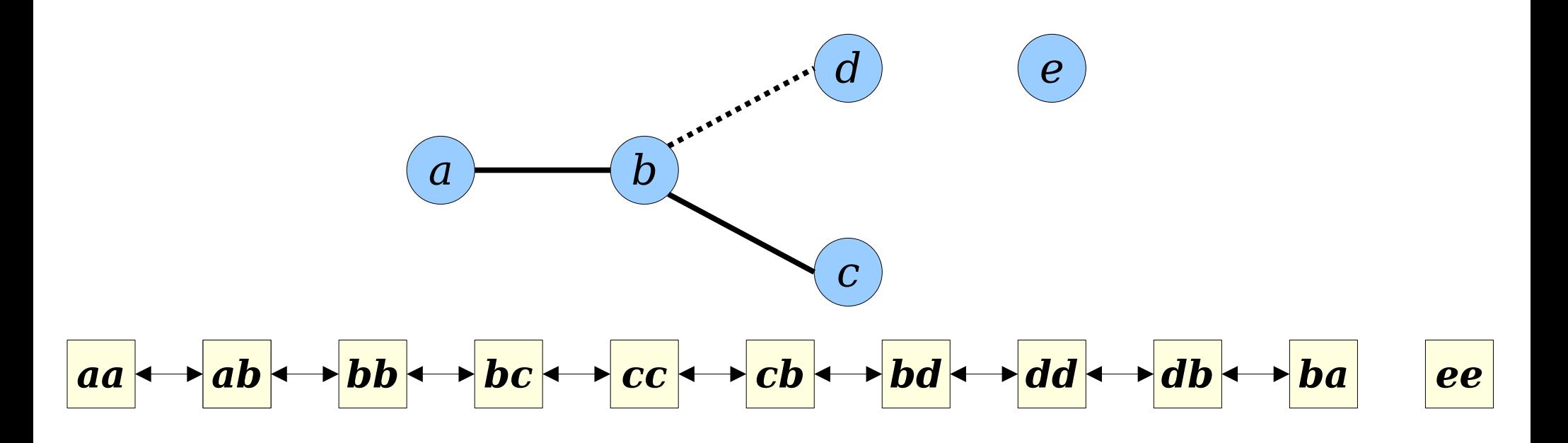

- *Idea 1:* Use doubly-linked lists, plus an auxiliary hash table / BST to locate edges.
	- Assuming we have a hash table telling us where edges are, we can split, join, and rotate tours in time O(1).

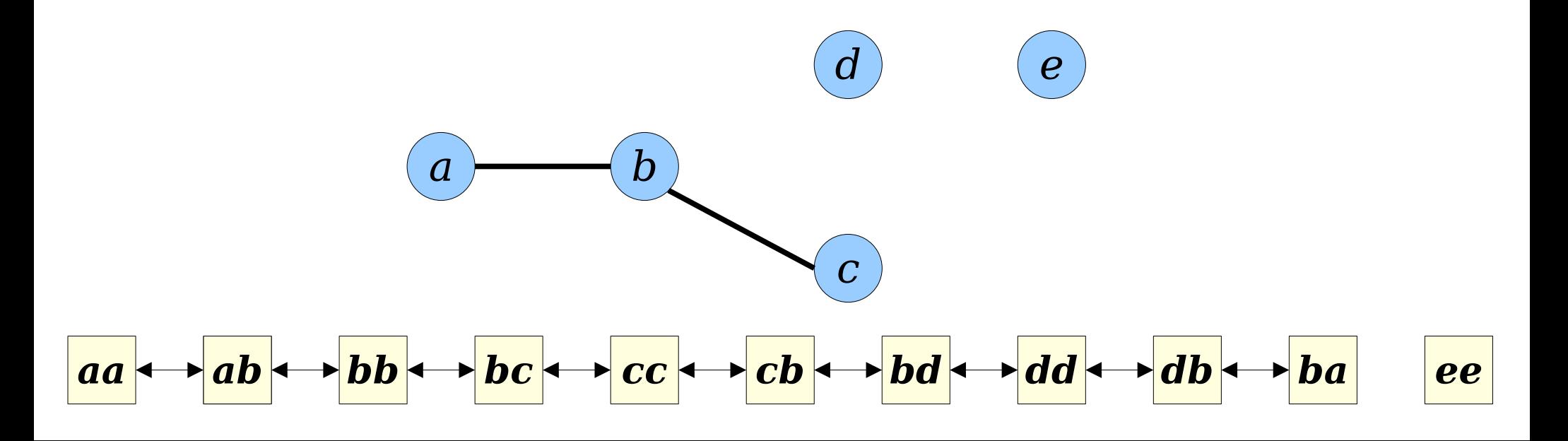

- *Idea 1:* Use doubly-linked lists, plus an auxiliary hash table / BST to locate edges.
	- Assuming we have a hash table telling us where edges are, we can split, join, and rotate tours in time O(1).

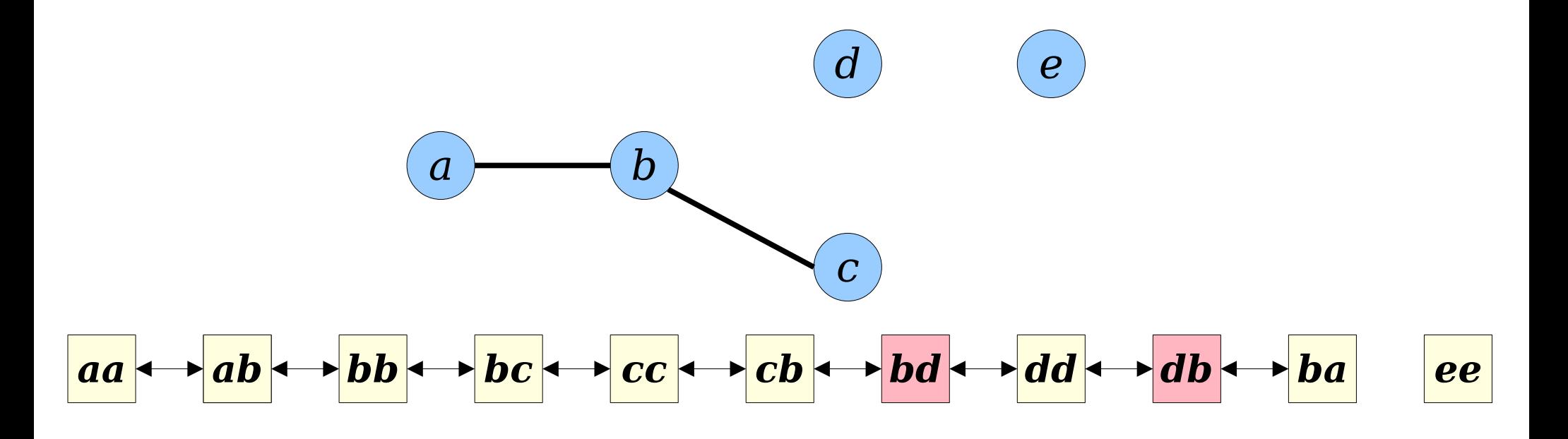

- *Idea 1:* Use doubly-linked lists, plus an auxiliary hash table / BST to locate edges.
	- Assuming we have a hash table telling us where edges are, we can split, join, and rotate tours in time O(1).

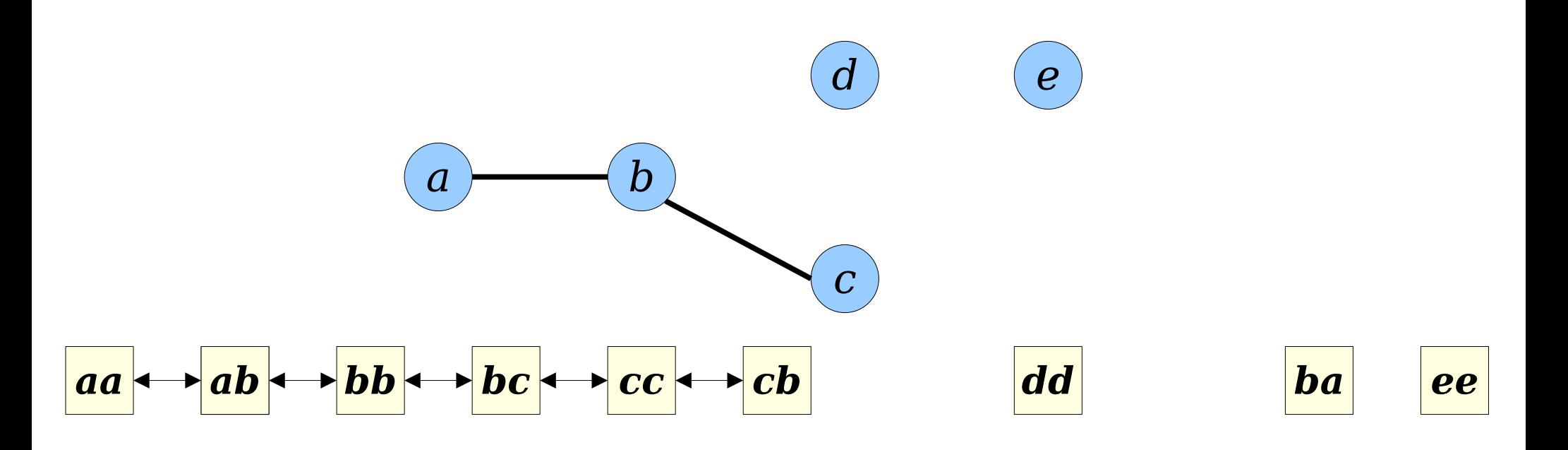

- *Idea 1:* Use doubly-linked lists, plus an auxiliary hash table / BST to locate edges.
	- Assuming we have a hash table telling us where edges are, we can split, join, and rotate tours in time O(1).

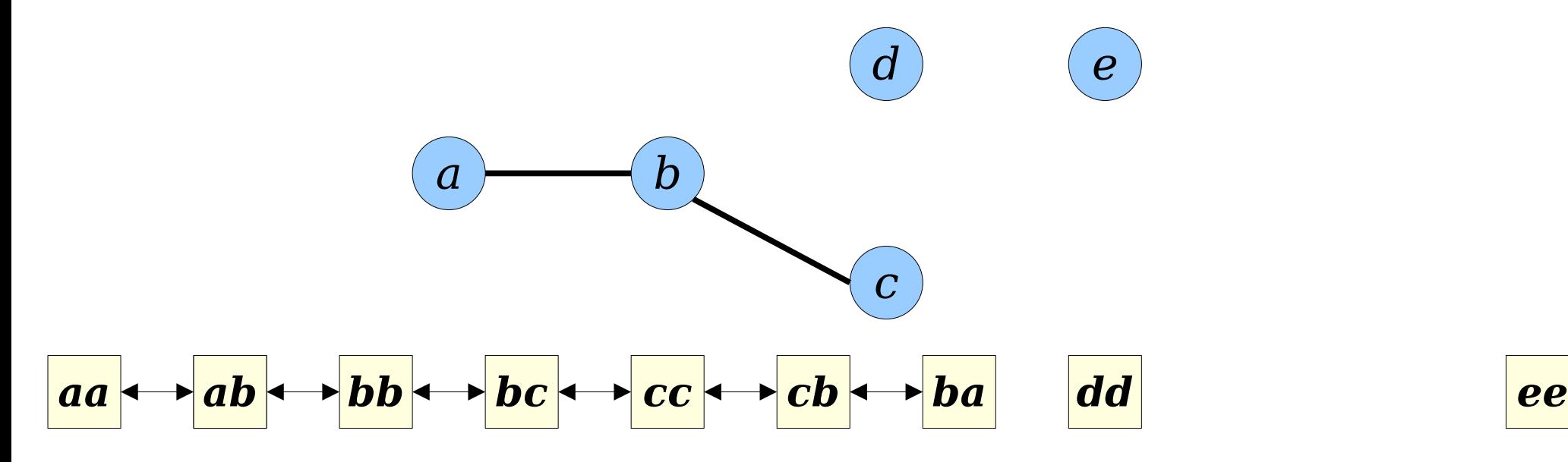
- *Idea 1:* Use doubly-linked lists, plus an auxiliary hash table / BST to locate edges.
	- Assuming we have a hash table telling us where edges are, we can split, join, and rotate tours in time O(1).

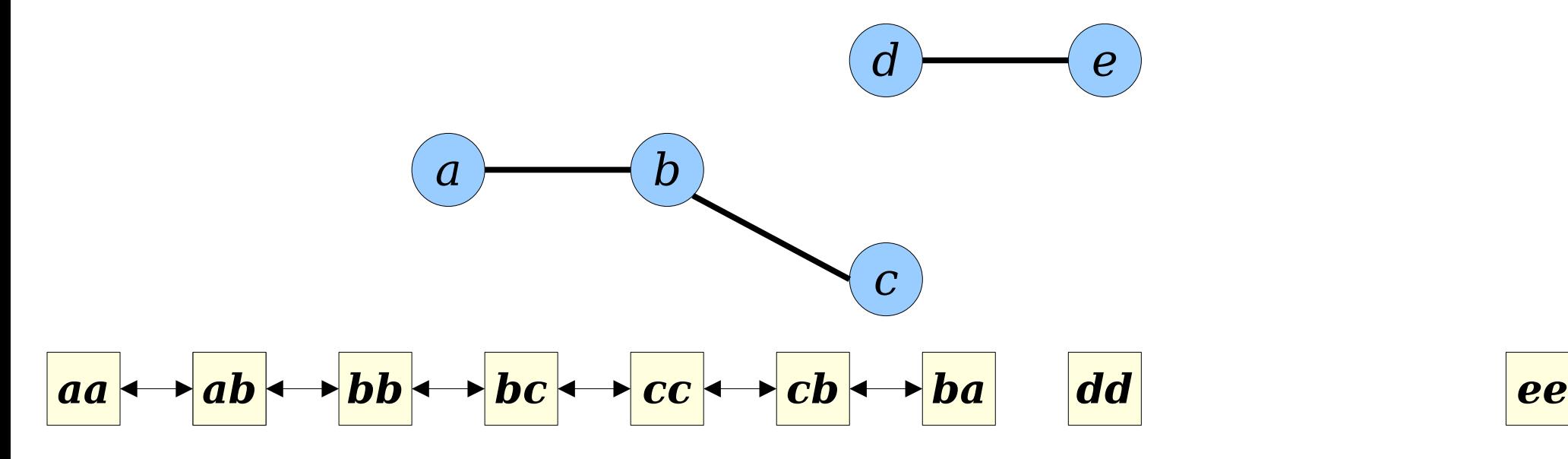

- *Idea 1:* Use doubly-linked lists, plus an auxiliary hash table / BST to locate edges.
	- Assuming we have a hash table telling us where edges are, we can split, join, and rotate tours in time O(1).

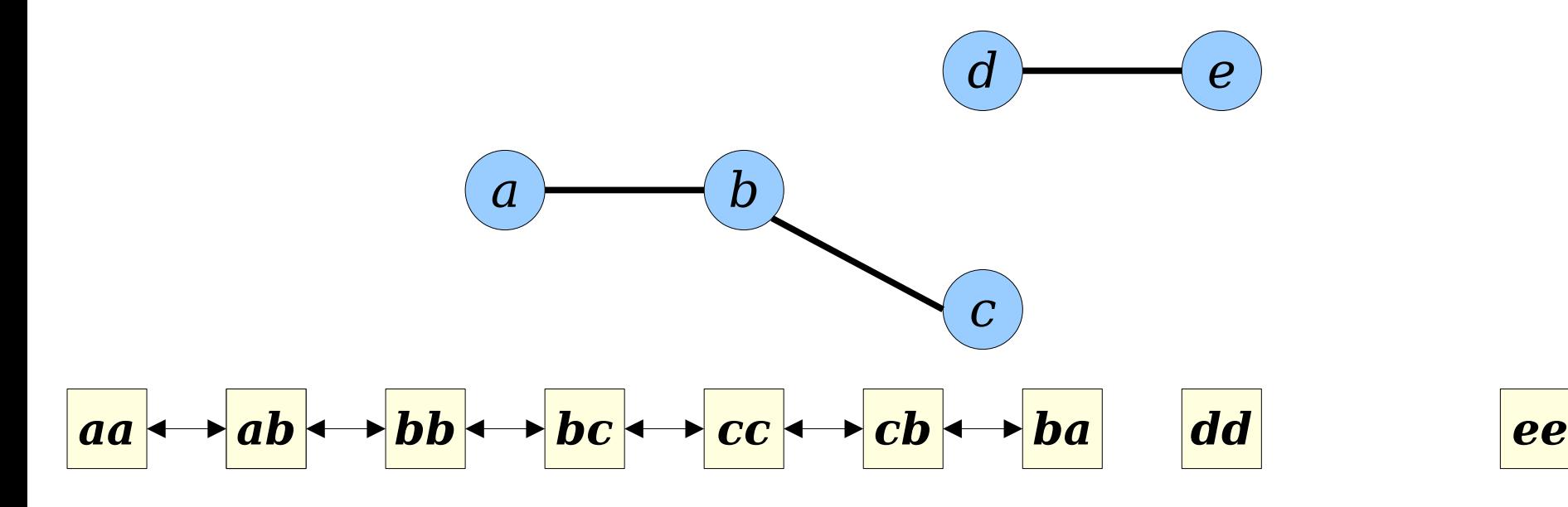

- *Idea 1:* Use doubly-linked lists, plus an auxiliary hash table / BST to locate edges.
	- Assuming we have a hash table telling us where edges are, we can split, join, and rotate tours in time O(1).

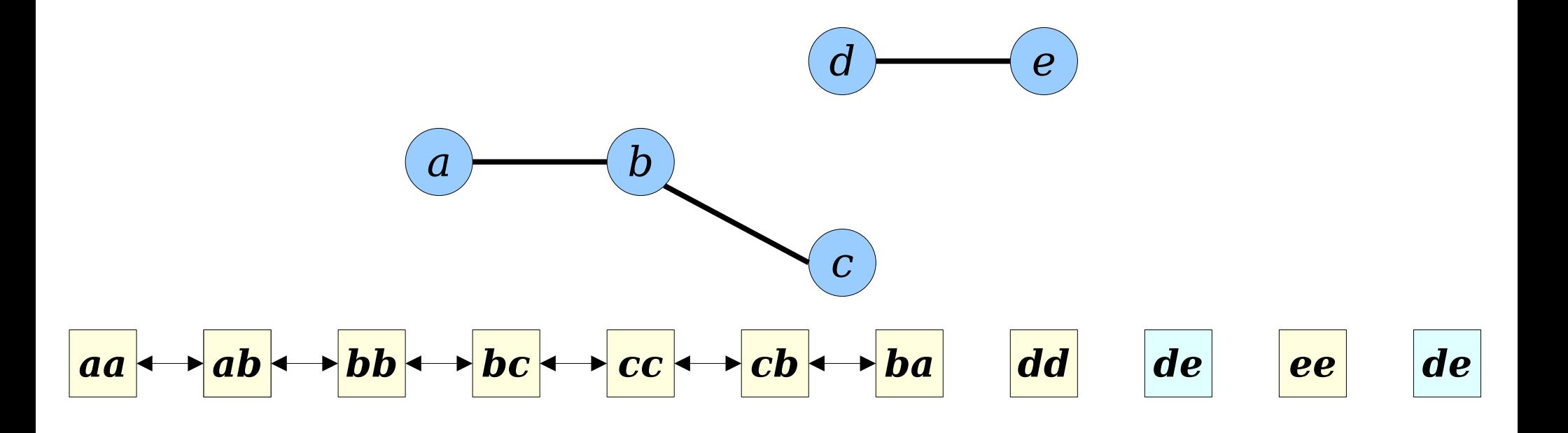

- *Idea 1:* Use doubly-linked lists, plus an auxiliary hash table / BST to locate edges.
	- Assuming we have a hash table telling us where edges are, we can split, join, and rotate tours in time O(1).

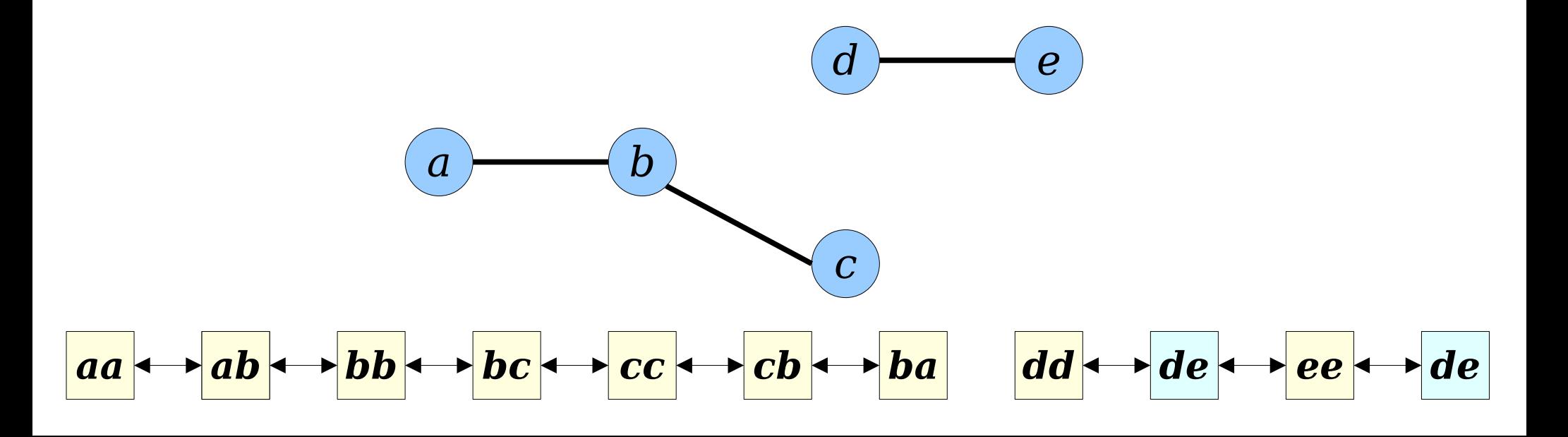

- *Idea 1:* Use doubly-linked lists, plus an auxiliary hash table / BST to locate edges.
	- Assuming we have a hash table telling us where edges are, we can split, join, and rotate tours in time O(1).

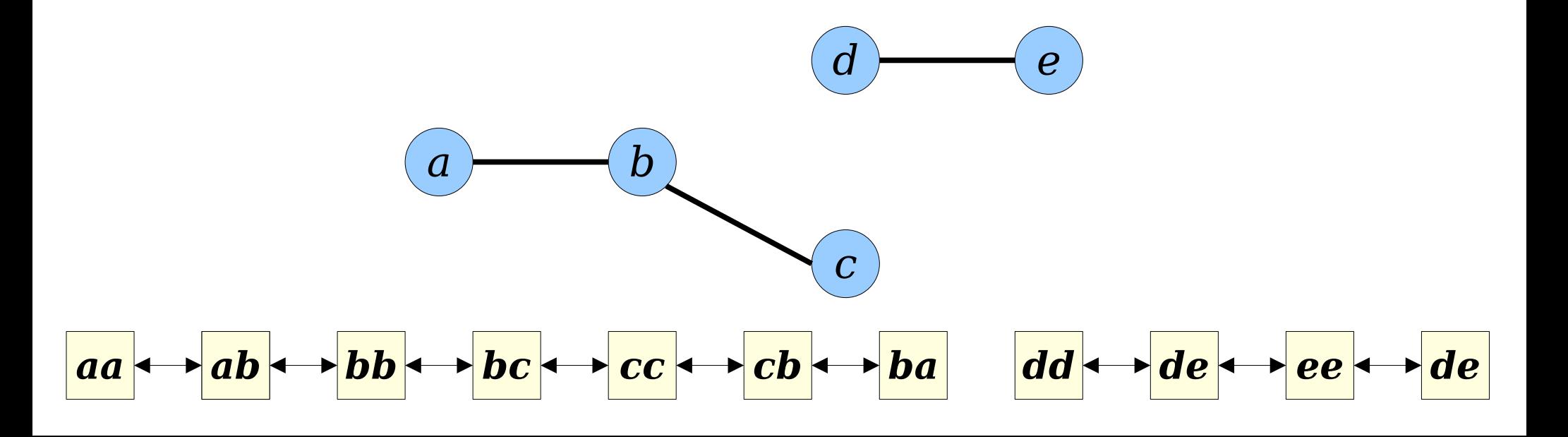

- *Idea 1:* Use doubly-linked lists, plus an auxiliary hash table / BST to locate edges.
	- Assuming we have a hash table telling us where edges are, we can split, join, and rotate tours in time O(1).
- **Problem:** There isn't an easy way to test whether two nodes are in the same tour. Scanning within the linked list make take time Θ(*n*).

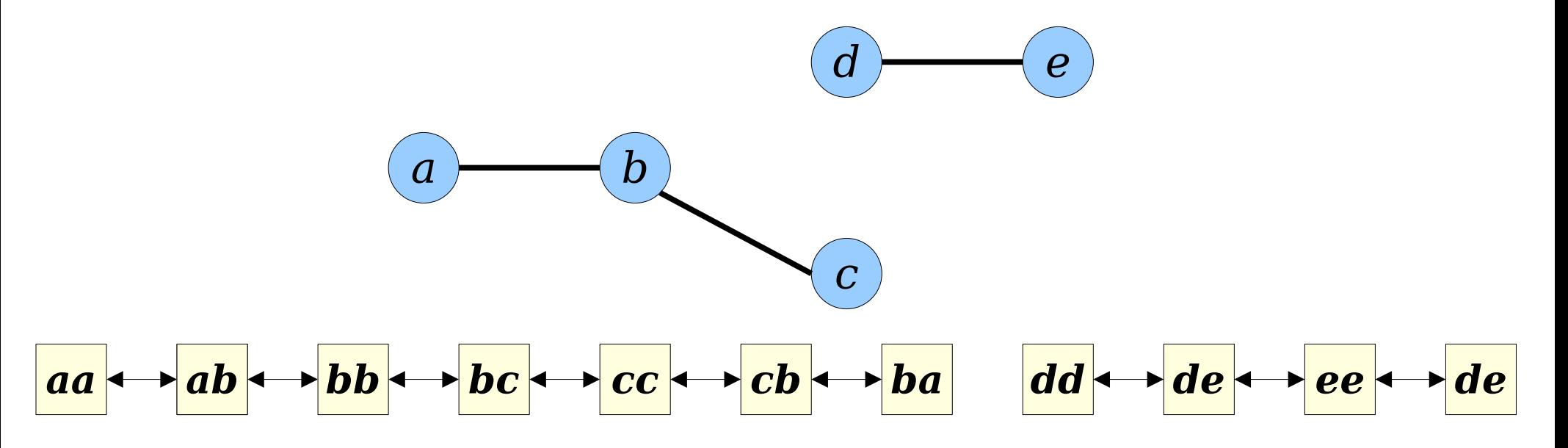

- *Idea 1:* Use doubly-linked lists, plus an auxiliary hash table / BST to locate edges.
	- Assuming we have a hash table telling us where edges are, we can split, join, and rotate tours in time O(1).
- **Problem:** There isn't an easy way to test whether two nodes are in the same tour. Scanning within the linked list make take time Θ(*n*).

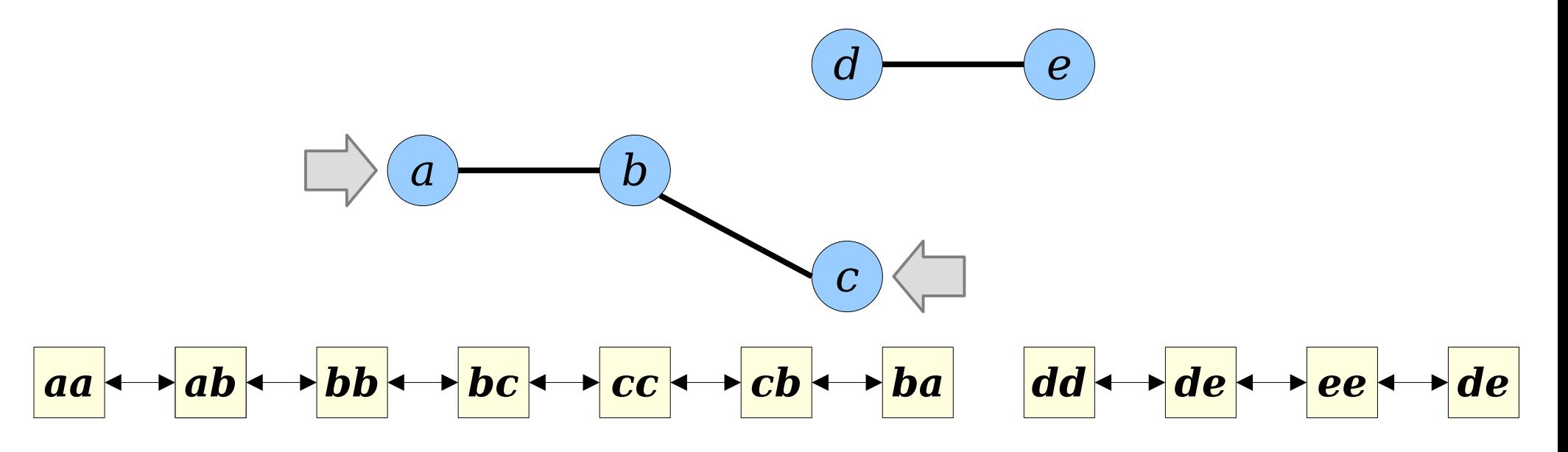

- *Idea 1:* Use doubly-linked lists, plus an auxiliary hash table / BST to locate edges.
	- Assuming we have a hash table telling us where edges are, we can split, join, and rotate tours in time O(1).
- **Problem:** There isn't an easy way to test whether two nodes are in the same tour. Scanning within the linked list make take time Θ(*n*).

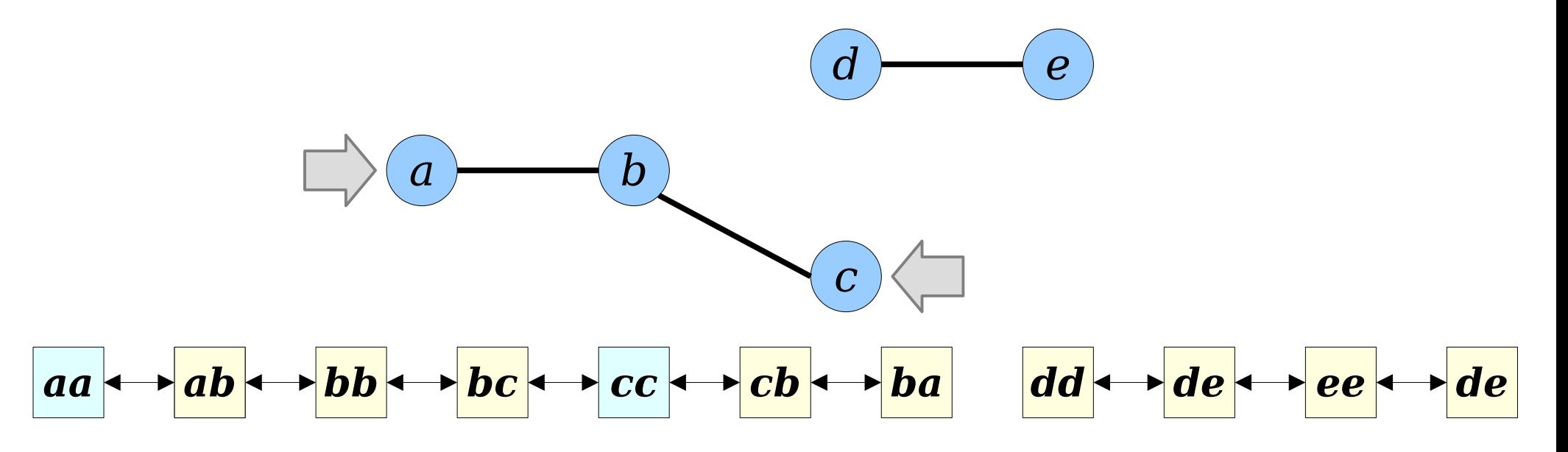

- *Idea 1:* Use doubly-linked lists, plus an auxiliary hash table / BST to locate edges.
	- Assuming we have a hash table telling us where edges are, we can split, join, and rotate tours in time O(1).
- **Problem:** There isn't an easy way to test whether two nodes are in the same tour. Scanning within the linked list make take time Θ(*n*).

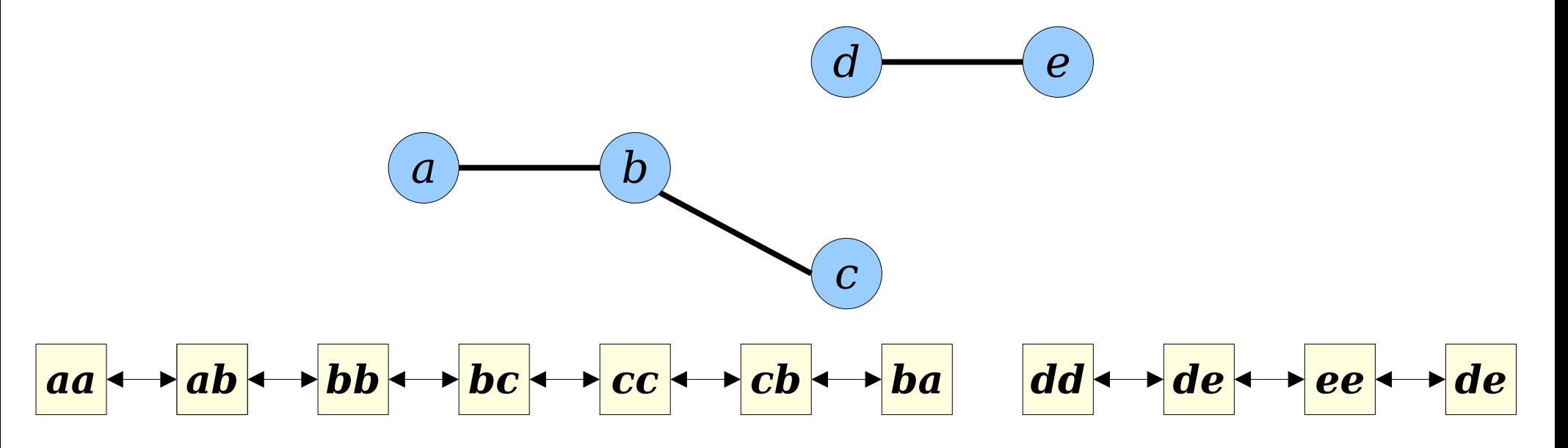

- *Idea 1:* Use doubly-linked lists, plus an auxiliary hash table / BST to locate edges.
	- Assuming we have a hash table telling us where edges are, we can split, join, and rotate tours in time O(1).
- **Problem:** There isn't an easy way to test whether two nodes are in the same tour. Scanning within the linked list make take time Θ(*n*).

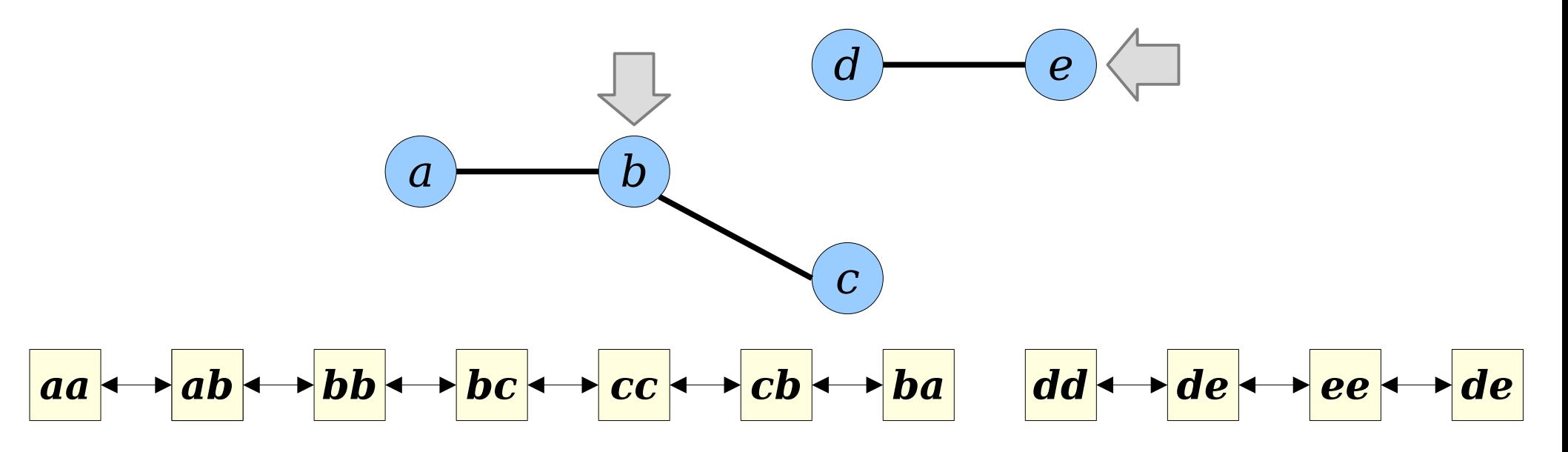

- *Idea 1:* Use doubly-linked lists, plus an auxiliary hash table / BST to locate edges.
	- Assuming we have a hash table telling us where edges are, we can split, join, and rotate tours in time O(1).
- **Problem:** There isn't an easy way to test whether two nodes are in the same tour. Scanning within the linked list make take time Θ(*n*).

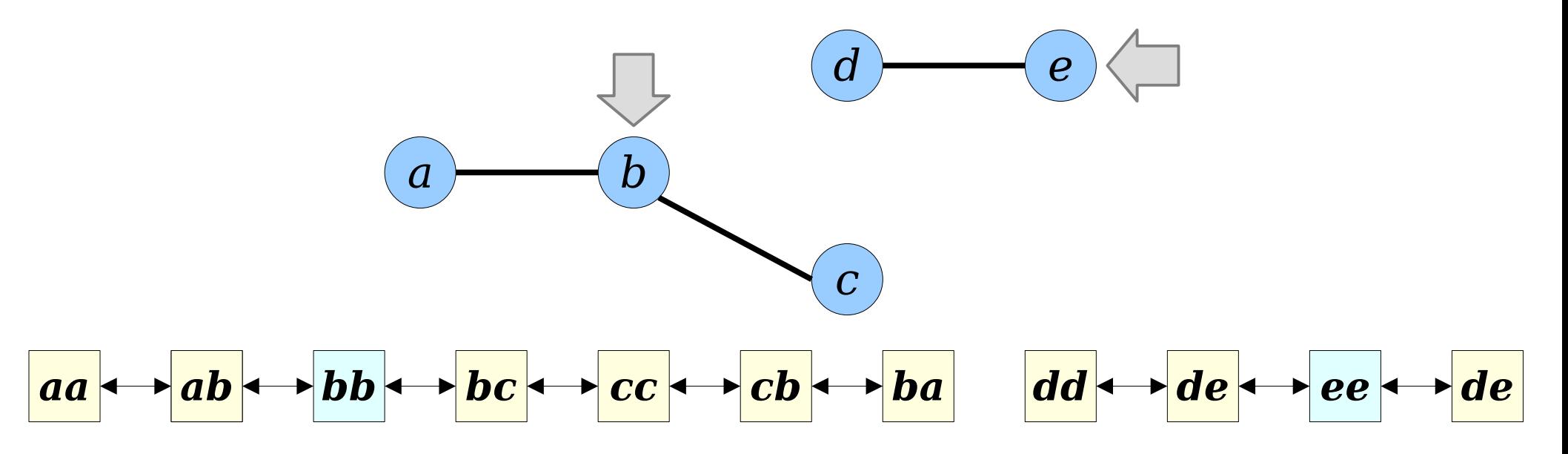

- *Idea 1:* Use doubly-linked lists, plus an auxiliary hash table / BST to locate edges.
	- Assuming we have a hash table telling us where edges are, we can split, join, and rotate tours in time O(1).
- **Problem:** There isn't an easy way to test whether two nodes are in the same tour. Scanning within the linked list make take time Θ(*n*).
- Can we do better?

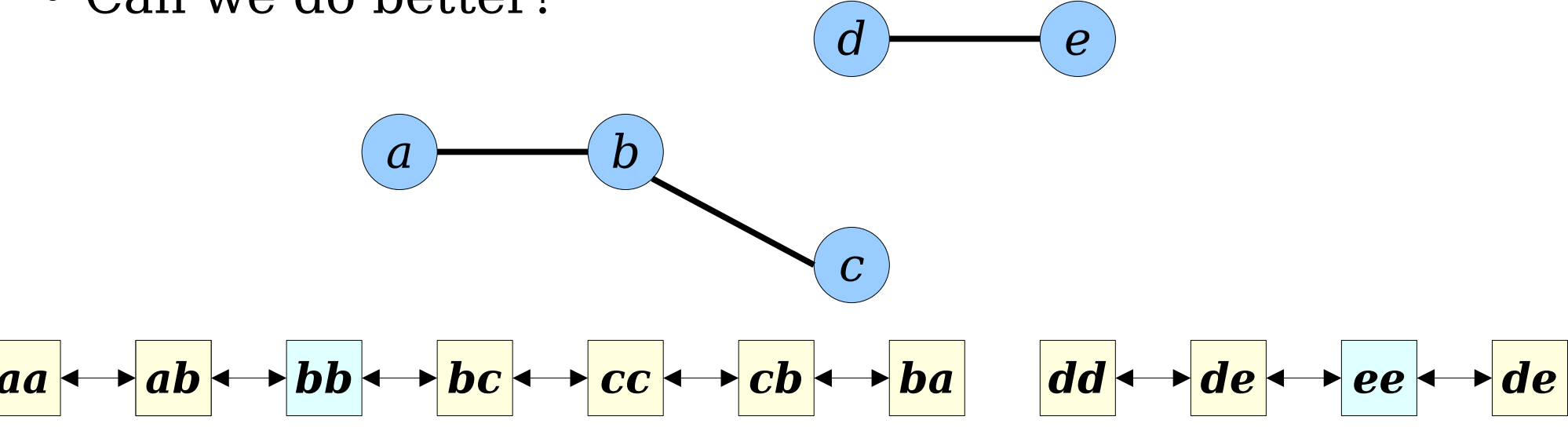

- In incremental connectivity, we selected a representative for each CC.
- We then had elements store parent pointers that formed a path to the representative.
- Could we do something like that here?

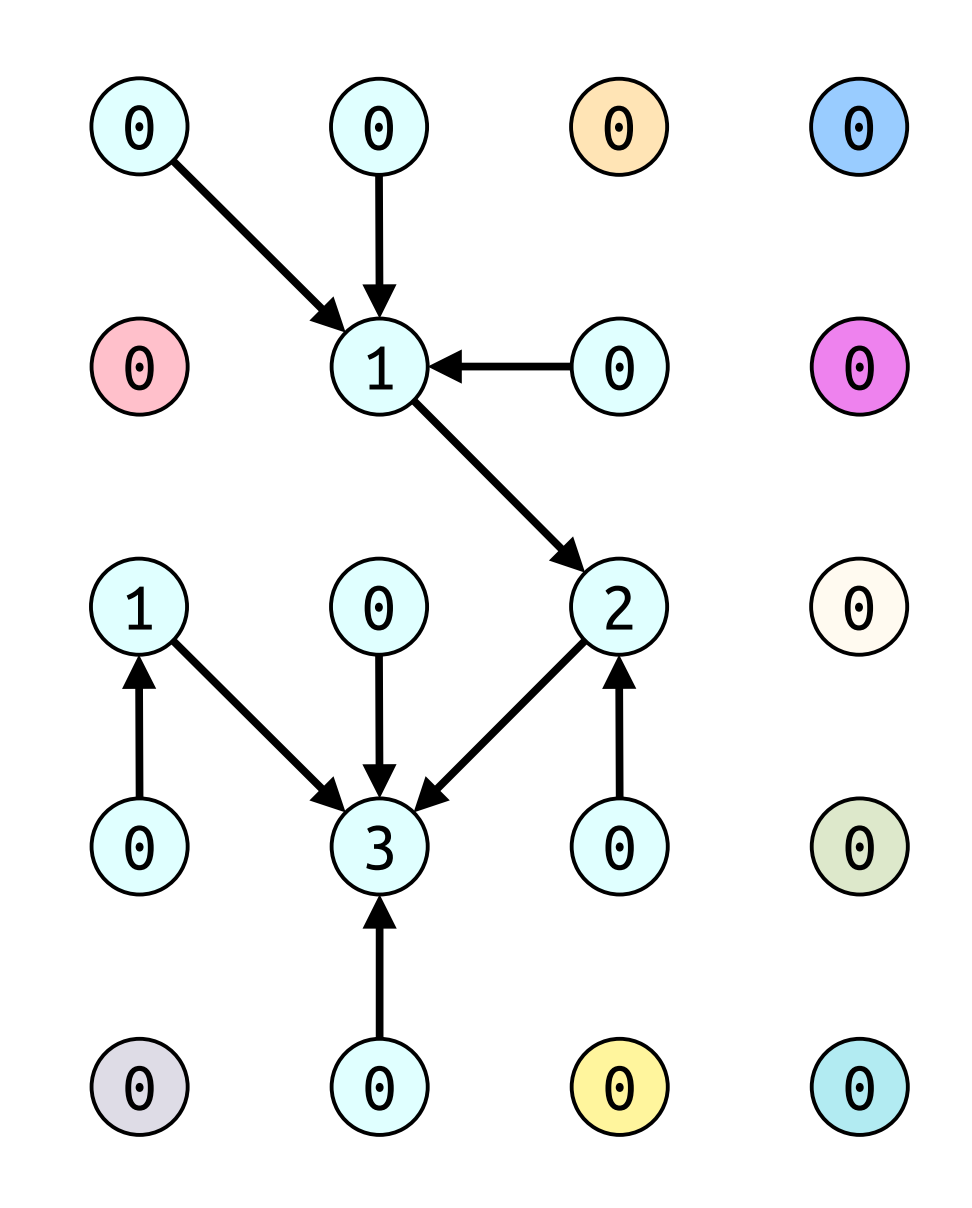

- The idea of using trees to store representatives is a good one.
	- If the trees are wide and flat, it won't take too long to find the representative.
	- If we don't have to update "too many" pointers when CC's change, our operations can run quickly.
- The trees we used last time won't (immediately) work here.
	- We have to store the elements of the tour in sequential order. There was no such notion of order in disjoint set forests.
	- In disjoint-set forests, linked items can never be cut, allowing for some clever optimizations.
- What's another tree we can use?

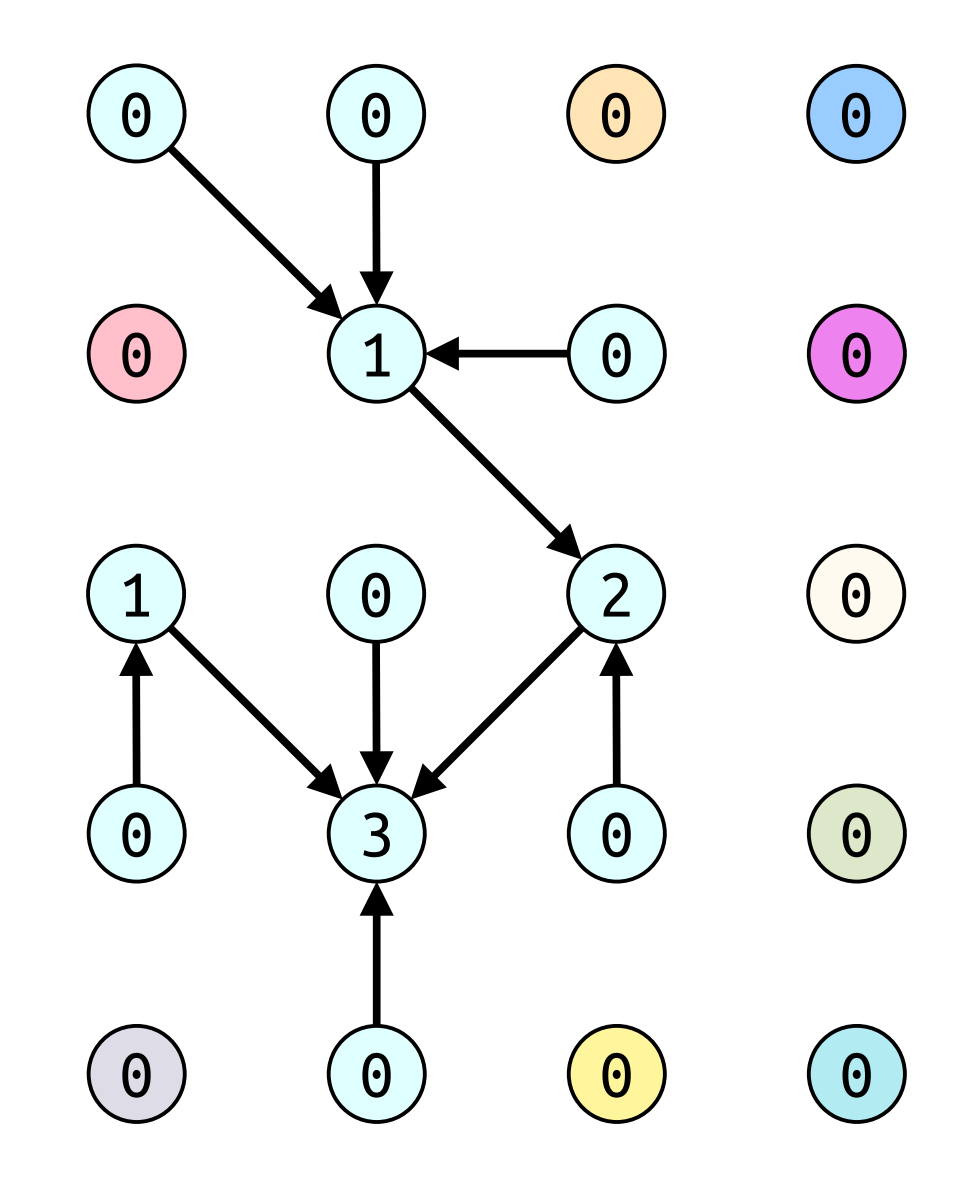

The idea of using trees to store representatives is a good one.

If the trees are wide and flat, it won't take too long to find the representative.

If we don't have to update "too many" pointers when CC's change, our operations can run quickly.

The trees we used last time won't (immediately) work here.

• We have to store the elements of the tour in sequential order. There was no such notion of order in disjoint set forests.

In disjoint-set forests, linked items can never be cut, allowing for some clever optimizations.

What's another tree we can use?

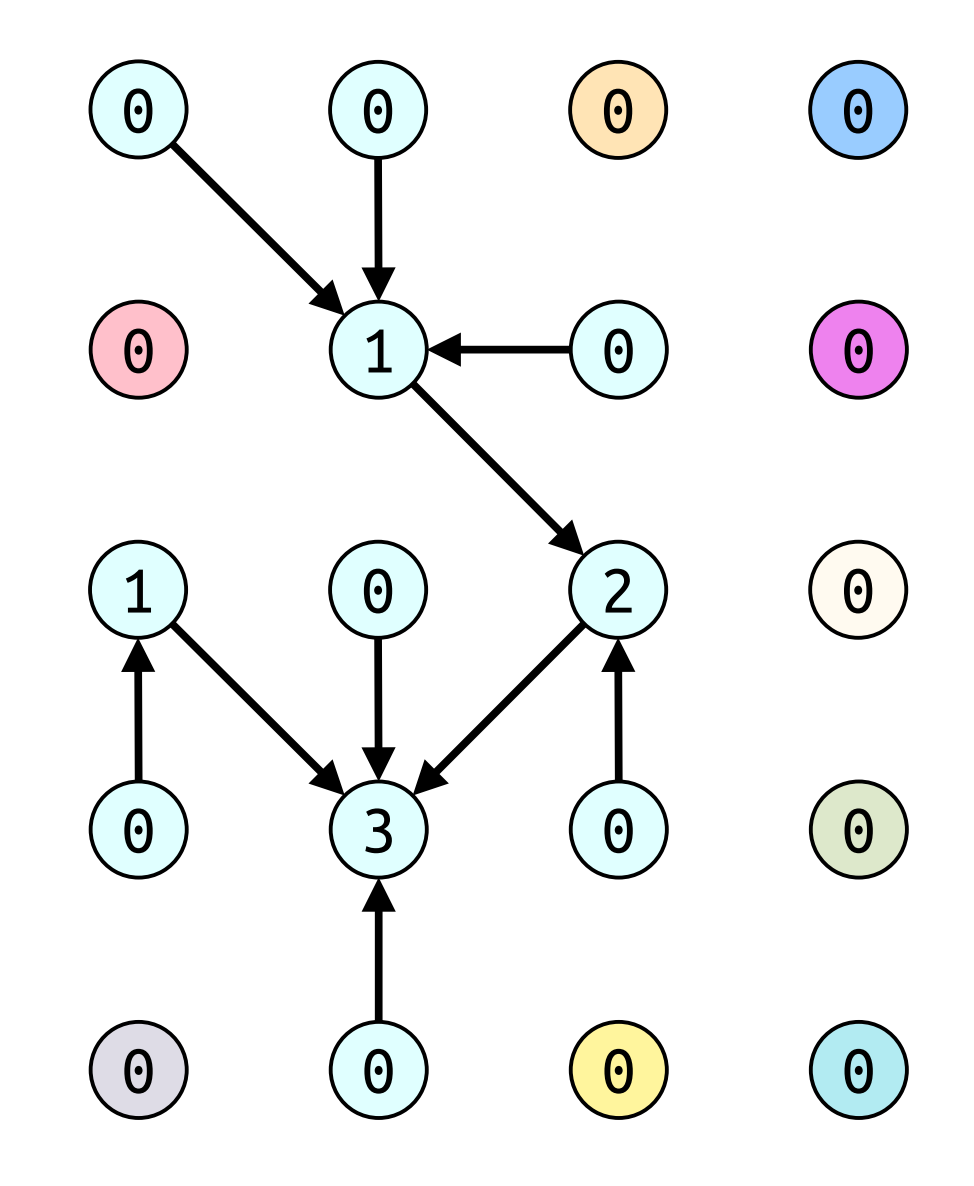

- *Idea 2:* Store our sequences in a balanced BST, sorted by their position within the sequence.
- We'll use the *shape* and *algorithm* of a BST, but won't have the ability to conventionally search the tree top-down.
- We'll rely on the fact that we have external pointers that let us jump to items within the BST.

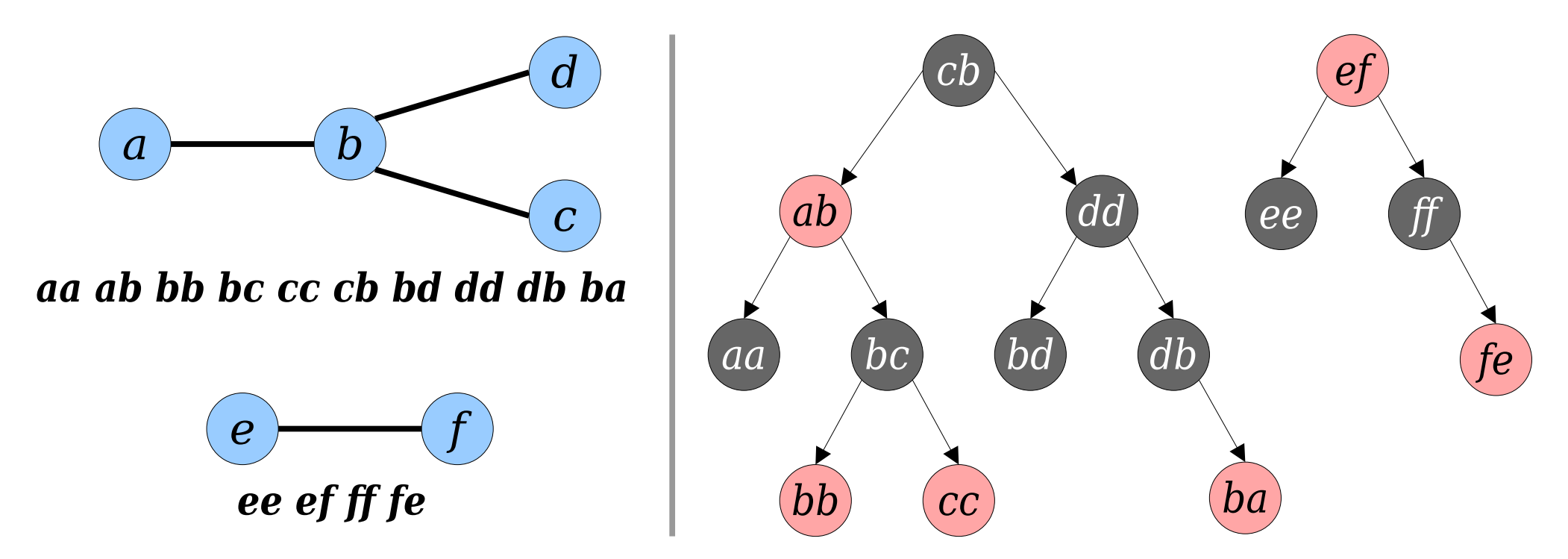

- We can now answer *are-connected* $(x, y)$  in time O(log *n*).
	- Find *xx* and *yy* using our auxiliary lookup table.
	- Walk up from *xx* and *yy* to the roots of their trees.
	- See if they're the same root.

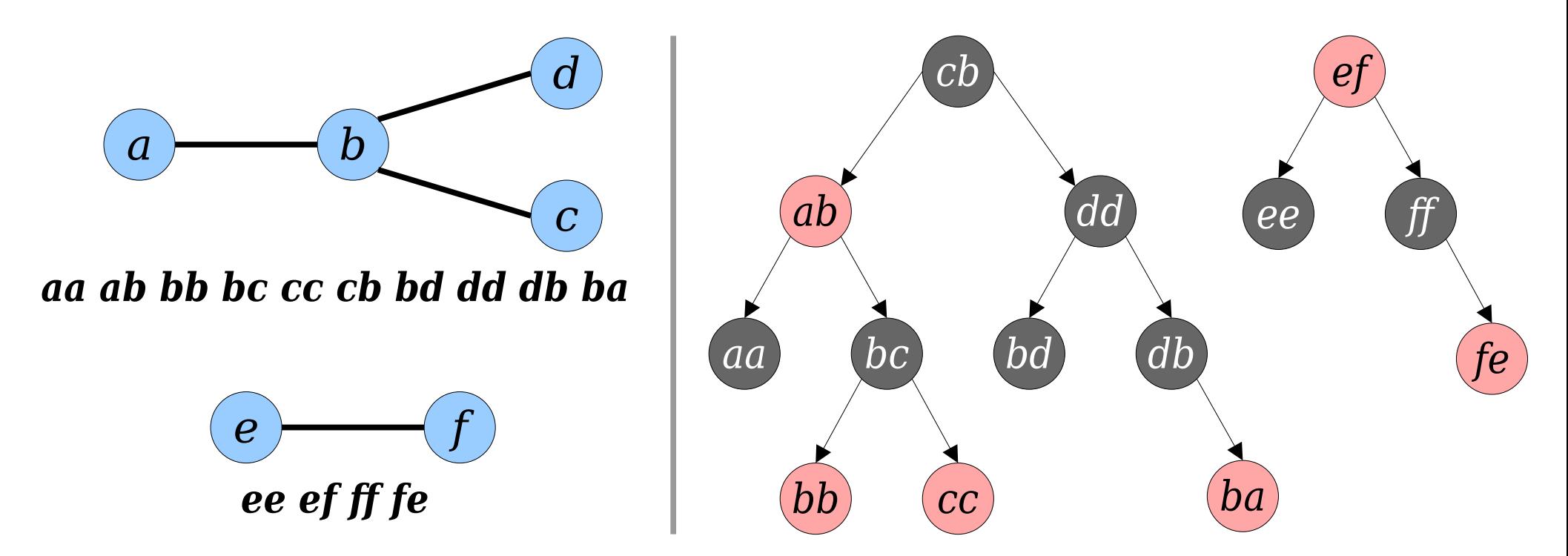

- We can now answer *are-connected* $(x, y)$  in time O(log *n*).
	- Find *xx* and *yy* using our auxiliary lookup table.
	- Walk up from *xx* and *yy* to the roots of their trees.
	- See if they're the same root.

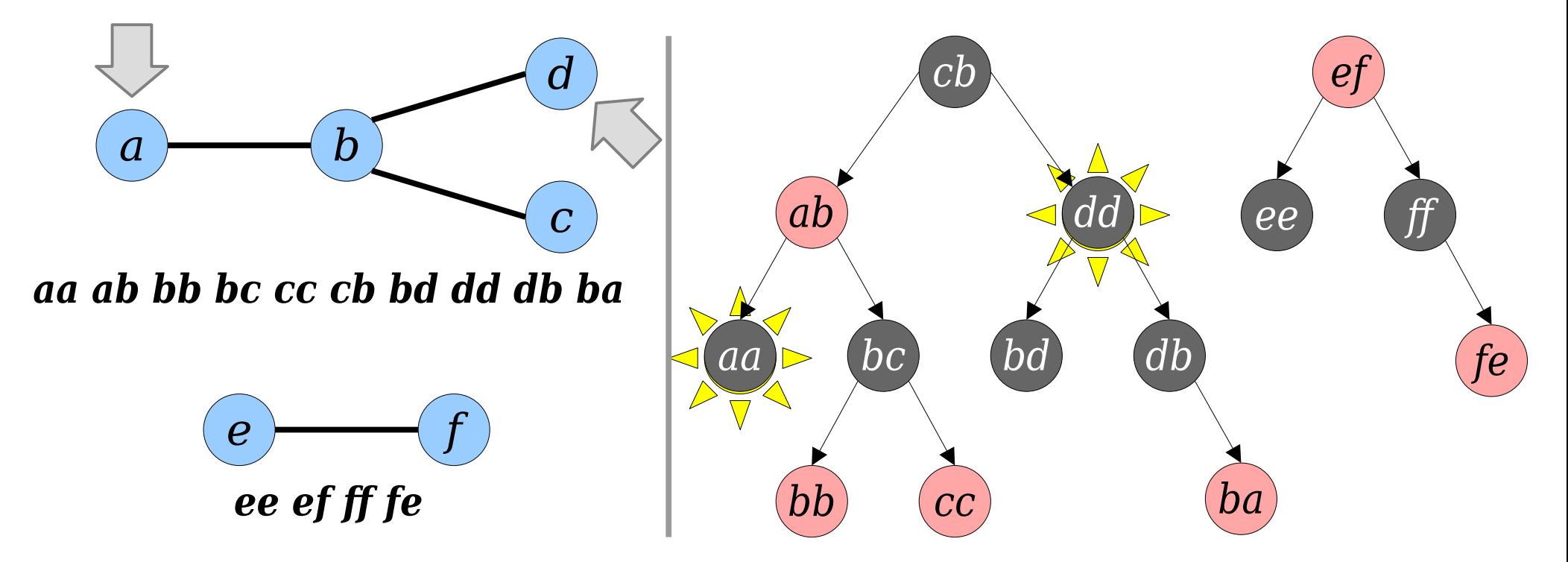

- We can now answer *are-connected* $(x, y)$  in time O(log *n*).
	- Find *xx* and *yy* using our auxiliary lookup table.
	- Walk up from *xx* and *yy* to the roots of their trees.
	- See if they're the same root.

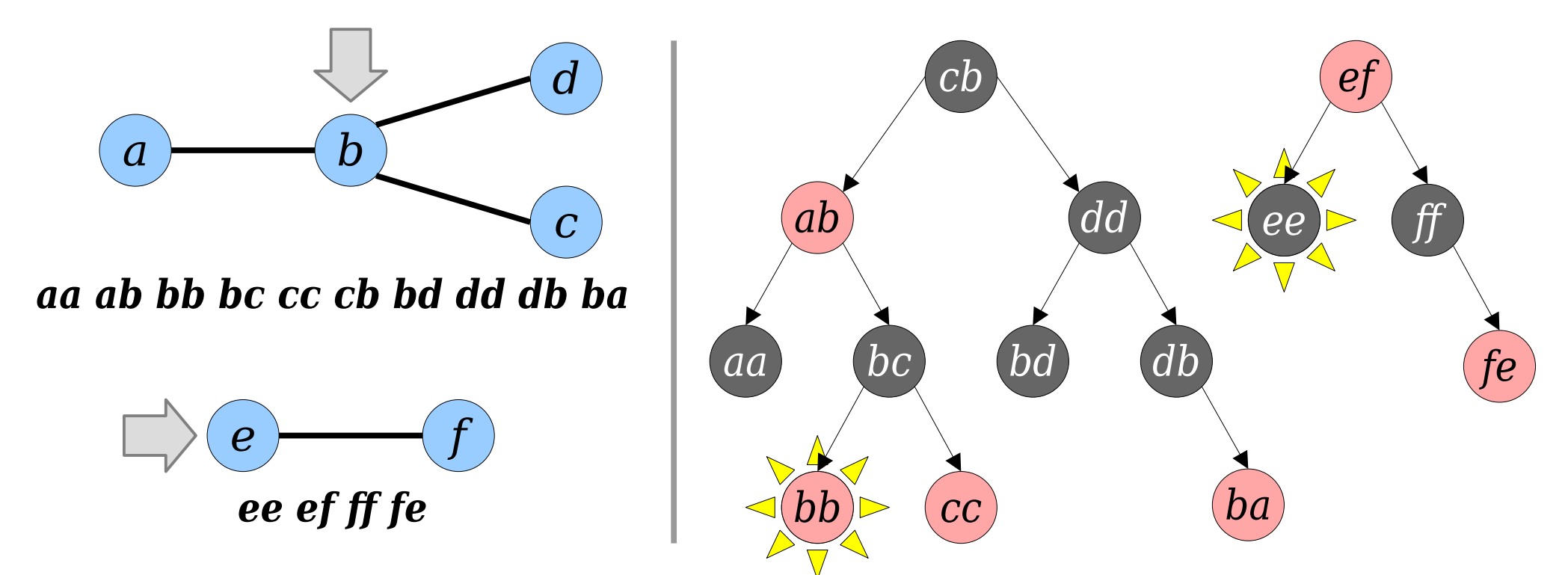

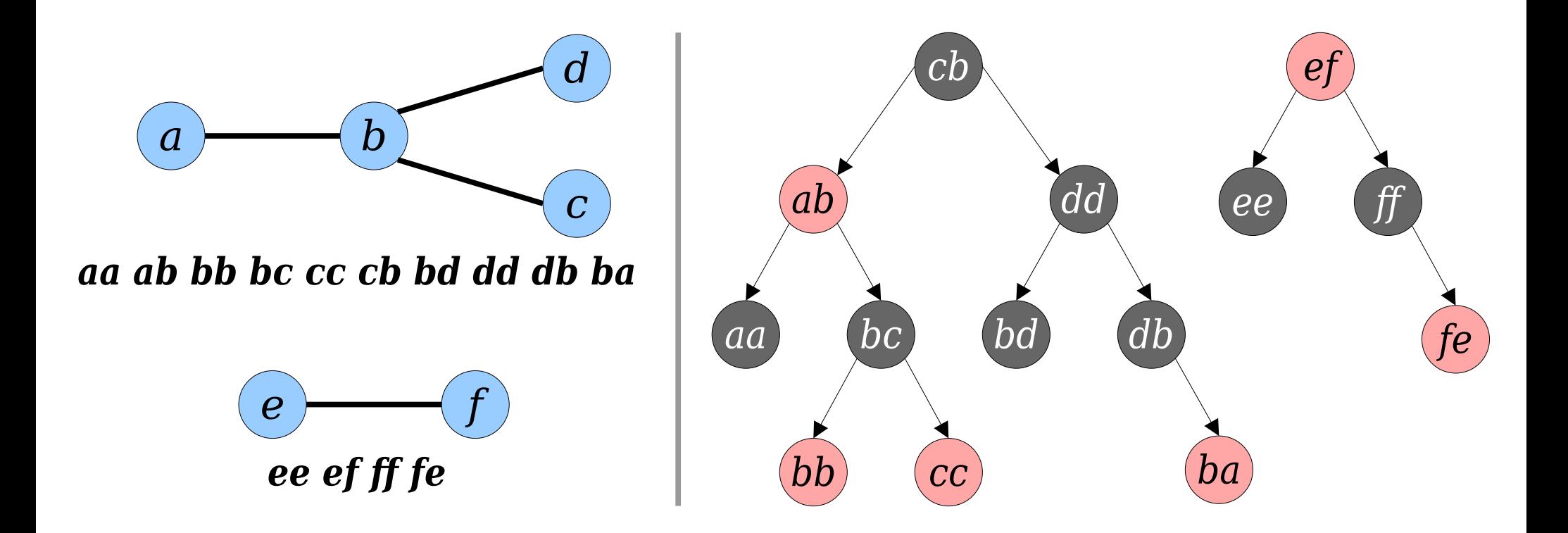

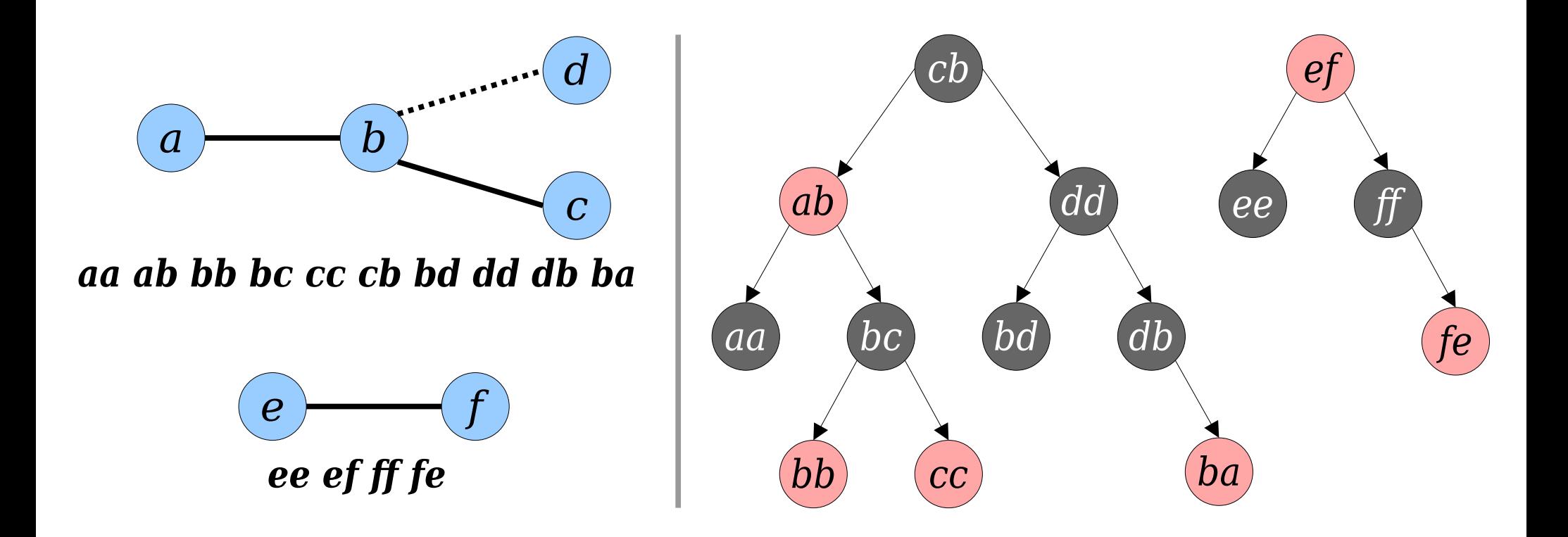

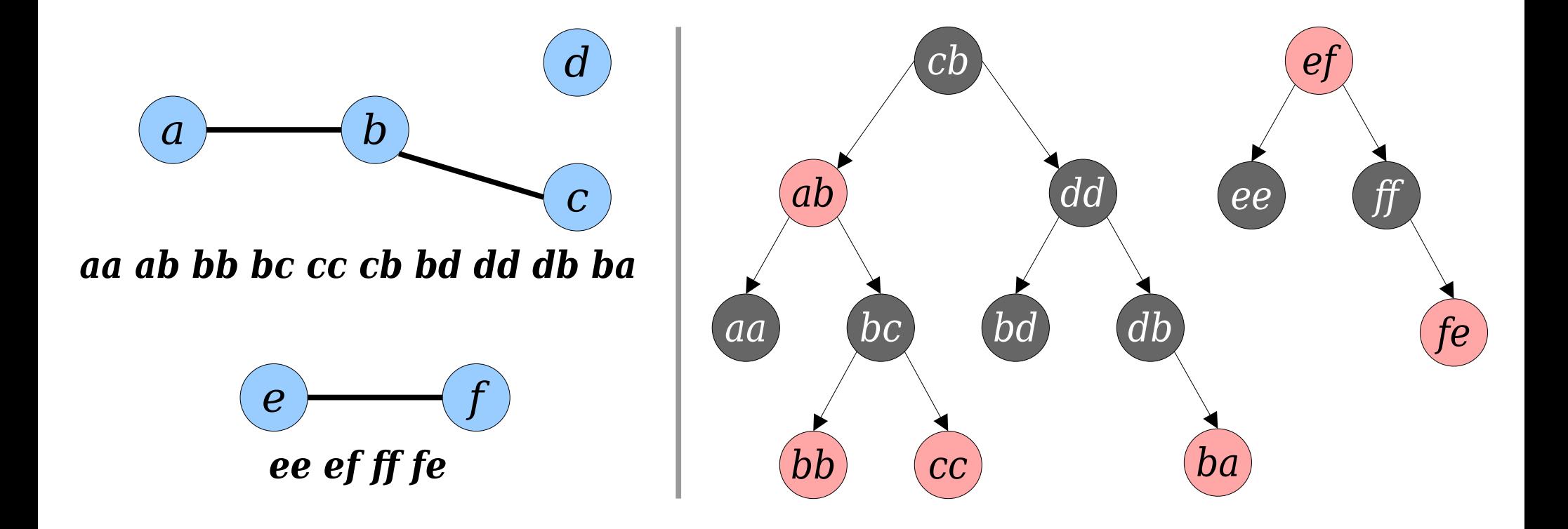

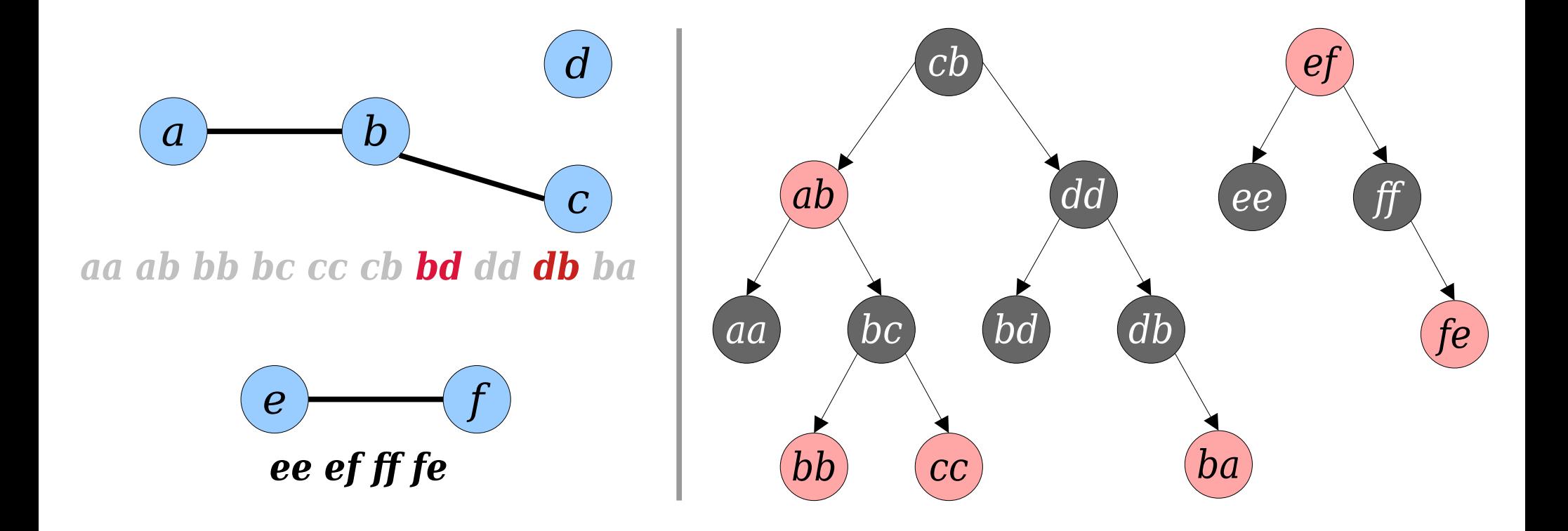

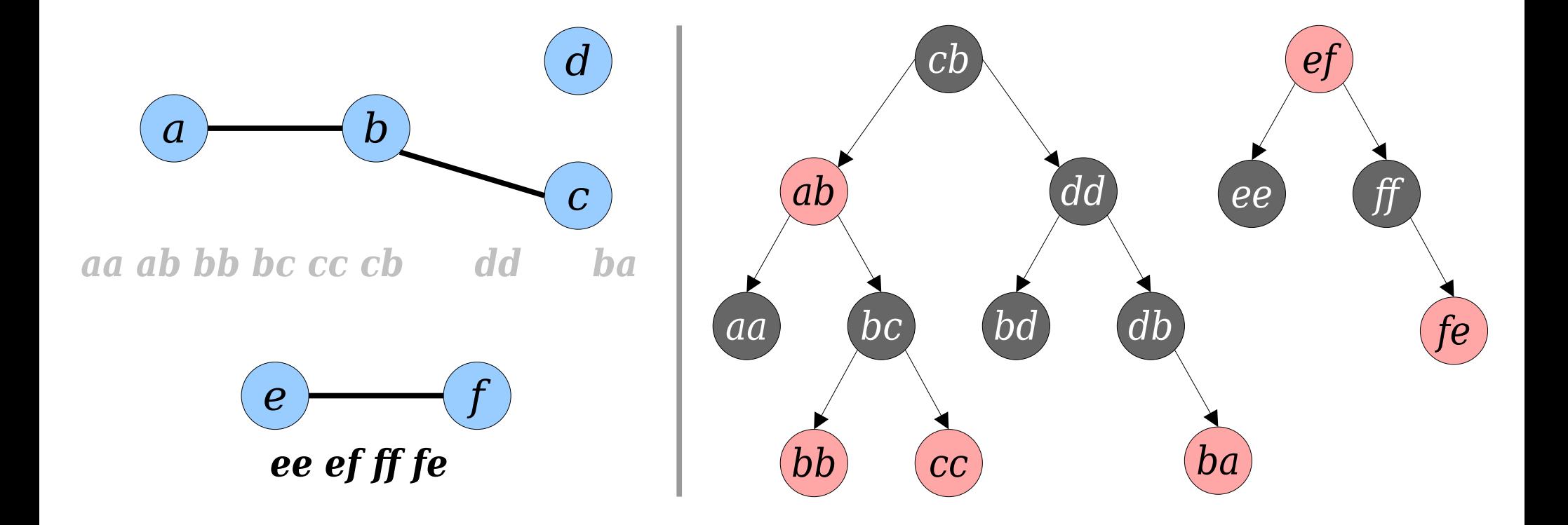

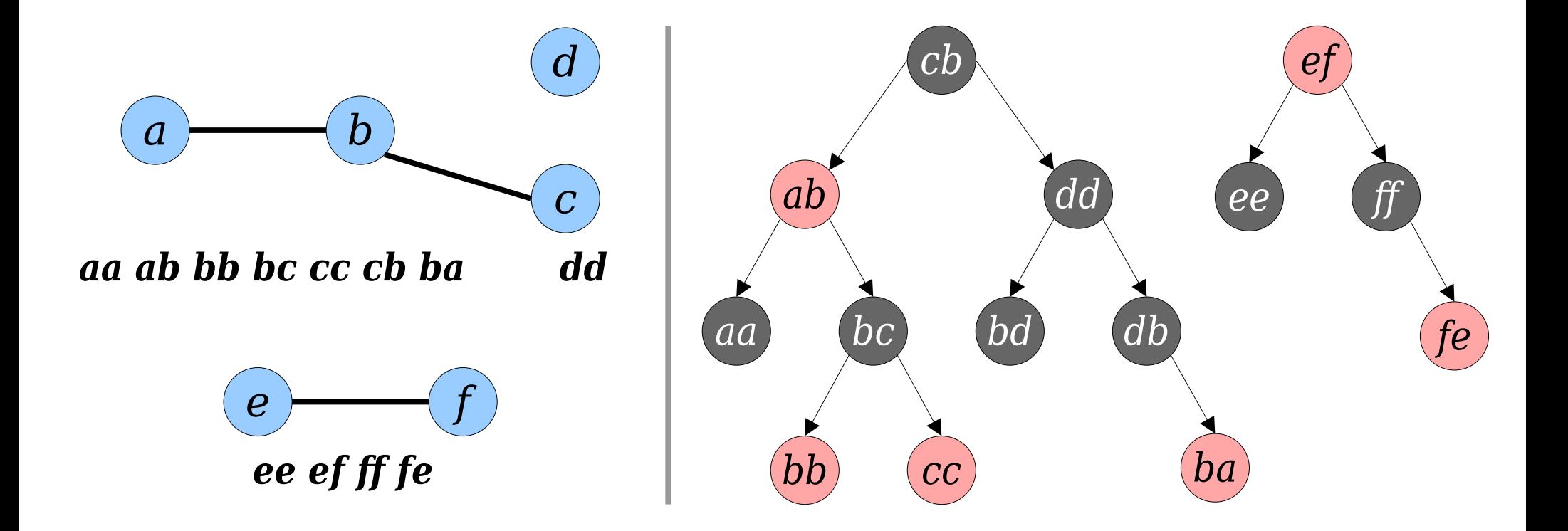

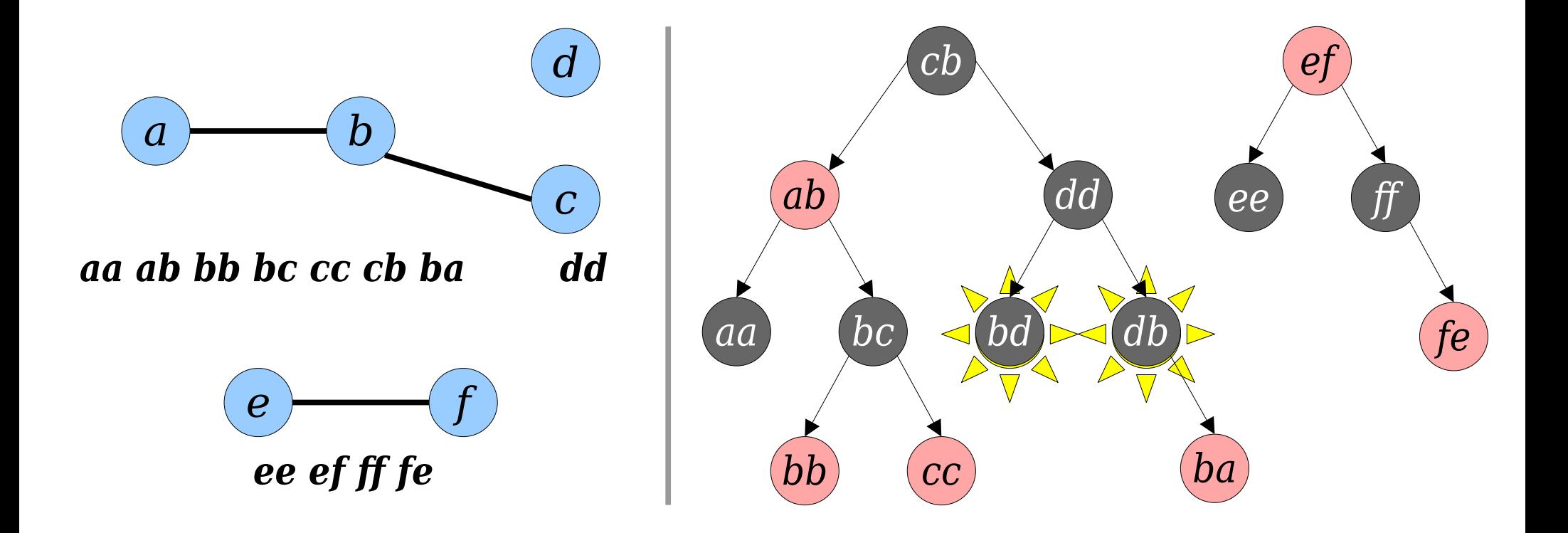

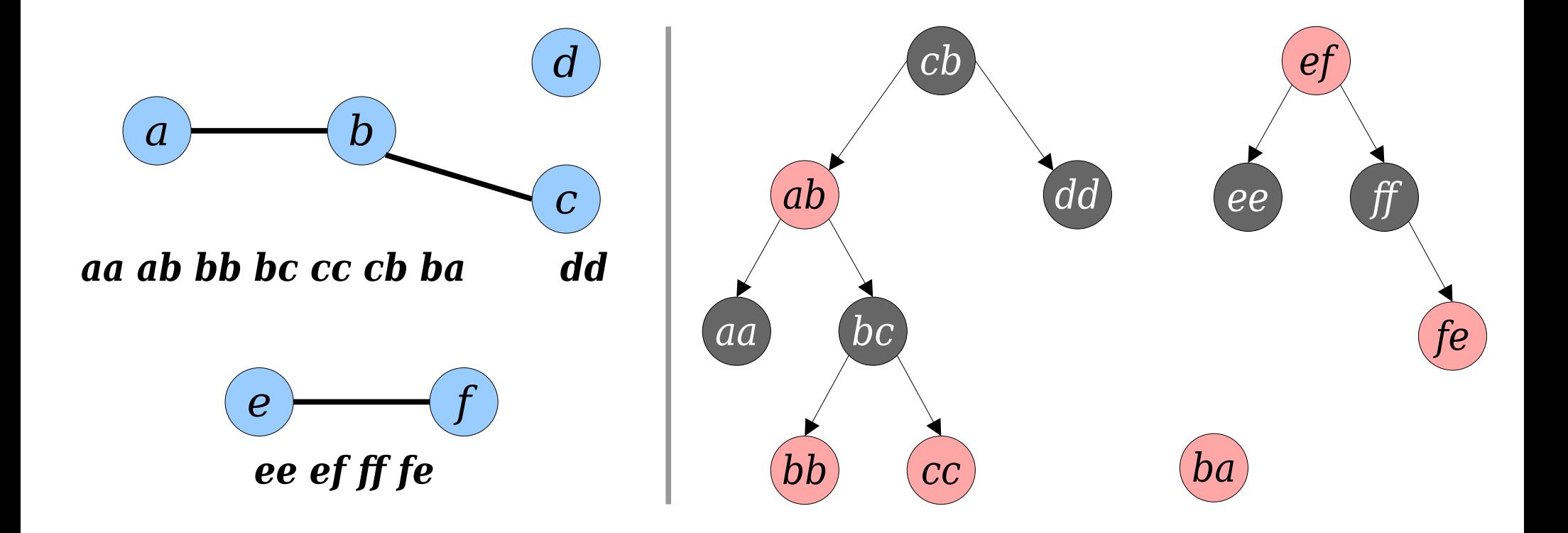

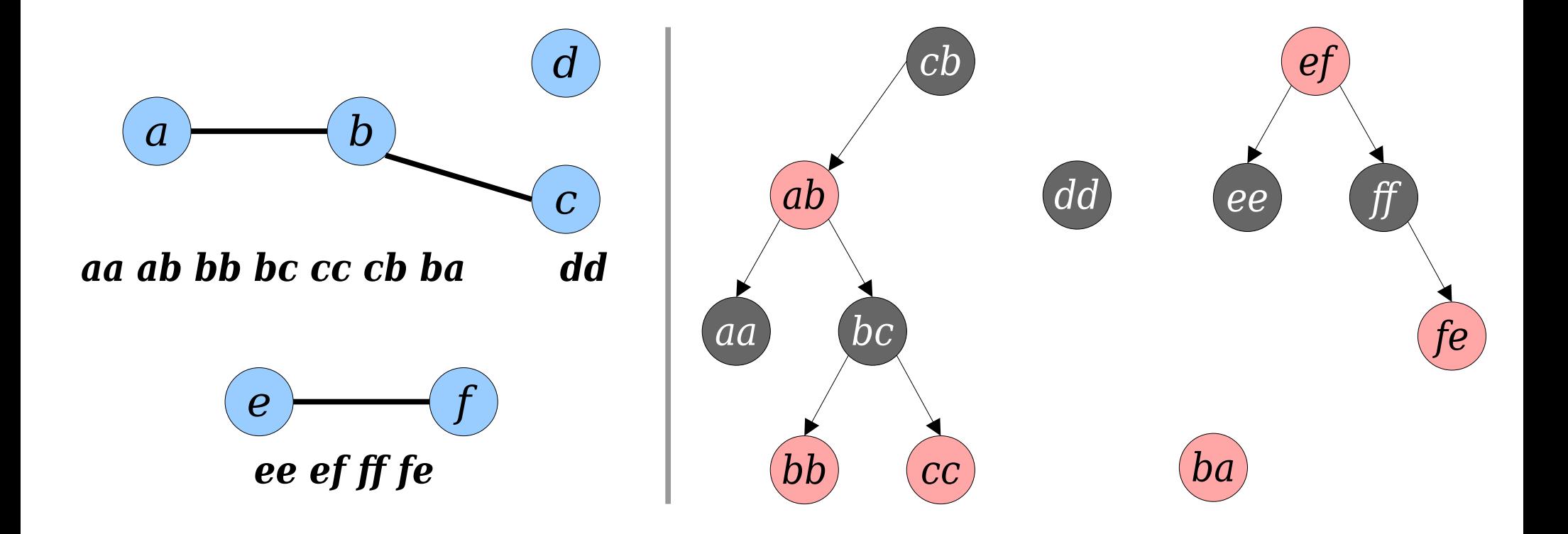

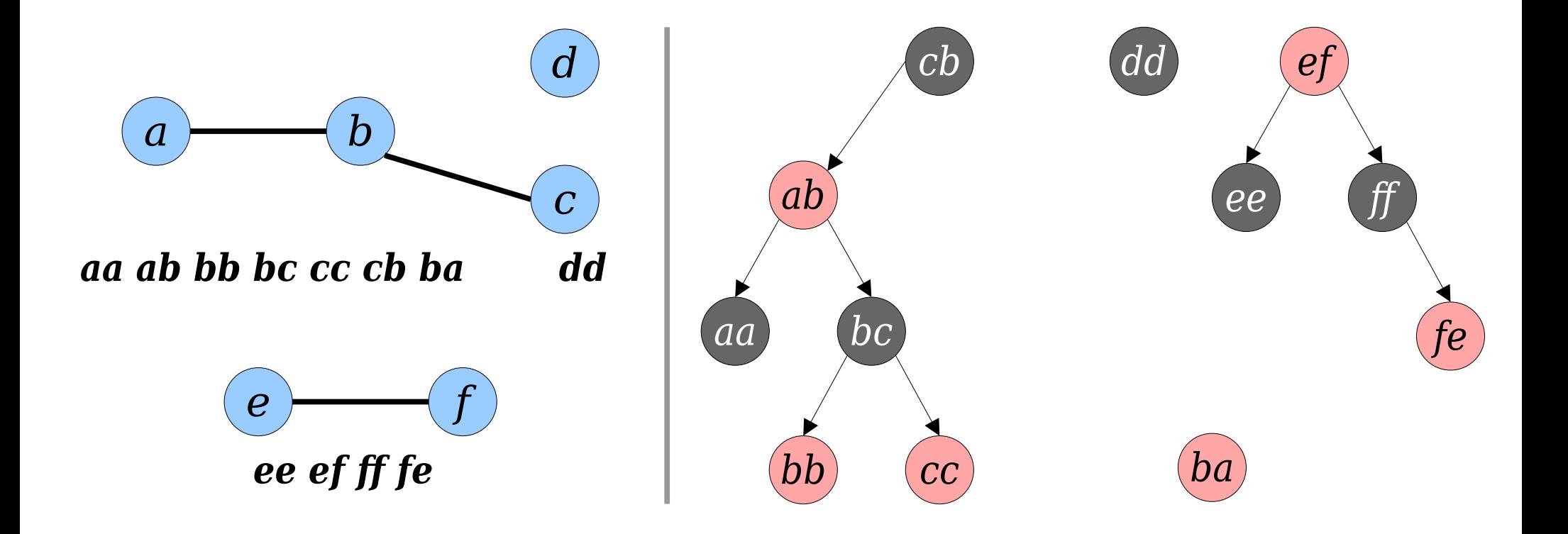

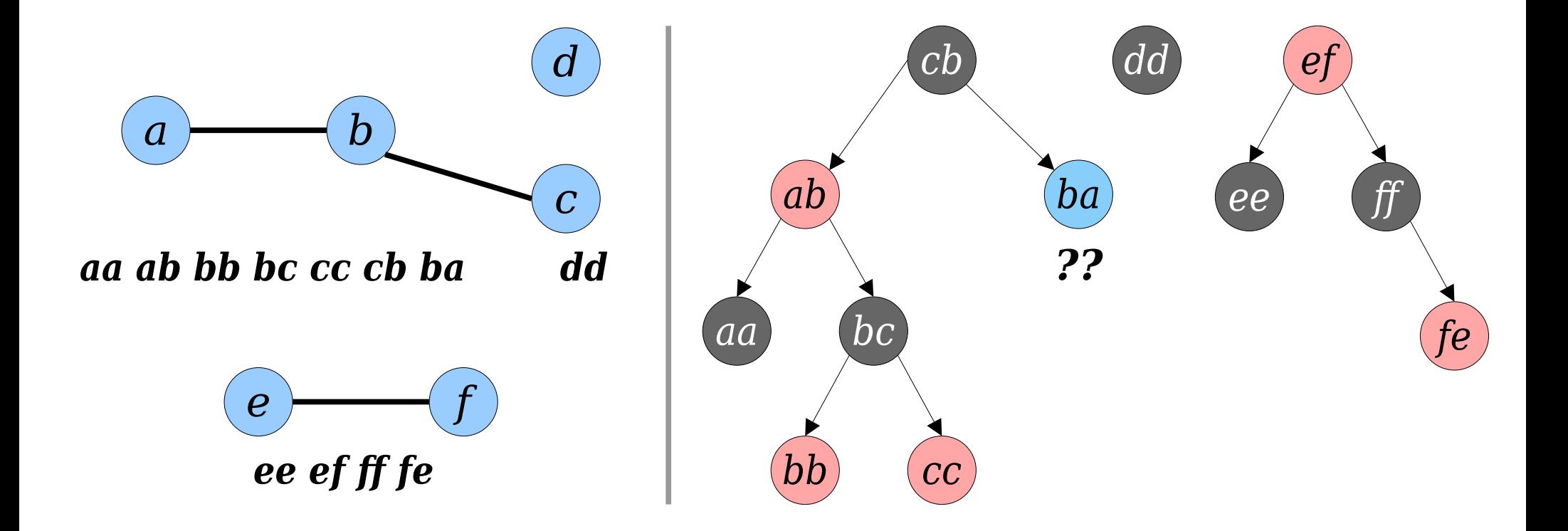

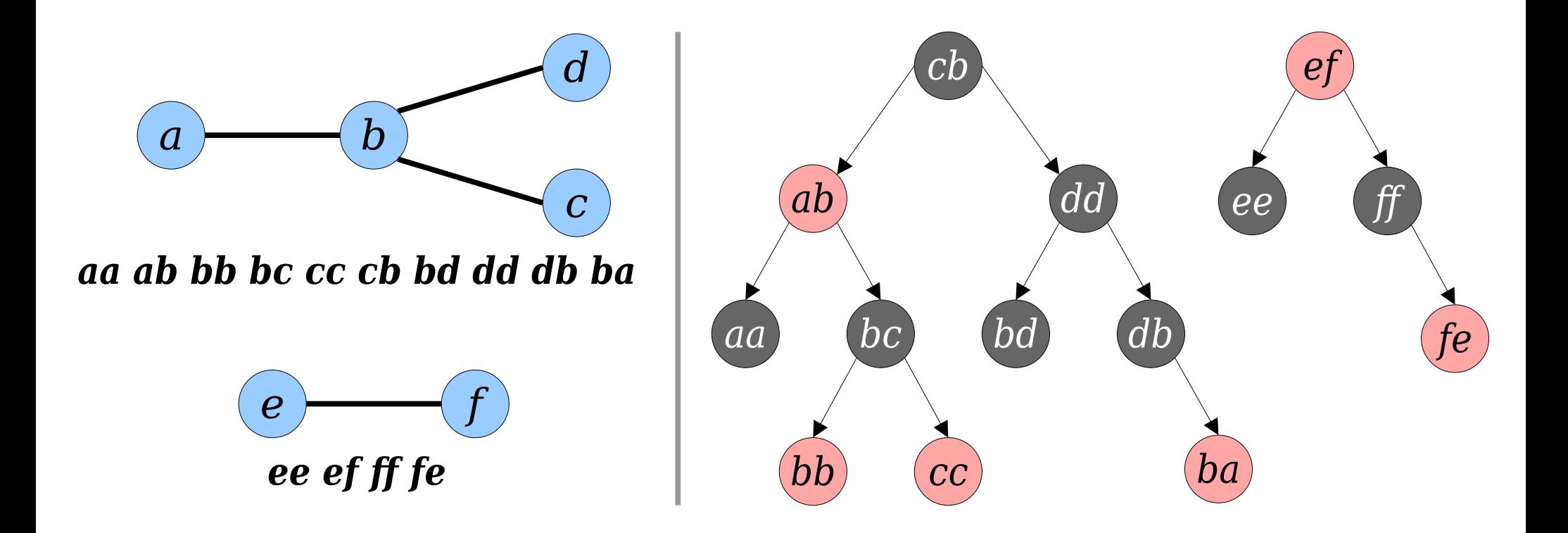

- *Challenge:* We need to be able to cut a sequence just before an edge, and we need to be able to join two sequences together efficiently.
- **Answer:** Use splay trees! They support these operations in amortized time O(log *n*).

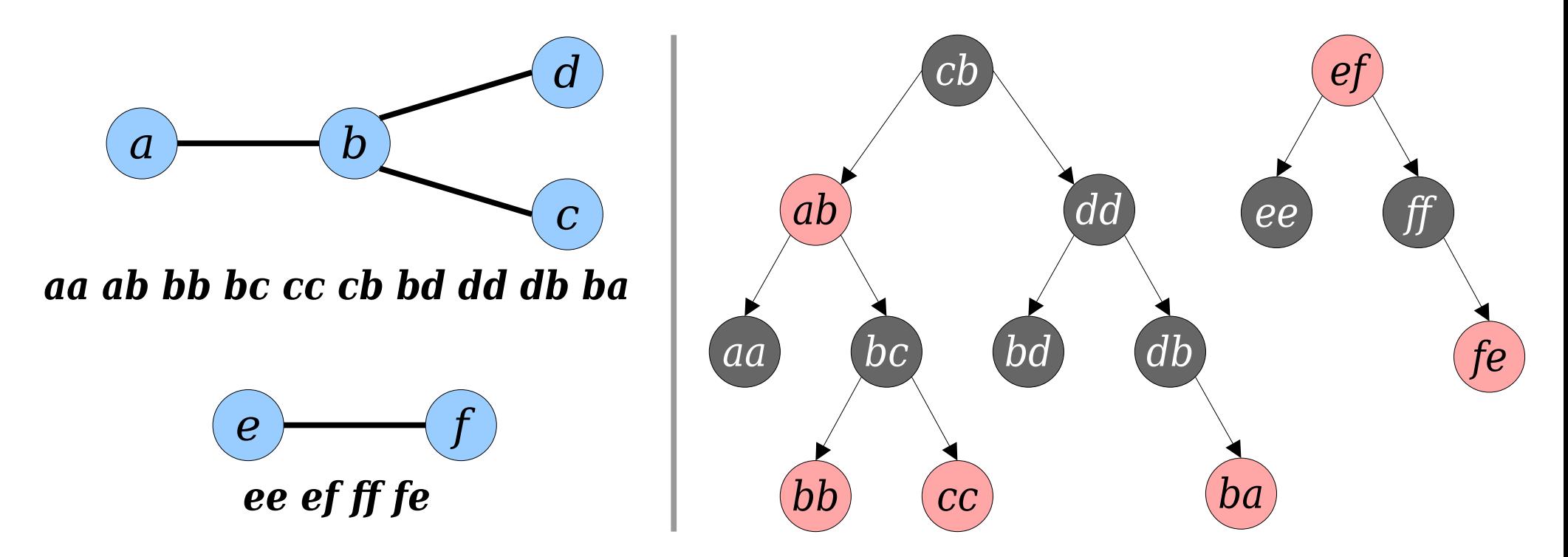

- *Challenge:* We need to be able to cut a sequence just before an edge, and we need to be able to join two sequences together efficiently.
- **Answer:** Use splay trees! They support these operations in amortized time O(log *n*).

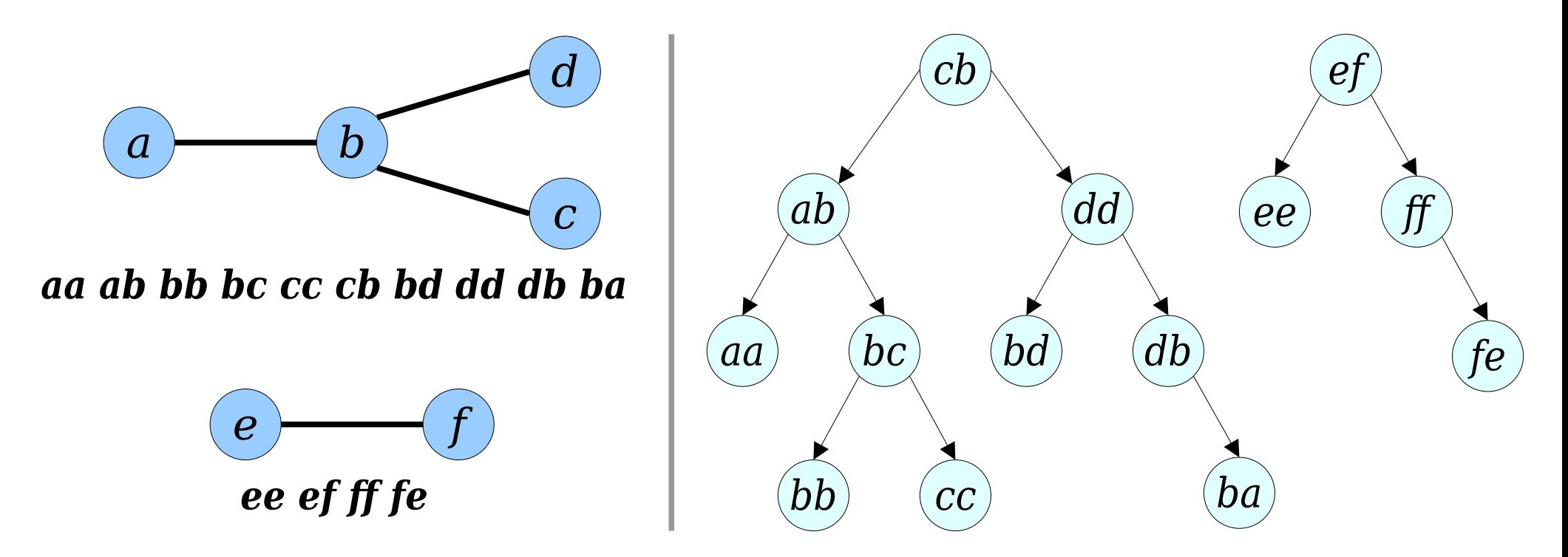

• *Answer:* Use splay trees! They support these operations in amortized time O(log *n*).

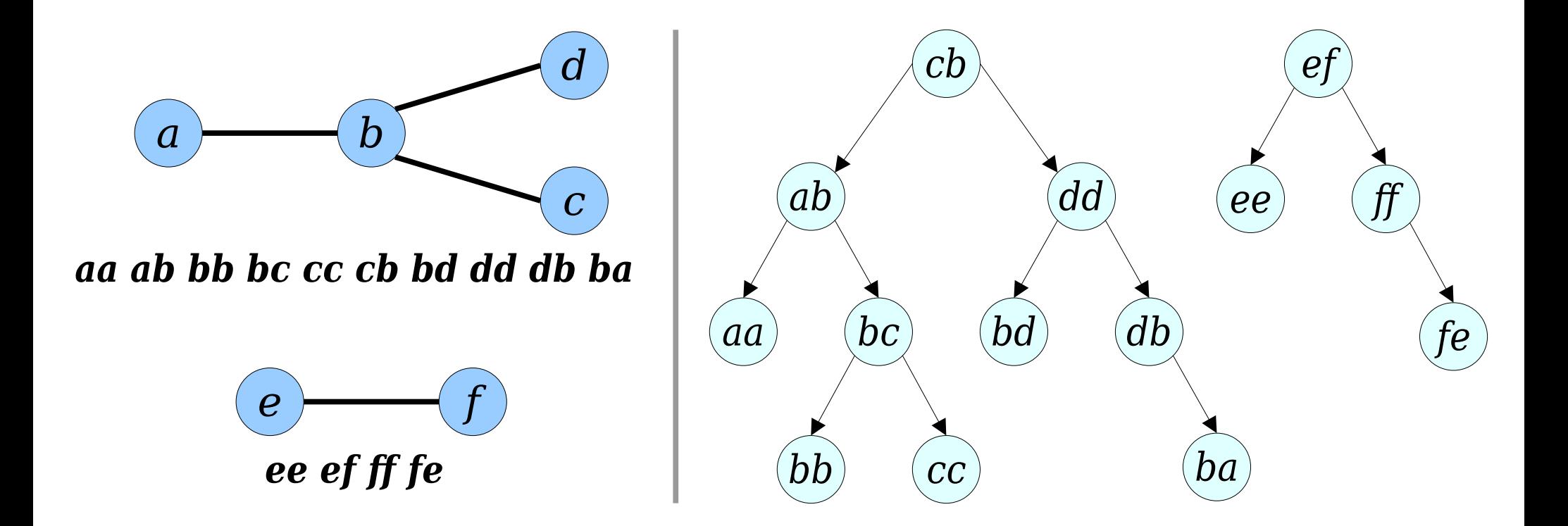

• *Answer:* Use splay trees! They support these operations in amortized time O(log *n*).

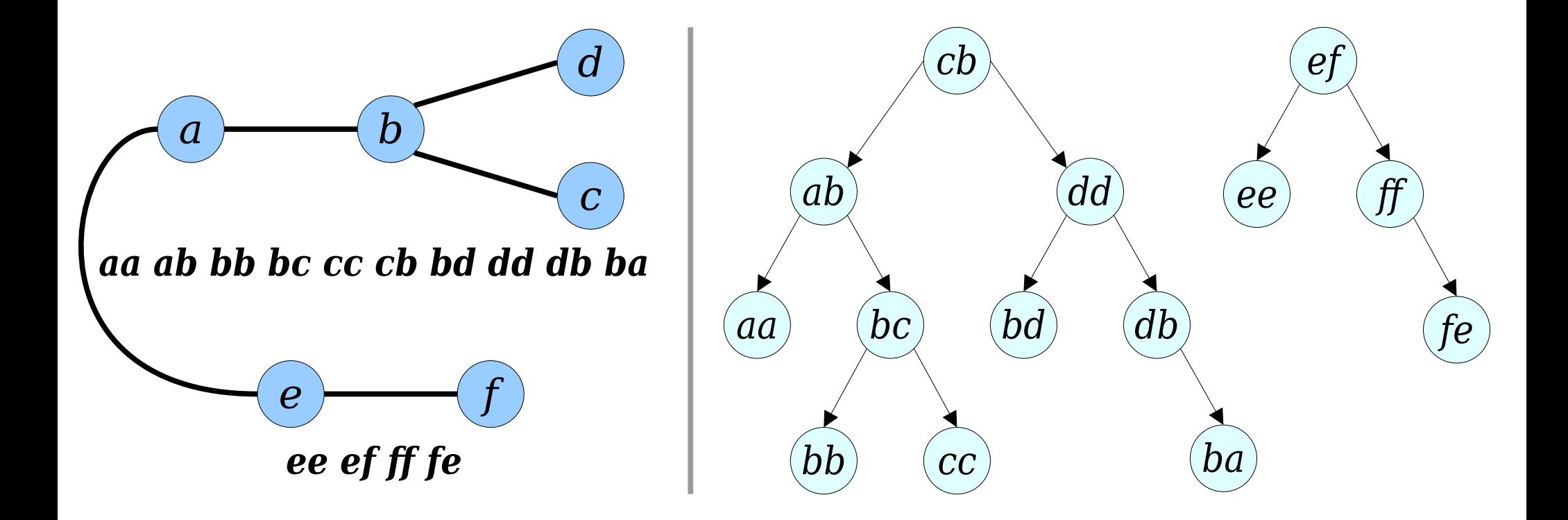

• *Answer:* Use splay trees! They support these operations in amortized time O(log *n*).

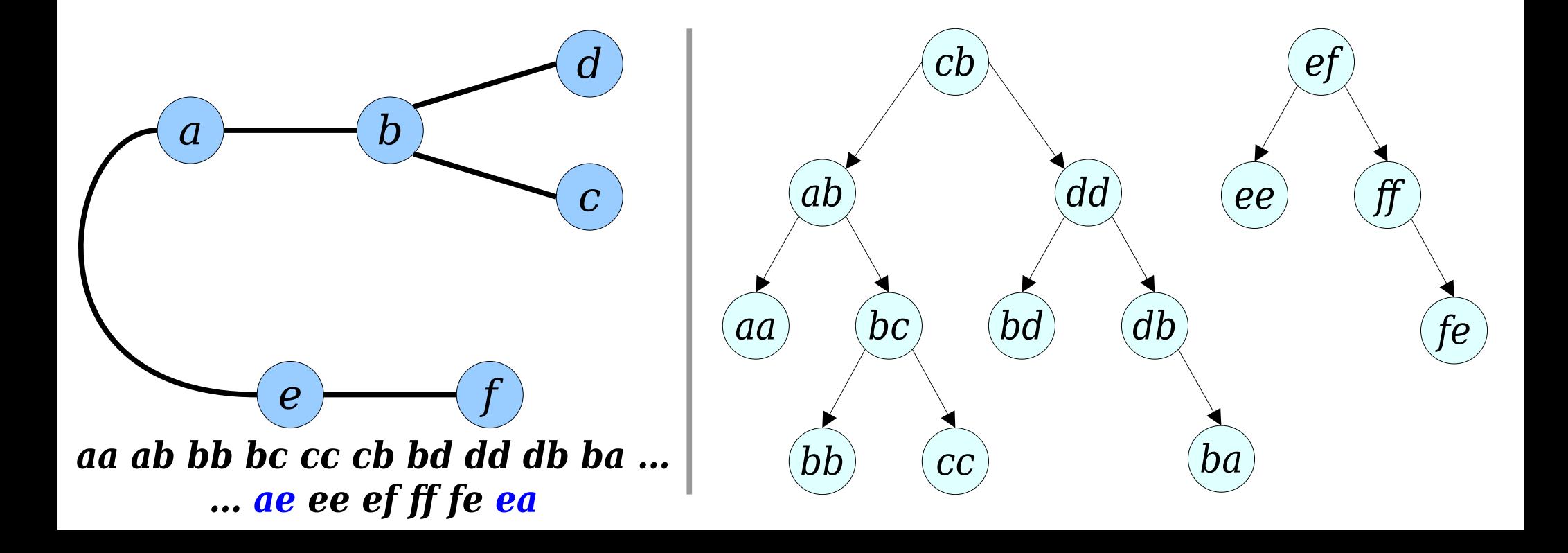
*cb*

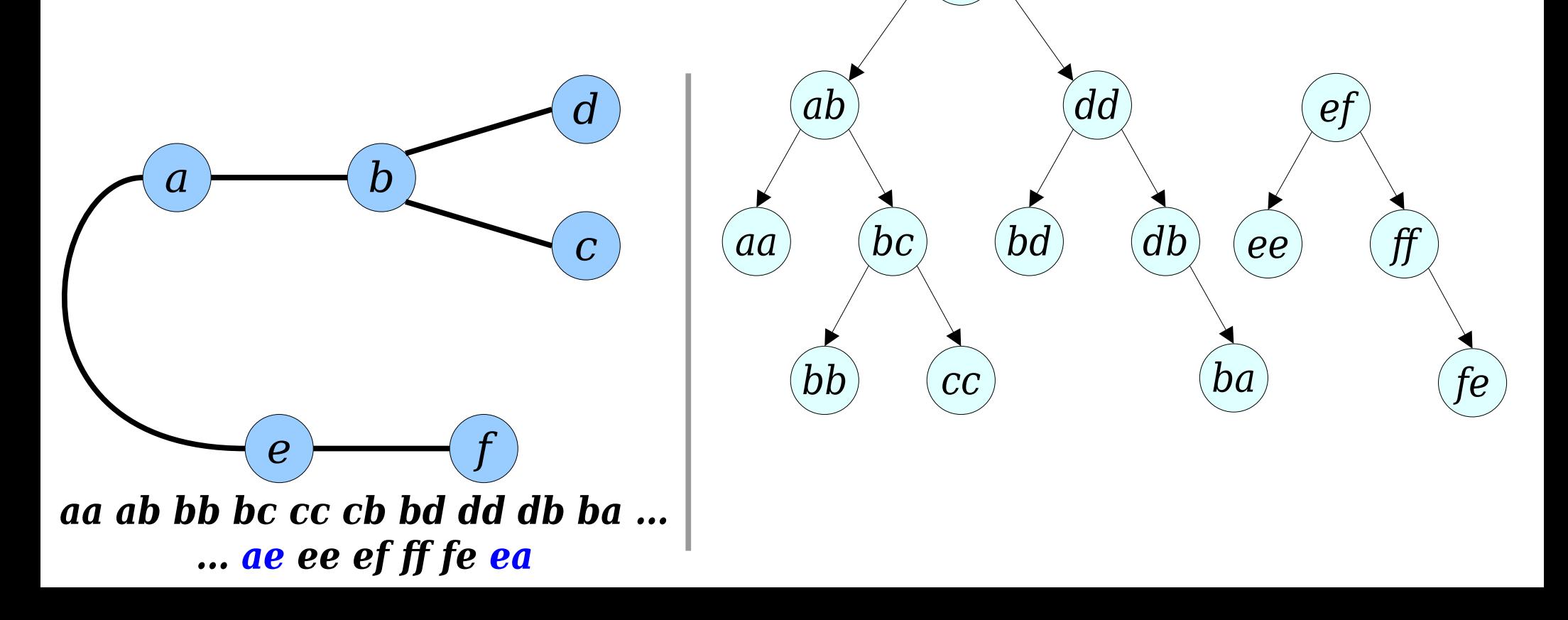

*cb*

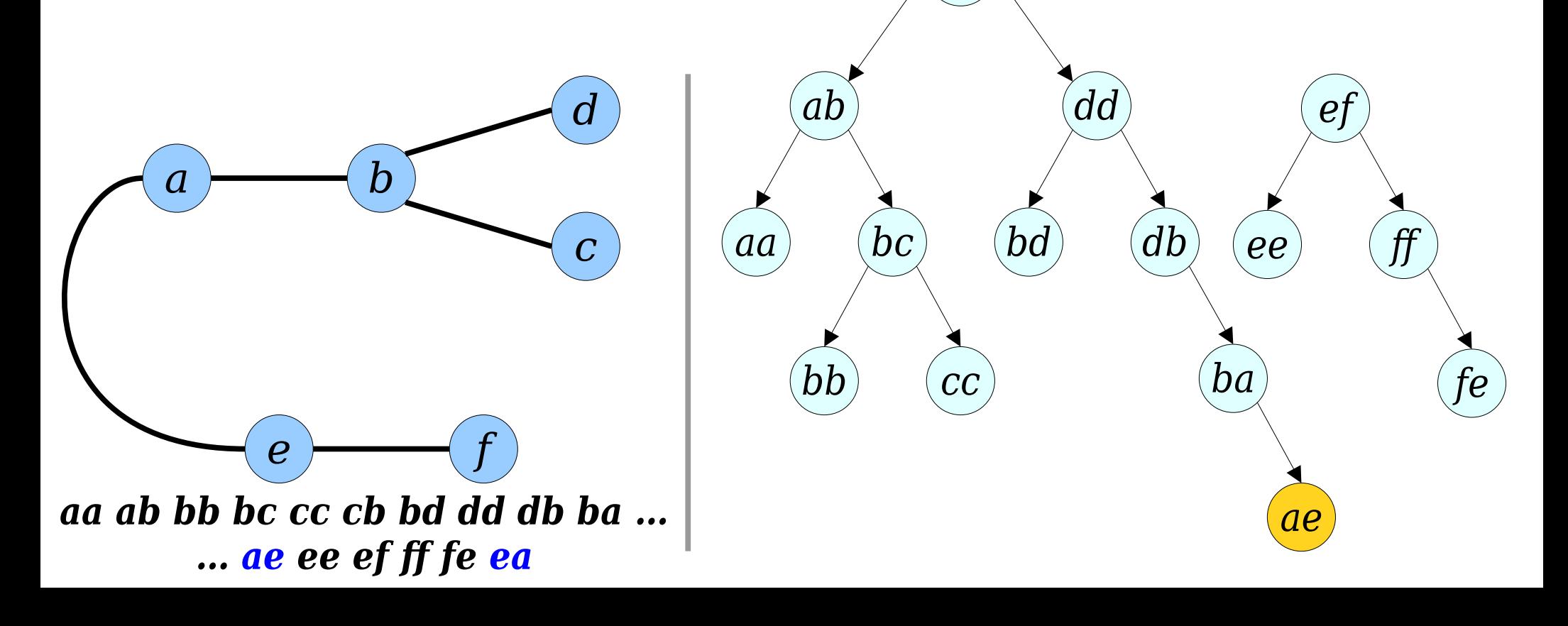

*cb*

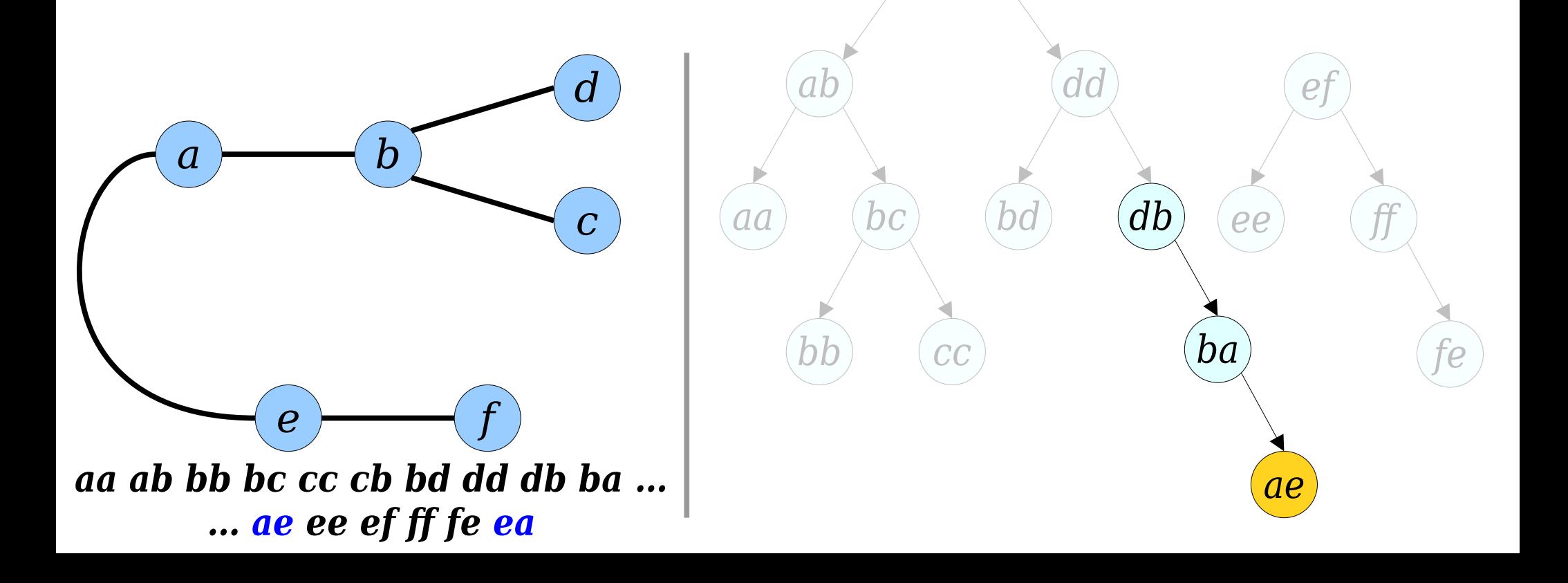

• *Answer:* Use splay trees! They support these operations in amortized time O(log *n*).

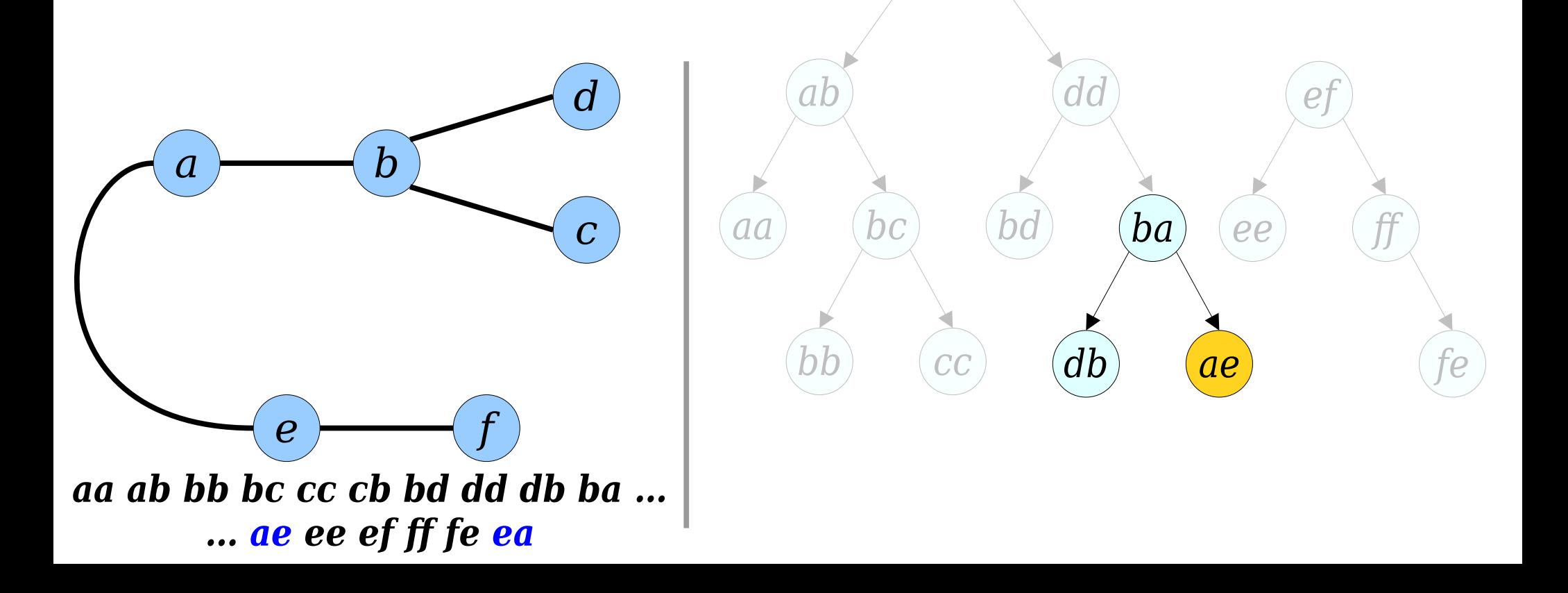

*cb*

*cb*

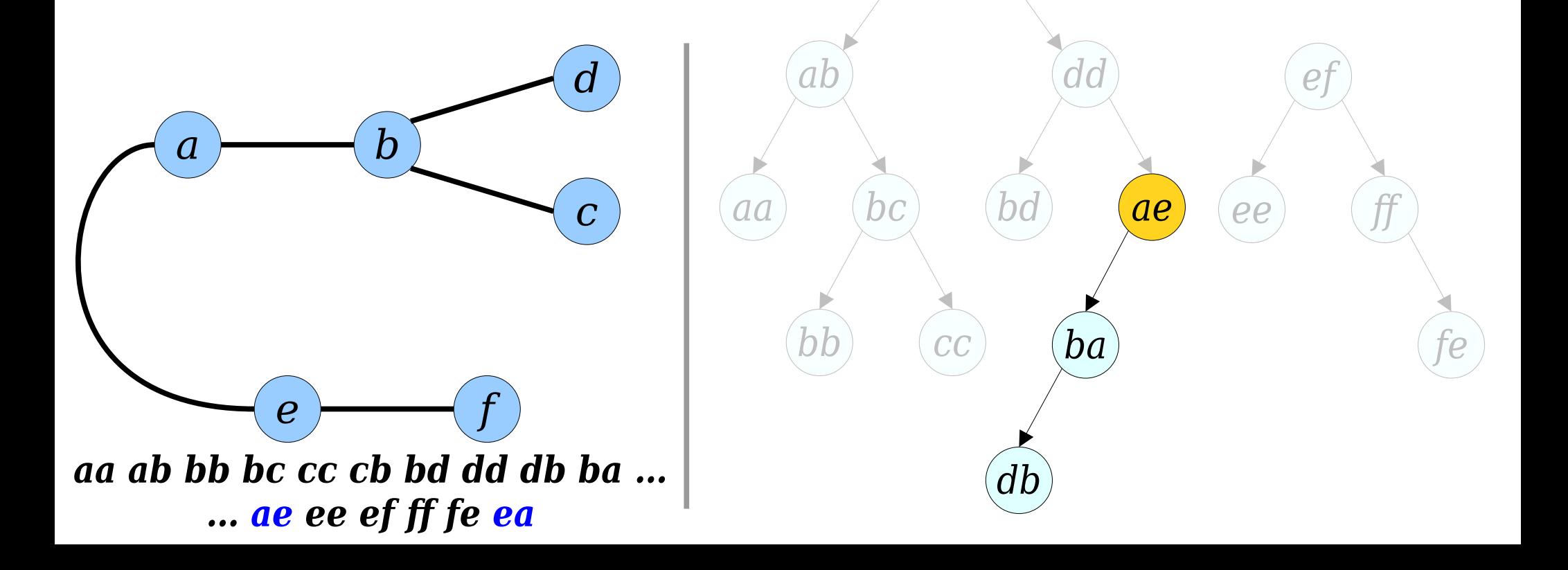

*cb*

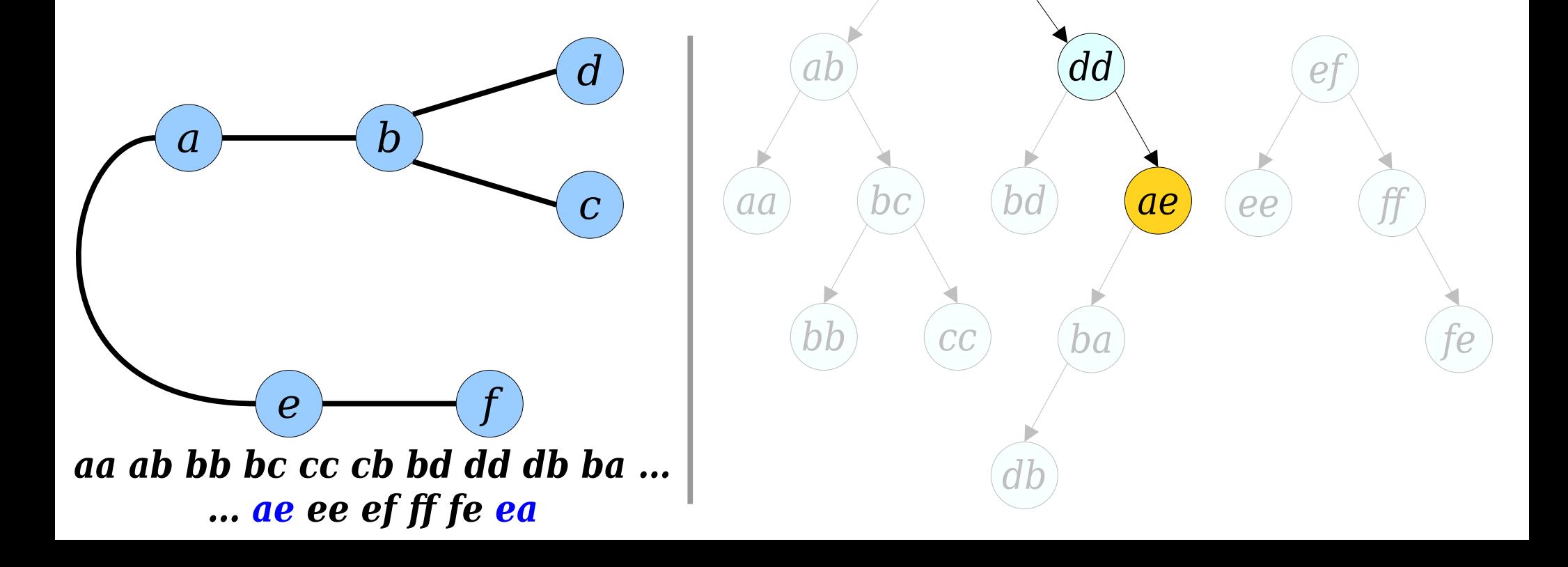

*dd*

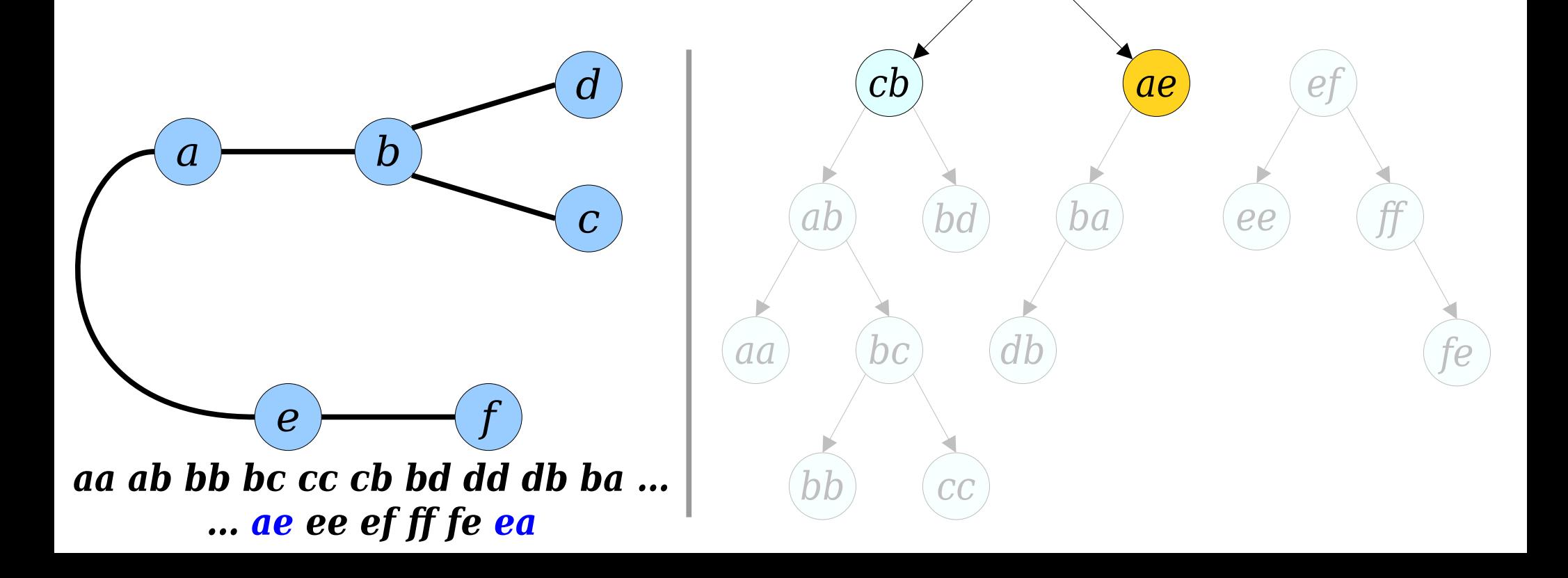

*ae*

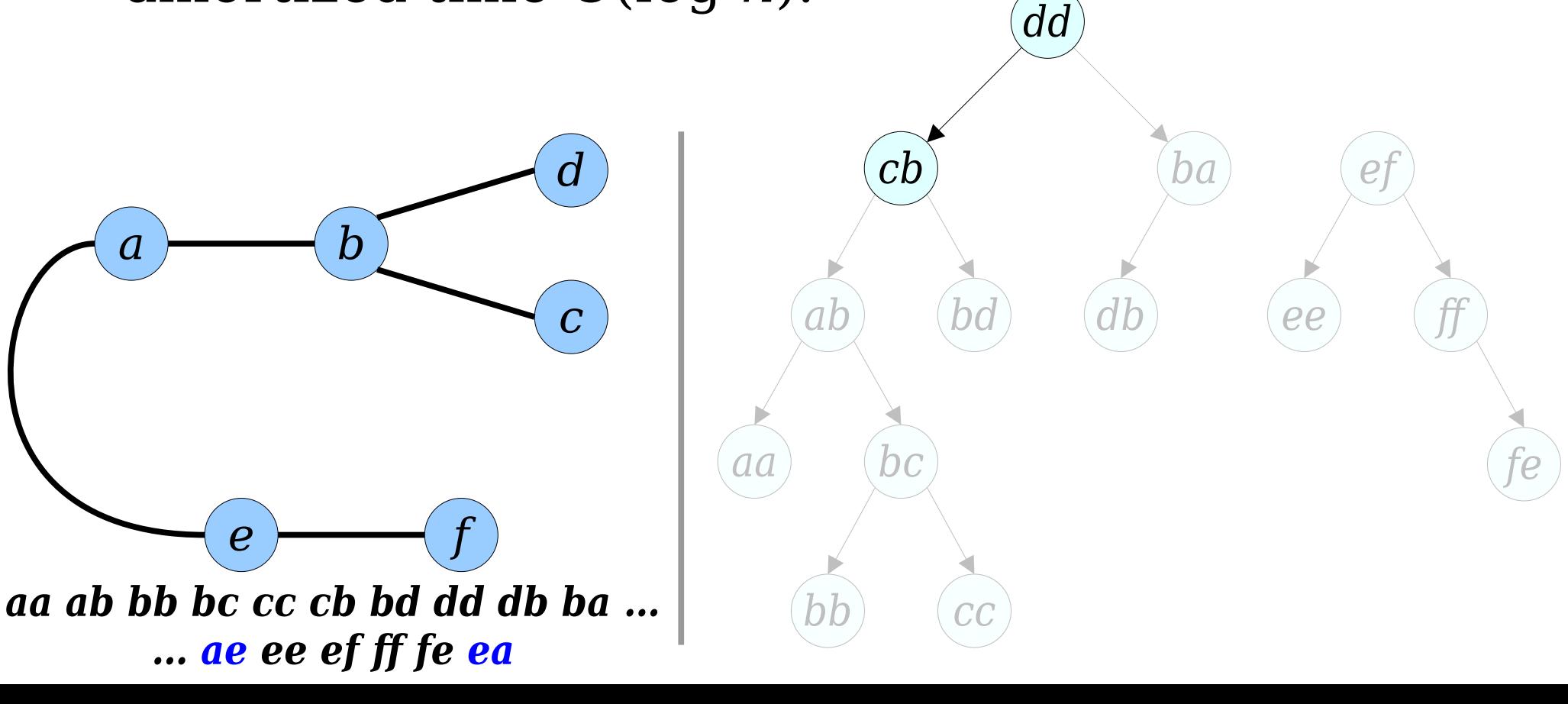

*ae*

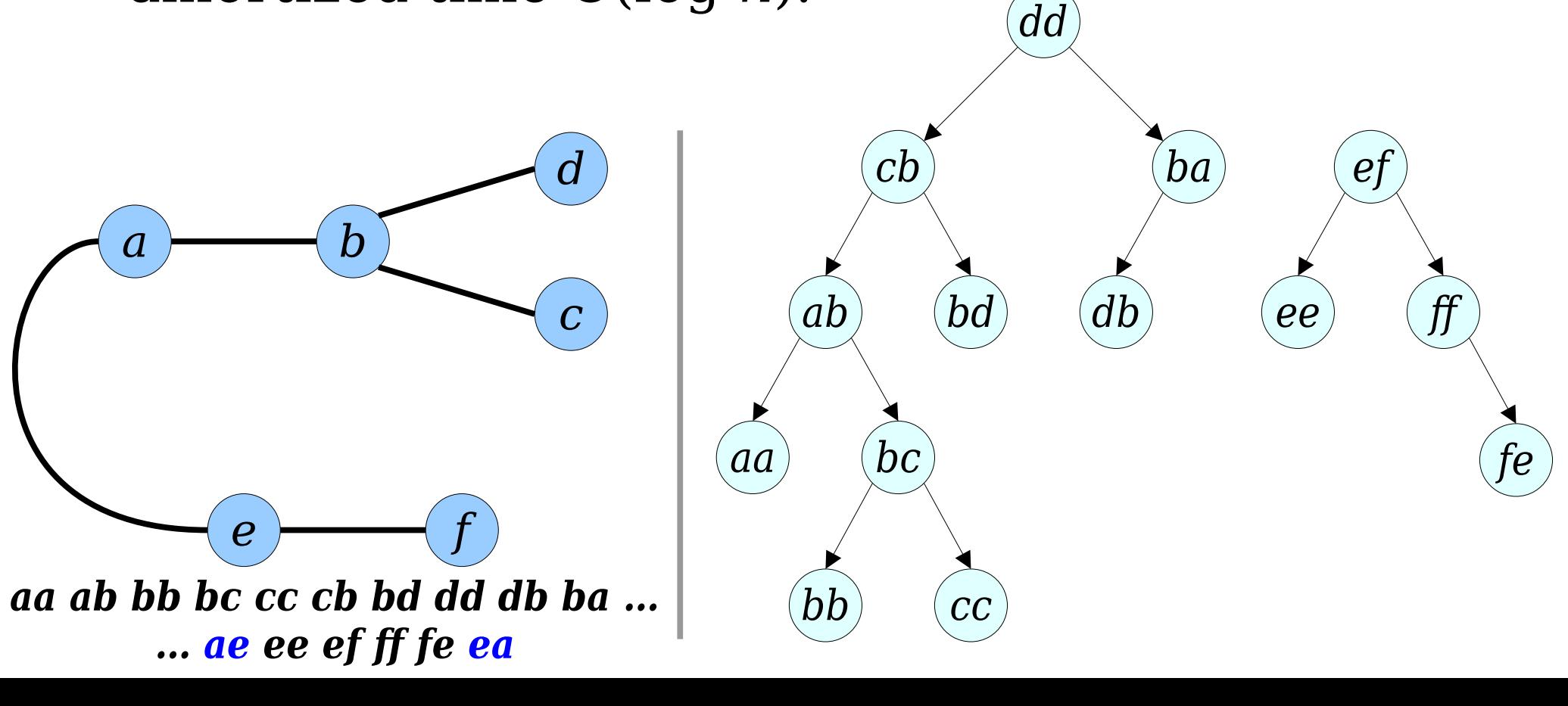

*ae*

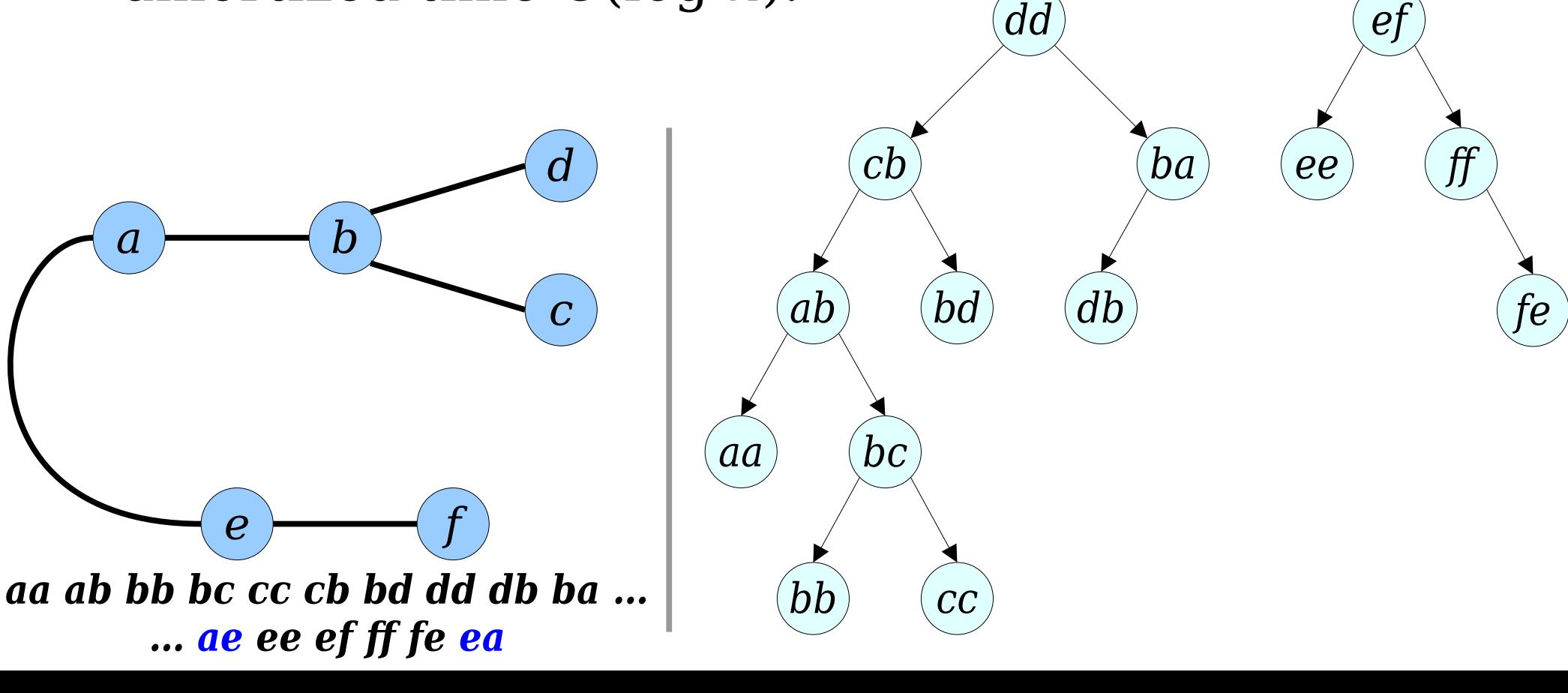

*ae*

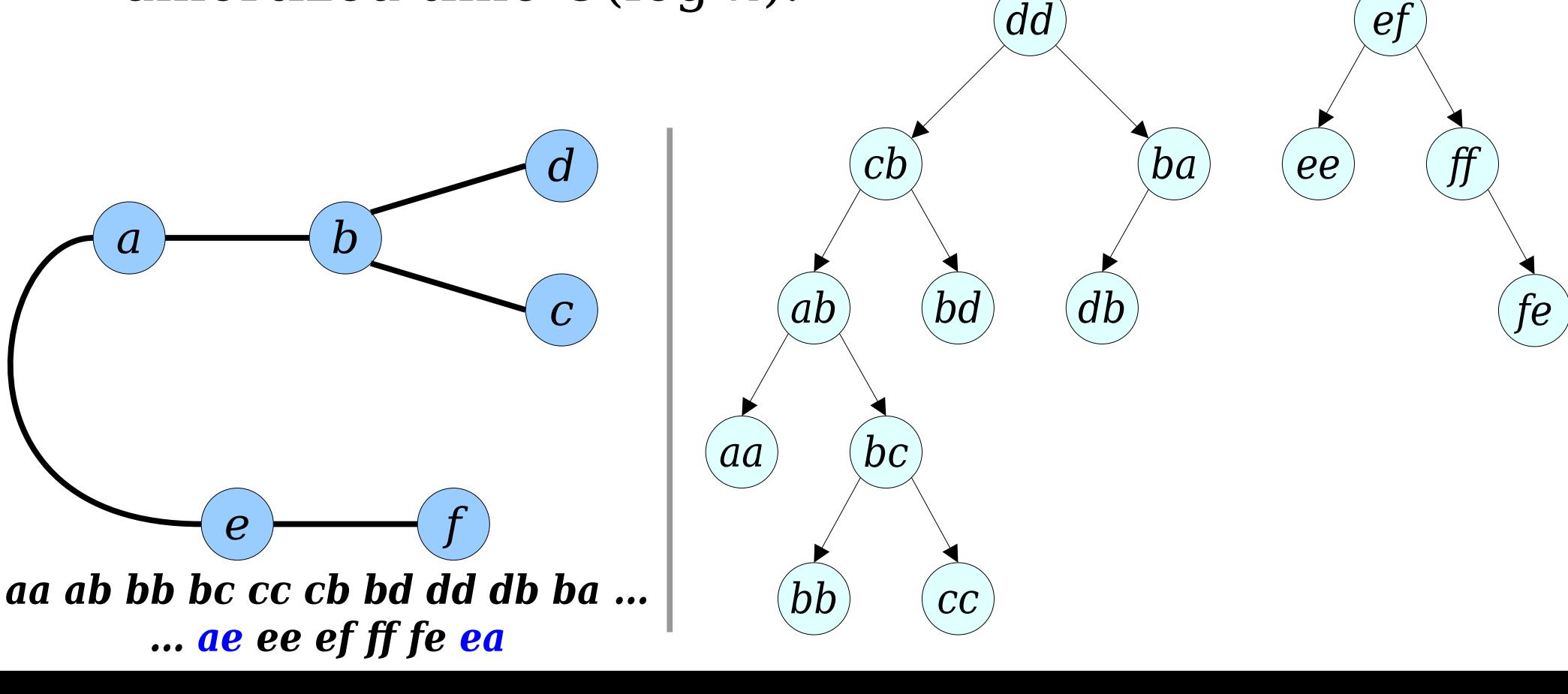

*ef*

*ae*

*dd*

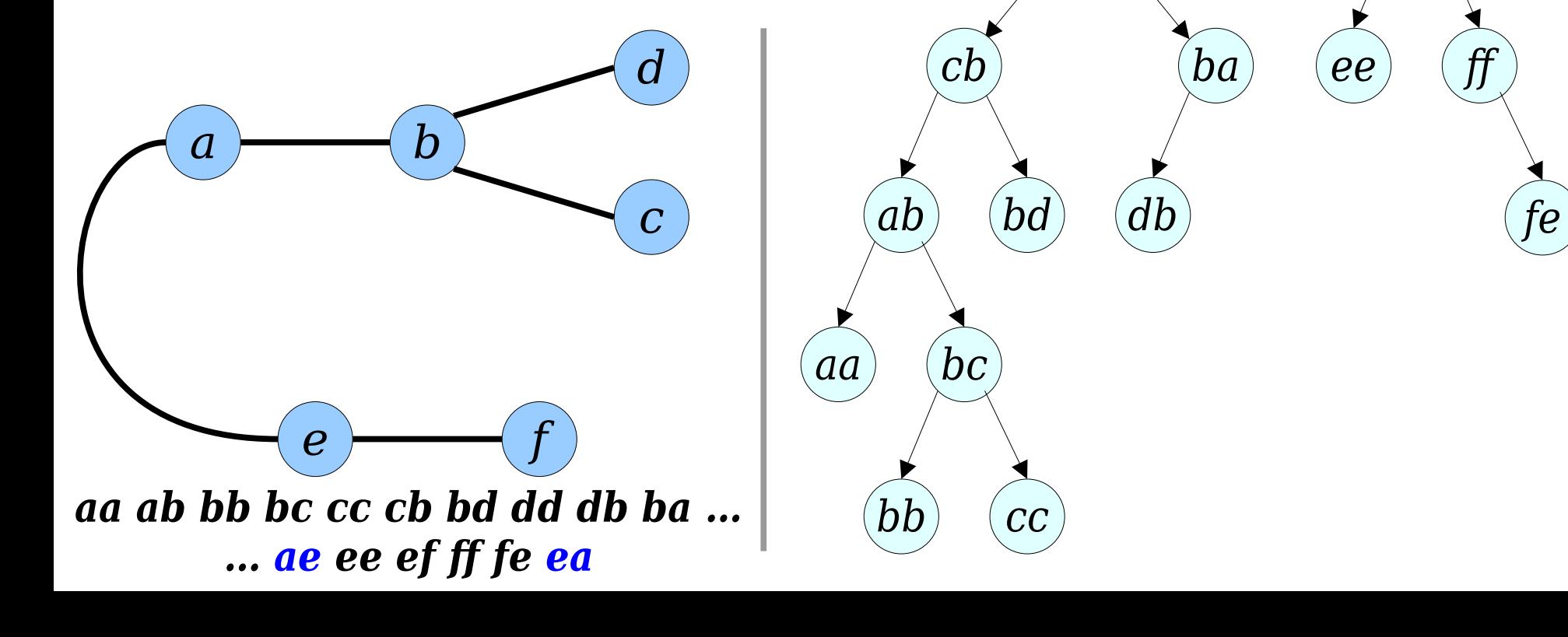

*ef*

*ae*

*dd*

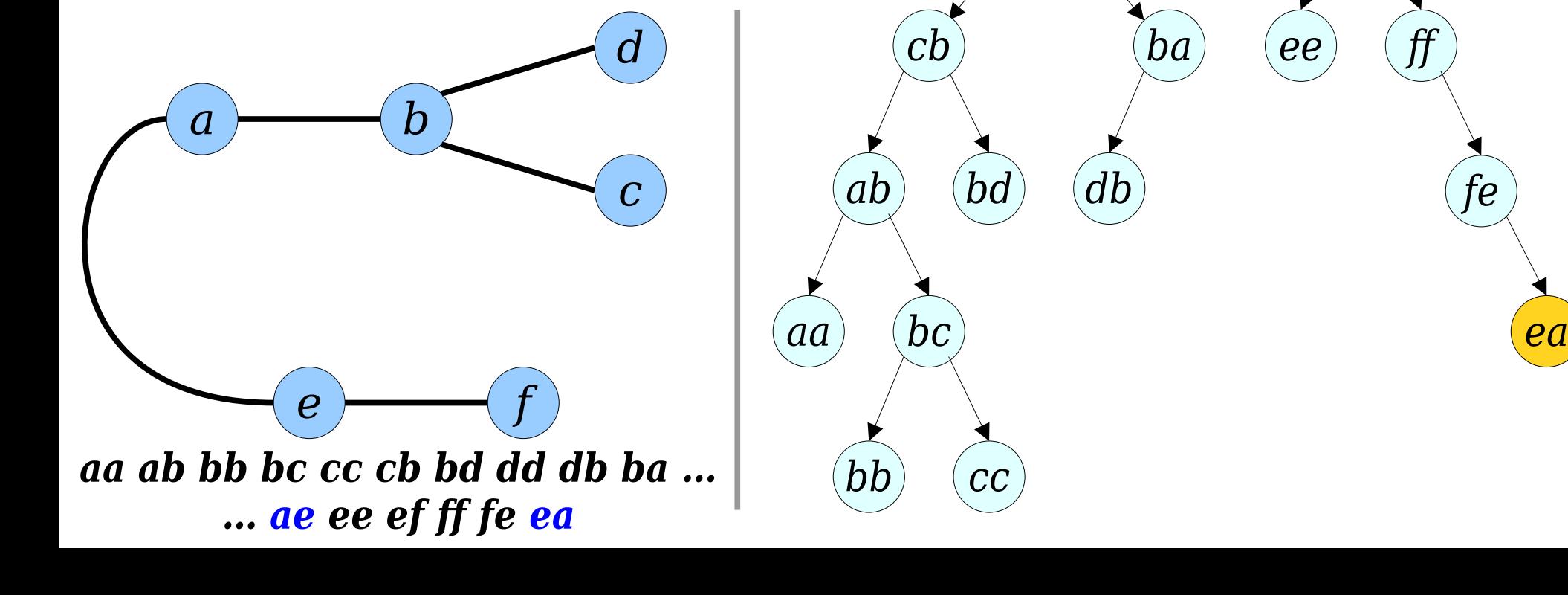

*ae*

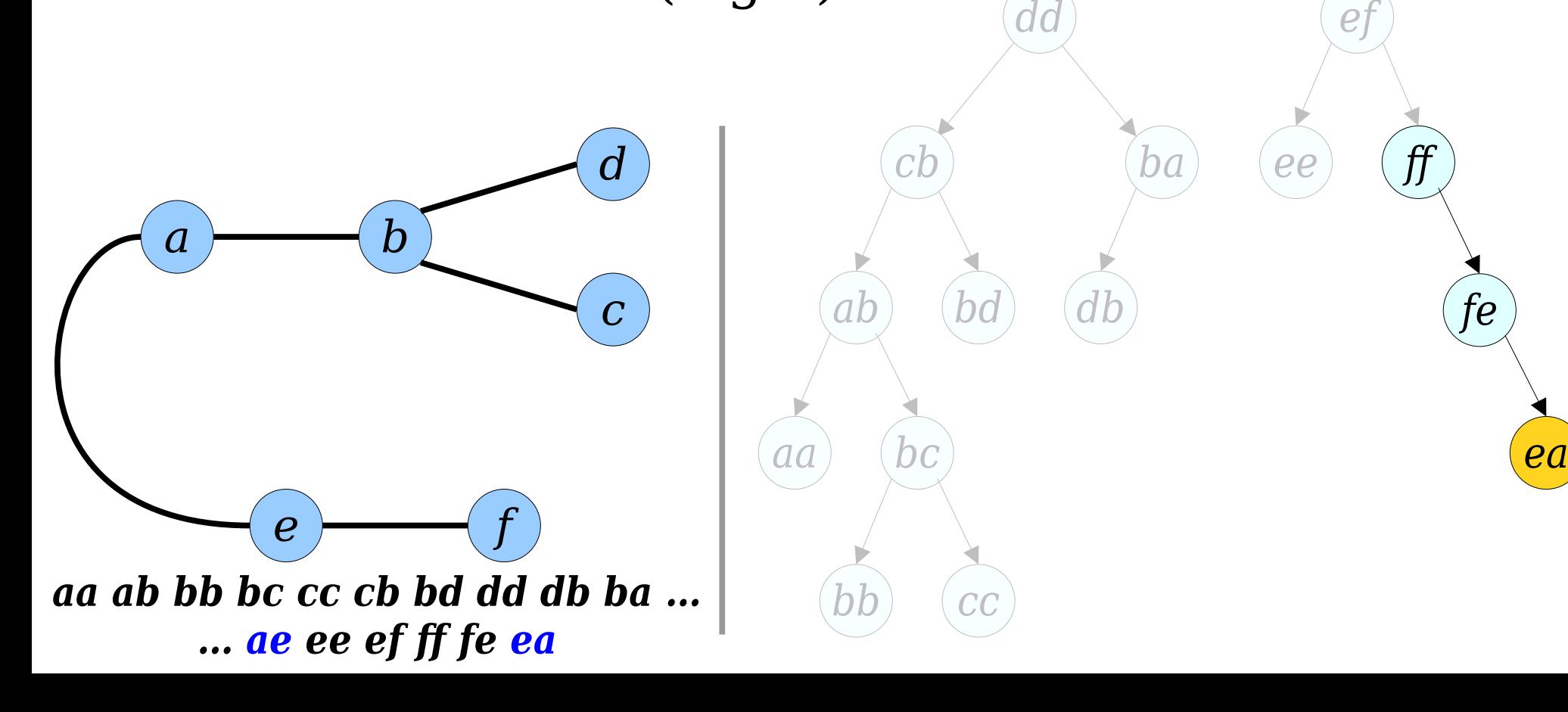

*ae*

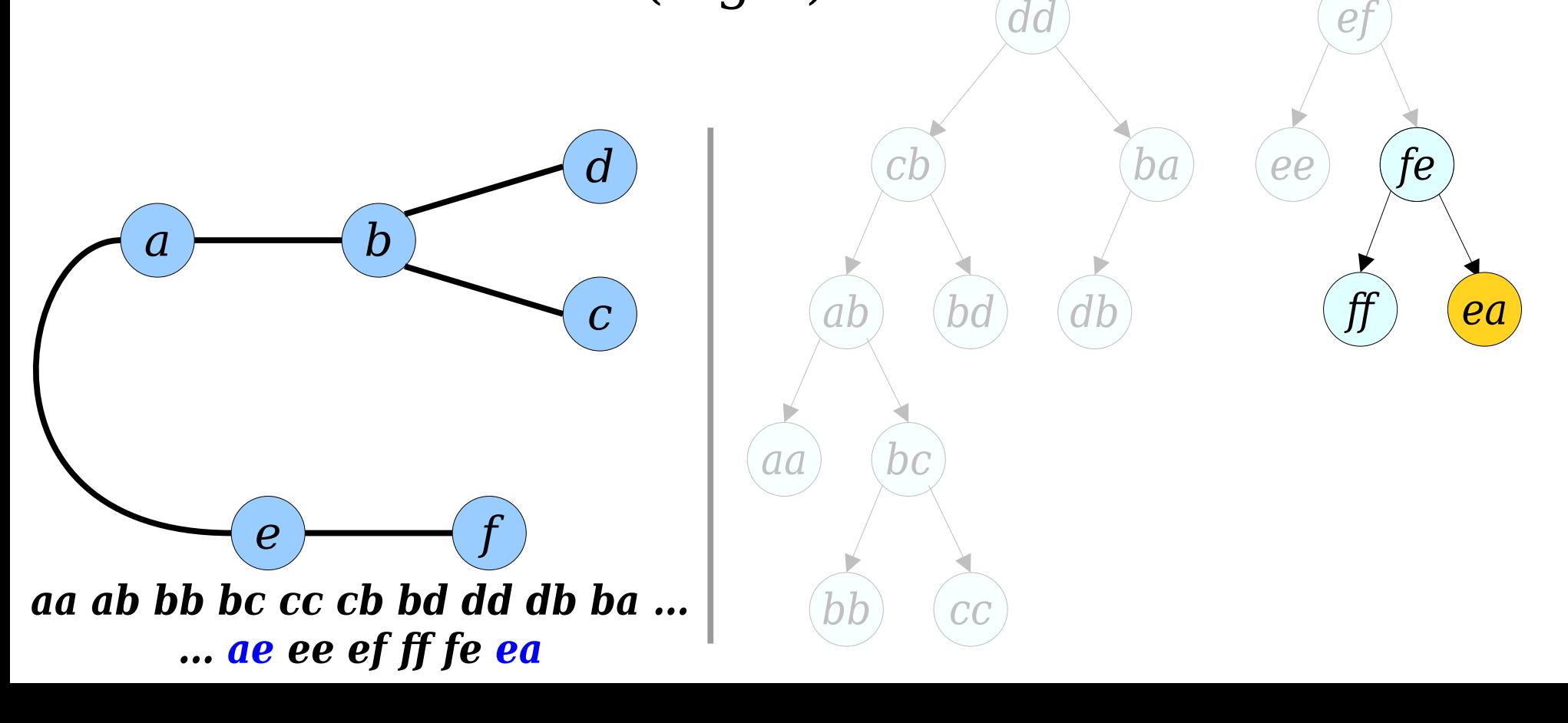

*ae*

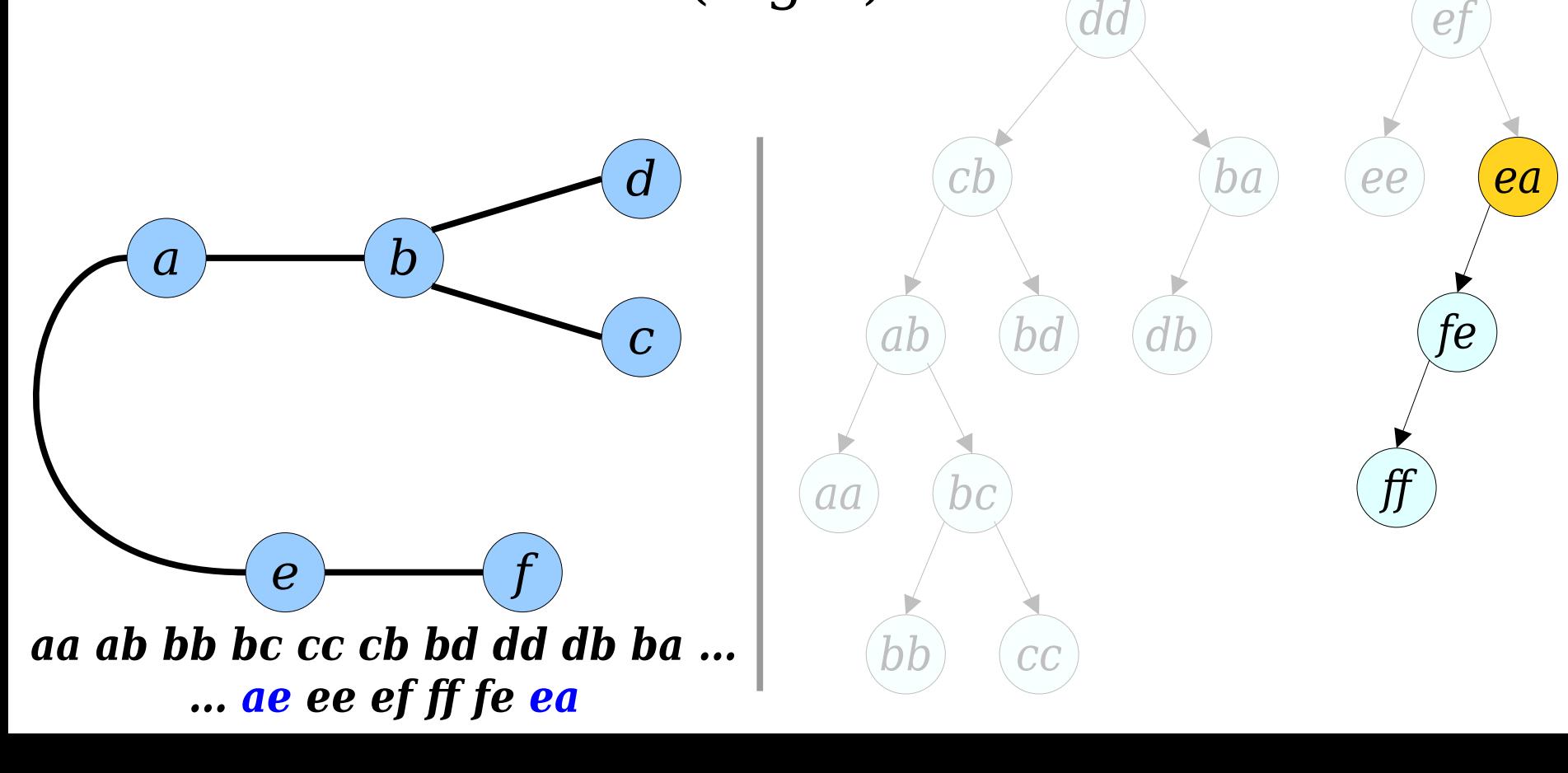

*ae*

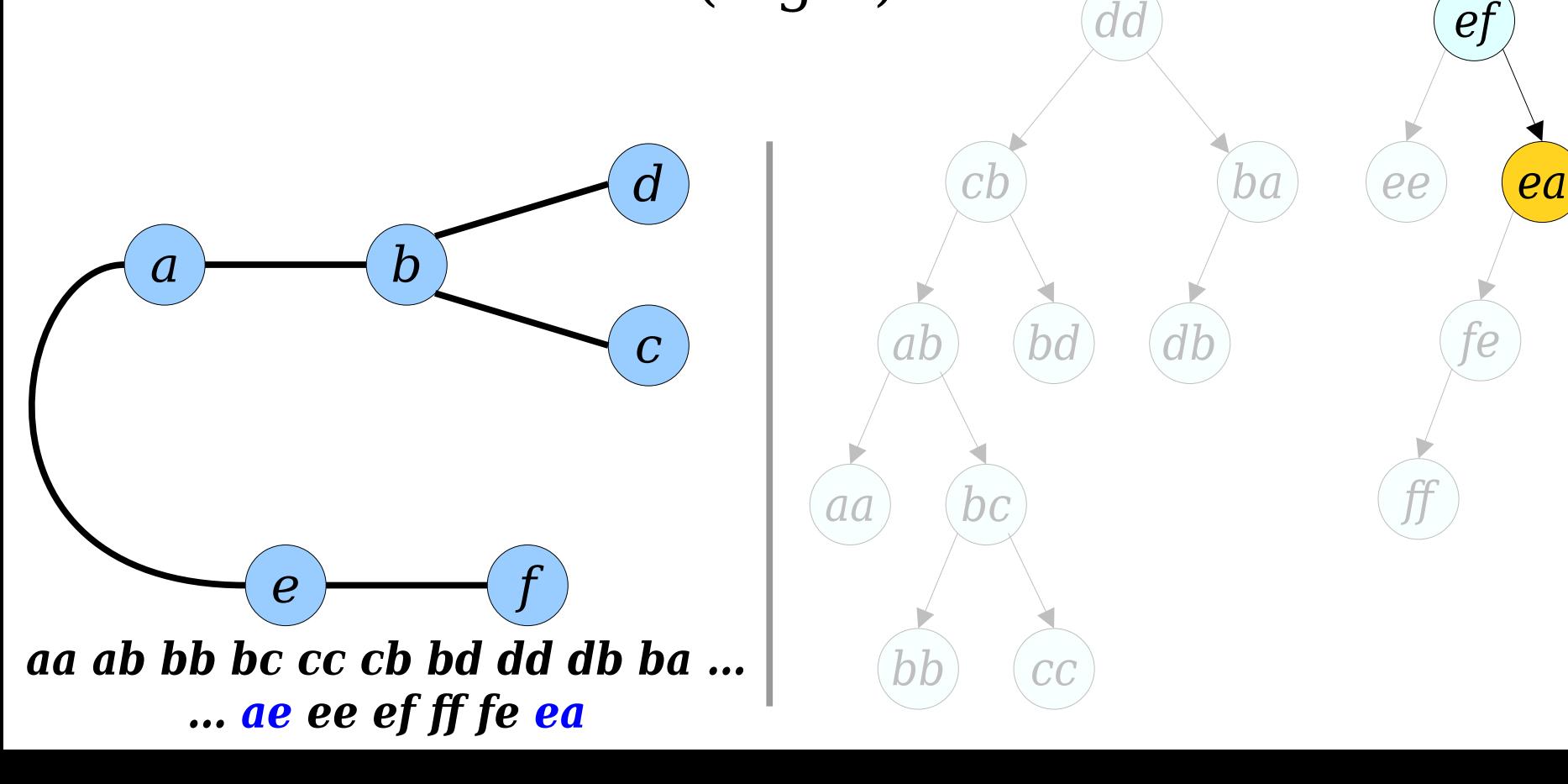

*ea*

*ef*

*ae*

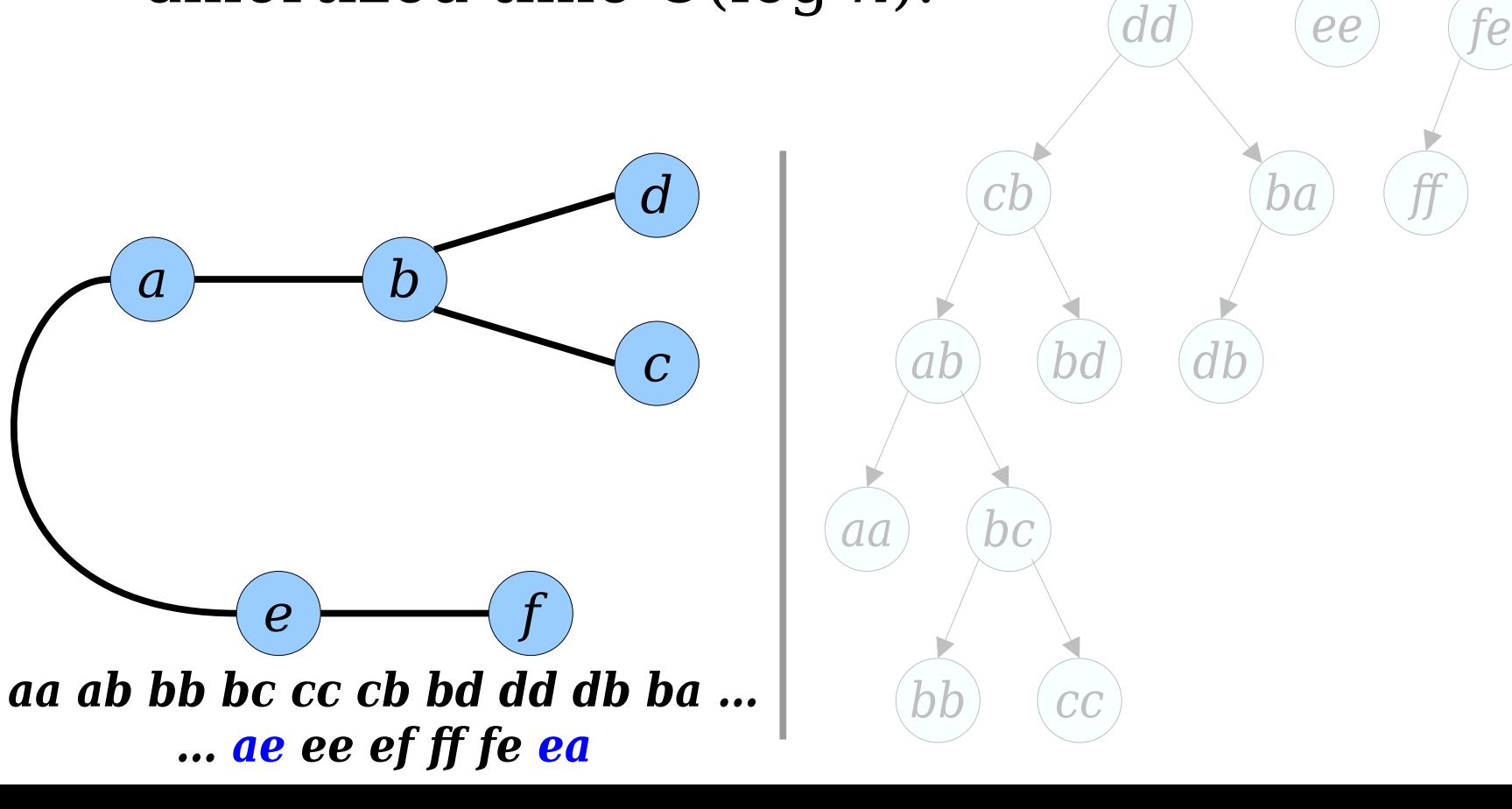

*fe*

*ea*

*ff*

*ee*

*ef*

*ba*

*ae*

*dd*

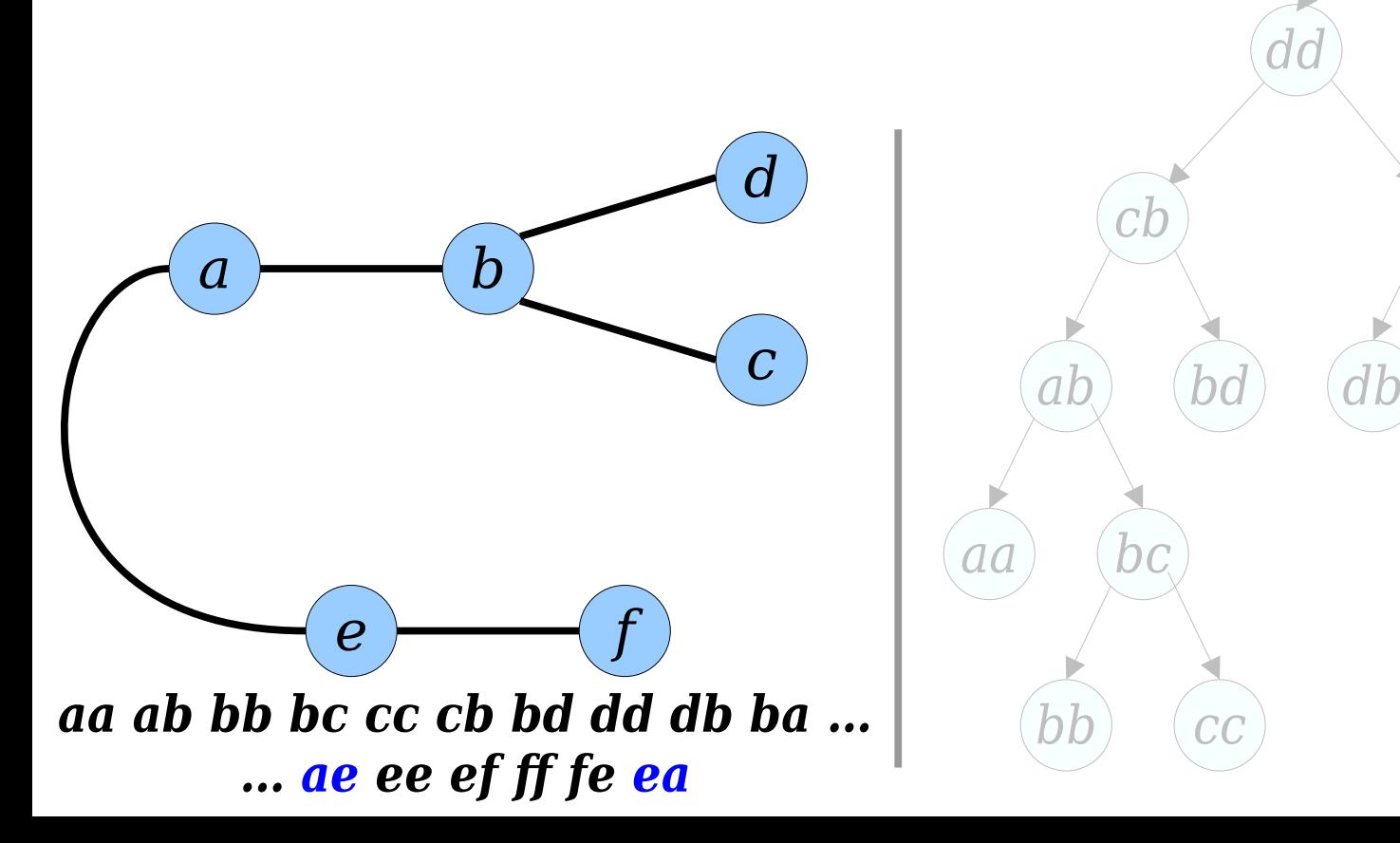

*fe*

*ea*

*ff*

*ee*

*ae*

*ef*

*dd*

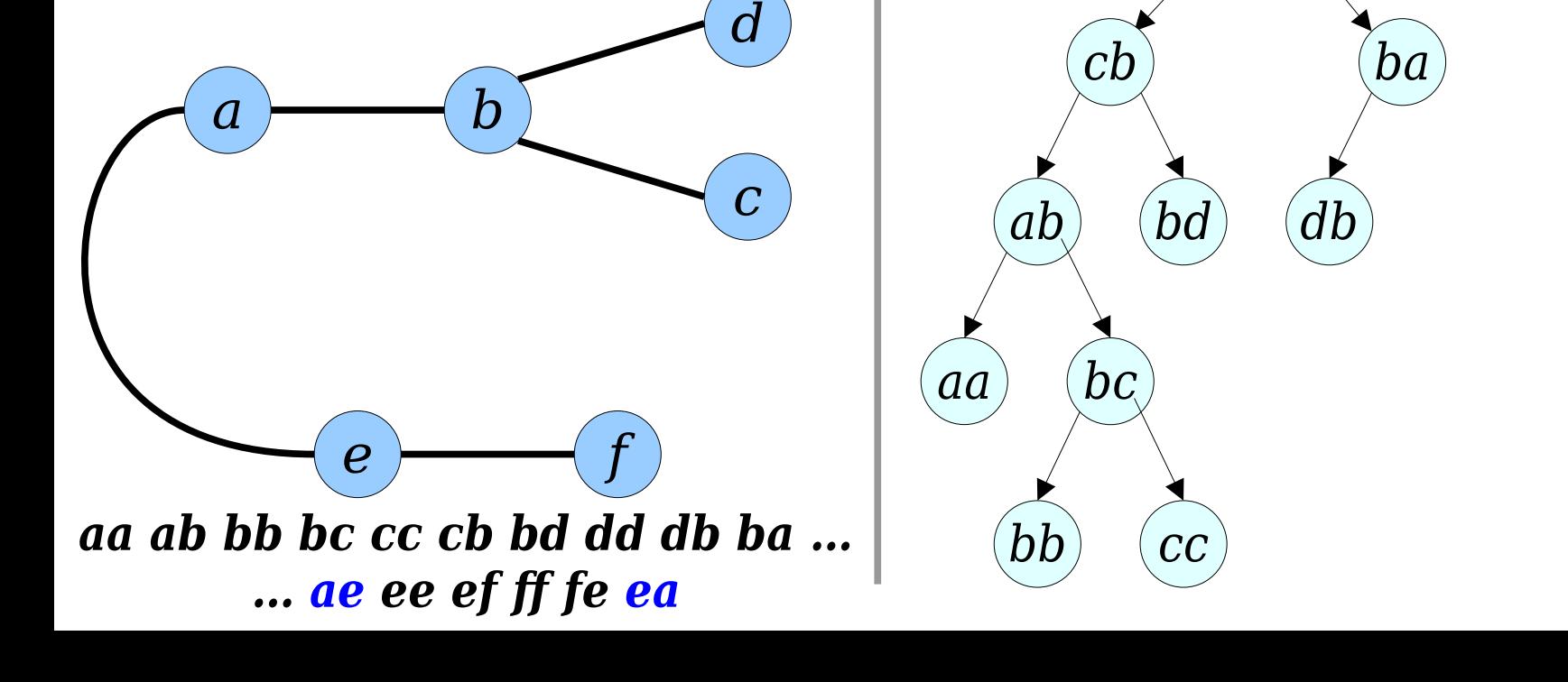

*fe*

*ea*

*ff*

*ee*

*ae*

*ef*

*dd*

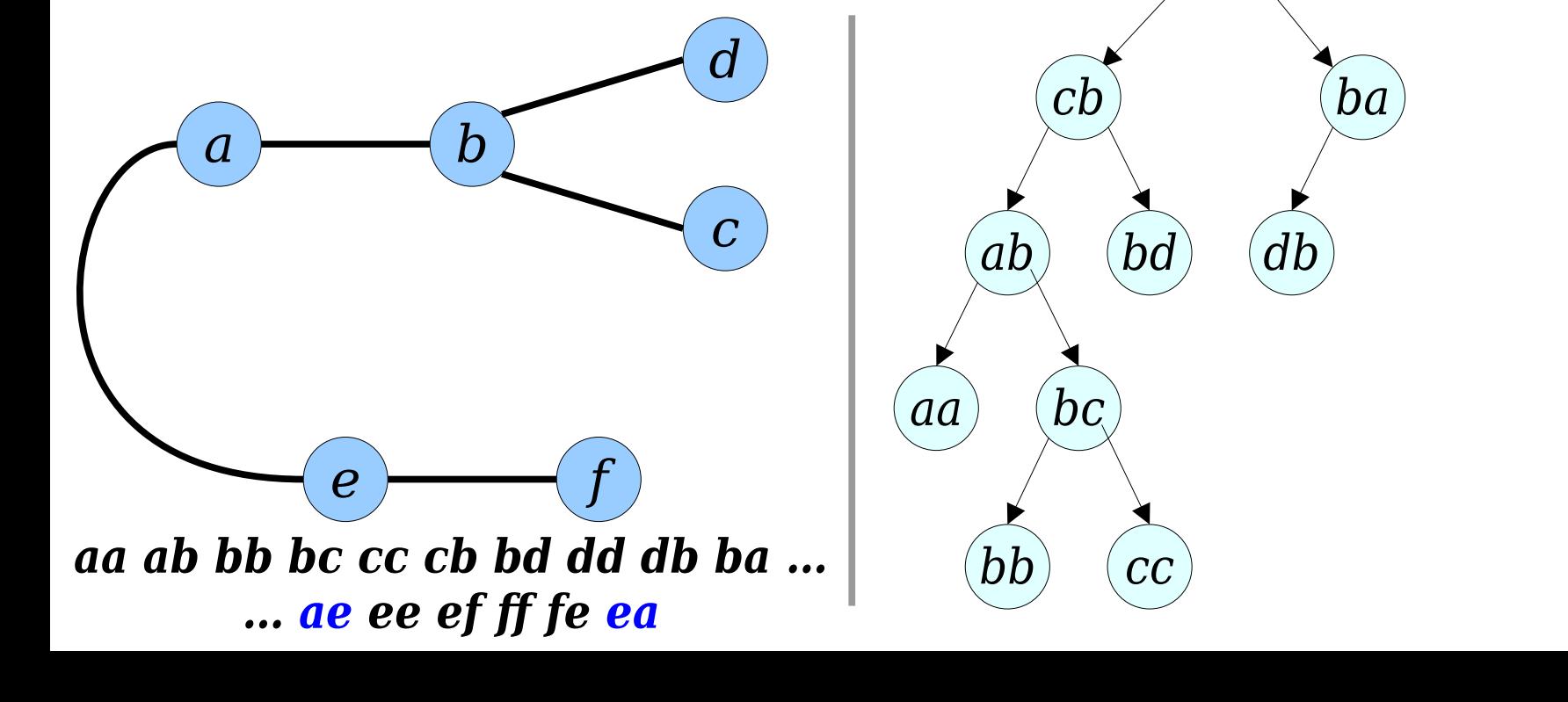

● To answer *are‑connected*(*x*, *y*):

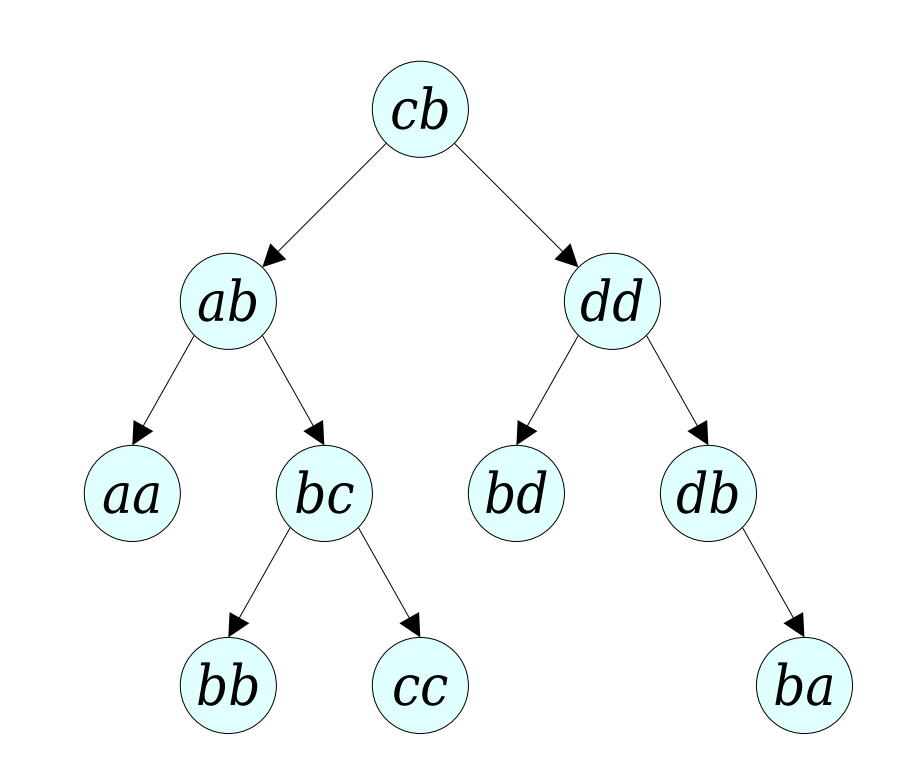

● To answer *are‑connected*(*x*, *y*):

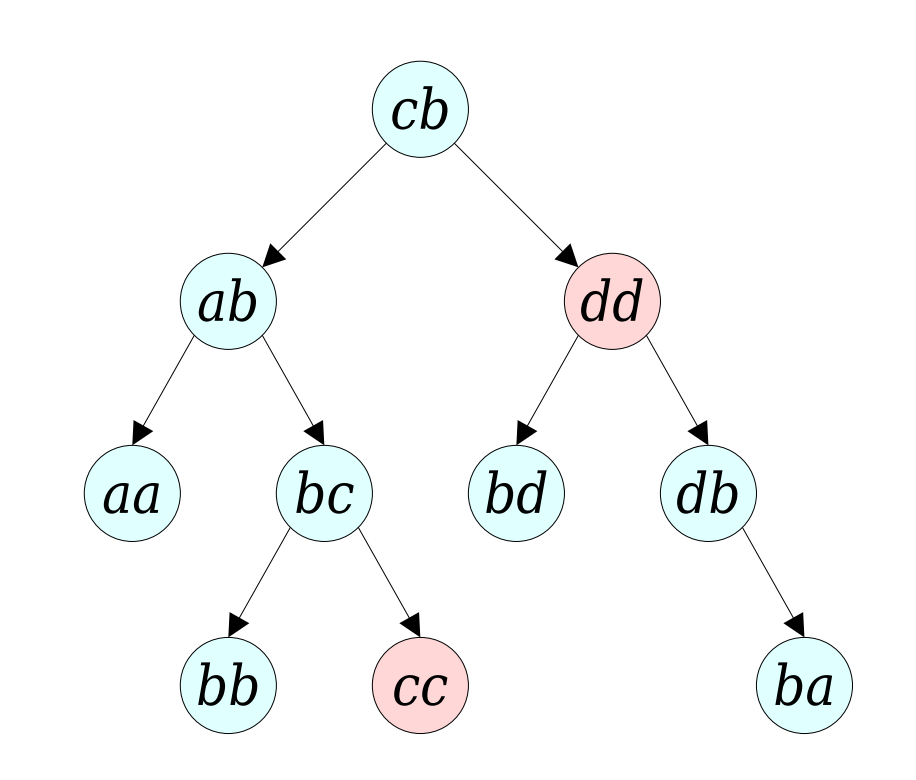

- To answer *are‑connected*(*x*, *y*):
	- Splay *xx*.

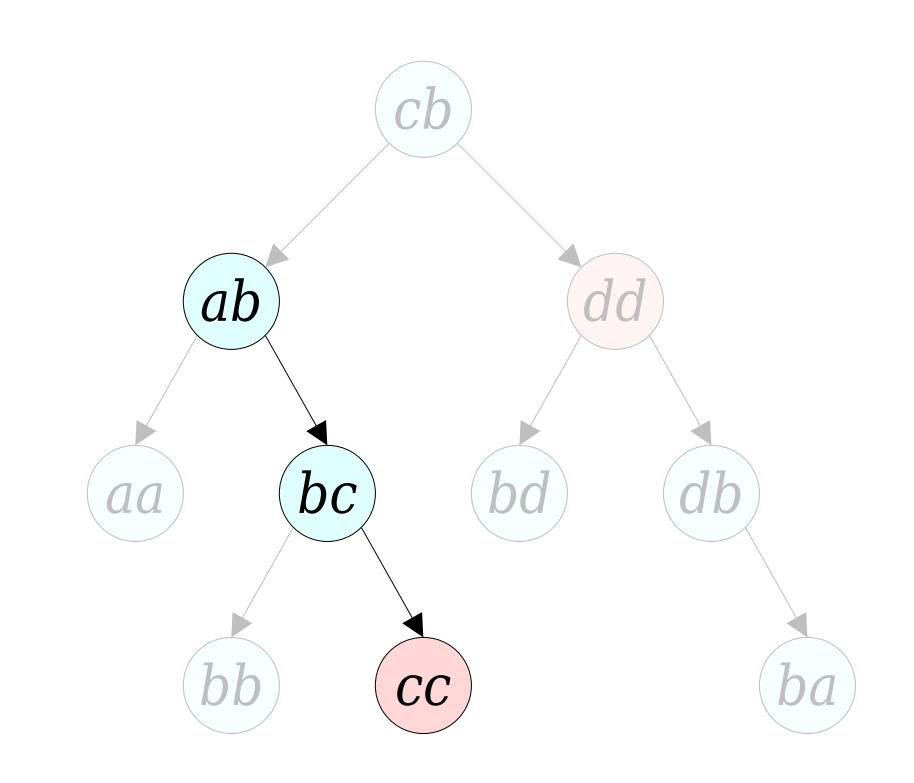

- To answer *are‑connected*(*x*, *y*):
	- Splay *xx*.

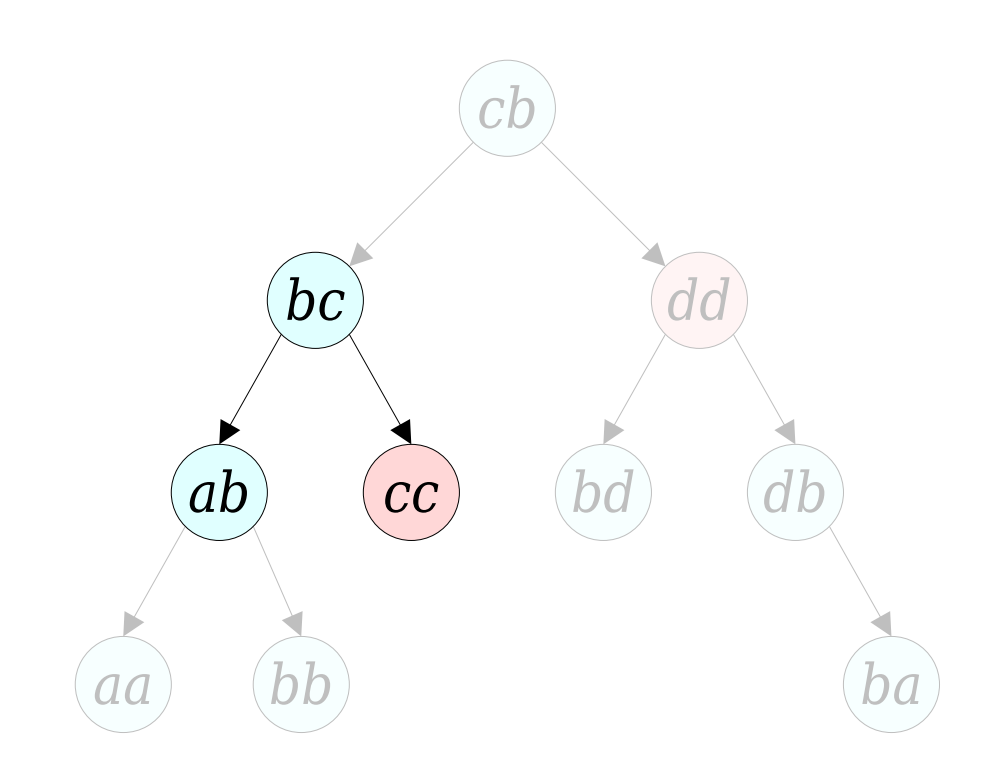

- To answer *are‑connected*(*x*, *y*):
	- Splay *xx*.

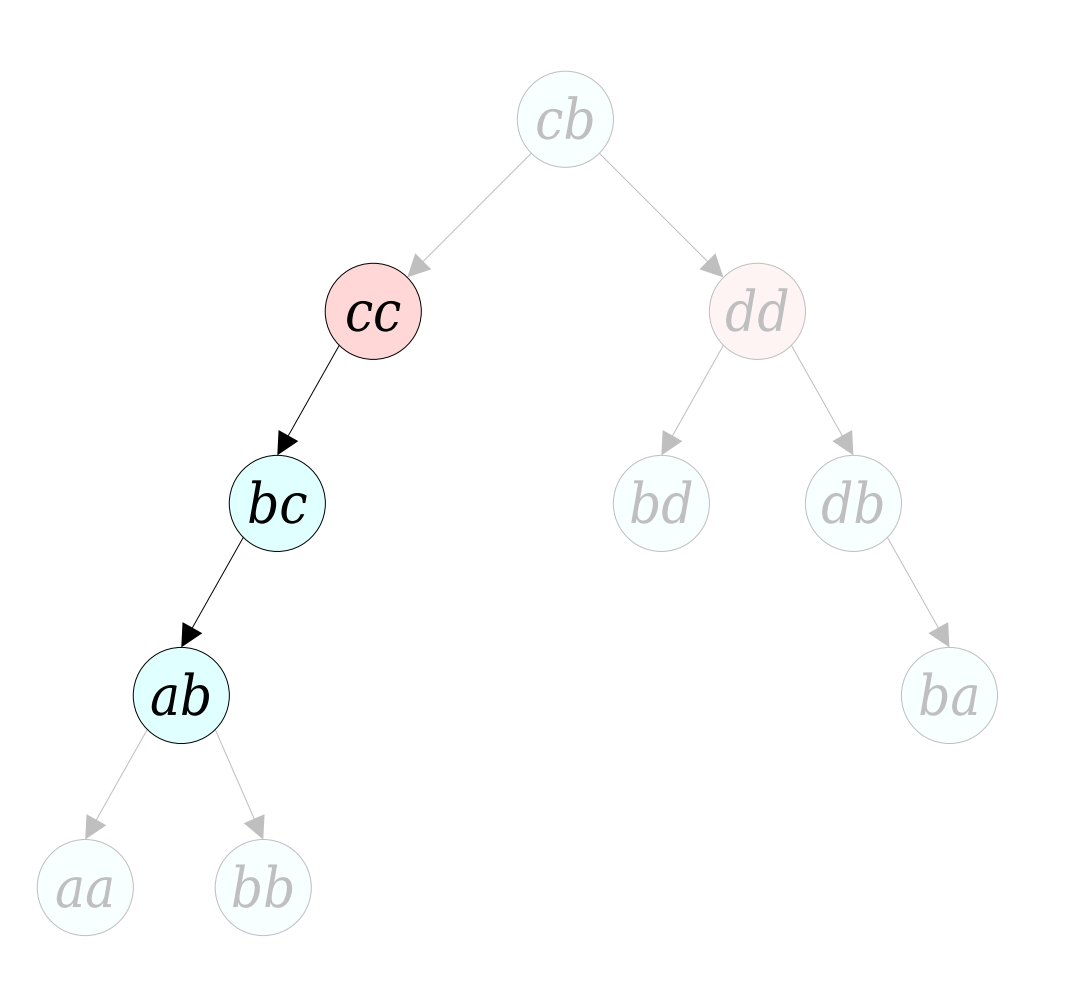

- To answer *are‑connected*(*x*, *y*):
	- Splay *xx*.

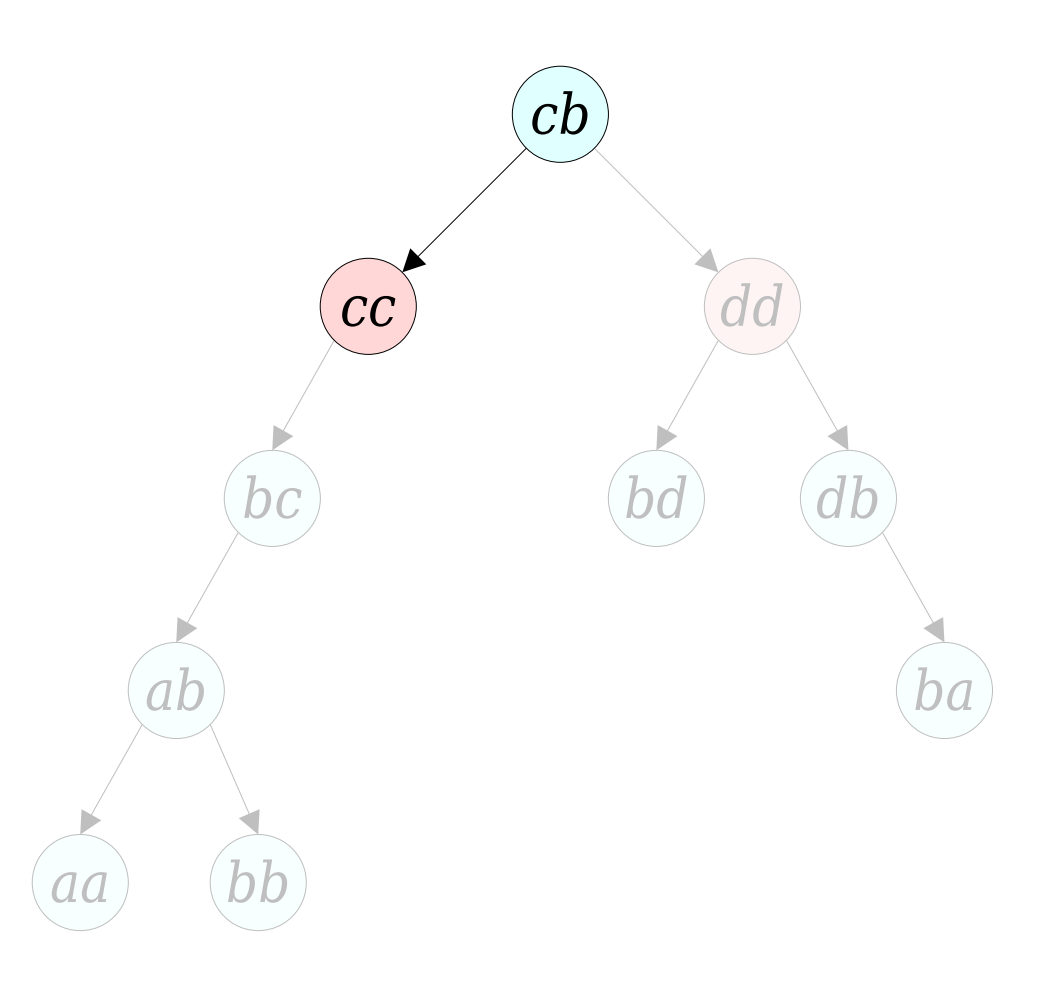

- To answer *are‑connected*(*x*, *y*):
	- Splay *xx*.

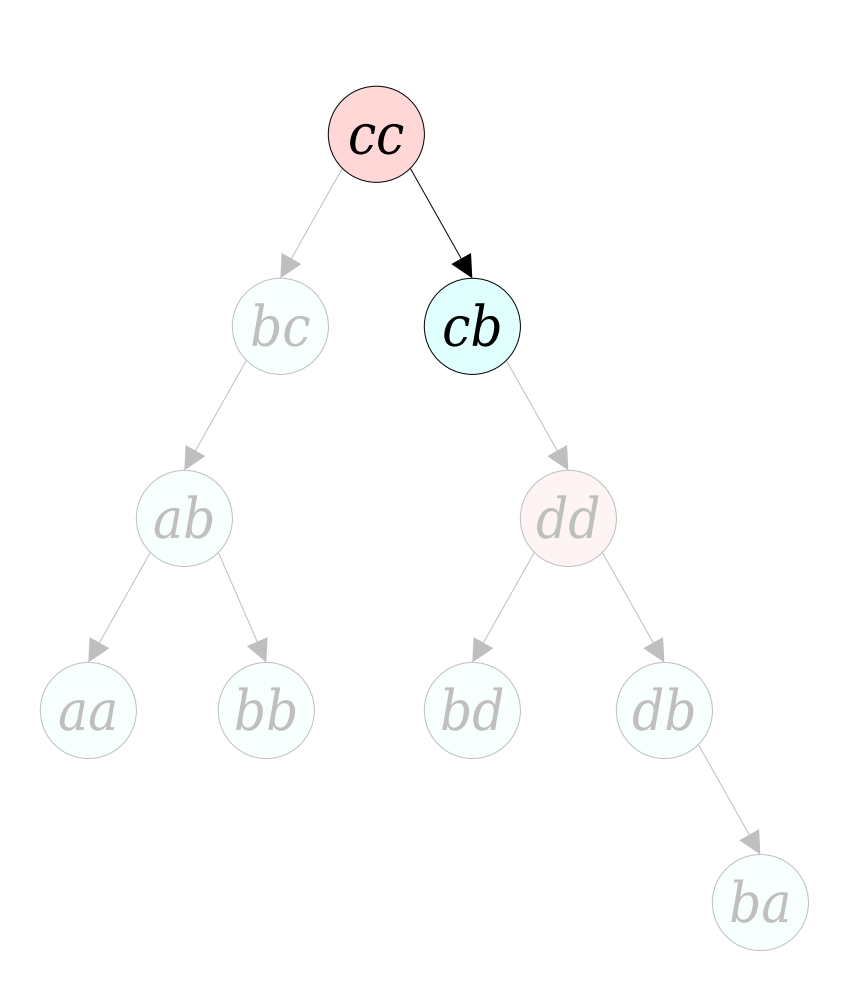

- To answer *are‑connected*(*x*, *y*):
	- Splay *xx*.

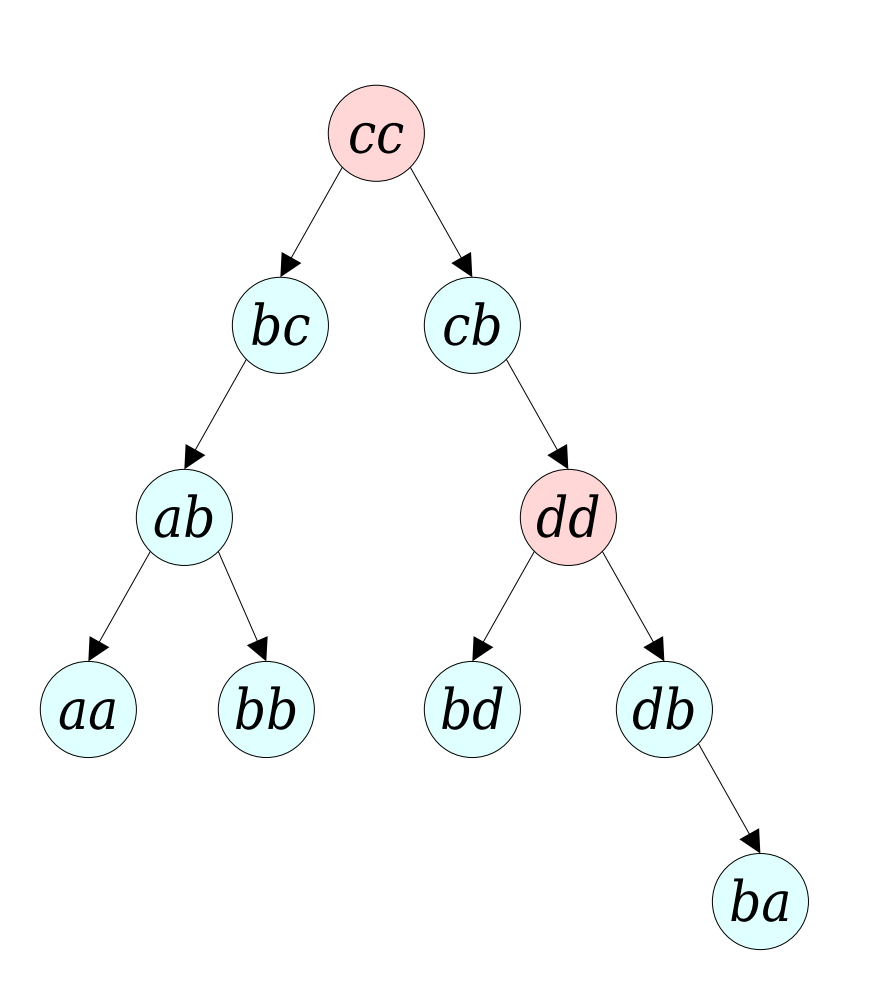

- To answer *are‑connected*(*x*, *y*):
	- Splay *xx*.
	- Splay *yy.*

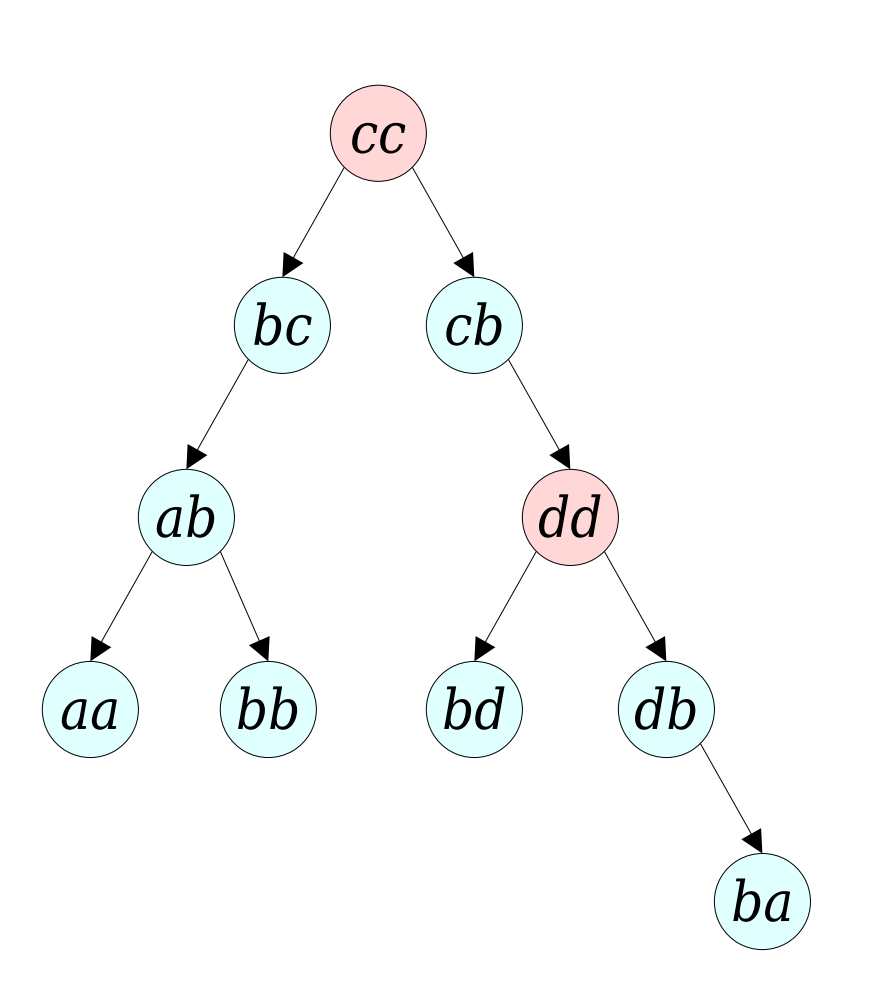

- To answer *are‑connected*(*x*, *y*):
	- Splay *xx*.
	- Splay *yy.*

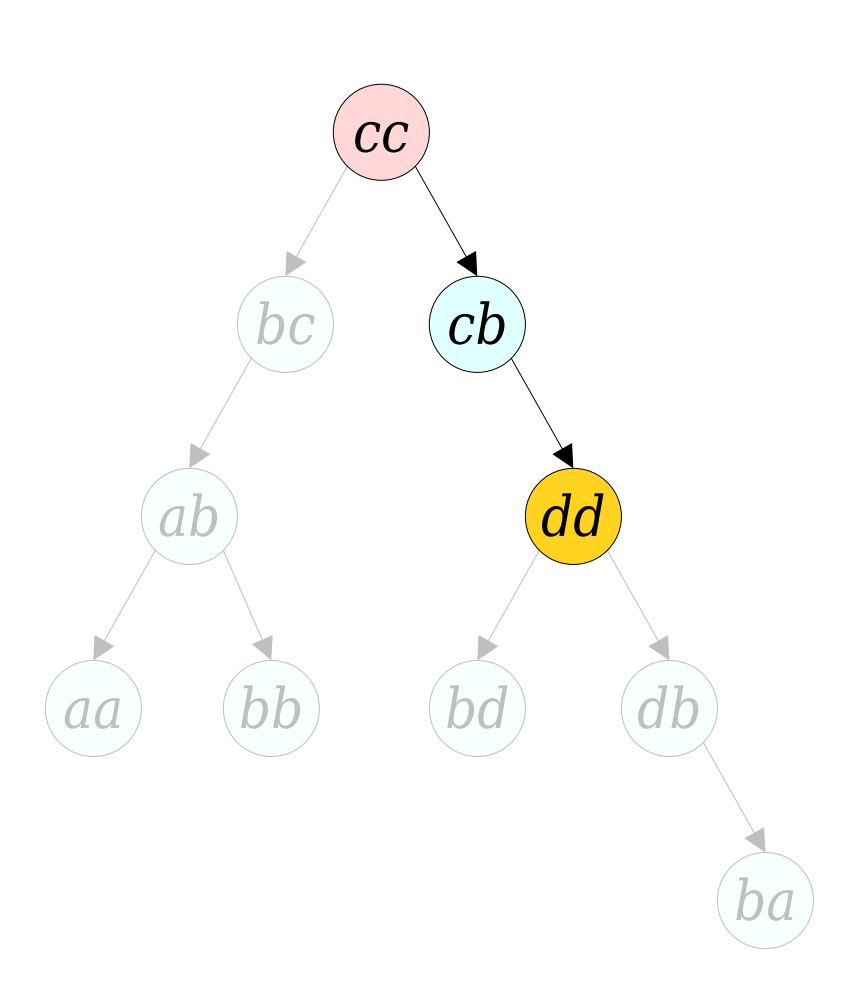

- To answer *are‑connected*(*x*, *y*):
	- Splay *xx*.
	- Splay *yy.*

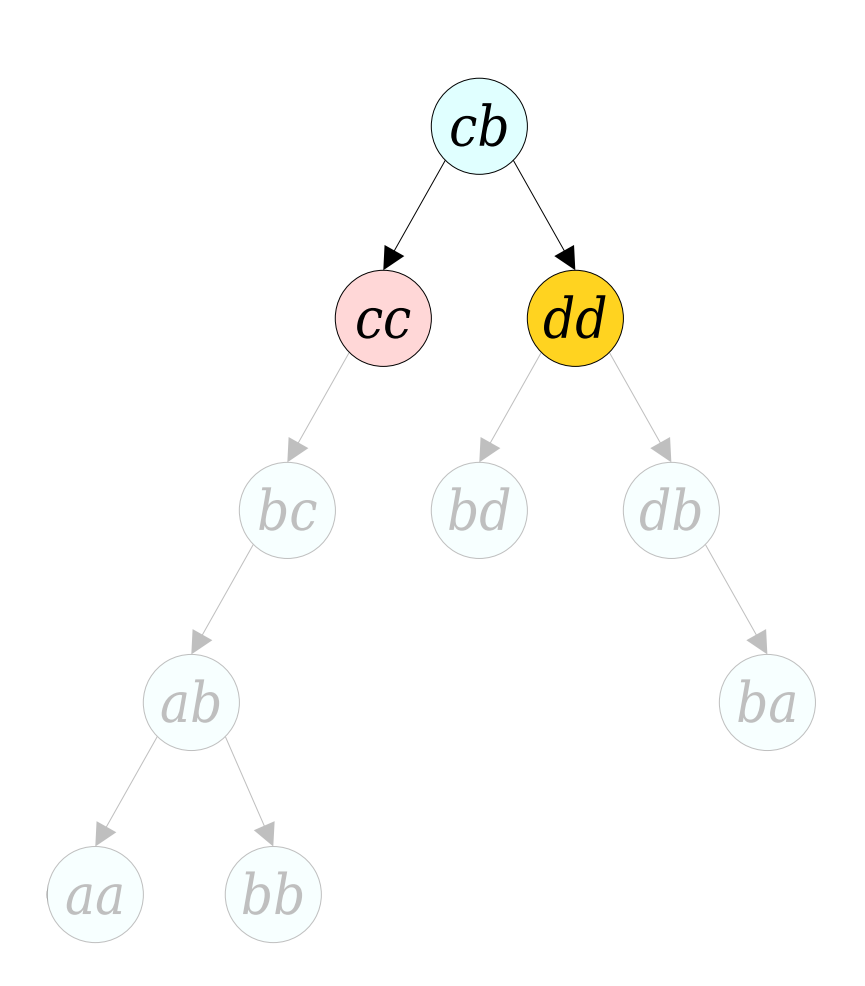

- To answer *are‑connected*(*x*, *y*):
	- Splay *xx*.
	- Splay *yy.*

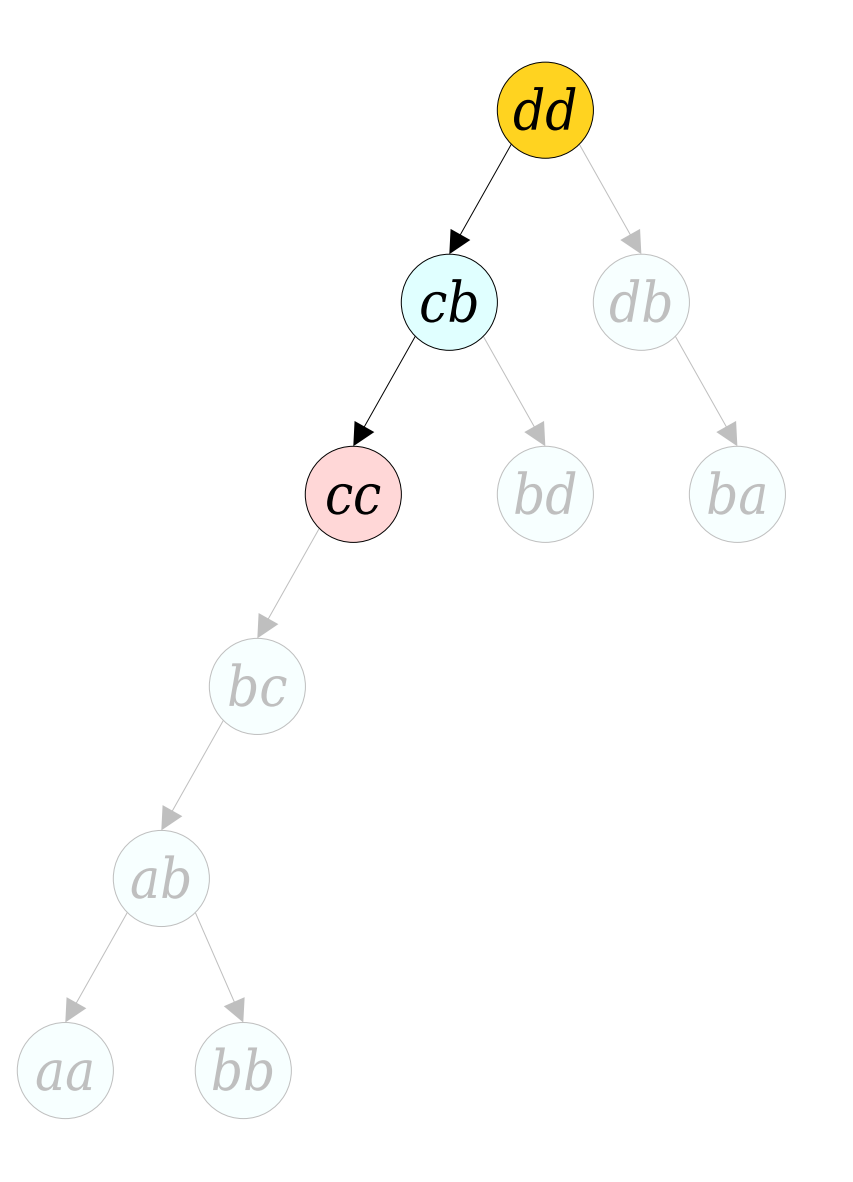

- To answer *are‑connected*(*x*, *y*):
	- Splay *xx*.
	- Splay *yy.*

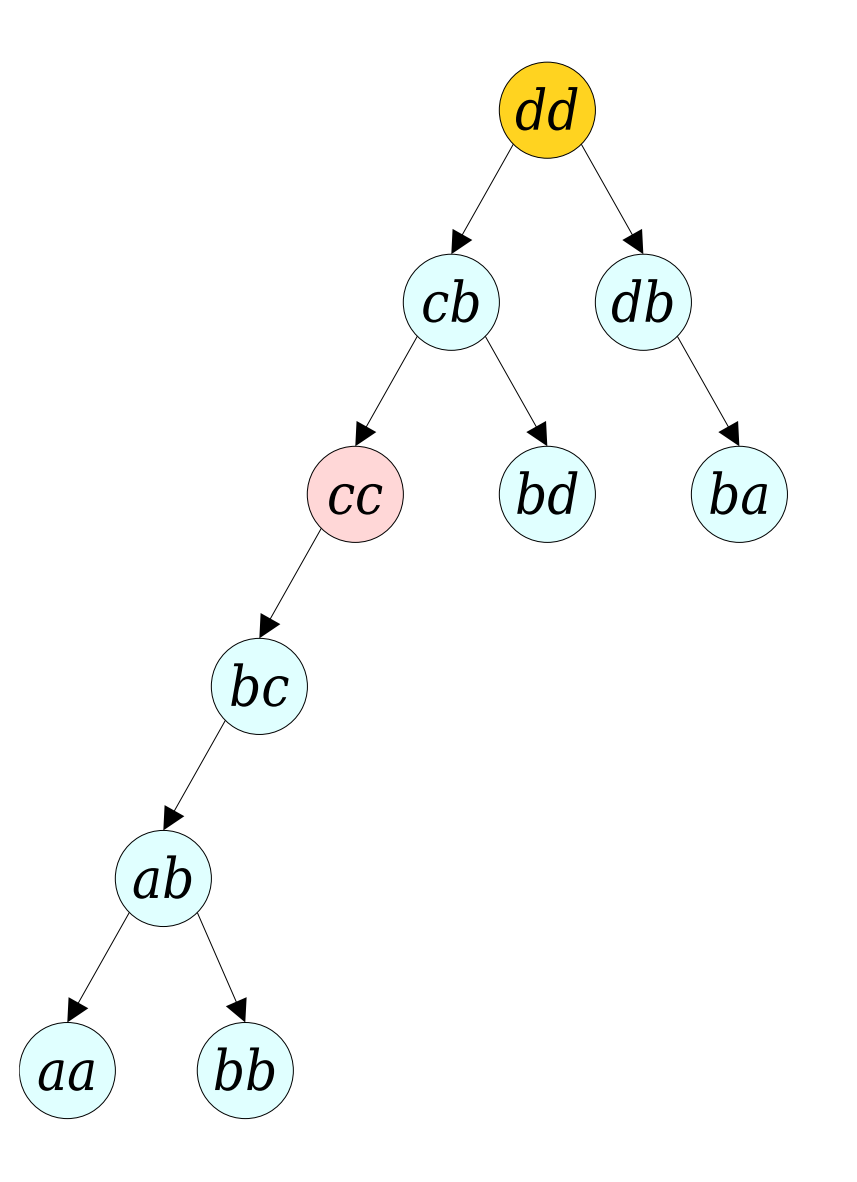

- To answer *are‑connected*(*x*, *y*):
	- Splay *xx*.
	- Splay *yy.*
	- Return whether  $xx$ was encountered on the second splay.
- Amortized cost: **O(log** *n***)**.

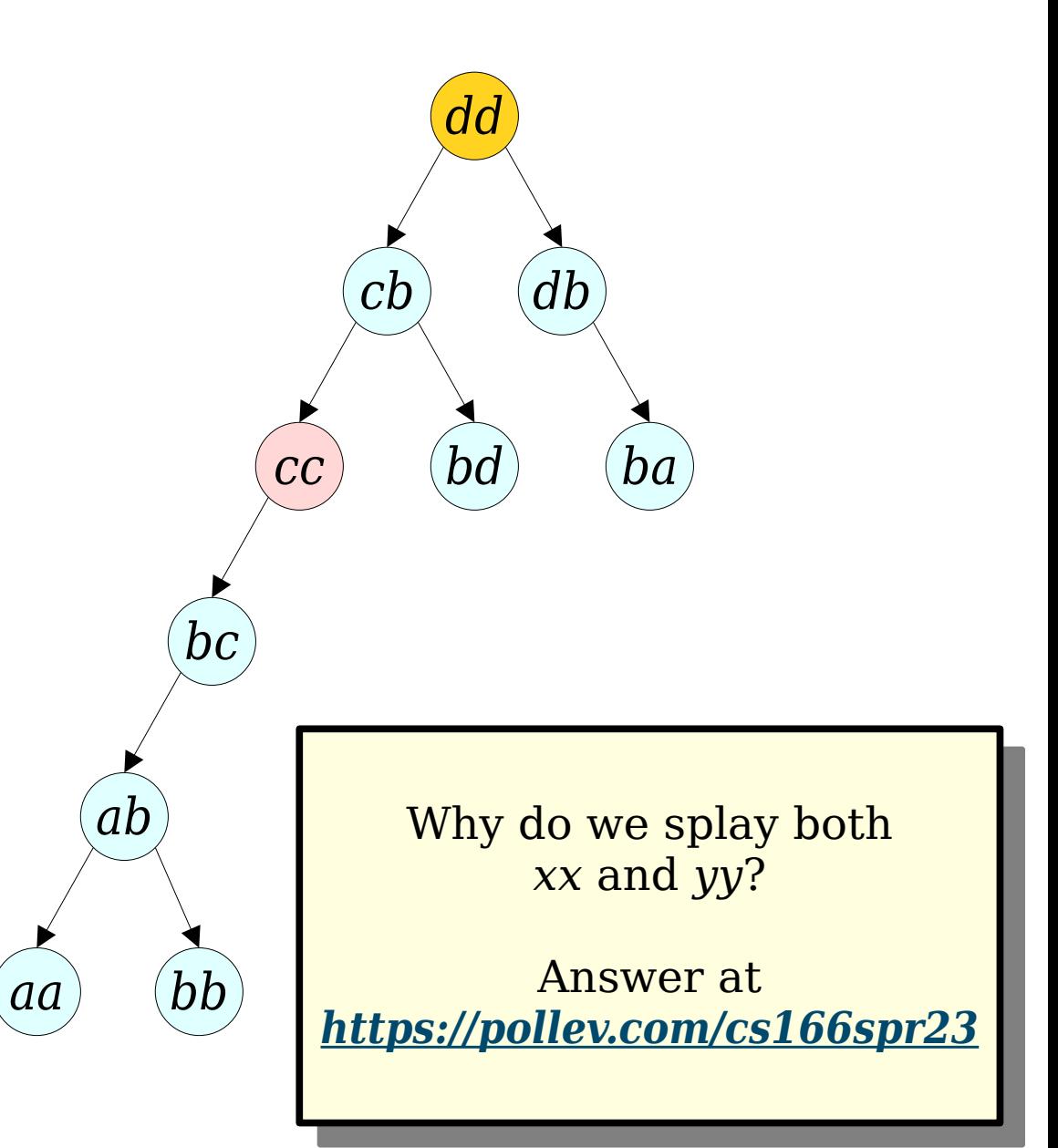

• To  $\text{reroot}(x)$ :

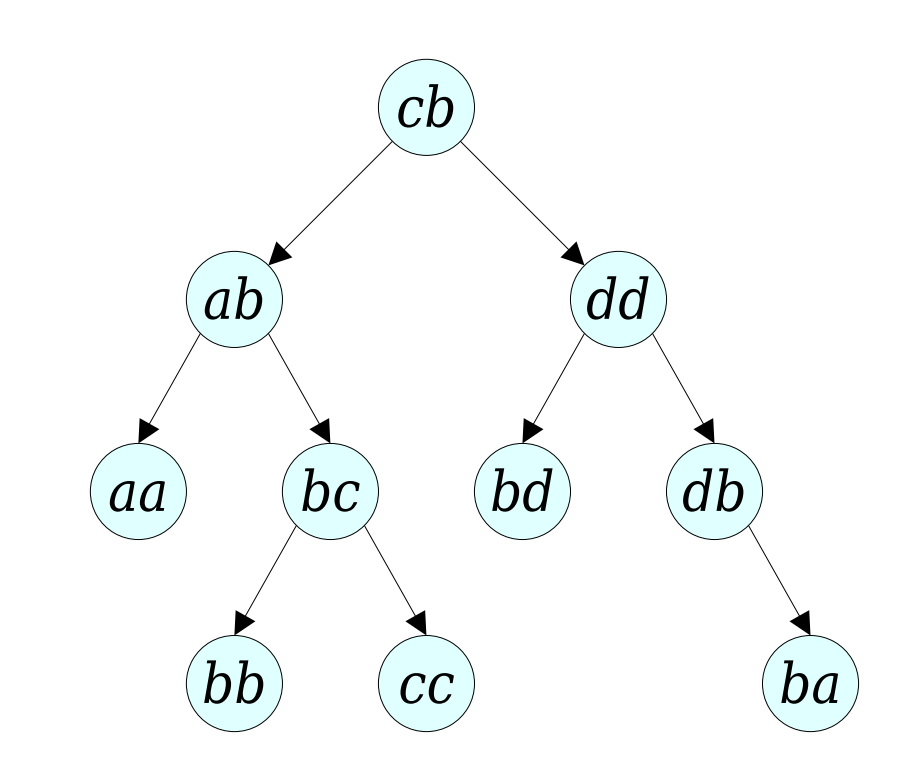

*aa ab bb bc cc cb bd dd db ba*
- To  $\text{reroot}(x)$ :
	- Splay *xx*.

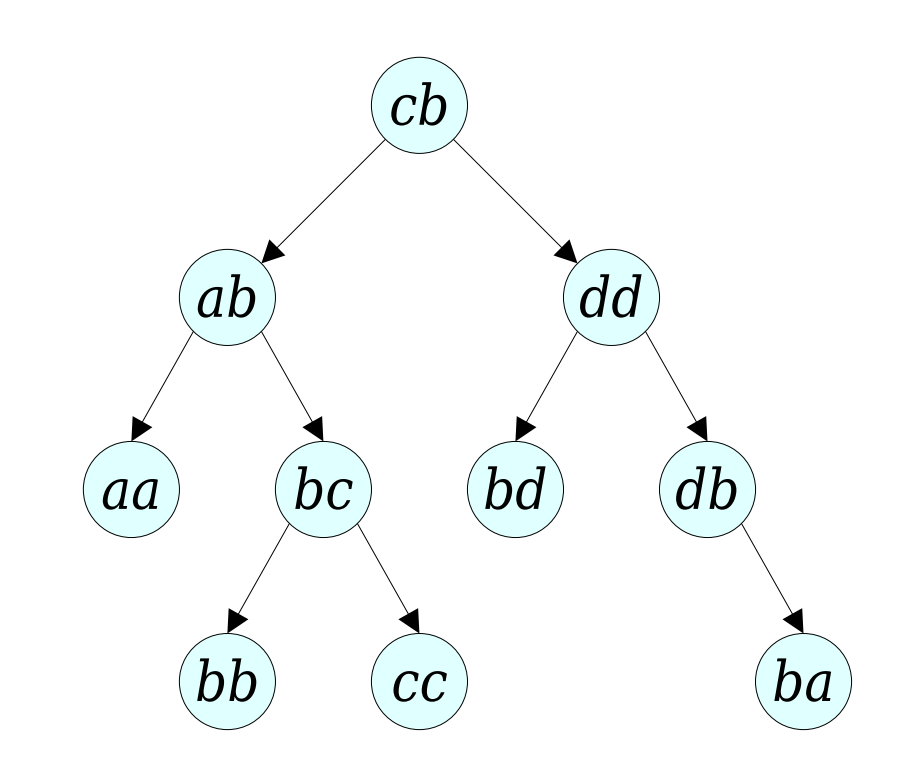

- To  $\text{reroot}(x)$ :
	- Splay *xx*.

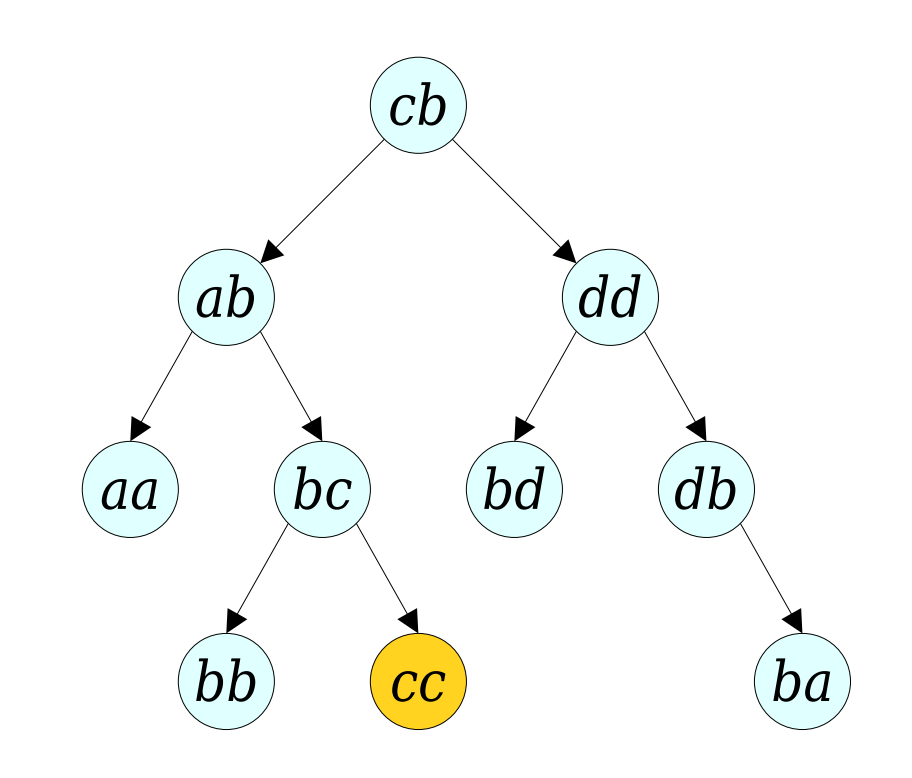

- To  $\text{reroot}(x)$ :
	- Splay *xx*.

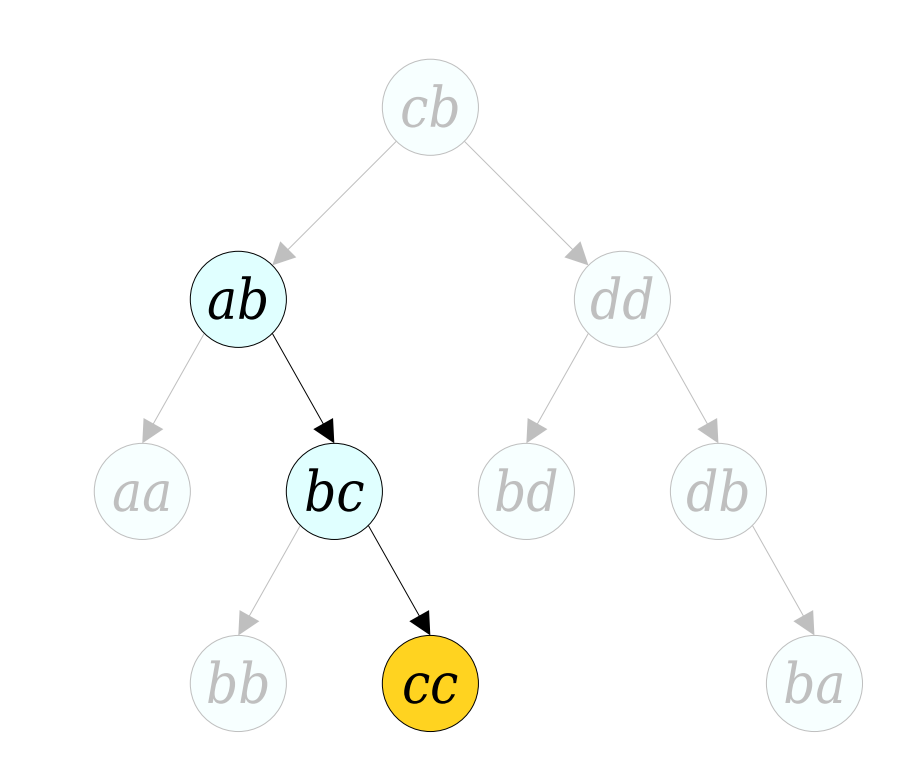

- To  $\text{reroot}(x)$ :
	- Splay *xx*.

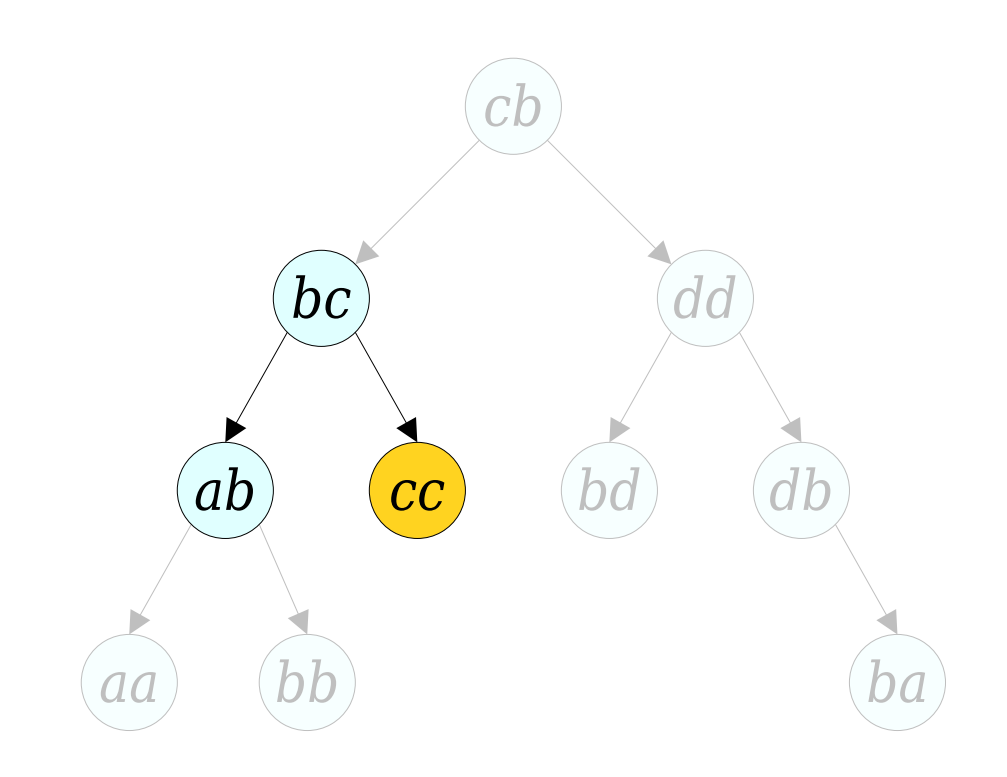

- To  $\text{reroot}(x)$ :
	- Splay *xx*.

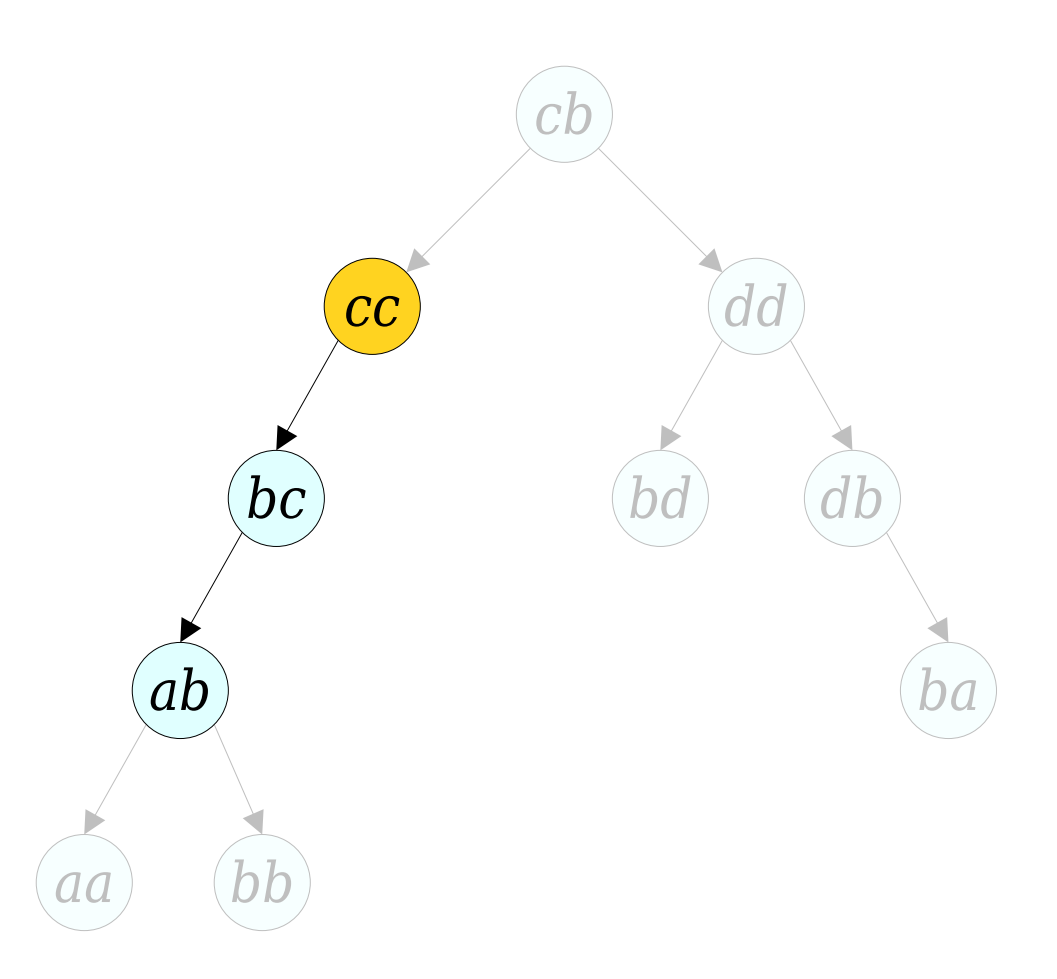

- To  $\text{reroot}(x)$ :
	- Splay *xx*.

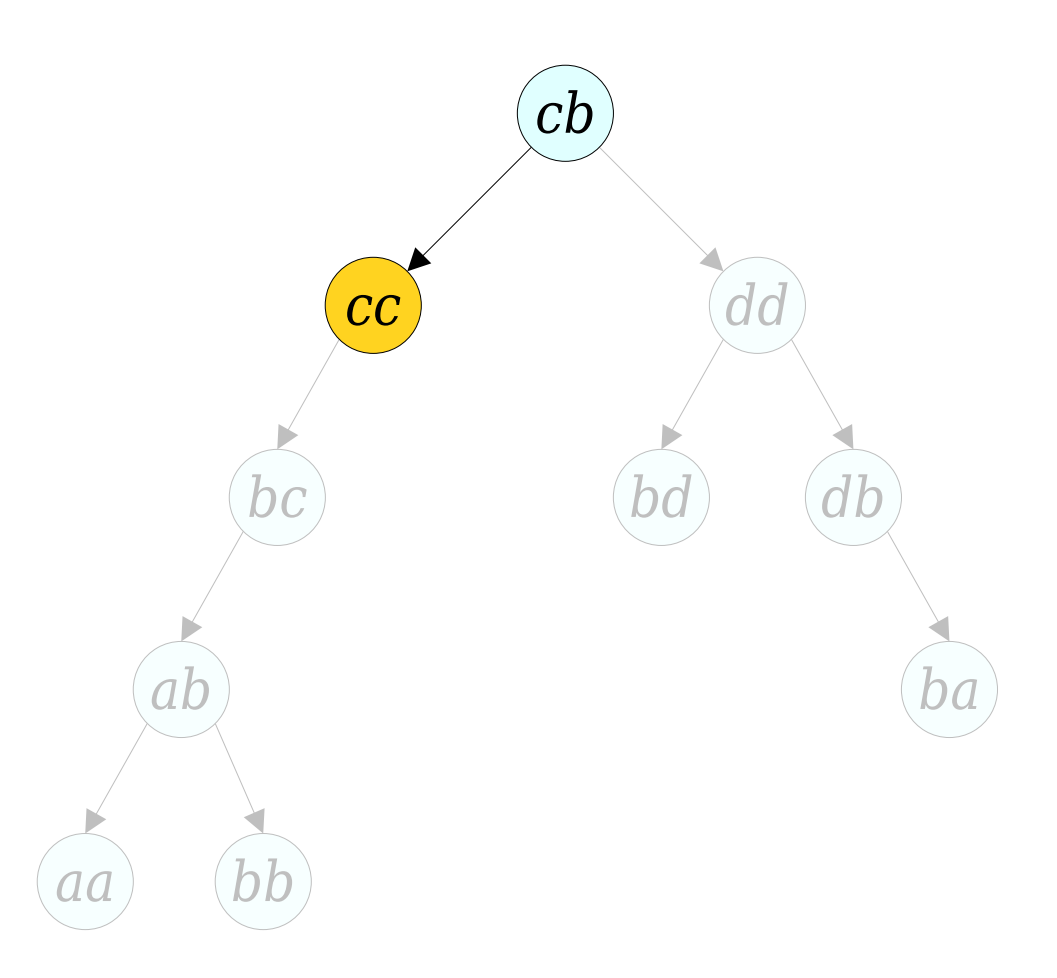

- To  $\text{reroot}(x)$ :
	- Splay *xx*.

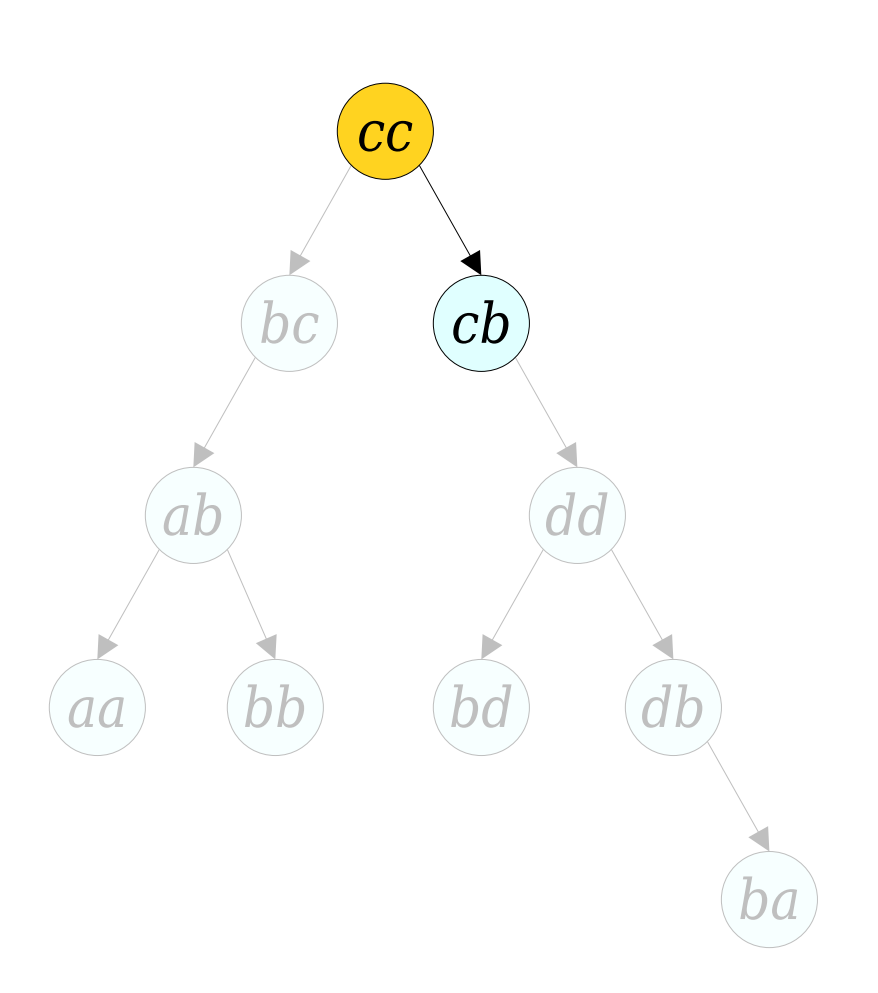

- To  $\text{reroot}(x)$ :
	- Splay *xx*.

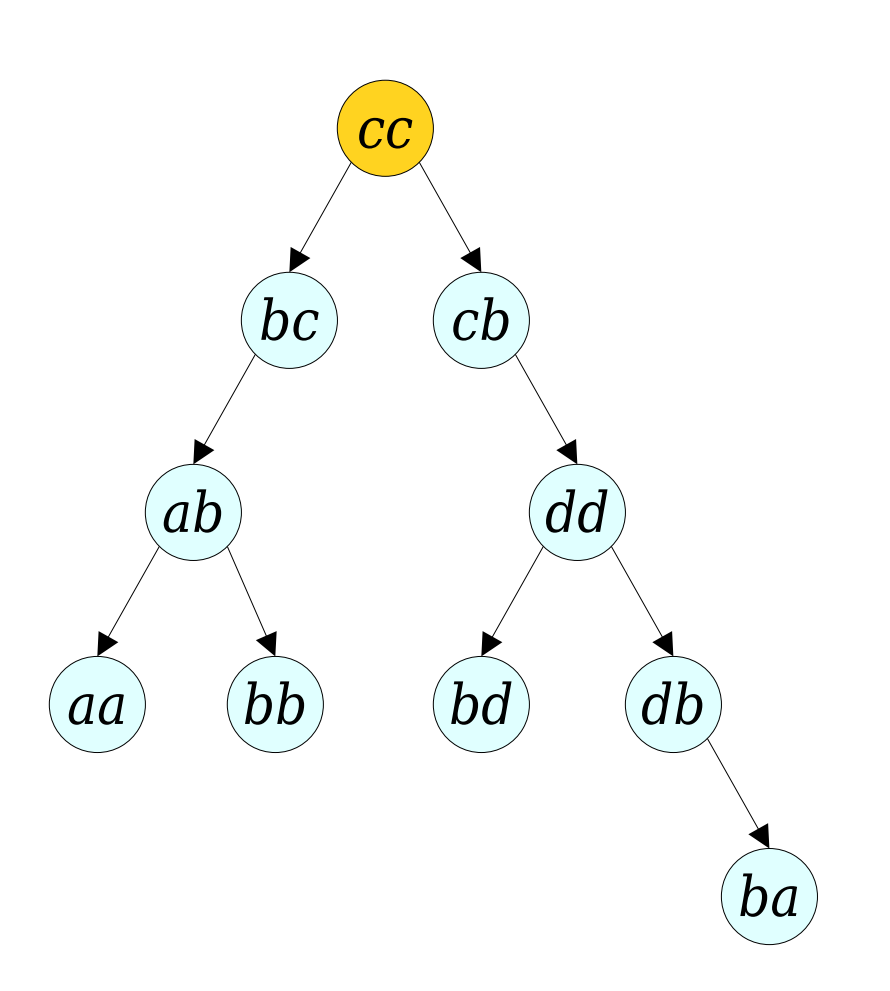

- To  $\text{reroot}(x)$ :
	- Splay *xx*.

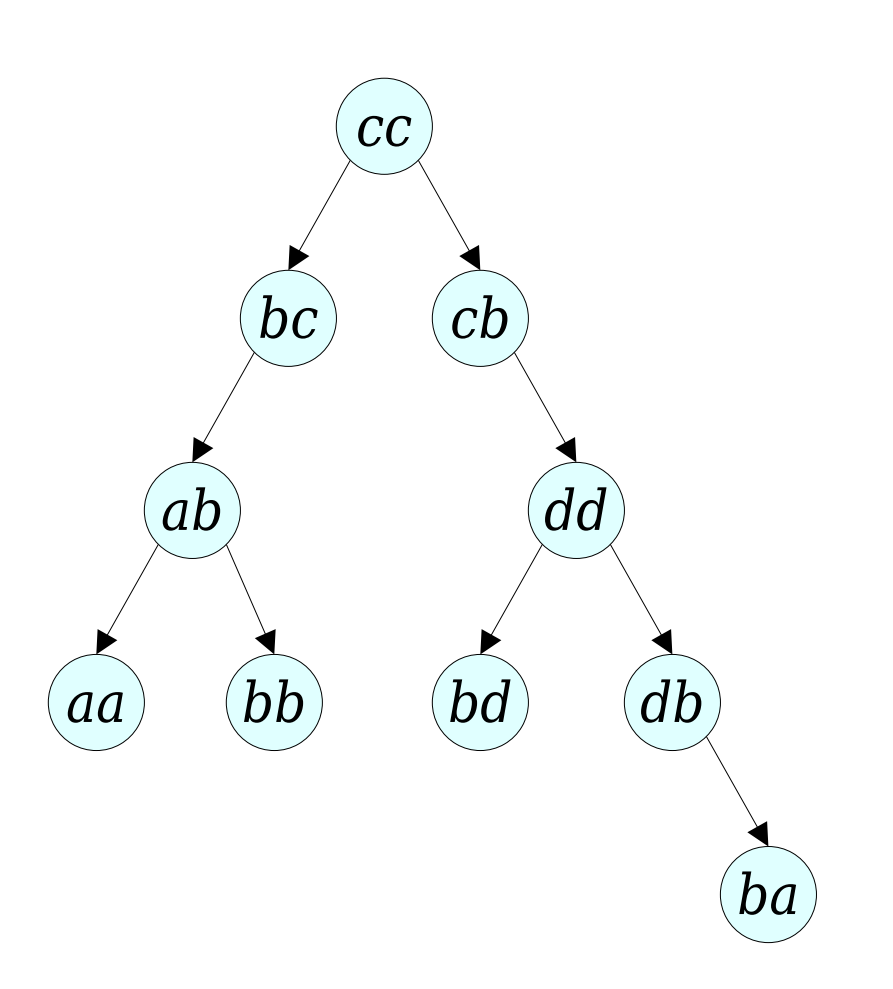

- To  $\text{reroot}(x)$ :
	- Splay *xx*.
	- Disconnect *xx's* left child tree *T*.

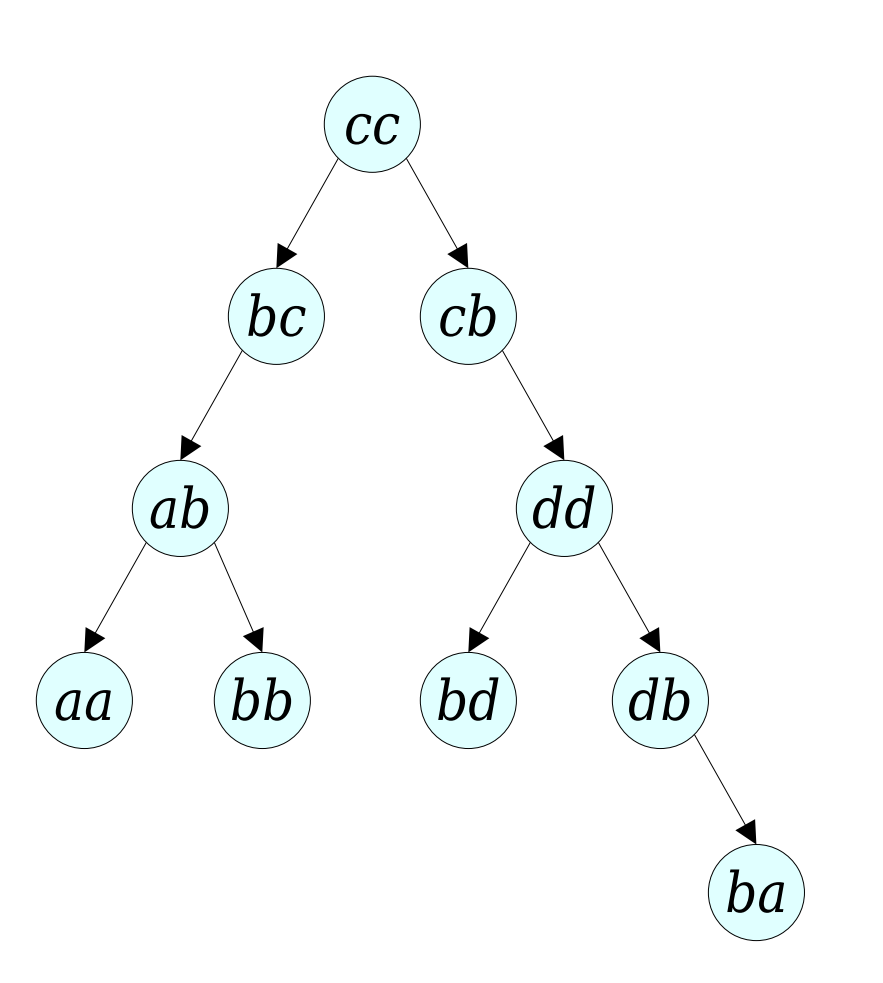

- To  $\text{reroot}(x)$ :
	- Splay *xx*.
	- Disconnect *xx's* left child tree *T*.

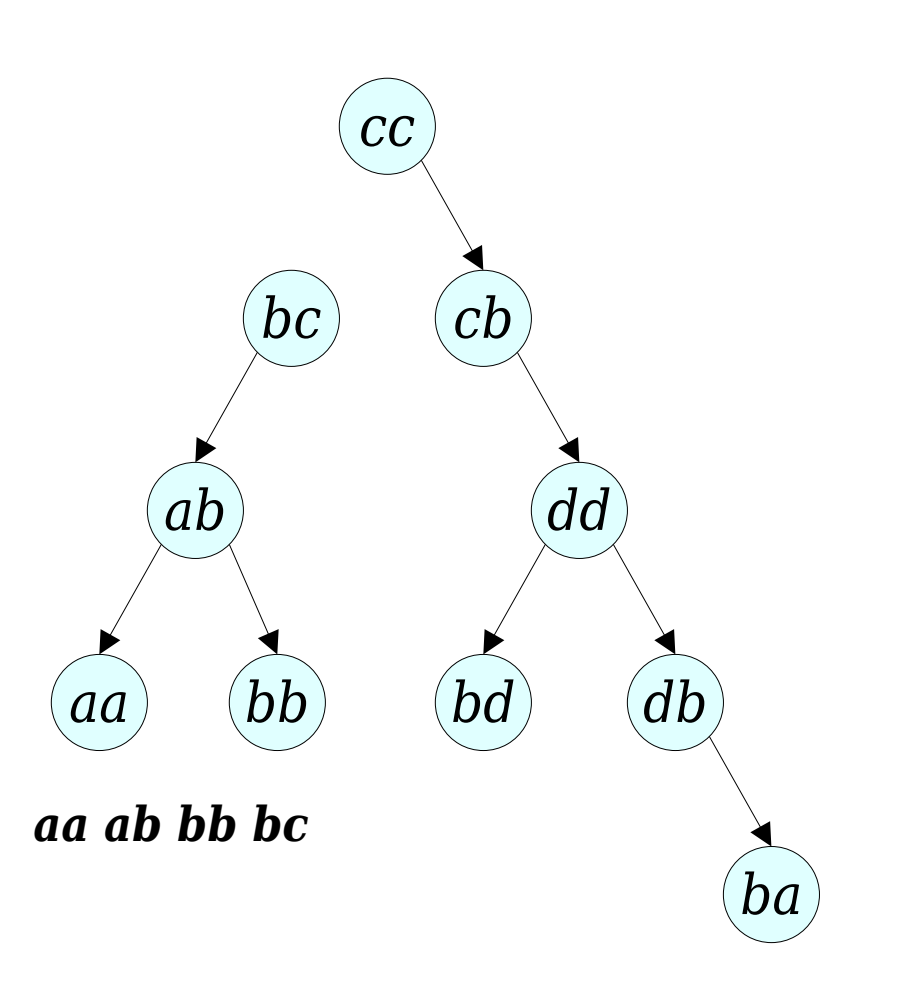

- To  $\text{reroot}(x)$ :
	- Splay *xx*.
	- Disconnect *xx's* left child tree *T*.

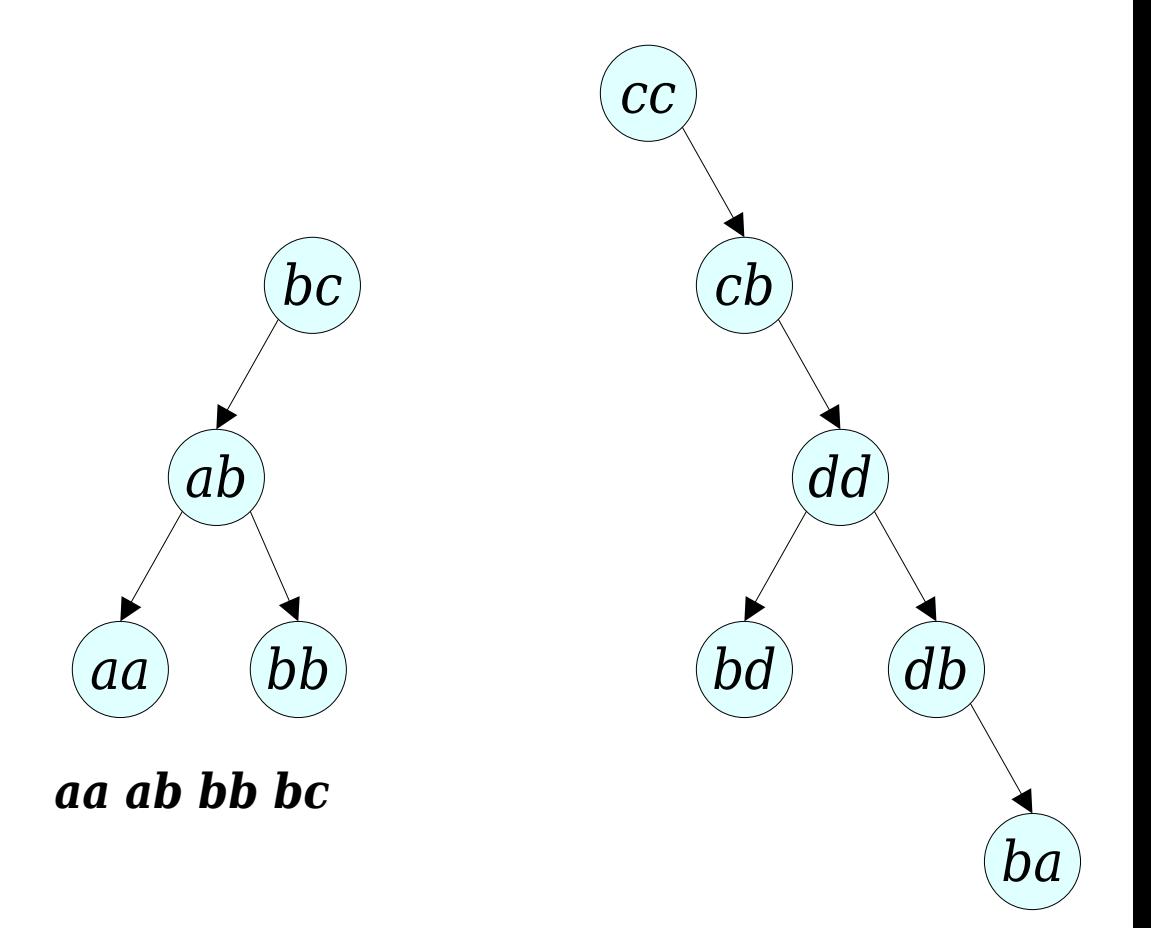

- To **reroot** $(x)$ :
	- Splay *xx*.
	- Disconnect *xx*'s left child tree *T*.
	- Splay the rightmost node in *xx*'s subtree.

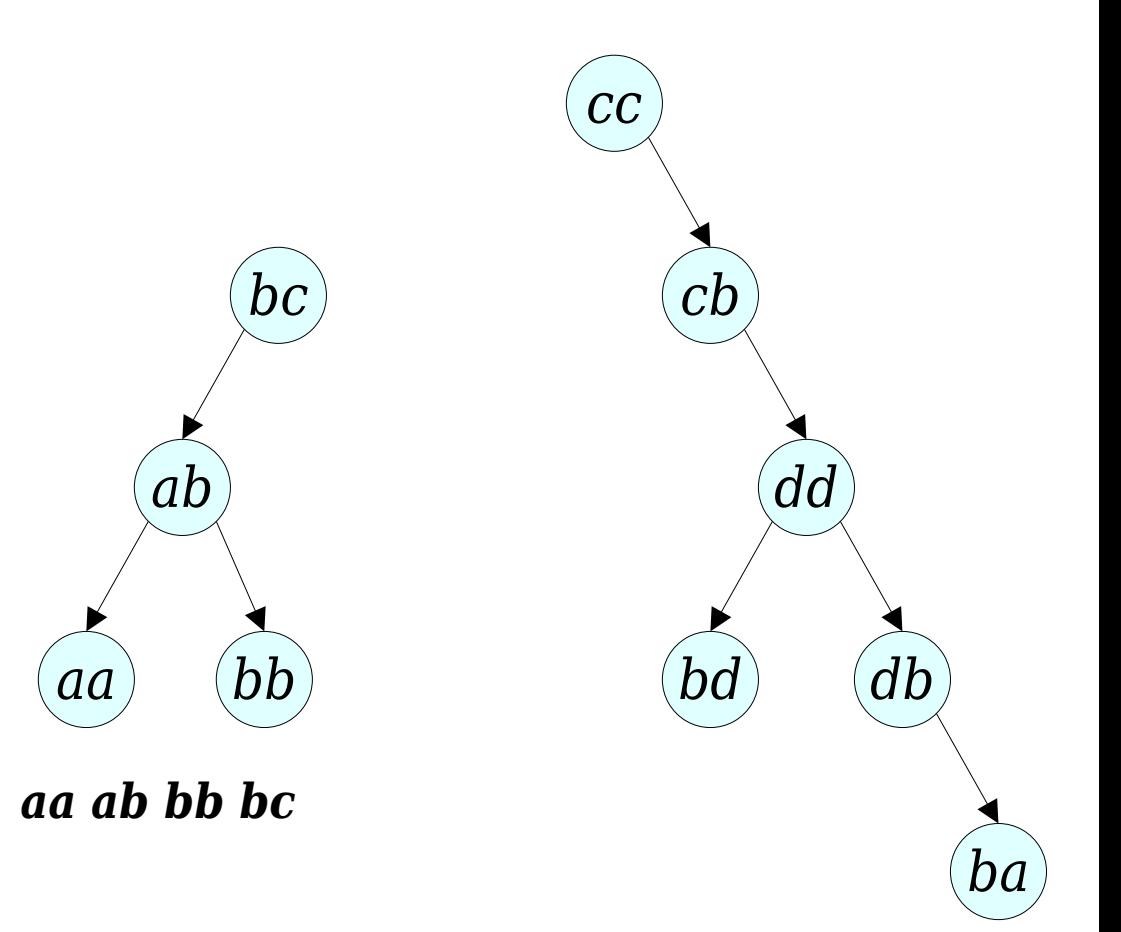

- To **reroot** $(x)$ :
	- Splay *xx*.
	- Disconnect *xx*'s left child tree *T*.
	- Splay the rightmost node in *xx*'s subtree.

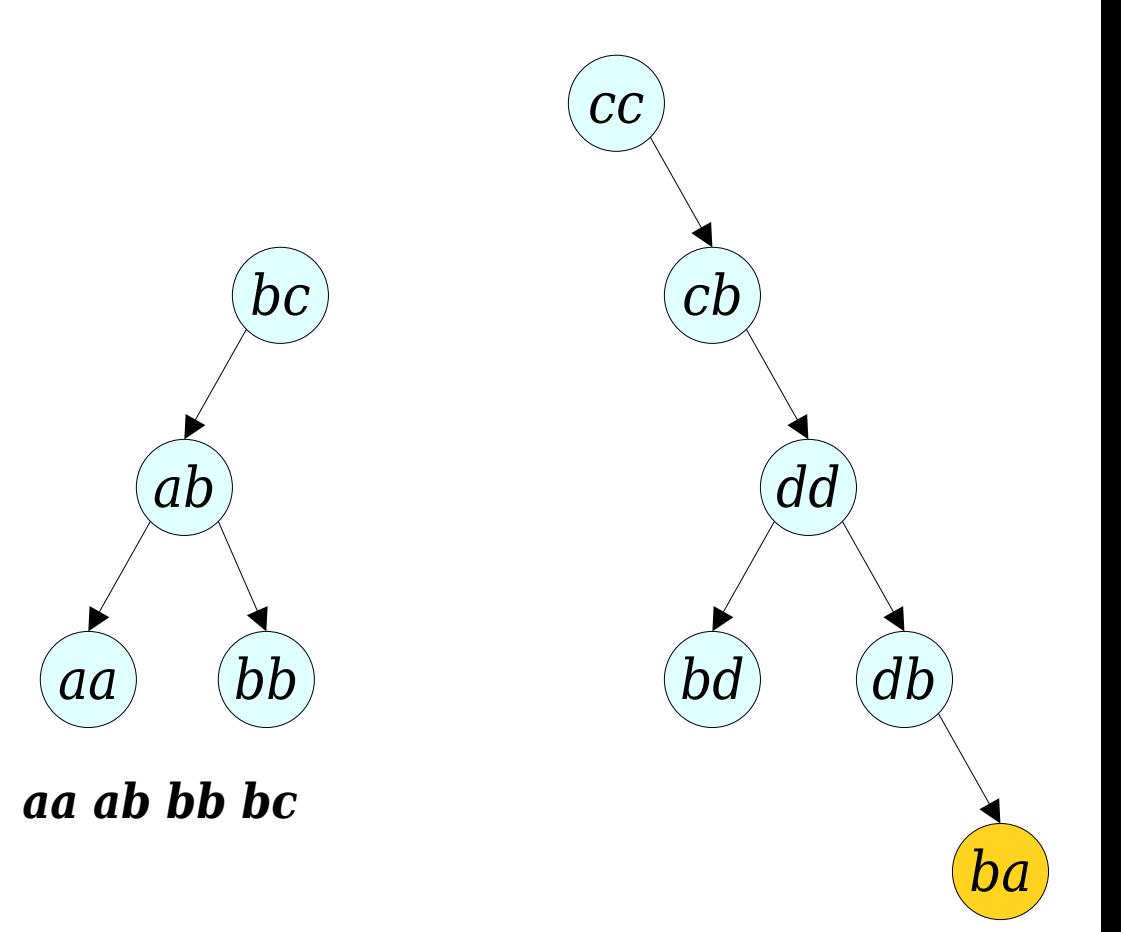

- To **reroot** $(x)$ :
	- Splay *xx*.
	- Disconnect *xx*'s left child tree *T*.
	- Splay the rightmost node in *xx*'s subtree.

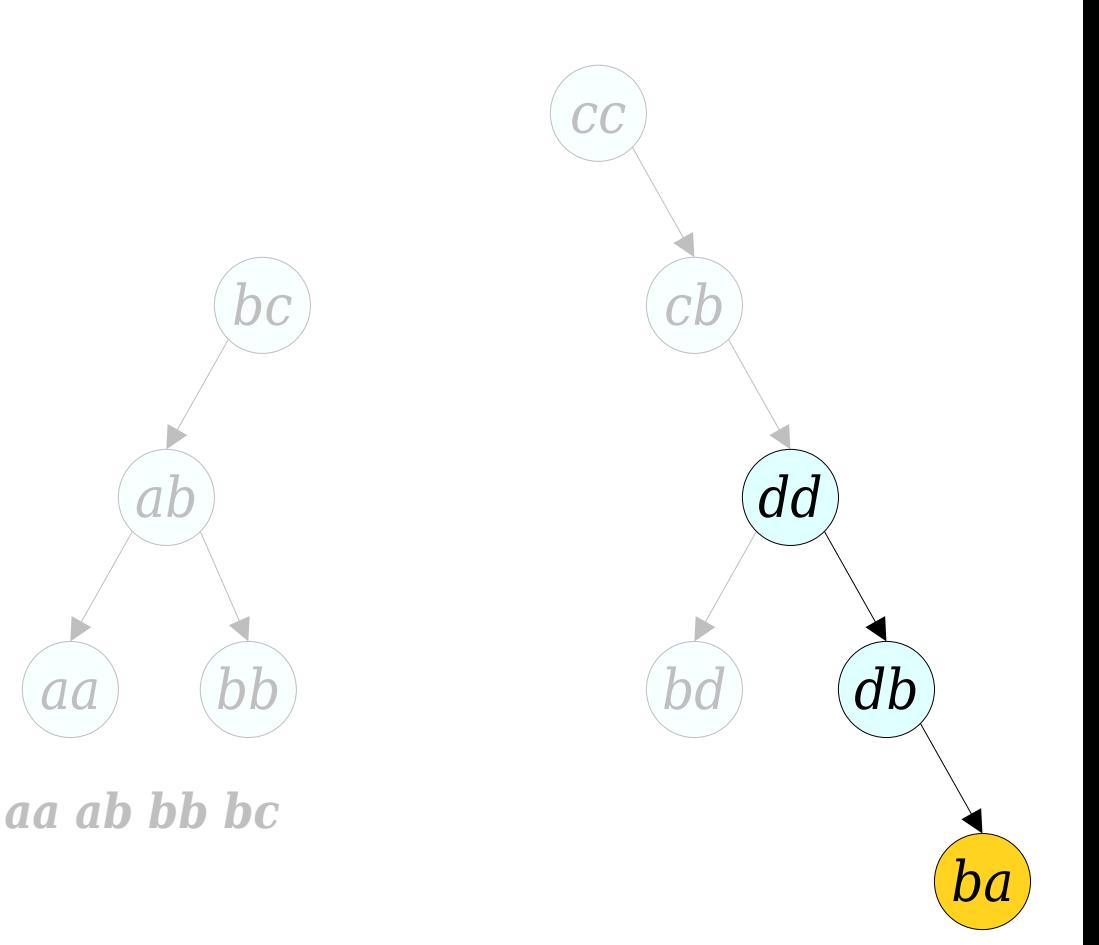

- To **reroot** $(x)$ :
	- Splay *xx*.
	- Disconnect *xx*'s left child tree *T*.
	- Splay the rightmost node in *xx*'s subtree.

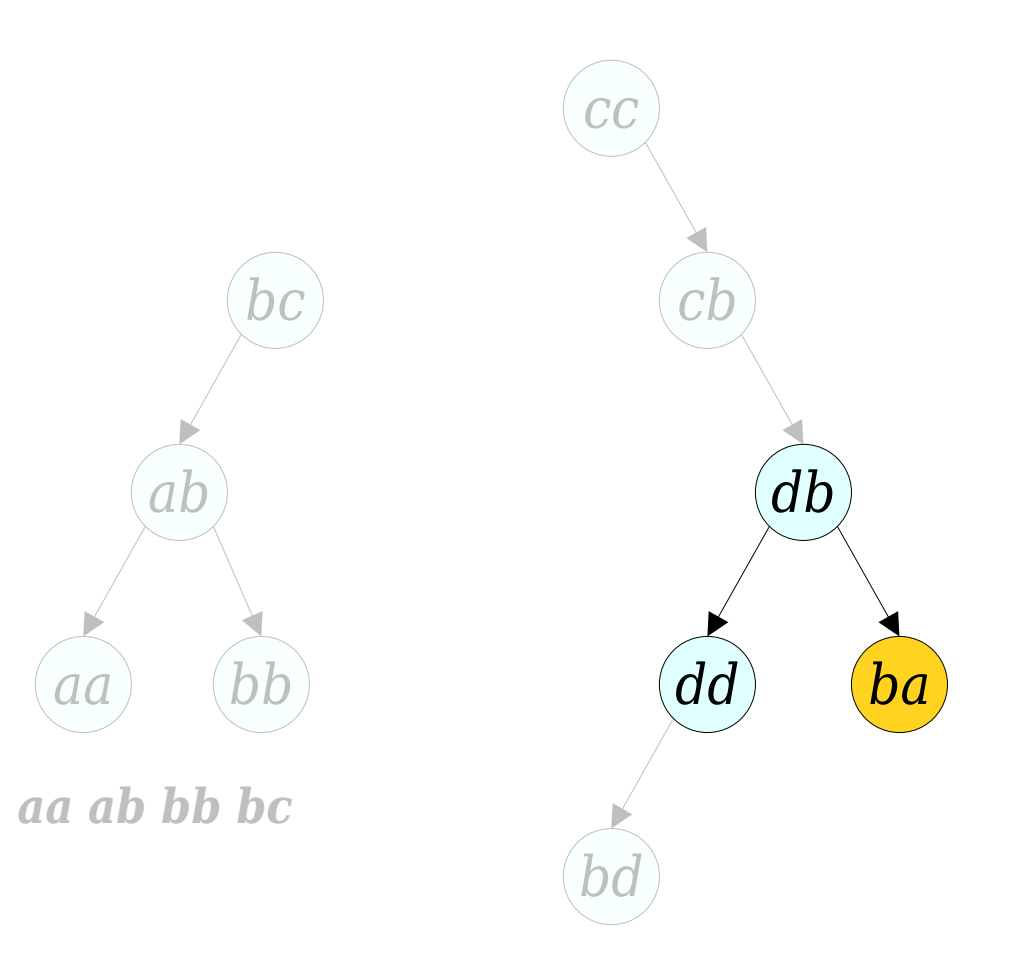

- To **reroot** $(x)$ :
	- Splay *xx*.
	- Disconnect *xx*'s left child tree *T*.
	- Splay the rightmost node in *xx*'s subtree.

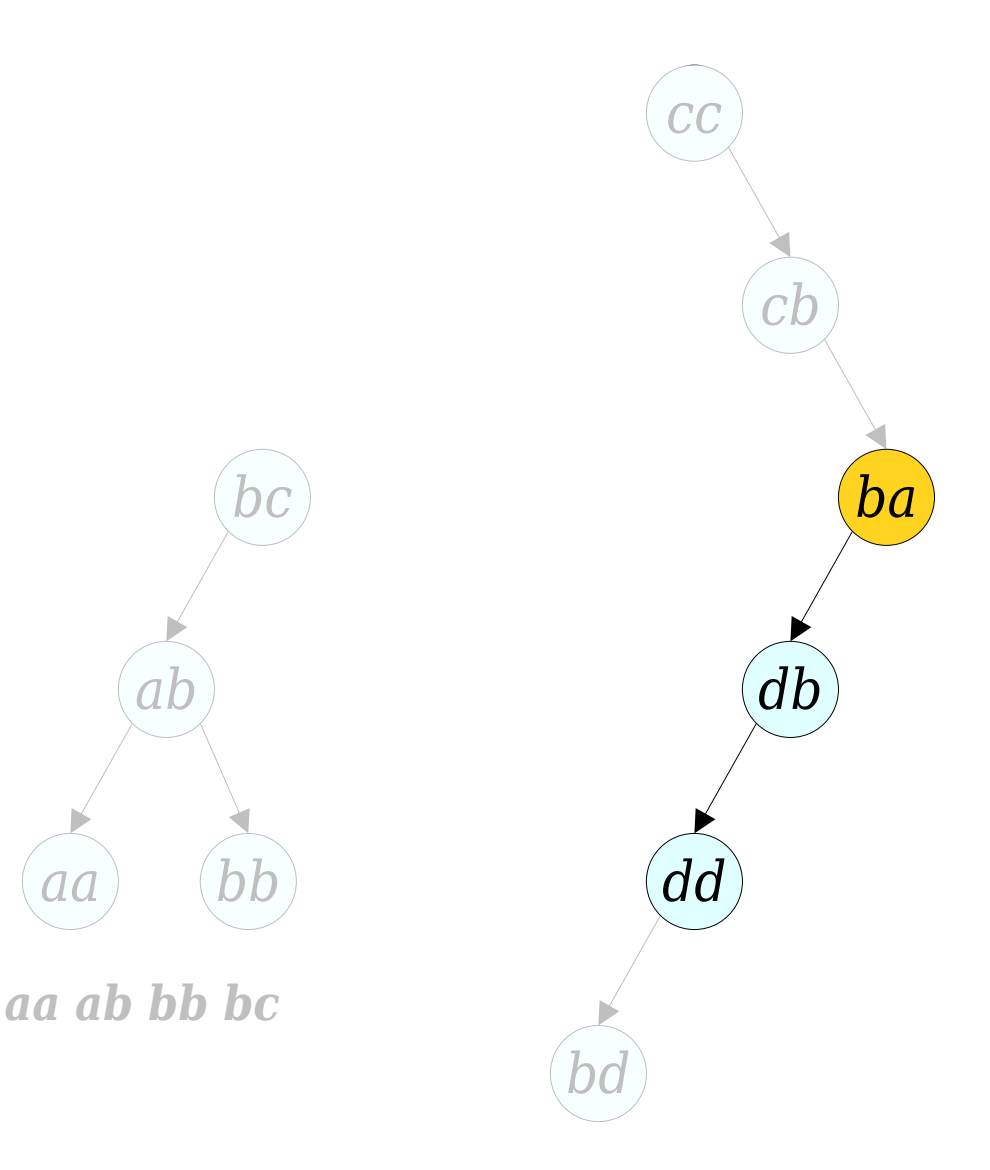

- To **reroot** $(x)$ :
	- Splay *xx*.
	- Disconnect *xx*'s left child tree *T*.
	- Splay the rightmost node in *xx*'s subtree.

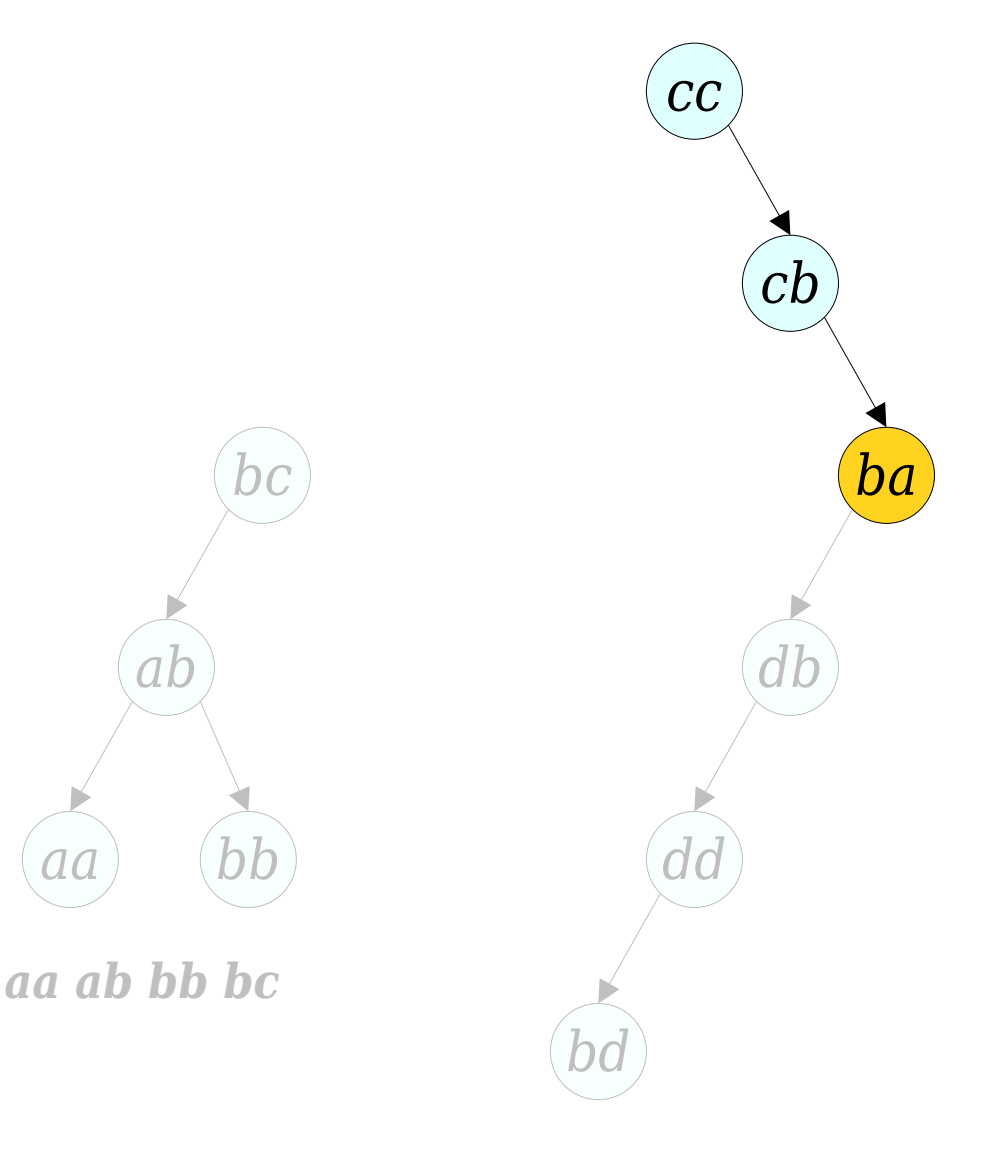

- To **reroot** $(x)$ :
	- Splay *xx*.
	- Disconnect *xx's* left child tree *T*.
	- Splay the rightmost node in *xx*'s subtree.

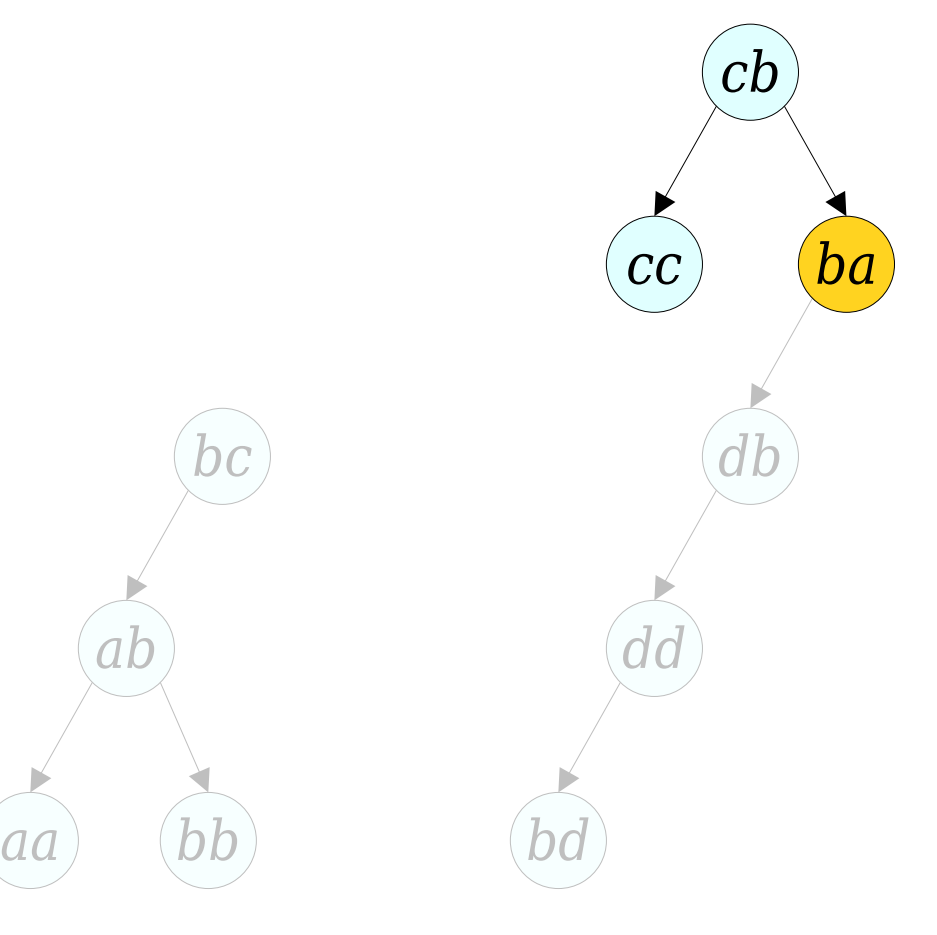

*aa ab bb bc*

- To **reroot** $(x)$ :
	- Splay *xx*.
	- Disconnect *xx*'s left child tree *T*.
	- Splay the rightmost node in *xx*'s subtree.

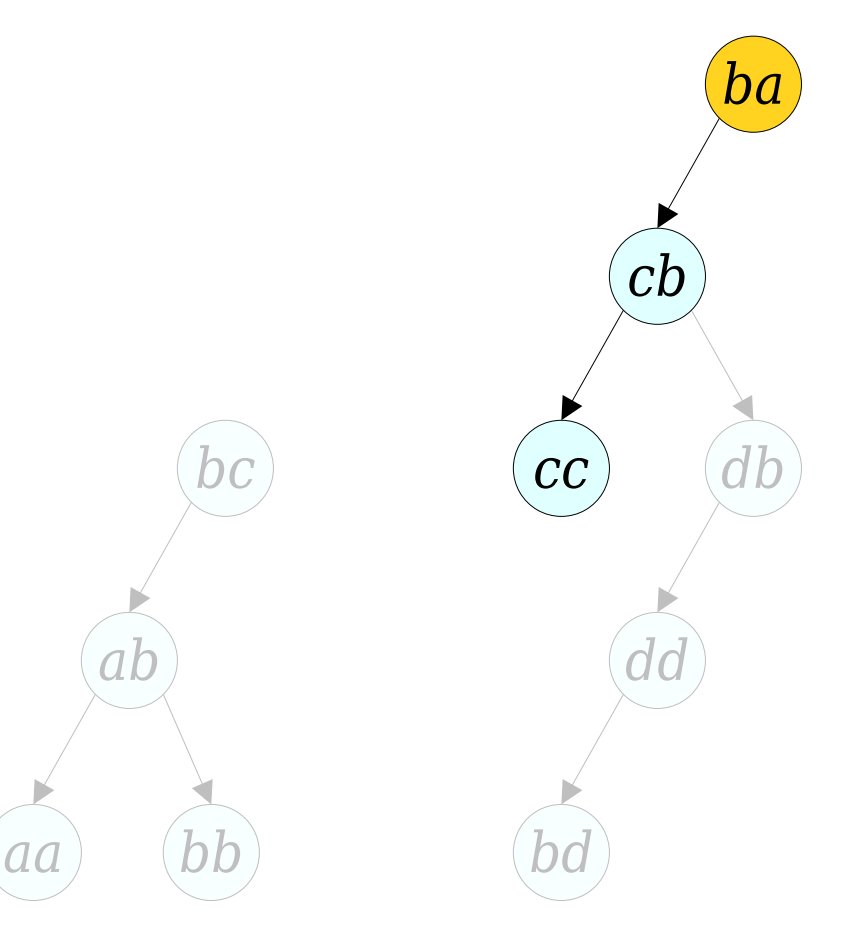

*aa ab bb bc*

- To **reroot** $(x)$ :
	- Splay *xx*.
	- Disconnect *xx*'s left child tree *T*.
	- Splay the rightmost node in *xx*'s subtree.

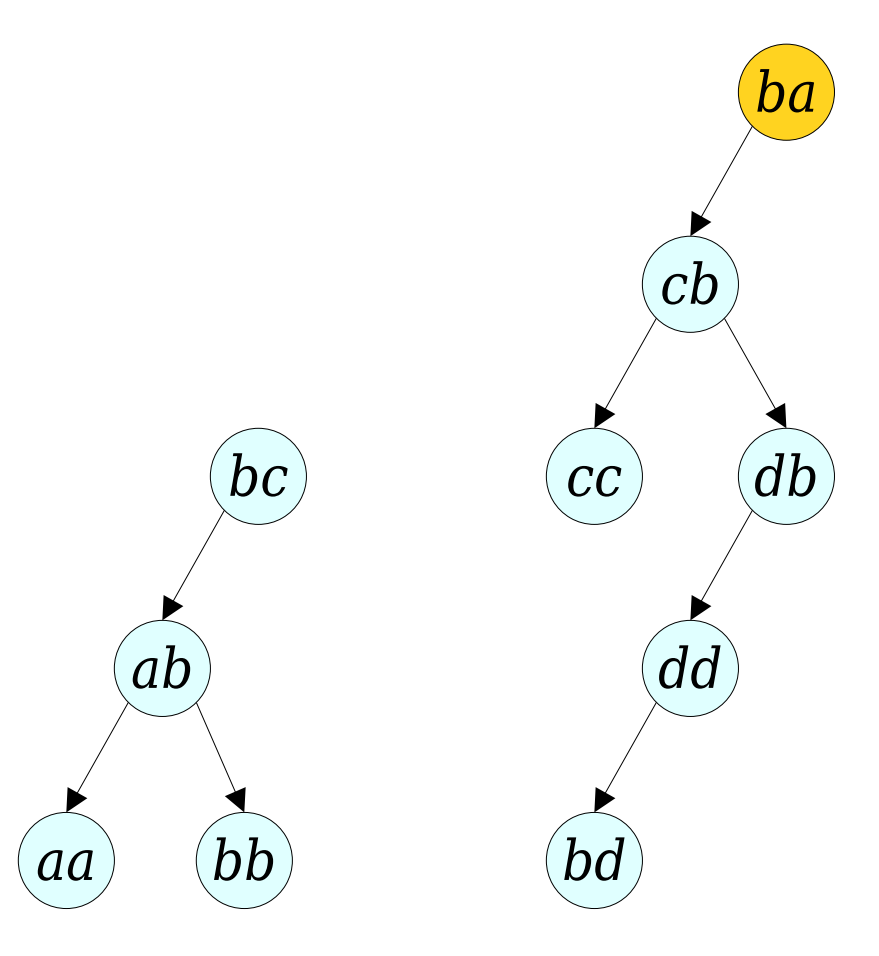

*aa ab bb bc*

- To **reroot** $(x)$ :
	- Splay *xx*.
	- Disconnect *xx*'s left child tree *T*.
	- Splay the rightmost node in *xx*'s subtree.
	- Make *T* the right child of the root.

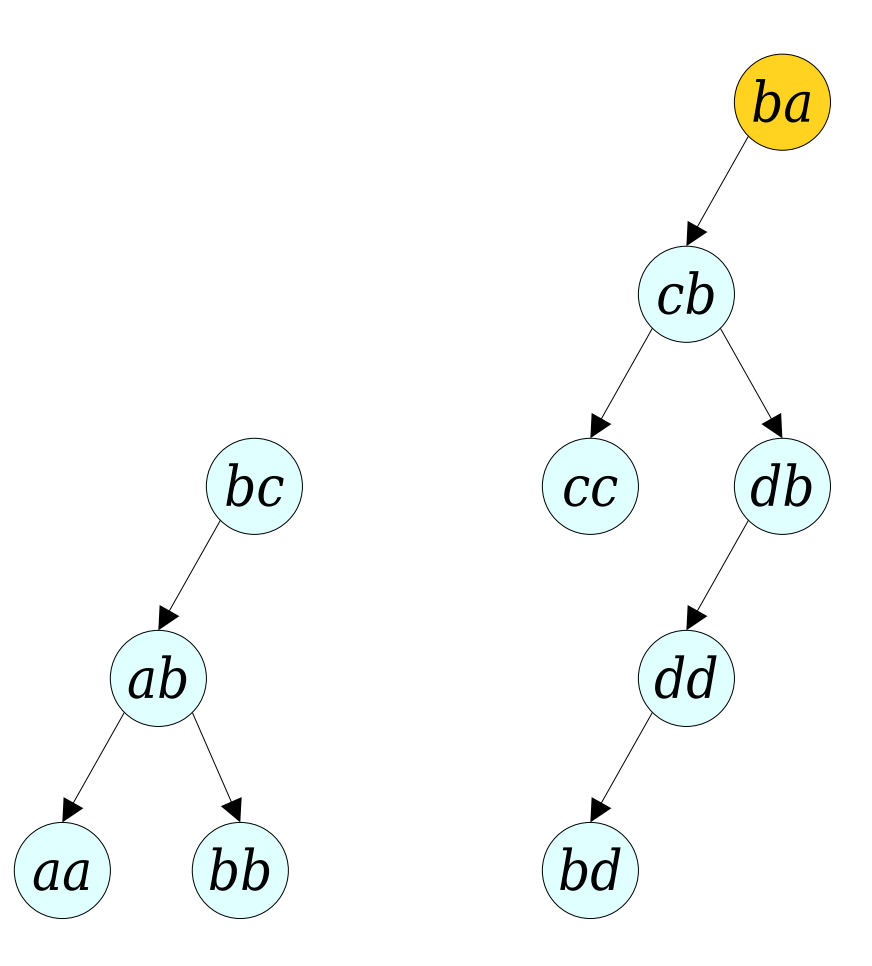

*aa ab bb bc*

- To **reroot** $(x)$ :
	- Splay *xx*.
	- Disconnect *xx*'s left child tree *T*.
	- Splay the rightmost node in *xx*'s subtree.
	- Make *T* the right child of the root.

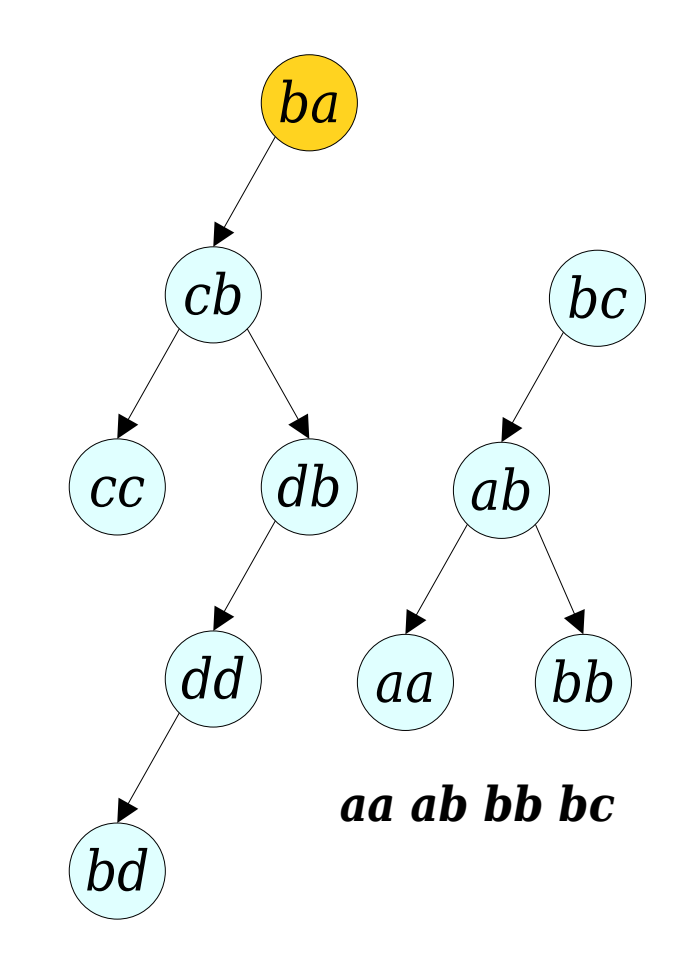

*cc cb bd dd db ba*

- To  $\text{reroot}(x)$ :
	- Splay *xx*.
	- Disconnect *xx*'s left child tree *T*.
	- Splay the rightmost node in *xx*'s subtree.
	- Make *T* the right child of the root.

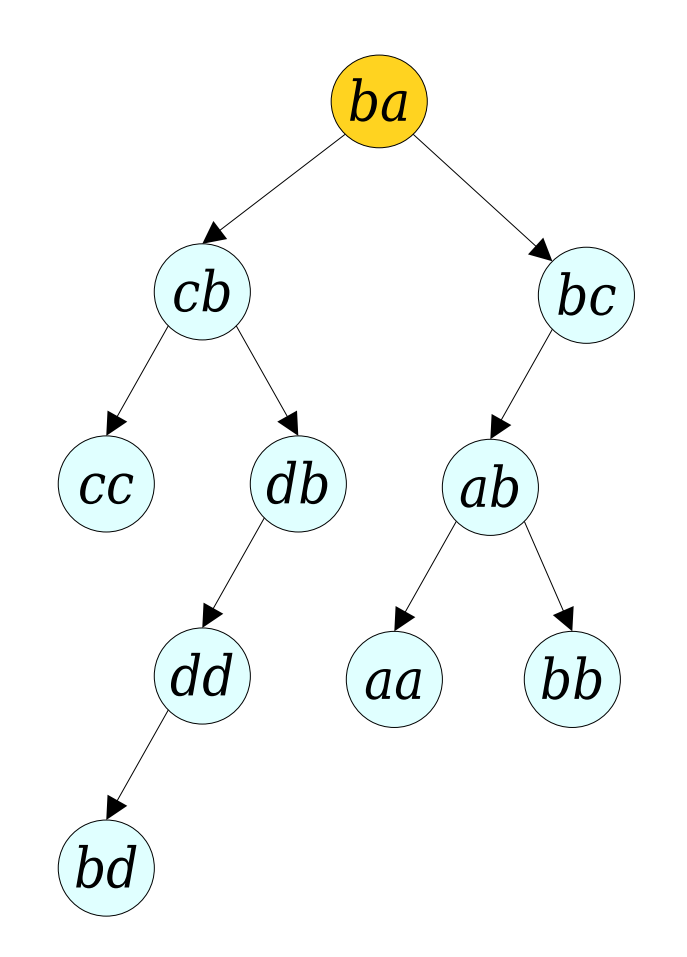

*cc cb bd dd db ba aa ab bb bc*

- To  $\text{reroot}(x)$ :
	- Splay *xx*.
	- Disconnect *xx*'s left child tree *T*.
	- Splay the rightmost node in *xx*'s subtree.
	- Make *T* the right child of the root.

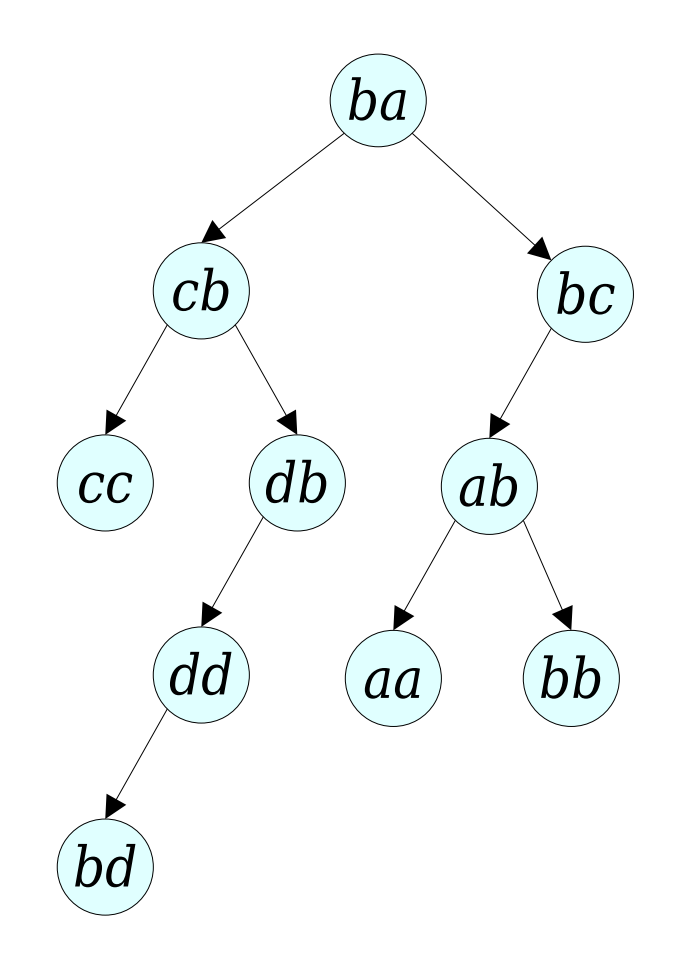

*cc cb bd dd db ba aa ab bb bc*

- To  $\text{reroot}(x)$ :
	- Splay *xx*.
	- Disconnect *xx's* left child tree *T*.
	- Splay the rightmost node in *xx*'s subtree.
	- Make *T* the right child of the root.
- Amortized cost: **O(log** *n***)**.

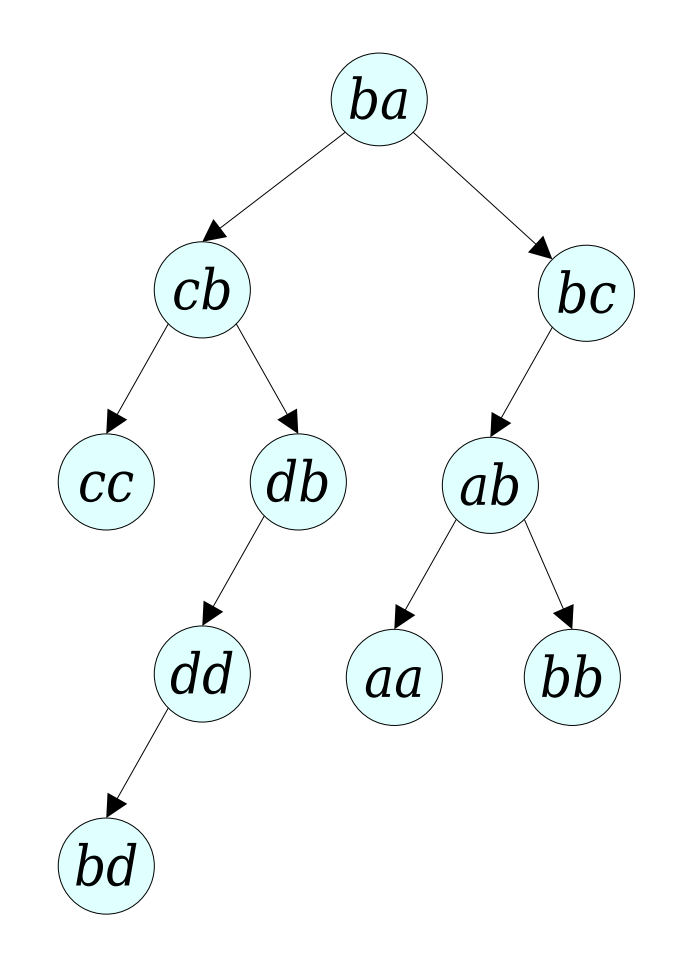

*cc cb bd dd db ba aa ab bb bc*

• To  $link(x, y)$ :

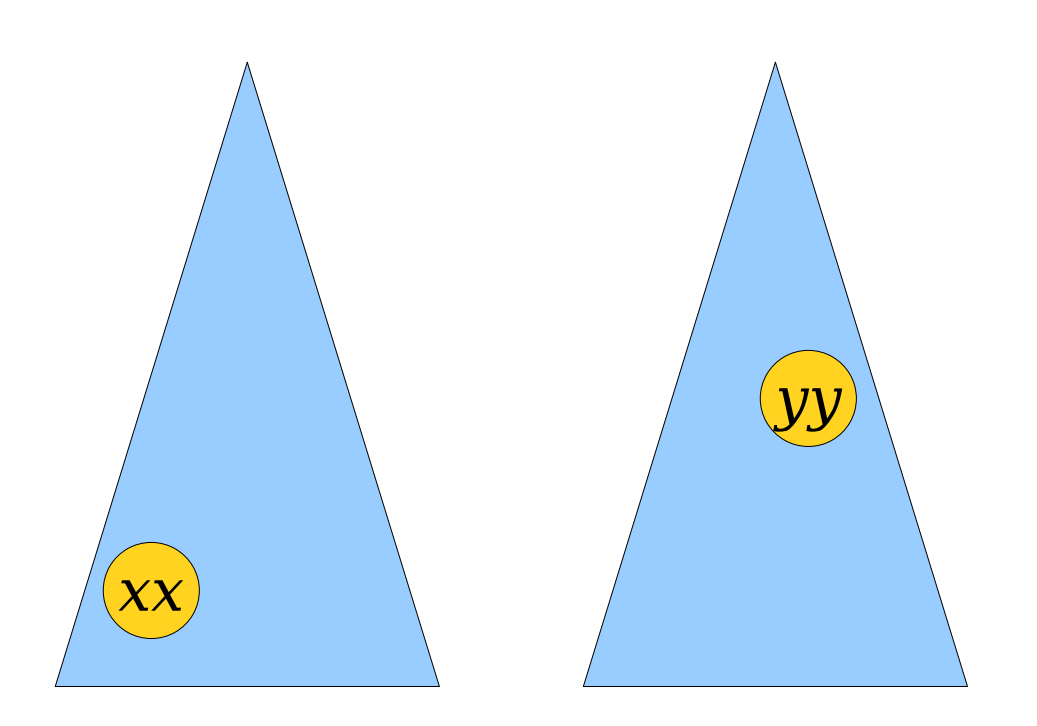

*cc cd … dc jj jk … jk*

- To  $link(x, y)$ :
	- $\text{reroot}(x)$  and *reroot*(*y*).

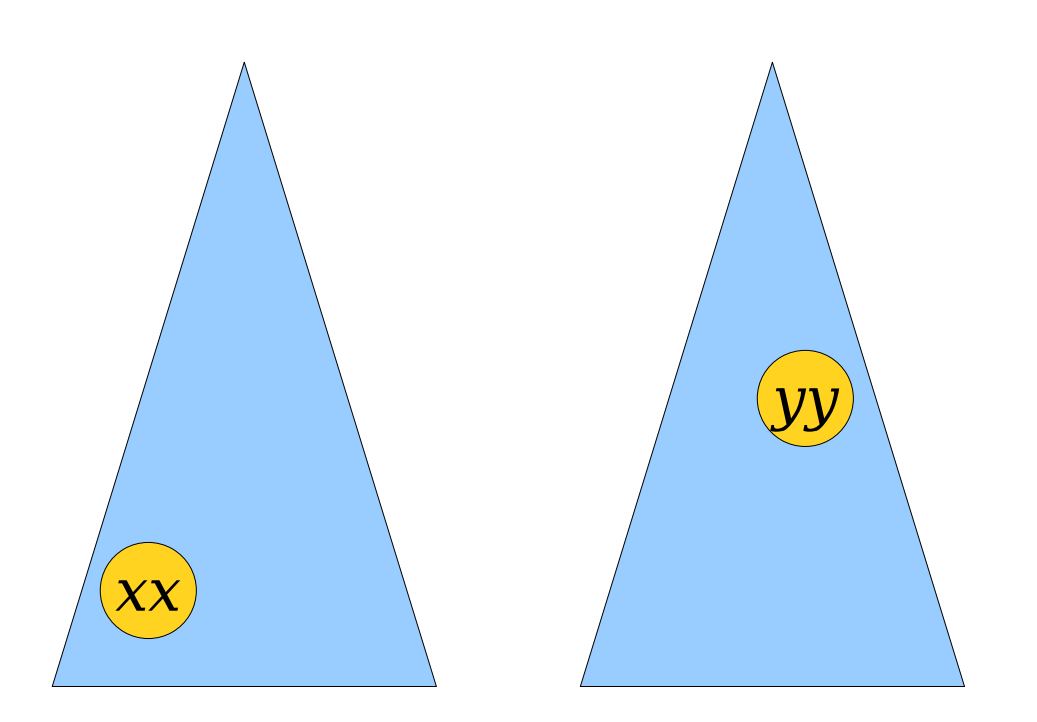

*cc cd … dc jj jk … jk*

- To  $link(x, y)$ :
	- $\text{reroot}(x)$  and *reroot*(*y*).

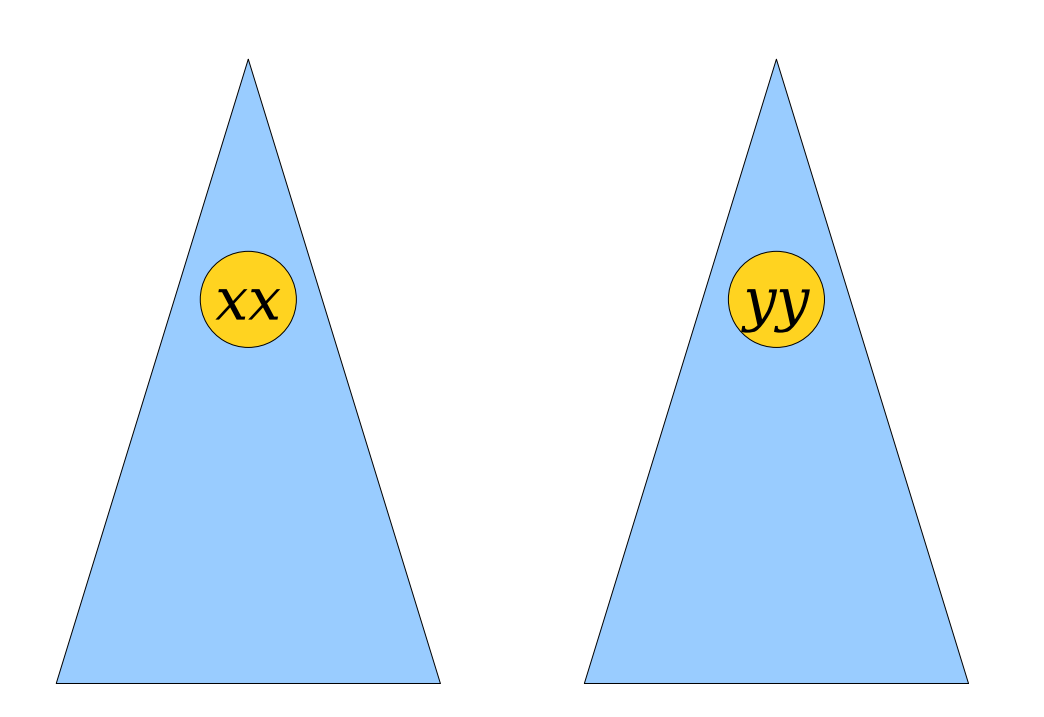

 $\boldsymbol{v} \times \boldsymbol{v} \times \boldsymbol{$ 

- To  $link(x, y)$ :
	- $\text{reroot}(x)$  and *reroot*(*y*).
	- Add *xy* as the rightmost node of *x*'s tree.

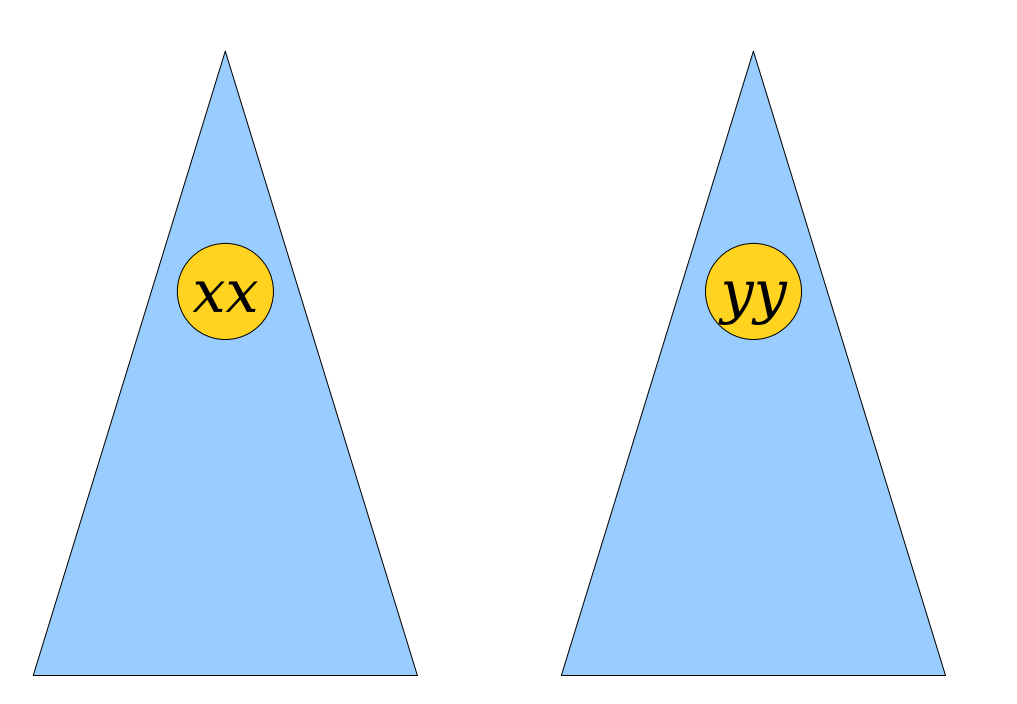

 $\boldsymbol{v} \times \boldsymbol{v} \times \boldsymbol{$ 

- To  $link(x, y)$ :
	- $\text{reroot}(x)$  and *reroot*(*y*).
	- Add *xy* as the rightmost node of *x*'s tree.

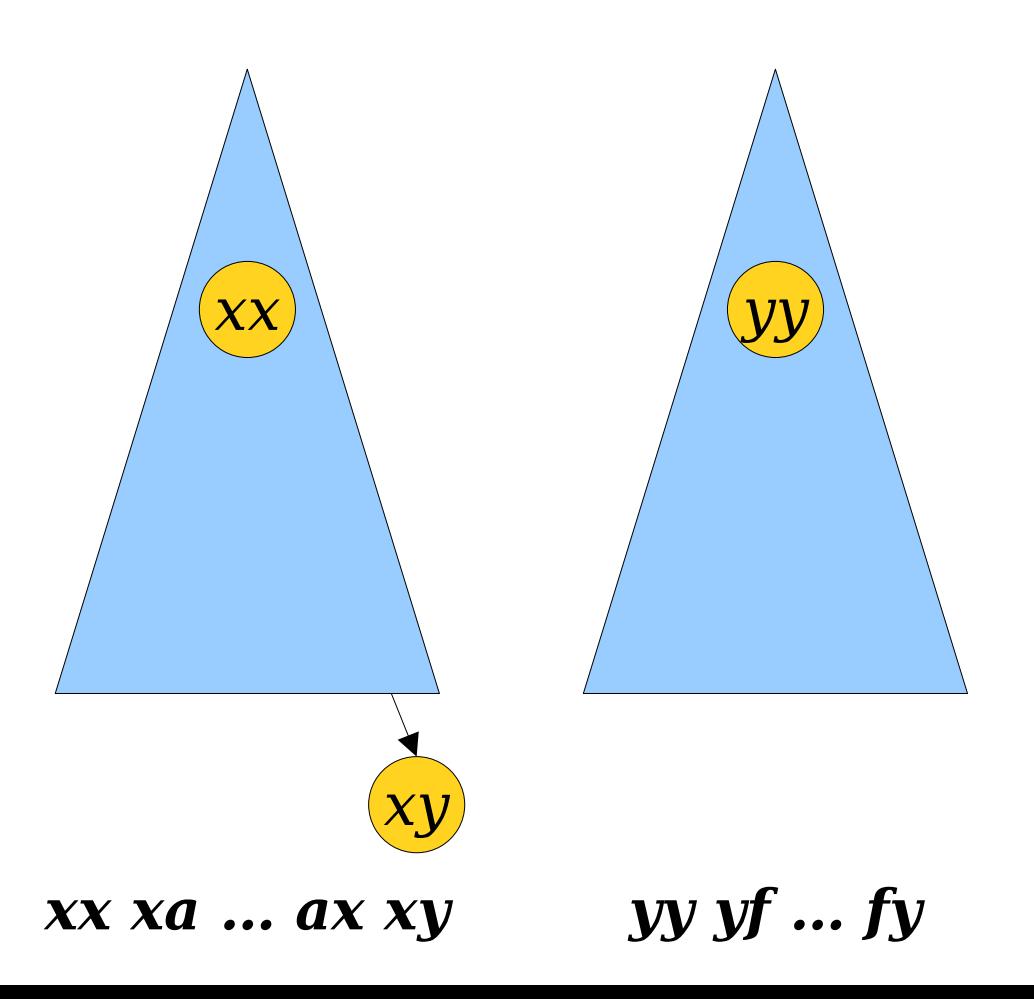

- To  $link(x, y)$ :
	- $\text{reroot}(x)$  and *reroot*(*y*).
	- Add *xy* as the rightmost node of *x*'s tree.
	- Splay *xy*.

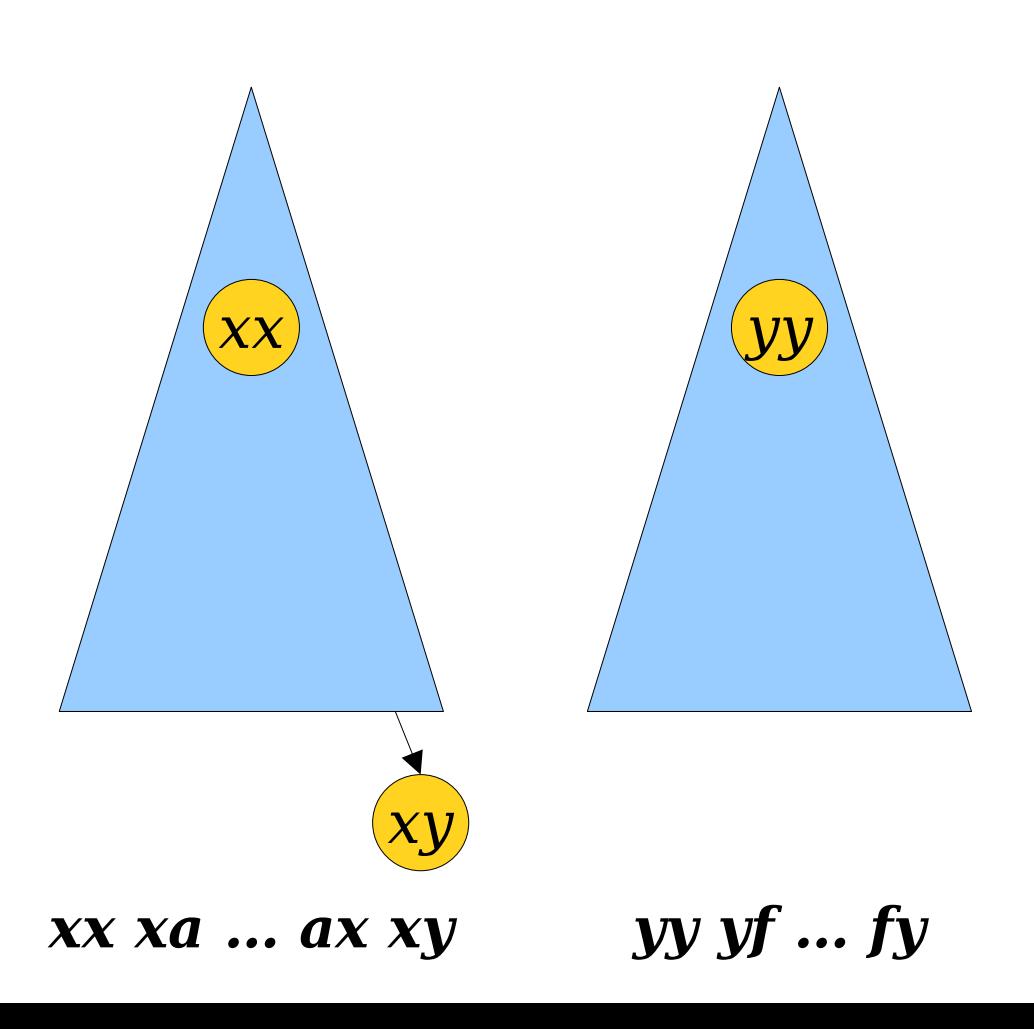

- To  $link(x, y)$ :
	- $\text{reroot}(x)$  and *reroot*(*y*).
	- Add *xy* as the rightmost node of *x*'s tree.
	- Splay *xy*.

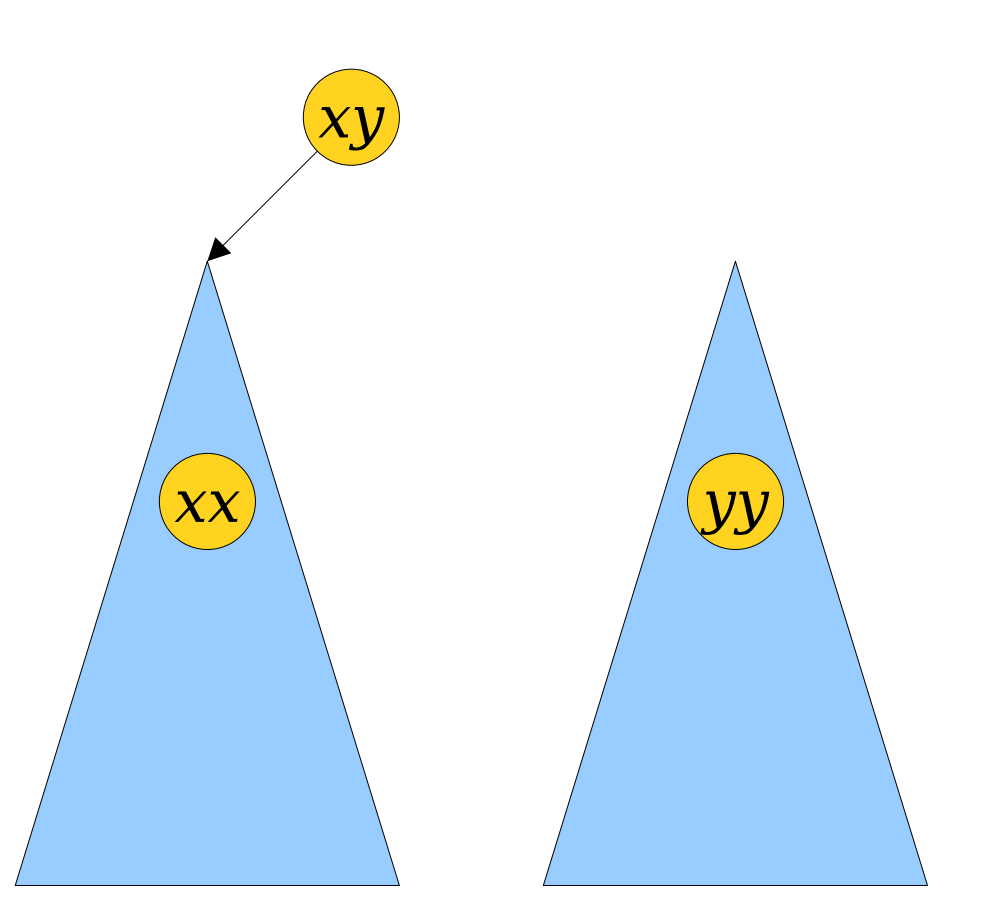

 $\boldsymbol{v} \times \boldsymbol{v} \times \boldsymbol{$ 

- To  $link(x, y)$ :
	- $\text{reroot}(x)$  and *reroot*(*y*).
	- Add *xy* as the rightmost node of *x*'s tree.
	- Splay *xy*.
	- Set *yy*'s tree as *xy*'s right child.

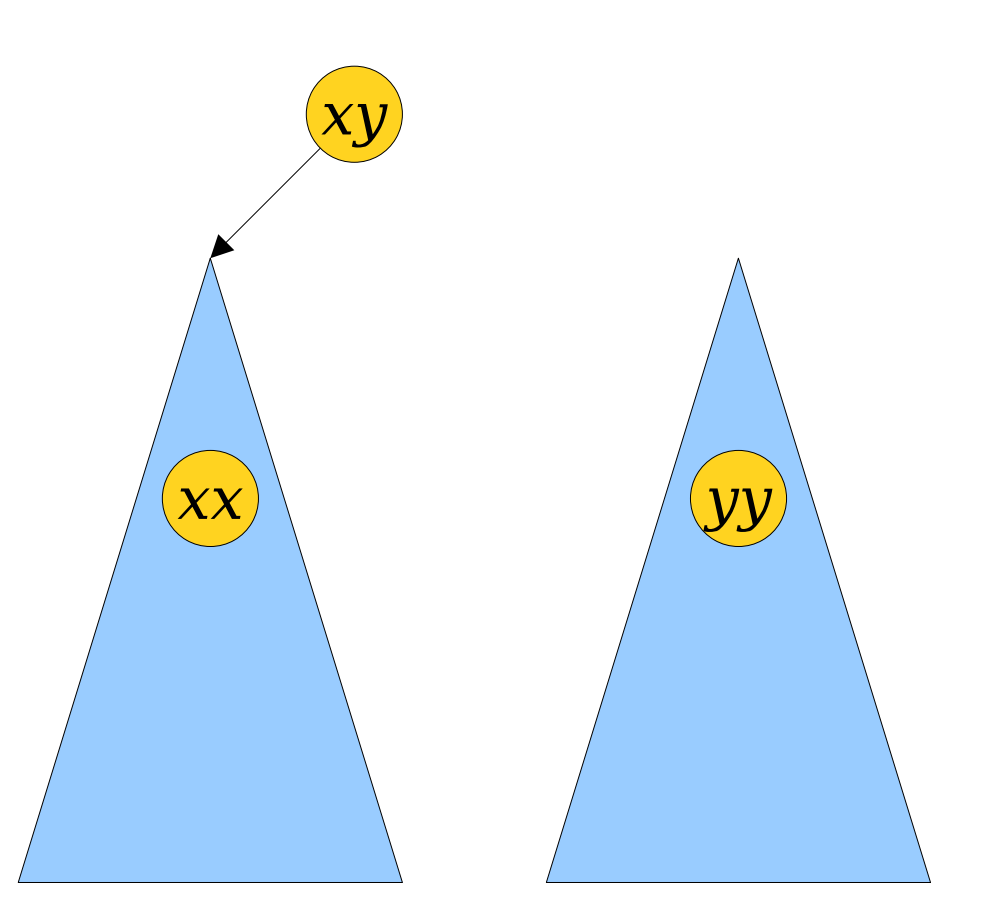

 $\boldsymbol{y} \times \boldsymbol{y} \times \boldsymbol{y}$  *xx xa*  $\boldsymbol{y} \cdot \boldsymbol{y} \times \boldsymbol{y}$  *yy yf ... fy* 

- To  $link(x, y)$ :
	- $\text{reroot}(x)$  and *reroot*(*y*).
	- Add *xy* as the rightmost node of *x*'s tree.
	- Splay *xy*.
	- Set *yy*'s tree as *xy*'s right child.

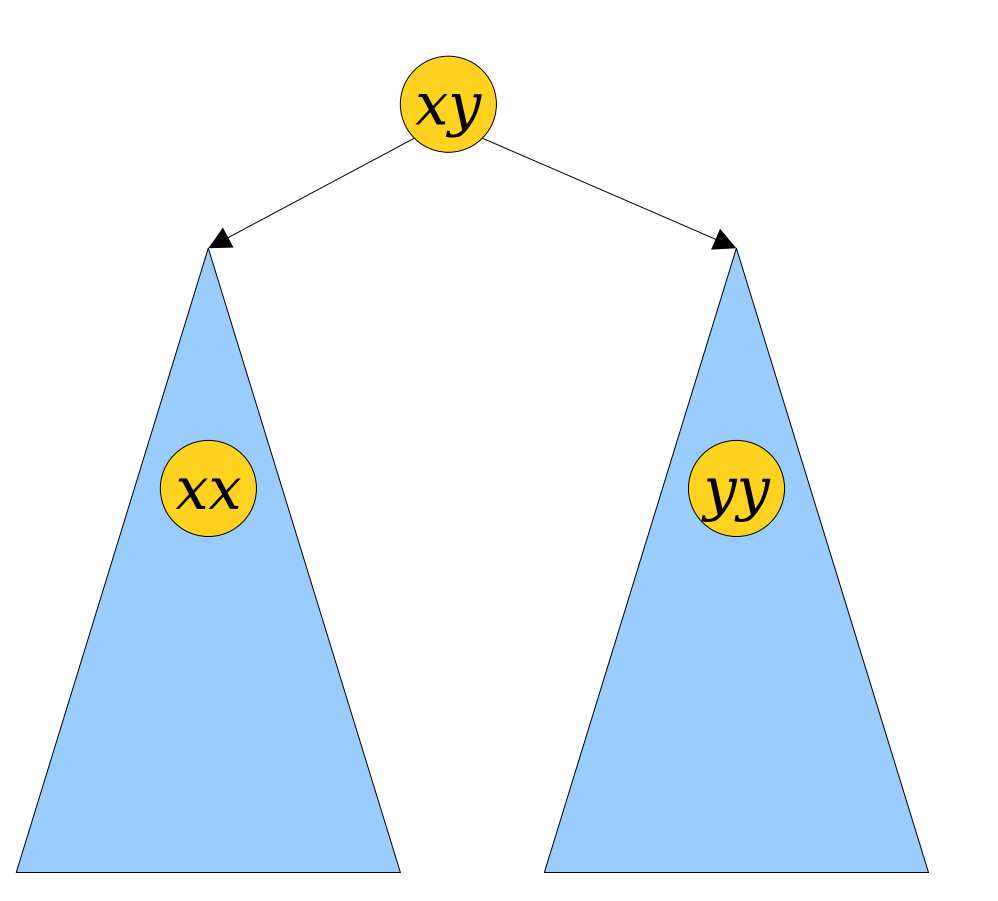

*xx xa … ax xy yy yf … fy*

- To  $link(x, y)$ :
	- $\text{reroot}(x)$  and *reroot*(*y*).
	- Add *xy* as the rightmost node of *x*'s tree.
	- Splay *xy*.
	- Set *yy*'s tree as *xy*'s right child.
	- Add *yx* as the rightmost node of the tree.

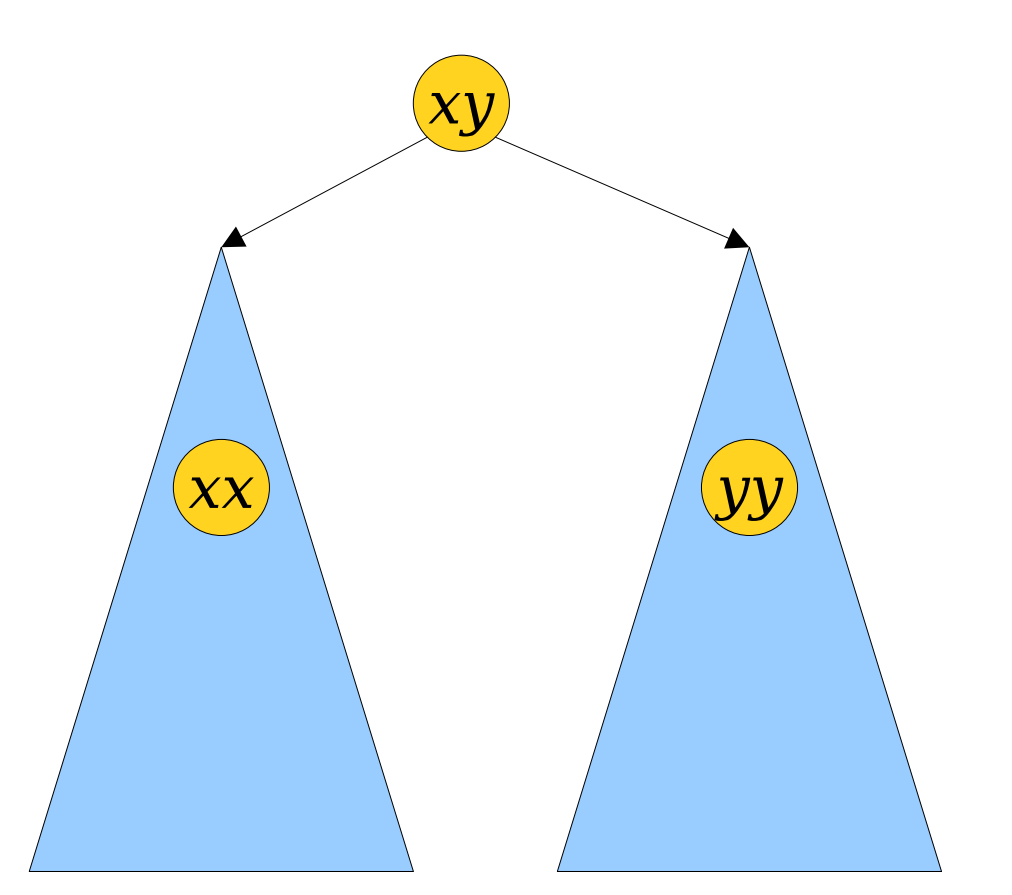

*xx xa … ax xy yy yf … fy*
- To  $link(x, y)$ :
	- $\text{reroot}(x)$  and *reroot*(*y*).
	- Add *xy* as the rightmost node of *x*'s tree.
	- Splay *xy*.
	- Set *yy*'s tree as *xy*'s right child.
	- Add *yx* as the rightmost node of the tree.

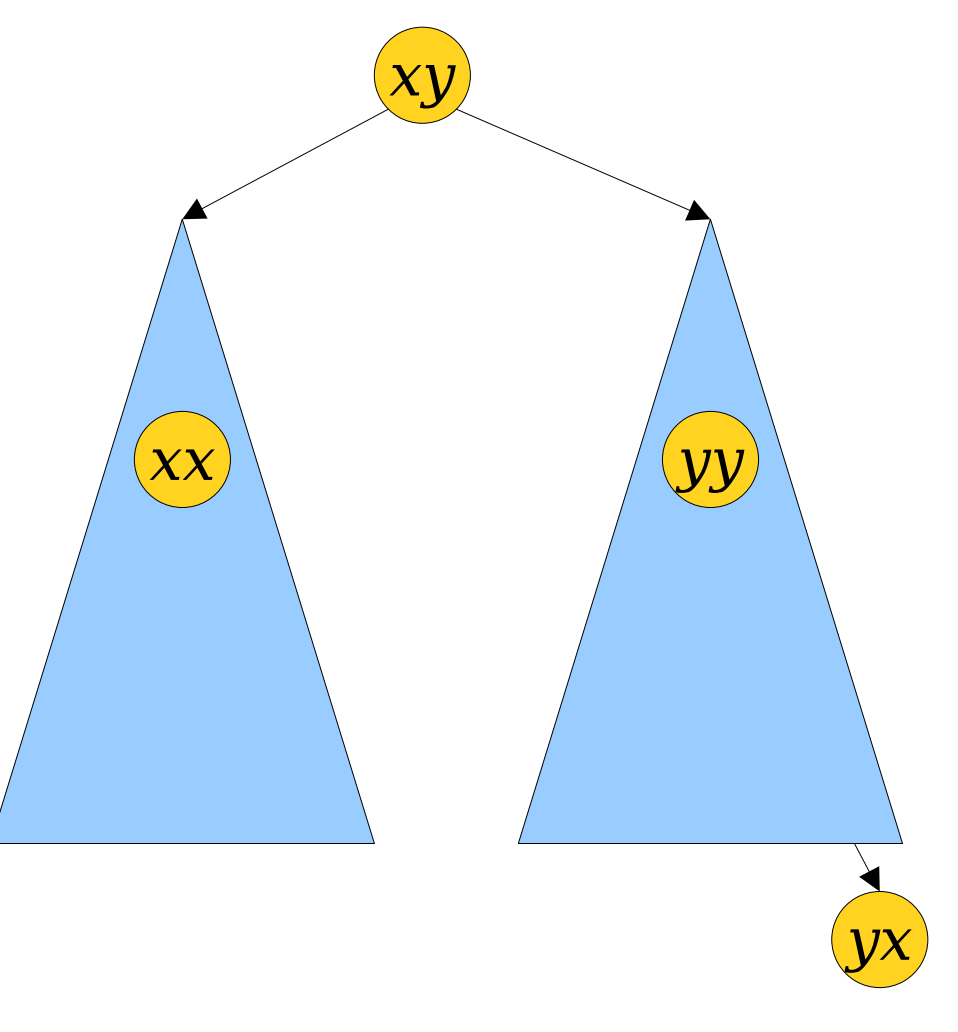

- To  $link(x, y)$ :
	- $\text{reroot}(x)$  and *reroot*(*y*).
	- Add *xy* as the rightmost node of *x*'s tree.
	- Splay *xy*.
	- Set *yy*'s tree as *xy*'s right child.
	- Add *yx* as the rightmost node of the tree.
	- Splay *yx*.

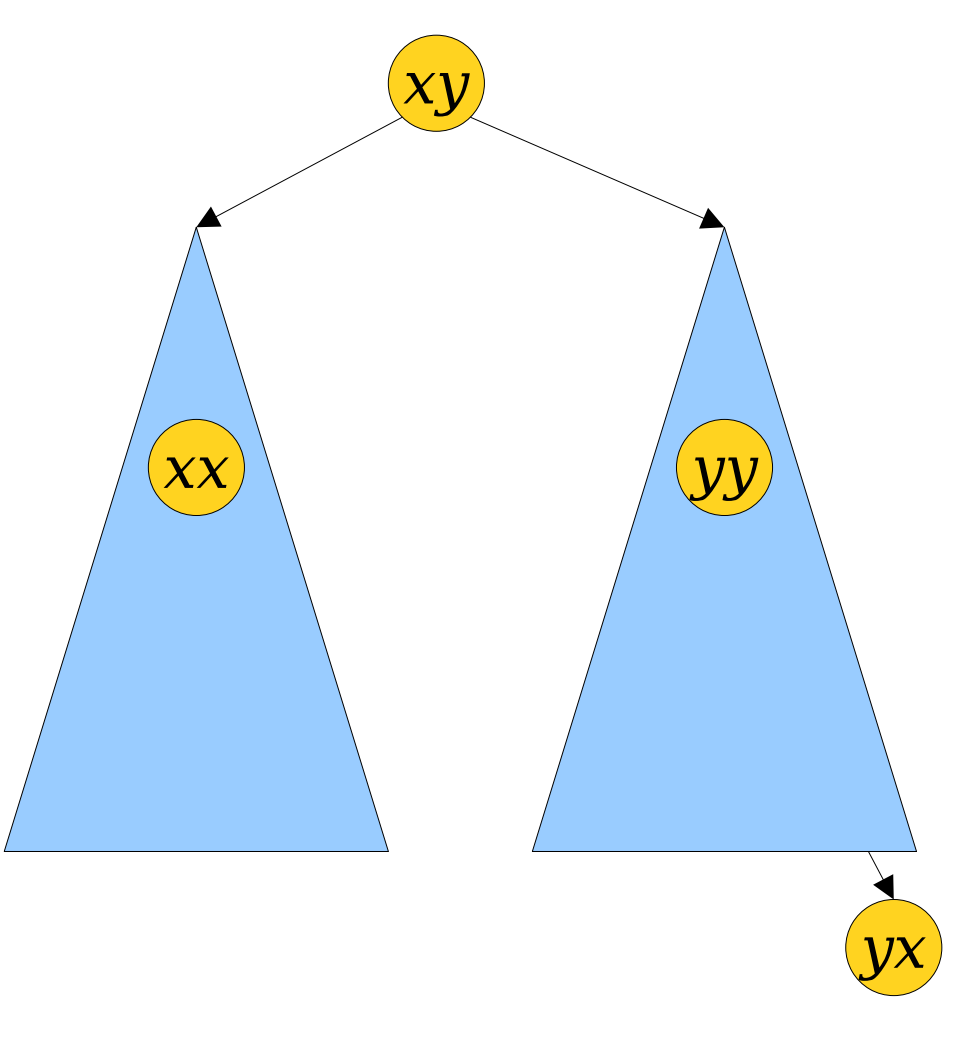

- To  $link(x, y)$ :
	- $\text{reroot}(x)$  and *reroot*(*y*).
	- Add *xy* as the rightmost node of *x*'s tree.
	- Splay *xy*.
	- Set *yy*'s tree as *xy*'s right child.
	- Add *yx* as the rightmost node of the tree.
	- Splay *yx*.

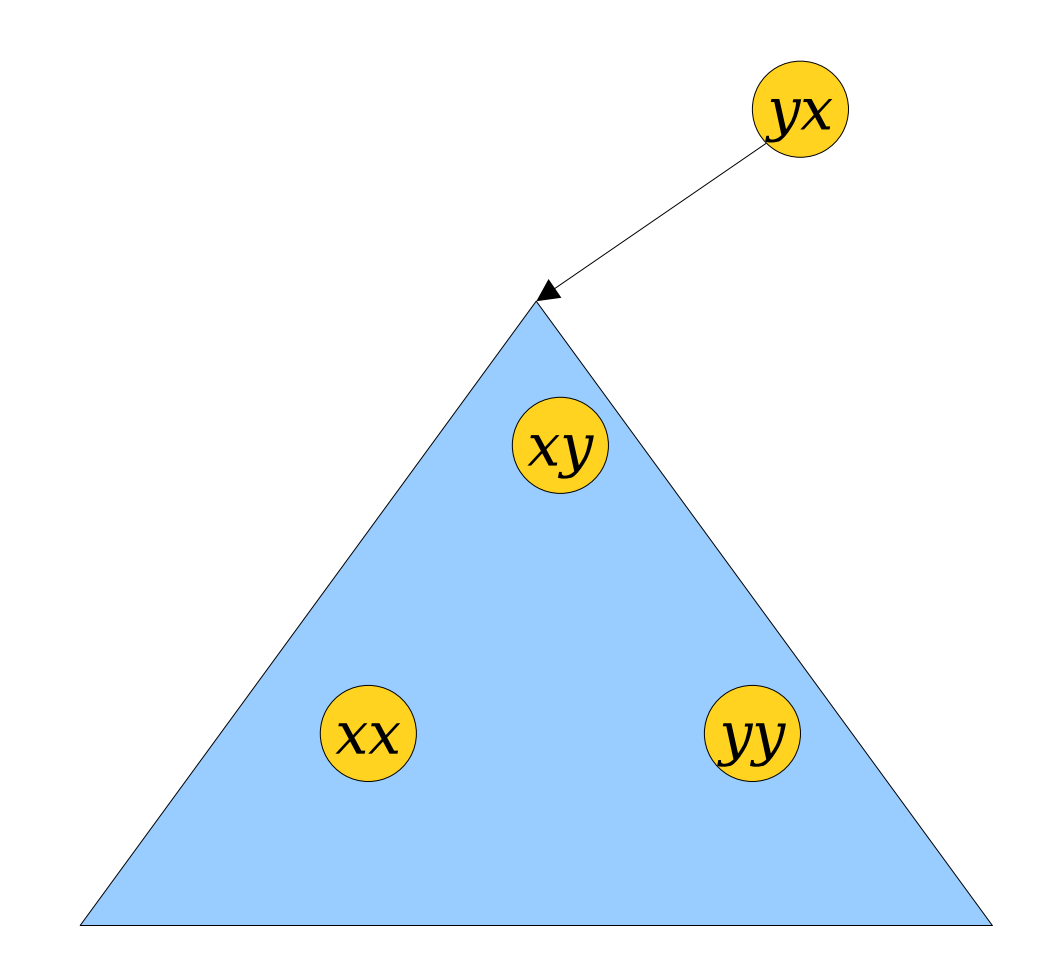

- To  $link(x, y)$ :
	- *reroot*(*x*) and *reroot*(*y*).
	- Add *xy* as the rightmost node of *x*'s tree.
	- Splay *xy*.
	- Set *yy*'s tree as *xy*'s right child.
	- Add *yx* as the rightmost node of the tree.
	- Splay *yx*.
- Amortized cost: **O(log** *n***)**.

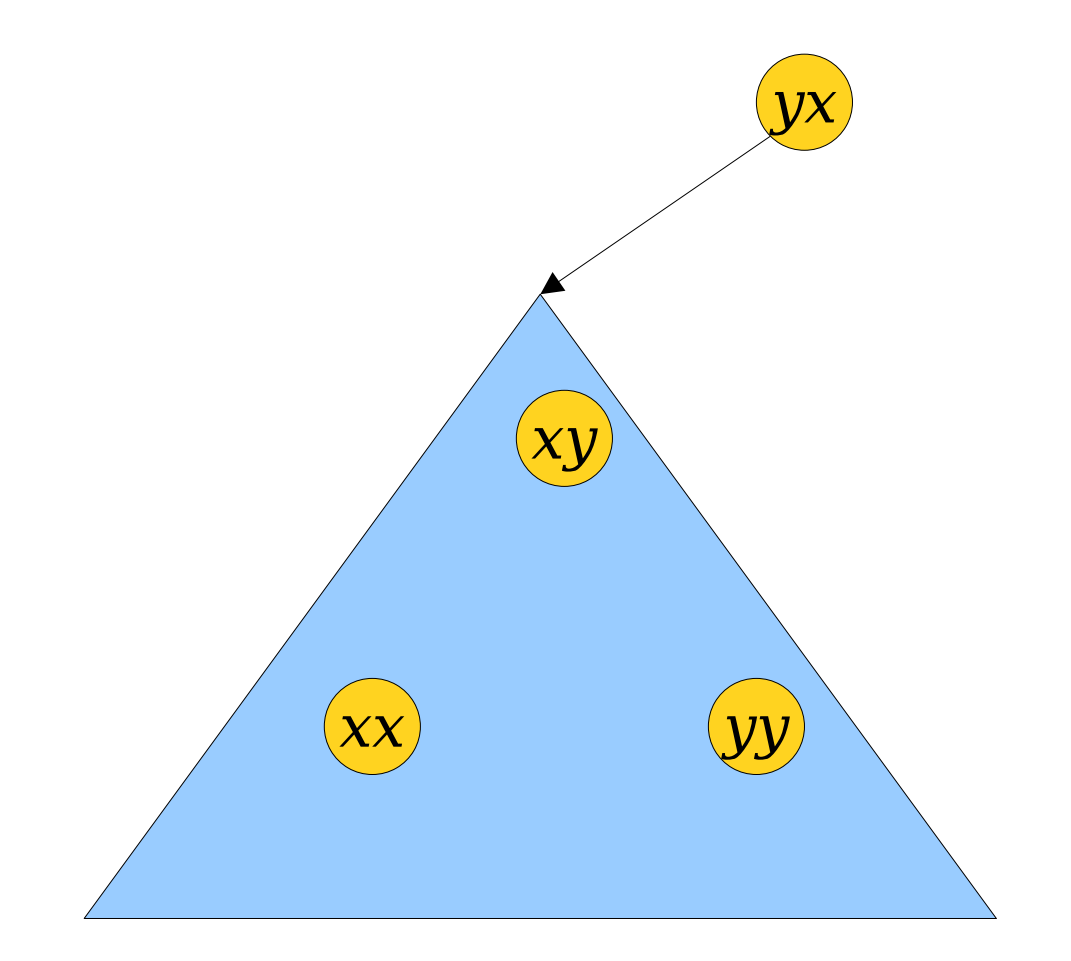

• To  $cut(x, y)$ :

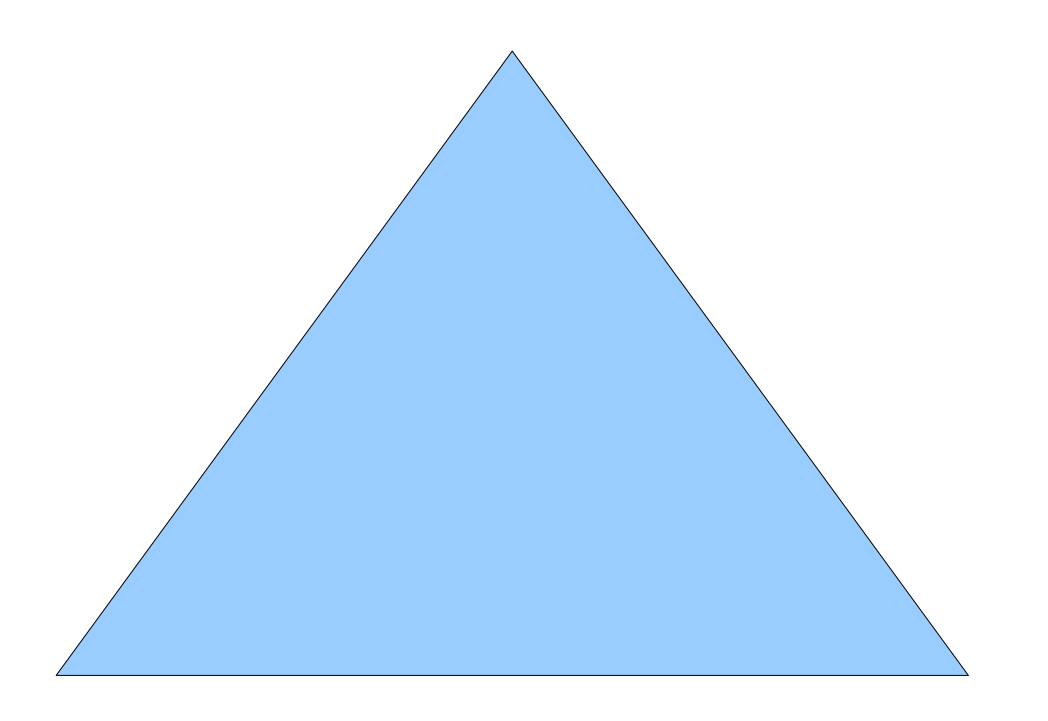

- To  $cut(x, y)$ :
	- Splay *xy*.

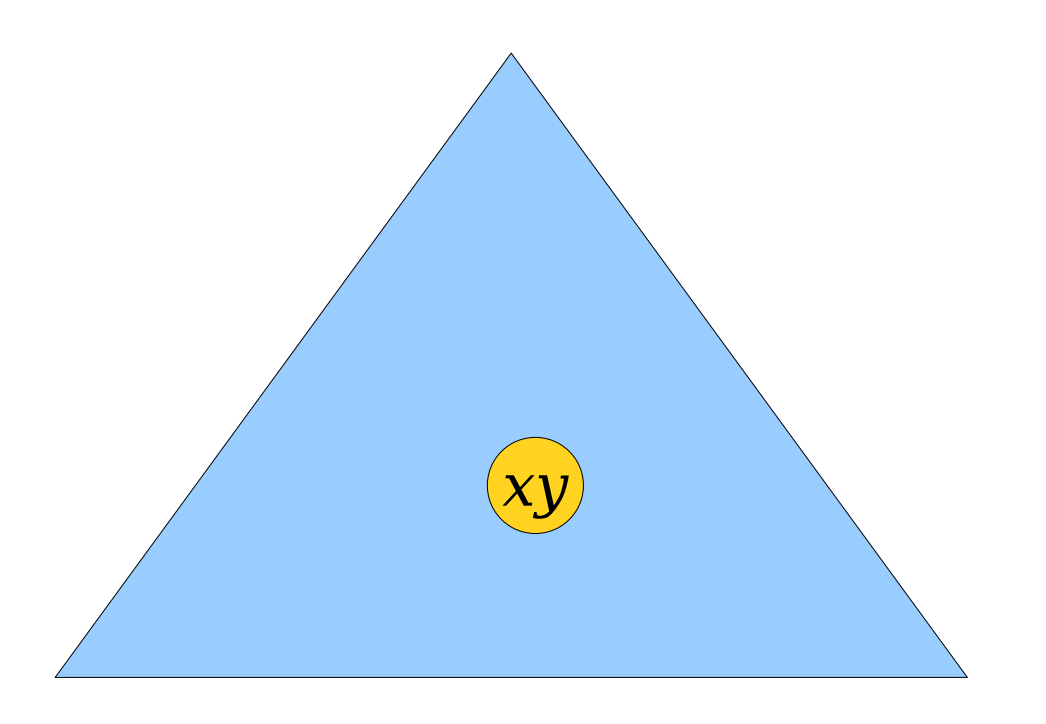

- To  $cut(x, y)$ :
	- Splay *xy*.

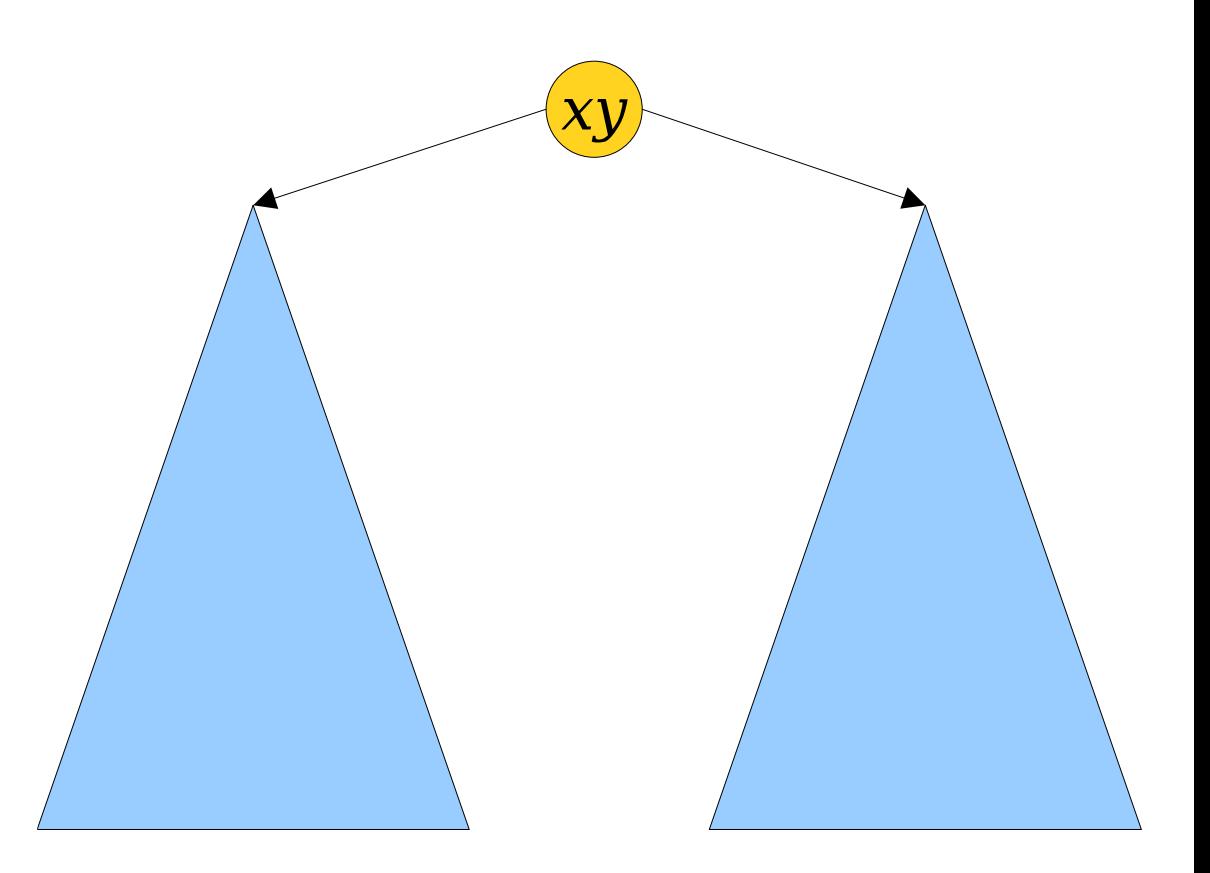

- To  $cut(x, y)$ :
	- Splay *xy*.
	- Delete *xy*.

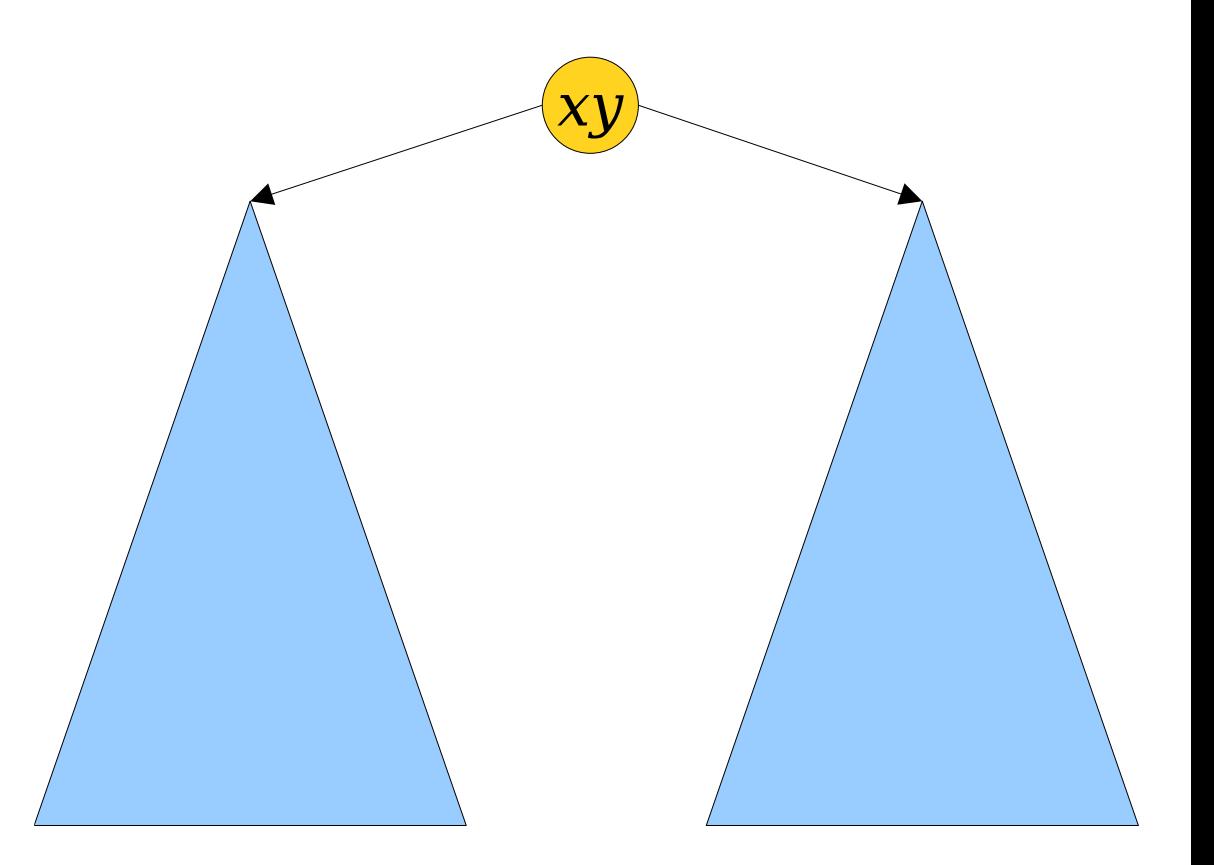

- To  $cut(x, y)$ :
	- Splay *xy*.
	- Delete *xy*.

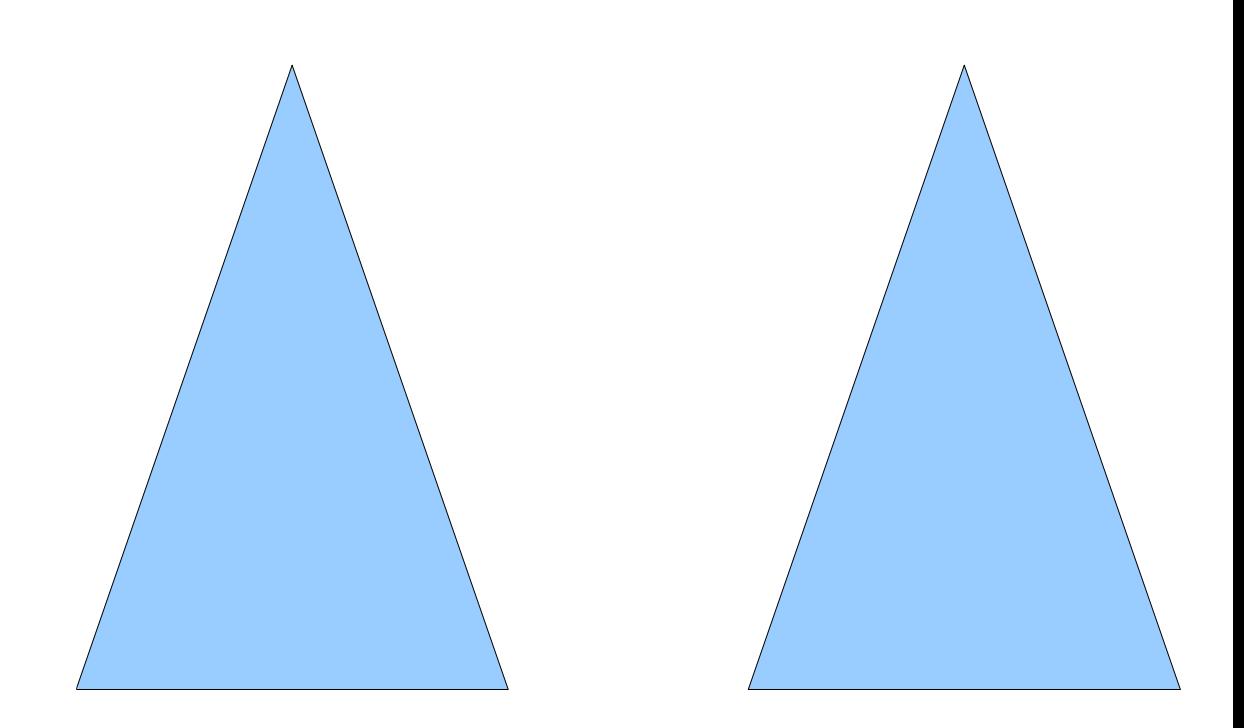

- To  $cut(x, y)$ :
	- Splay *xy*.
	- Delete *xy*.
	- Splay *yx*.

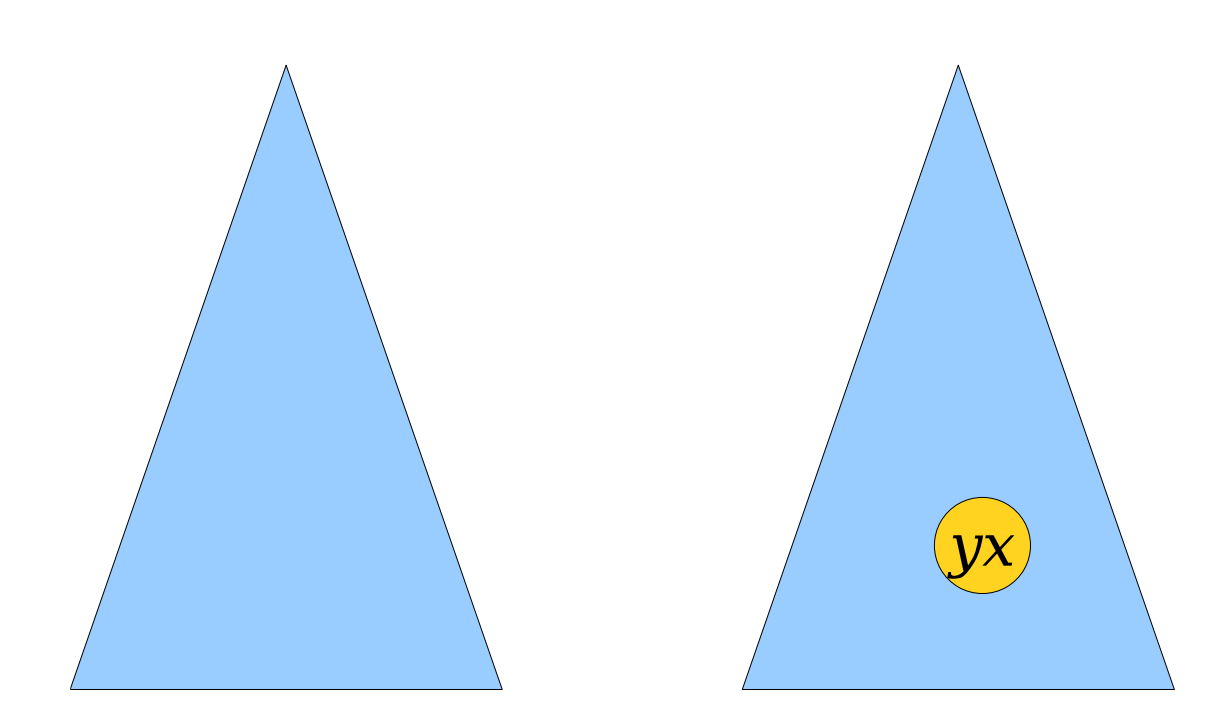

- To  $cut(x, y)$ :
	- Splay *xy*.
	- Delete *xy*.
	- Splay *yx*.

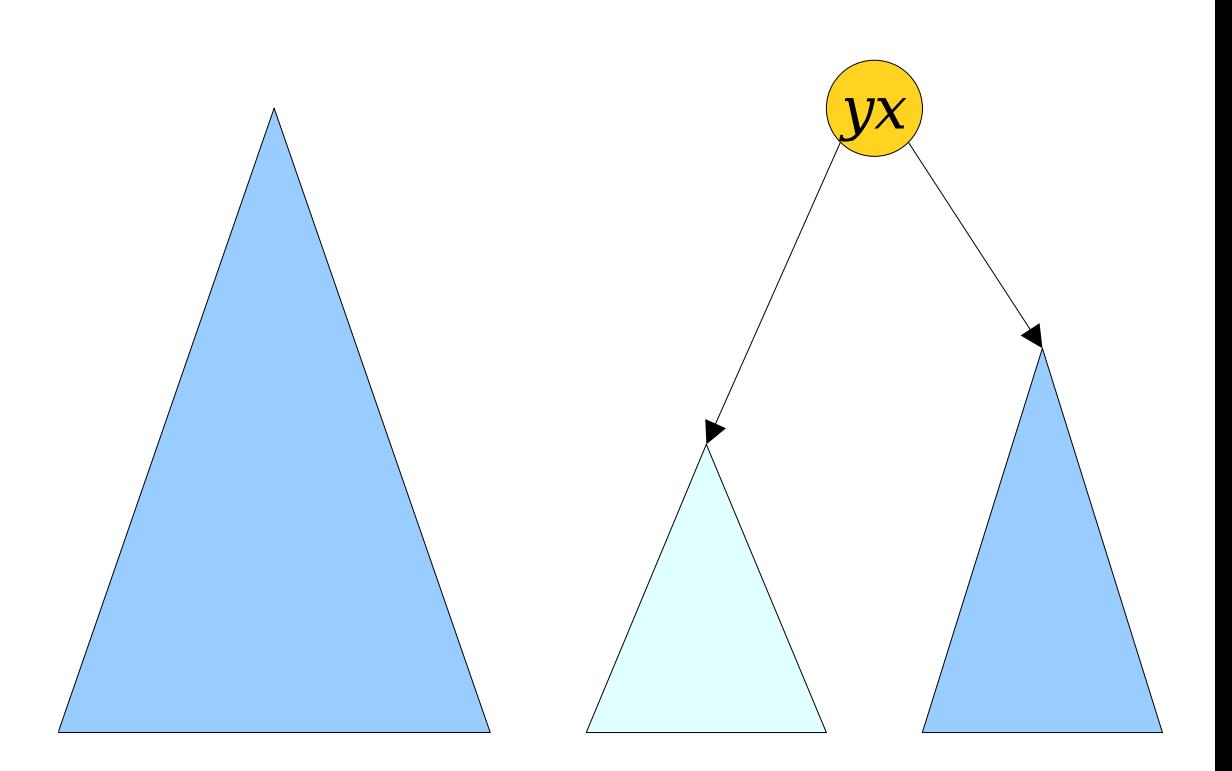

- To  $cut(x, y)$ :
	- Splay *xy*.
	- Delete *xy*.
	- Splay *yx*.
	- Delete yx.

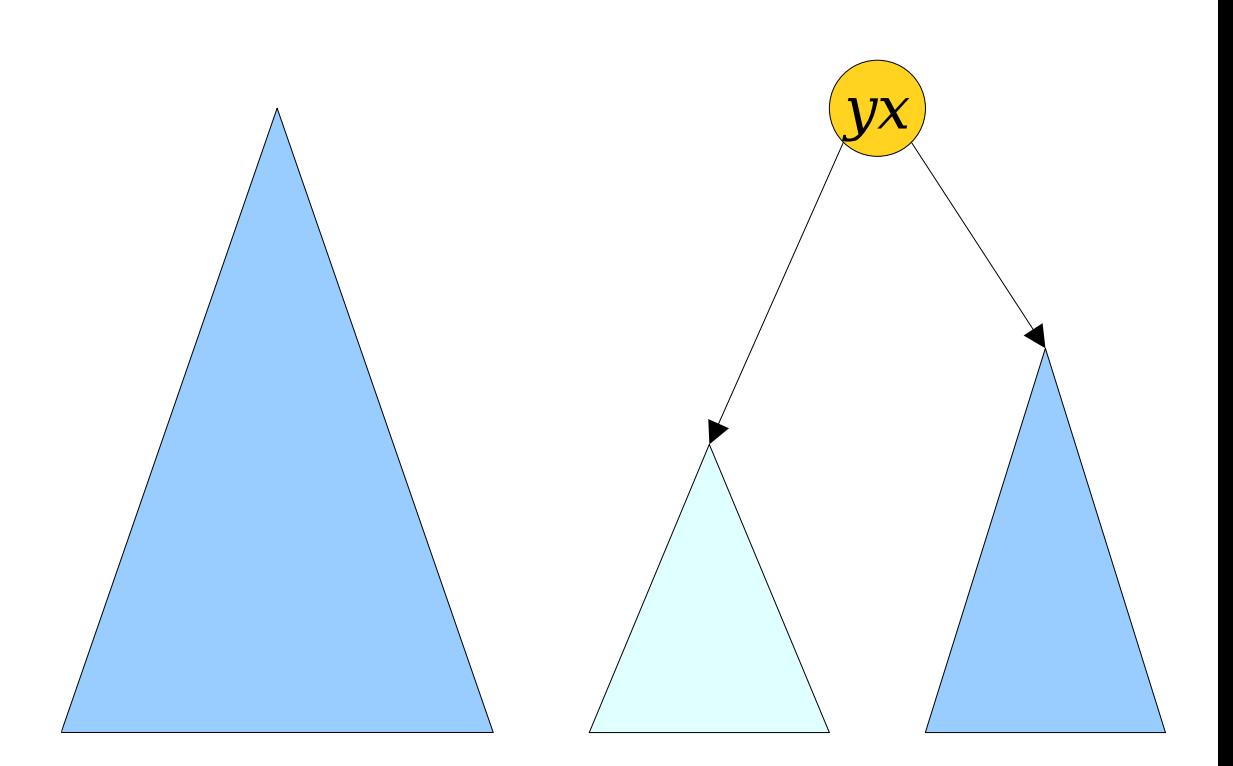

- To  $cut(x, y)$ :
	- Splay *xy*.
	- Delete *xy*.
	- Splay *yx*.
	- Delete yx.

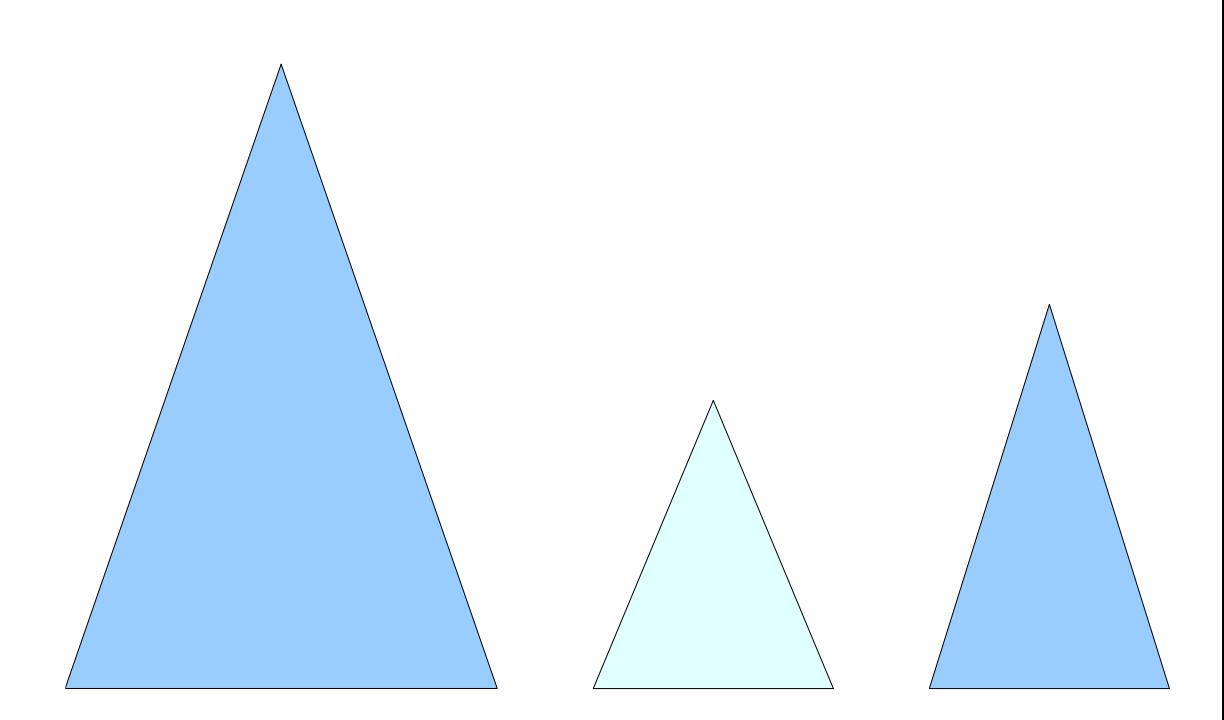

- To  $cut(x, y)$ :
	- Splay *xy*.
	- Delete *xy*.
	- Splay *yx*.
	- Delete *yx*.
	- Let  $T_1$  and  $T_2$  be the trees on the left and right.

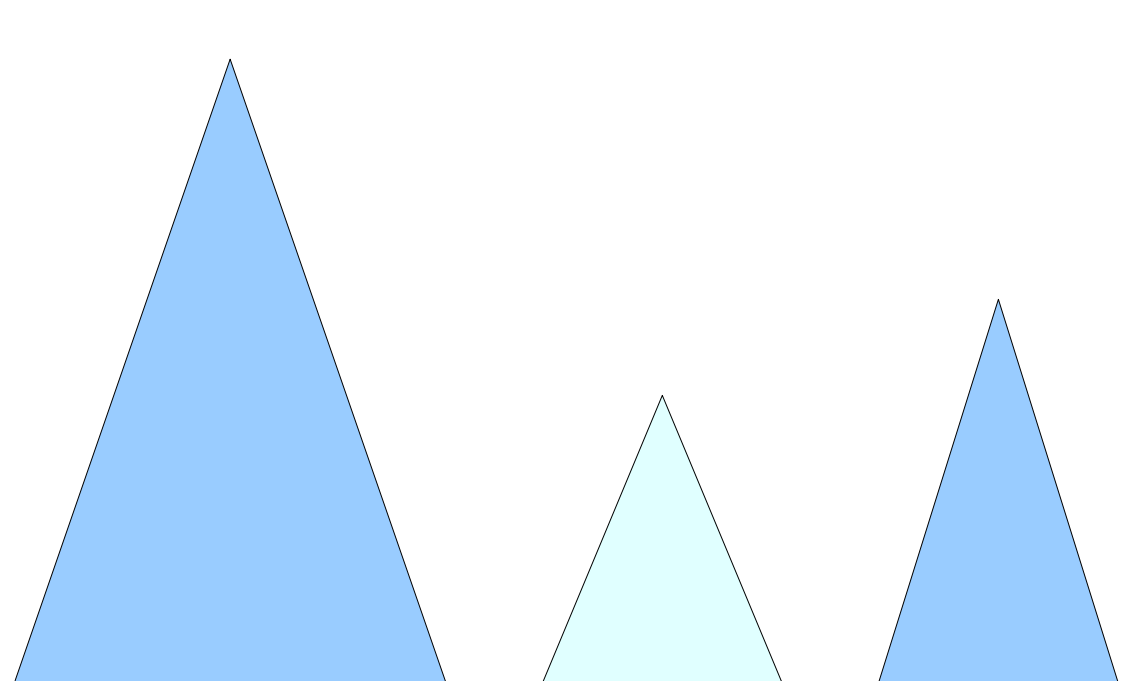

*aa ab … cx vv vf … fy xt … ba* 

- To  $cut(x, y)$ :
	- Splay *xy*.
	- Delete *xy*.
	- Splay *yx*.
	- Delete *yx*.
	- Let  $T_1$  and  $T_2$  be the trees on the left and right.

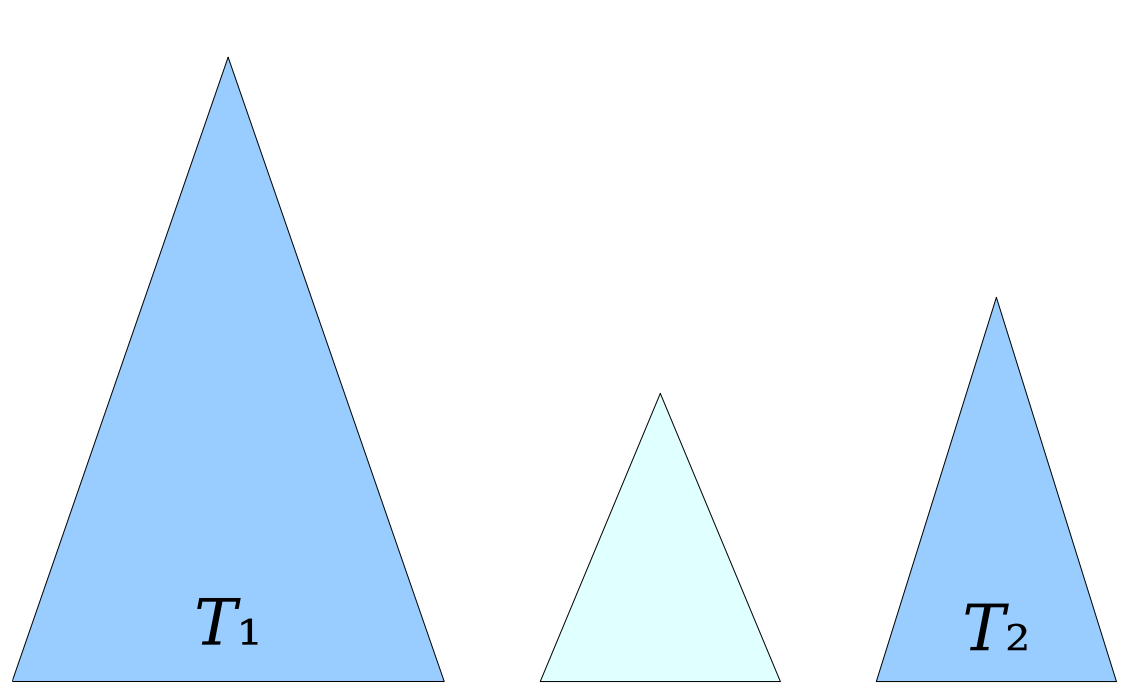

- To  $cut(x, y)$ :
	- Splay *xy*.
	- Delete *xy*.
	- Splay *yx*.
	- Delete *yx*.
	- Let  $T_1$  and  $T_2$  be the trees on the left and right.
	- Splay the rightmost node of *T*₁.

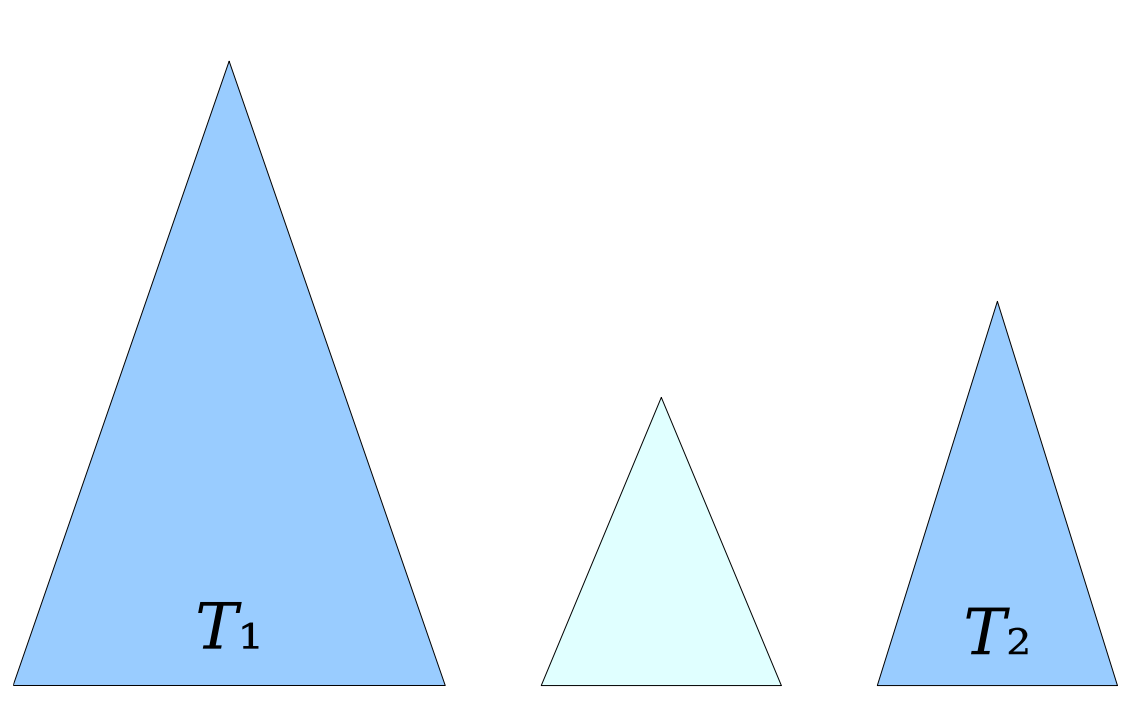

- To  $cut(x, y)$ :
	- Splay *xy*.
	- Delete *xy*.
	- Splay *yx*.
	- Delete *yx*.
	- Let  $T_1$  and  $T_2$  be the trees on the left and right.
	- Splay the rightmost node of *T*₁.

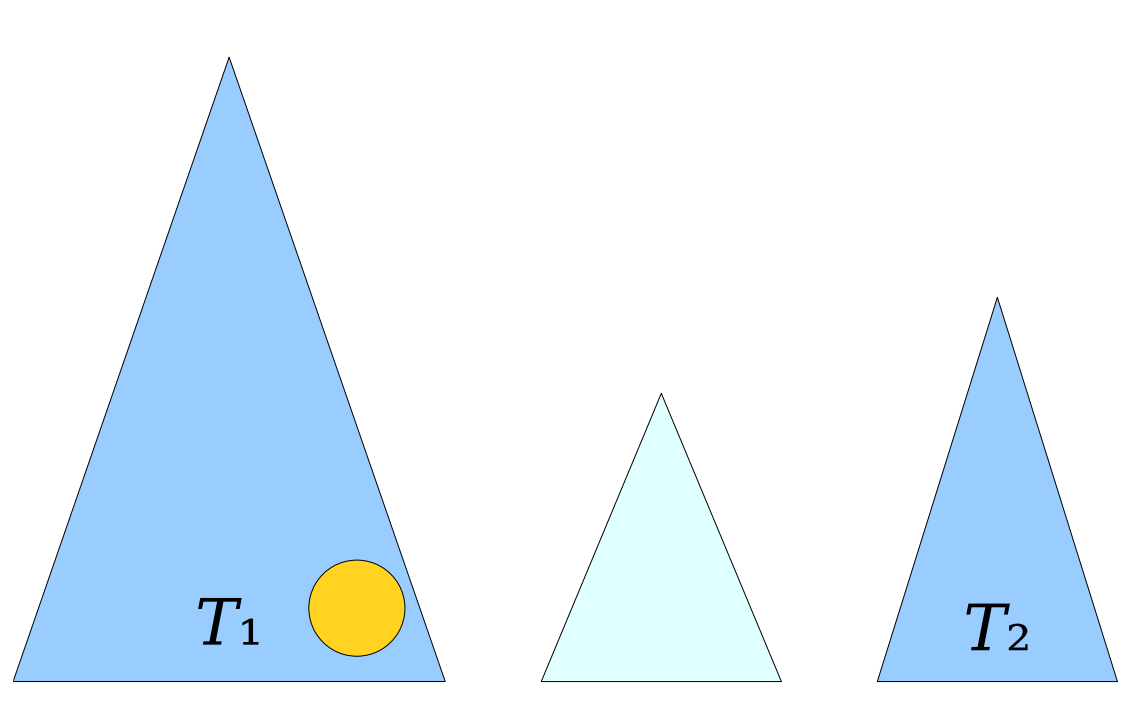

- To  $cut(x, y)$ :
	- Splay *xy*.
	- Delete *xy*.
	- Splay *yx*.
	- Delete *yx*.
	- Let  $T_1$  and  $T_2$  be the trees on the left and right.
	- Splay the rightmost node of *T*₁.

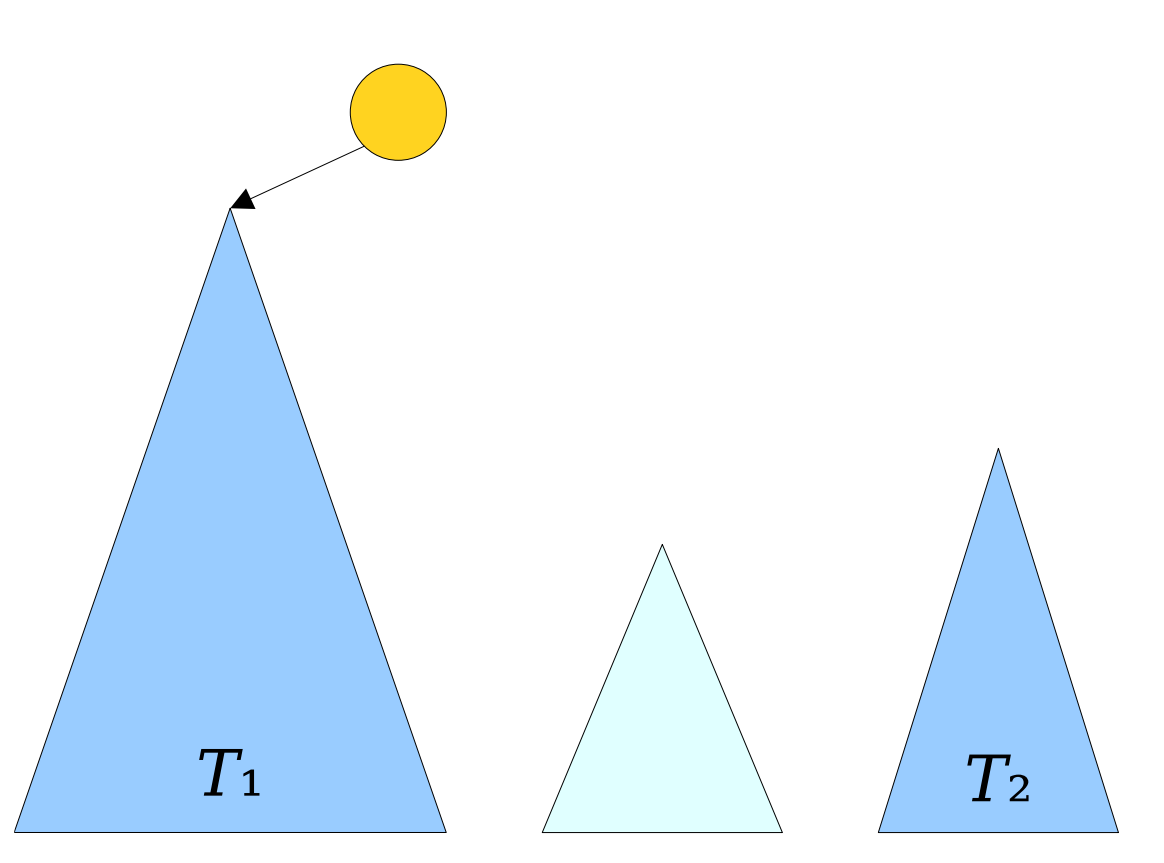

- To *cut*( $x$ ,  $y$ ):
	- Splay *xy*.
	- Delete *xy*.
	- Splay *yx*.
	- Delete *yx*.
	- Let  $T_1$  and  $T_2$  be the trees on the left and right.
	- Splay the rightmost node of  $T_1$ .
	- Attach *T*<sup>2</sup> as the right child of that node.

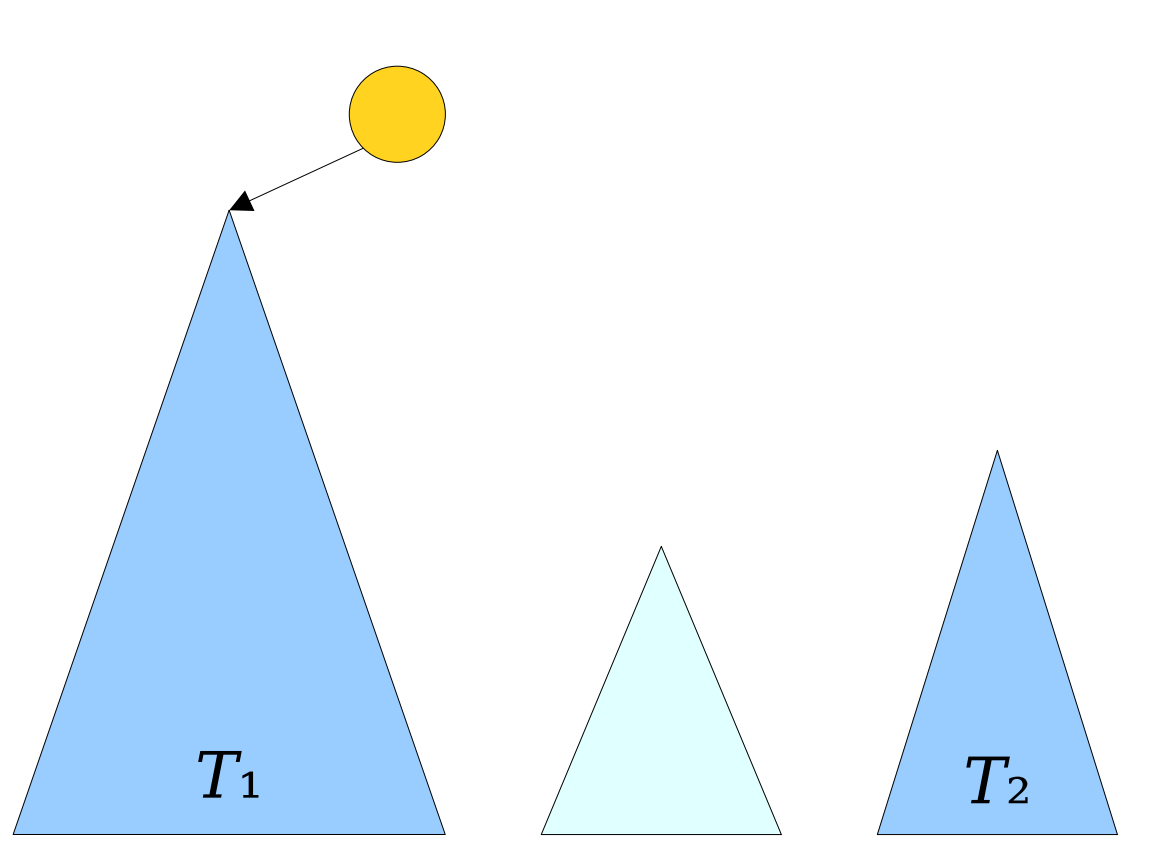

*aa ab ...*  $cx$ *xt … ba*

- To *cut*( $x$ ,  $y$ ):
	- Splay *xy*.
	- Delete *xy*.
	- Splay *yx*.
	- Delete *yx*.
	- Let  $T_1$  and  $T_2$  be the trees on the left and right.
	- Splay the rightmost node of  $T_1$ .
	- Attach *T*<sup>2</sup> as the right child of that node.

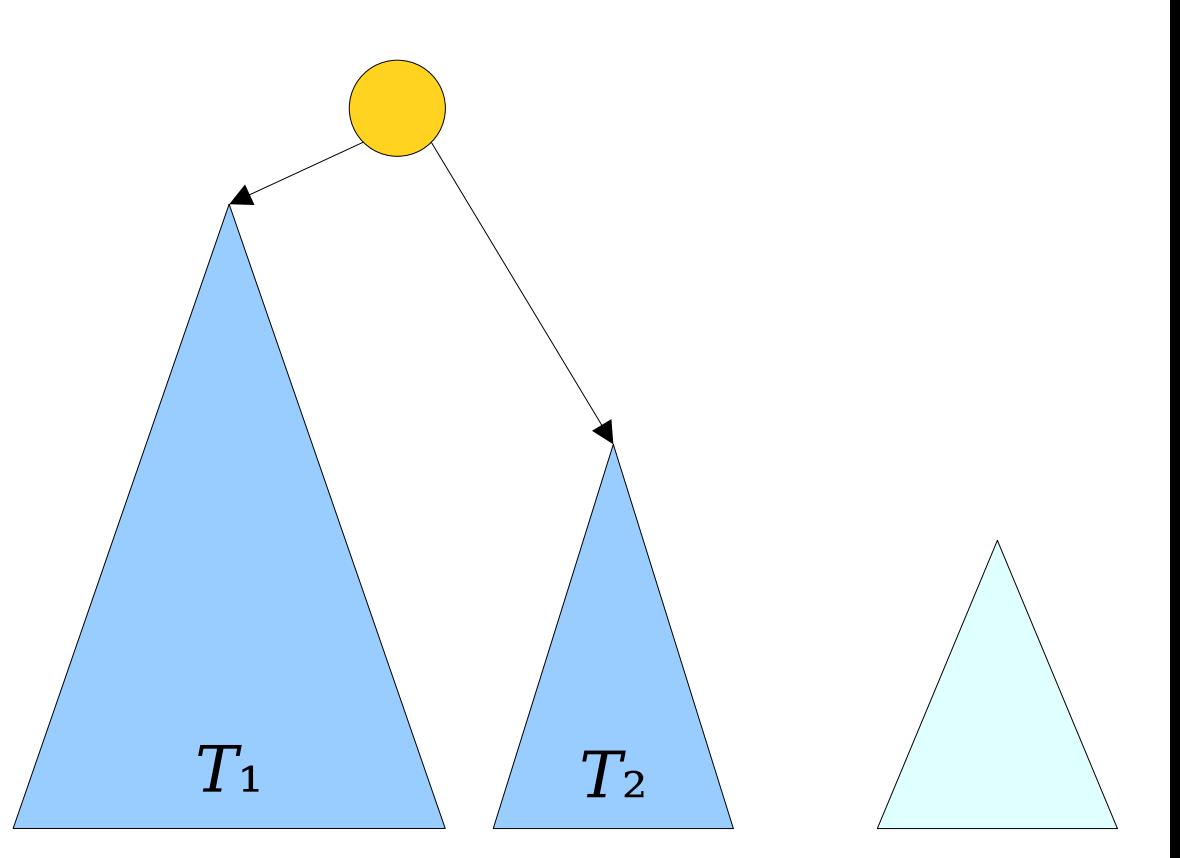

*aa ab … cx xt … ba yy yf … fy* 

- To *cut*( $x$ ,  $y$ ):
	- Splay *xy*.
	- Delete *xy*.
	- Splay *yx*.
	- Delete *yx*.
	- Let  $T_1$  and  $T_2$  be the trees on the left and right.
	- Splay the rightmost node of  $T_1$ .
	- Attach *T*<sub>2</sub> as the right child of that node.
- Amortized cost: **O(log** *n***)**.

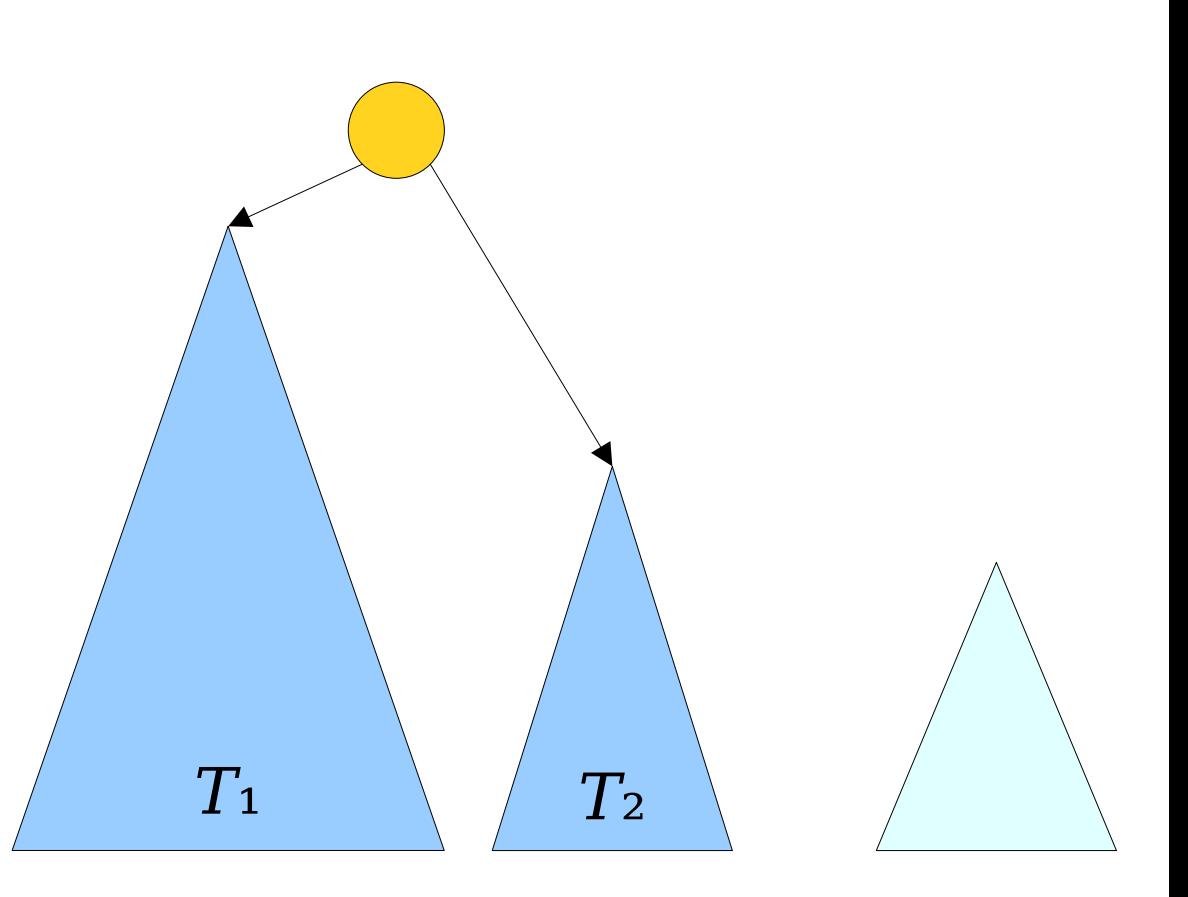

*aa ab … cx xt … ba wy f … fy* 

- With all things said and done, we get the following amortized runtimes for each operation:
	- *are-connected*: O(log *n*)
	- *link*: O(log *n*)
	- *cut*: O(log *n*)
- These bounds can be made worst-case efficient using different types of balanced BSTs instead of splay trees, but splaying is probably the fastest way to do this.

- We now have a (relatively) simple and fast data structure for solving dynamic connectivity in forests.
- What else can we do with them?

- Suppose we want to add an operation  $size(x)$  that returns the number of nodes in the tree containing *x*.
- How might we accomplish this?

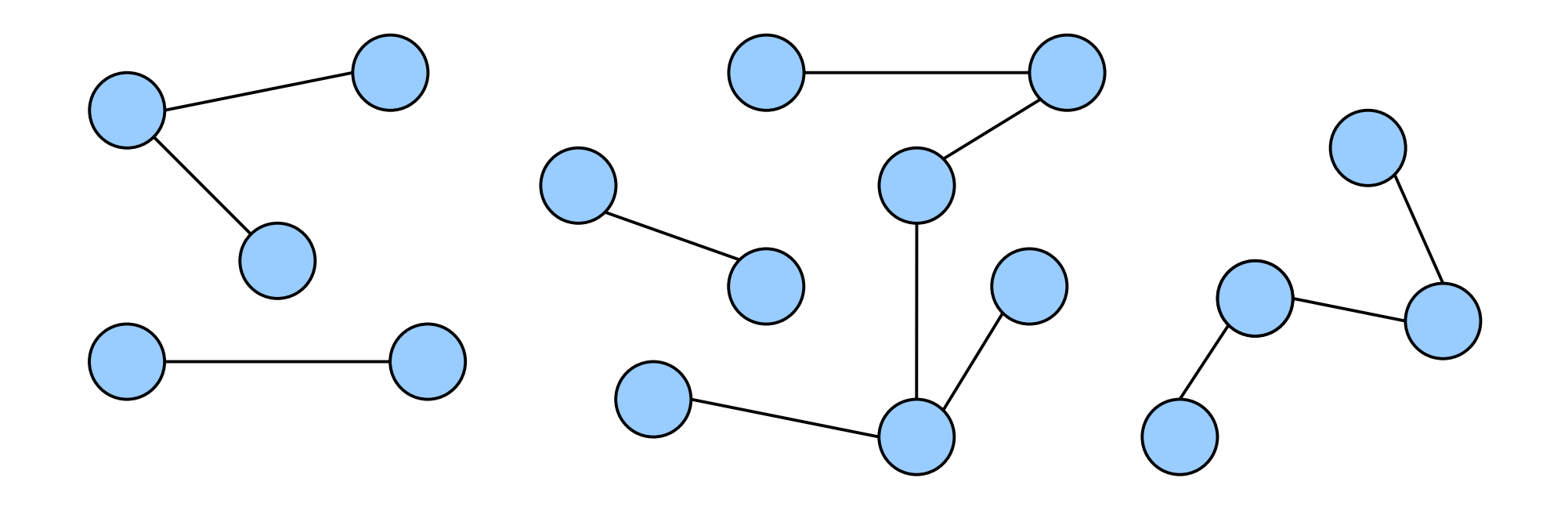

- We can determine  $size(x)$  as follows:
	- Figure out which Euler tour *xx* is in.
	- Count how many nodes of the form  $zz$  it contains.
- A naive implementation of this algorithm might take time Θ(*n*) if all nodes are in the same tree. Can we do better?

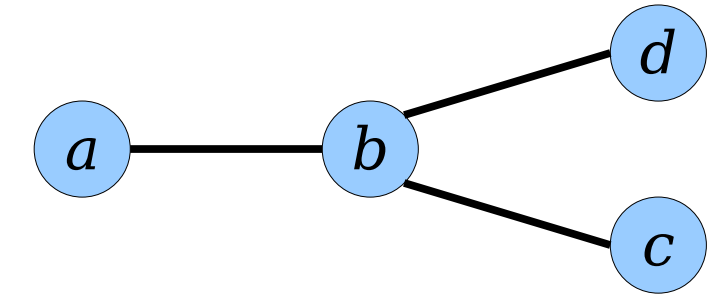

*aa ab bb bc cc cb bd dd db ba*

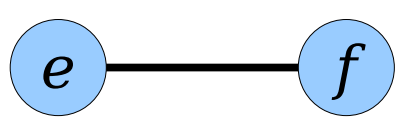

*ee ef ff fe*

- We're storing our Euler tours in balanced BSTs.
- We want to be able to answer the following question about a given BST:

#### *How many nodes of the form xx are in this BST?*

• This can be done in time O(log *n*). How?

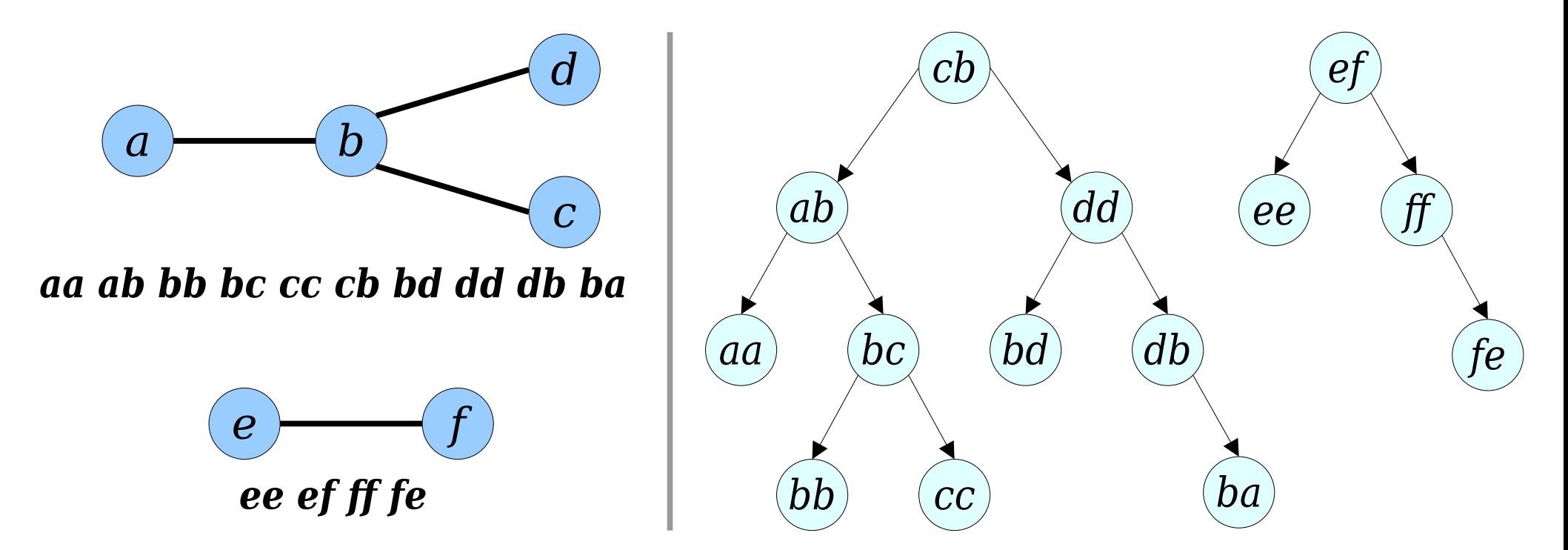

- We're storing our Euler tours in balanced BSTs.
- We want to be able to answer the following question about a given BST:

#### *How many nodes of the form xx are in this BST?*

• This can be done in time O(log *n*). How?

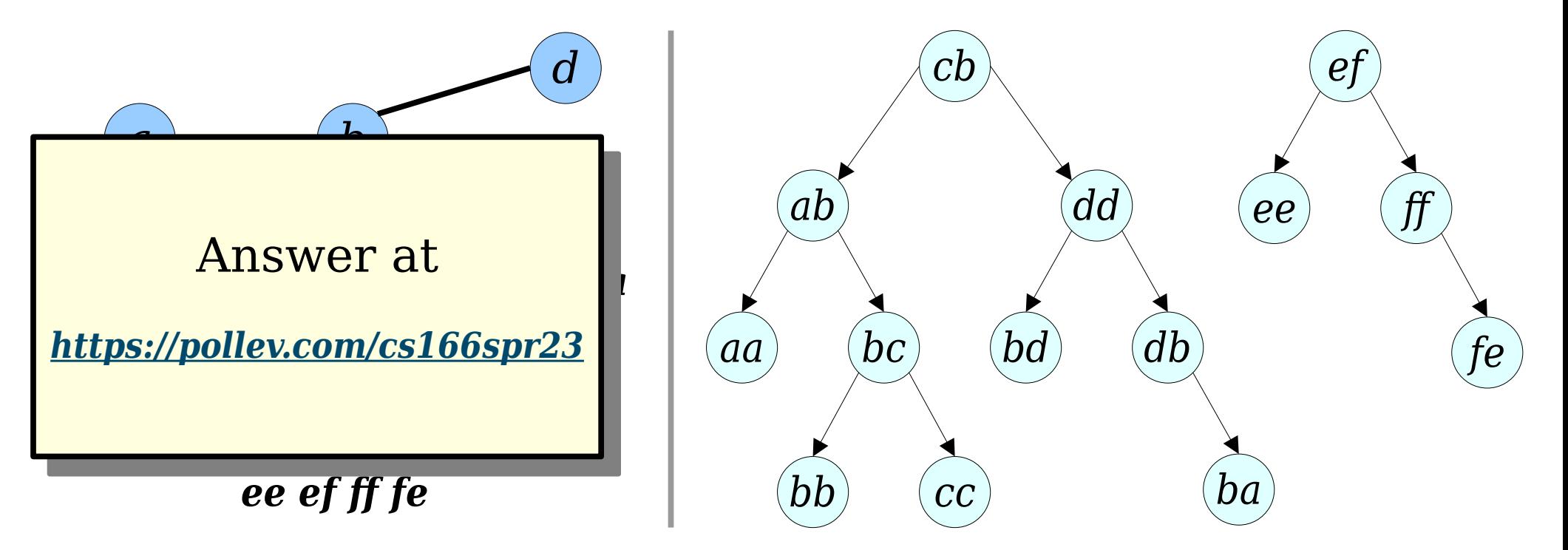

- *Idea:* Augment the BSTs holding our Euler tours.
- Specifically, each node stores the number of self-loops at or below it in the tree.
- This information can be maintained through rotations and after each splay tree operation.

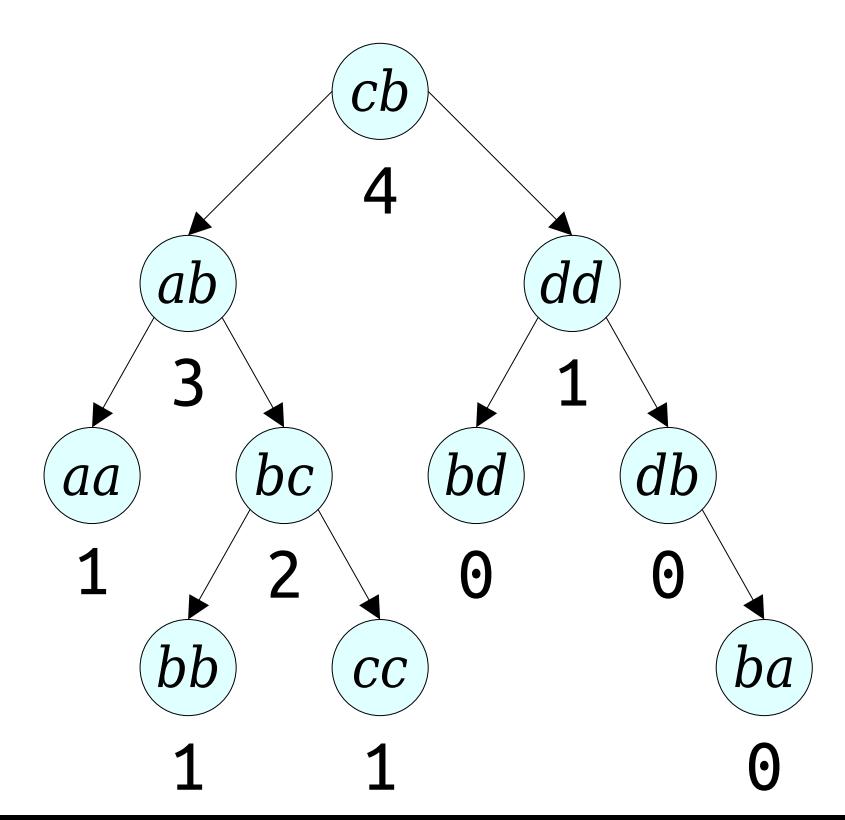

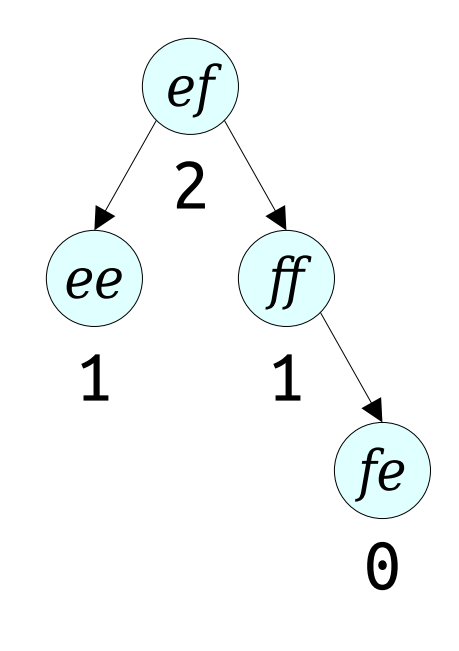

● To determine *size*(*x*):

- To determine *size*(*x*):
	- Splay *xx*.

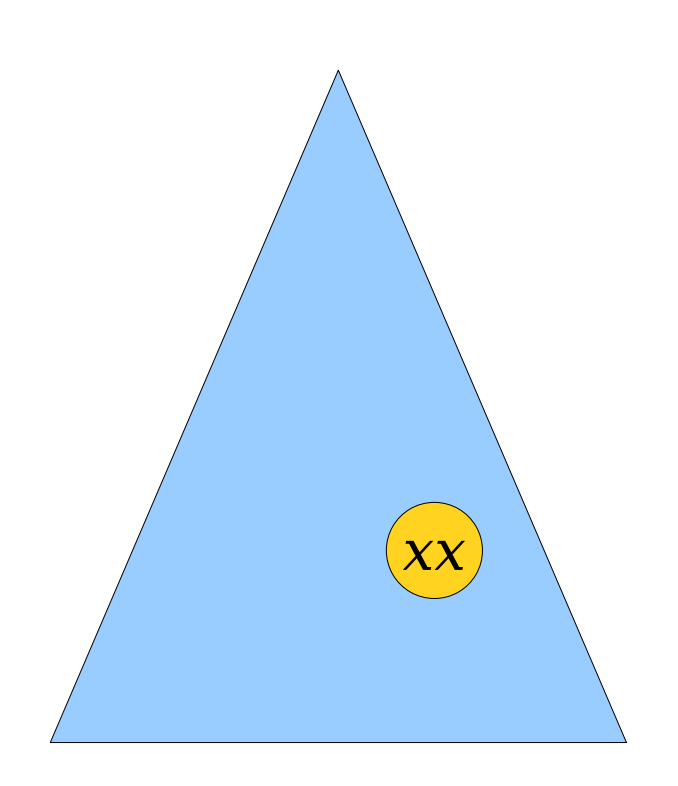

- To determine *size*(*x*):
	- Splay *xx*.

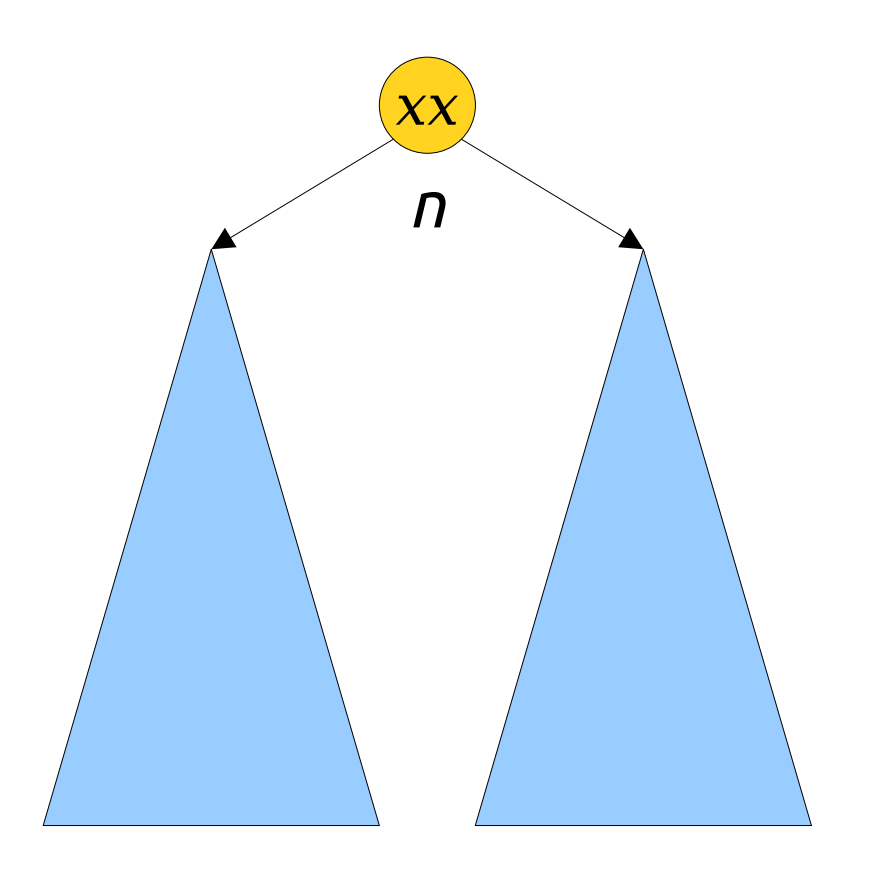

- To determine *size*(*x*):
	- Splay *xx*.
	- Return the augmented value in the node for *xx*.

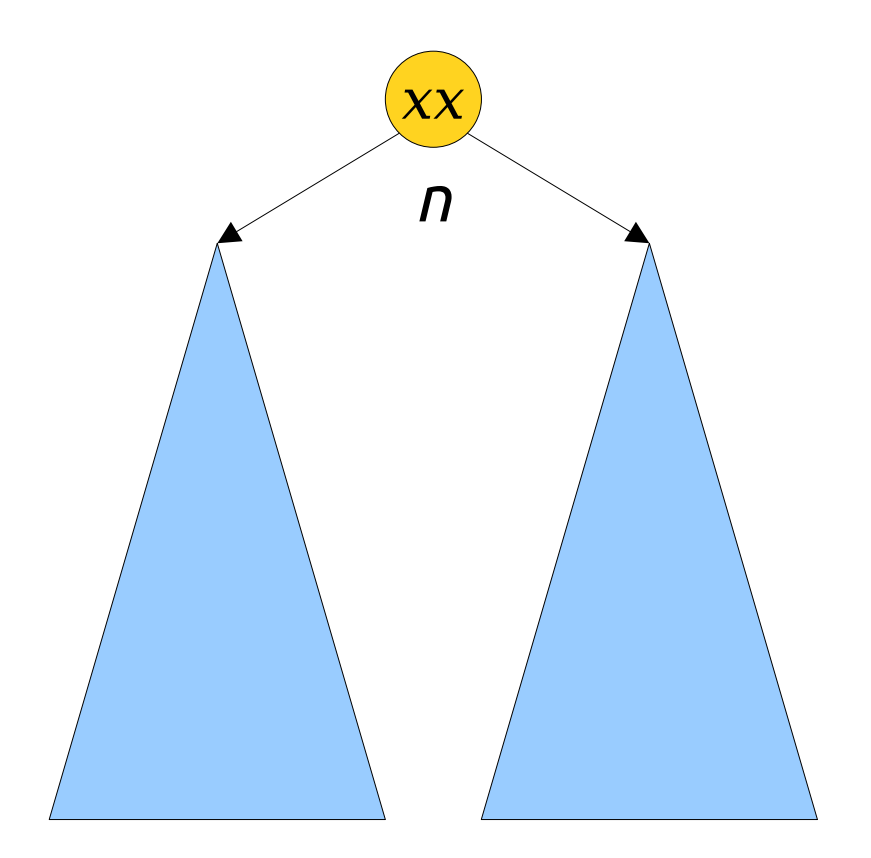

- To determine *size*(*x*):
	- Splay *xx*.
	- Return the augmented value in the node for *xx*.
- Amortized cost: **O(log** *n***)**.

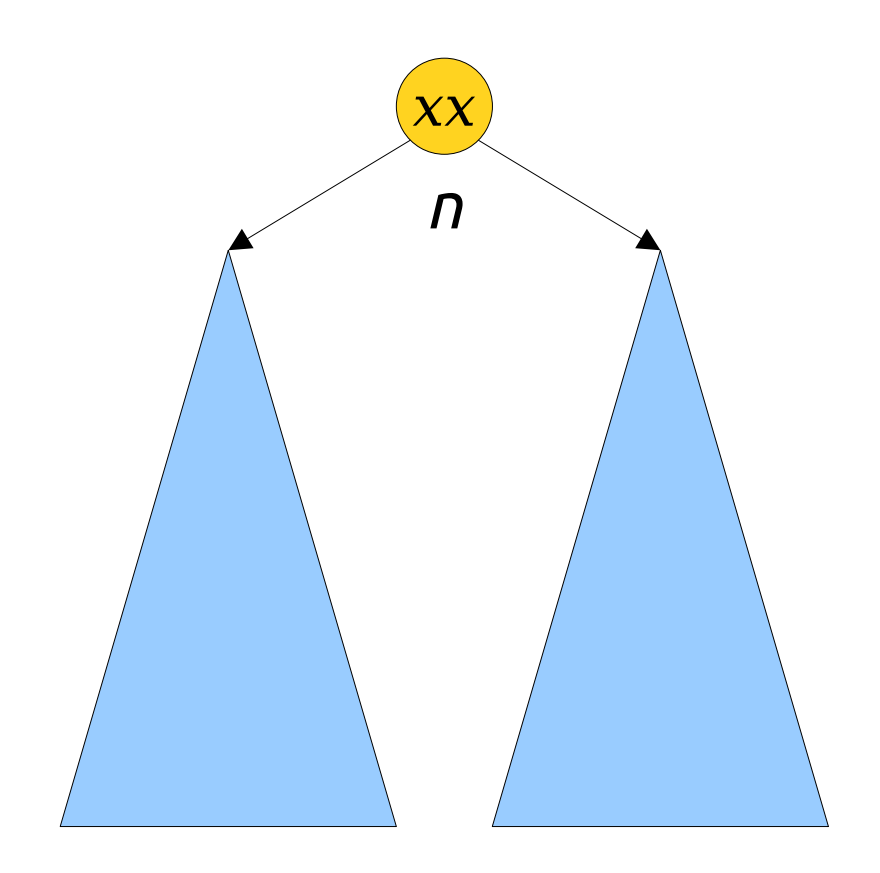

- Suppose that each node represents a network router.
- We want to add these two operations:
	- *add-packet* $(x, p)$ , which attaches packet *p* to node *x*; and
	- $\cdot$  *remove-packet* $(x)$ , which removes and returns some packet reachable from *x*, chosen arbitrarily from all the options.
- How might we do this?

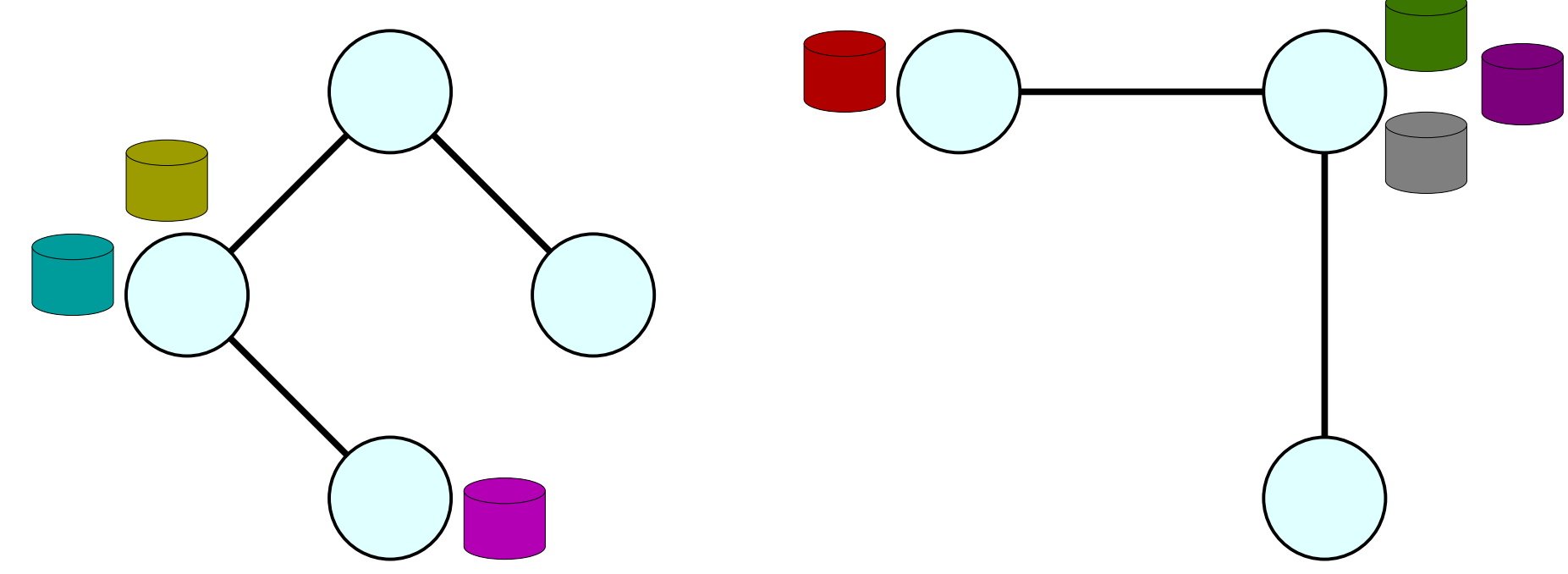

- Suppose that each node represents a network router.
- We want to add these two operations:
	- *add-packet* $(x, p)$ , which attaches packet *p* to node *x*; and
	- $\cdot$  *remove-packet* $(x)$ , which removes and returns some packet reachable from *x*, chosen arbitrarily from all the options.
- How might we do this?

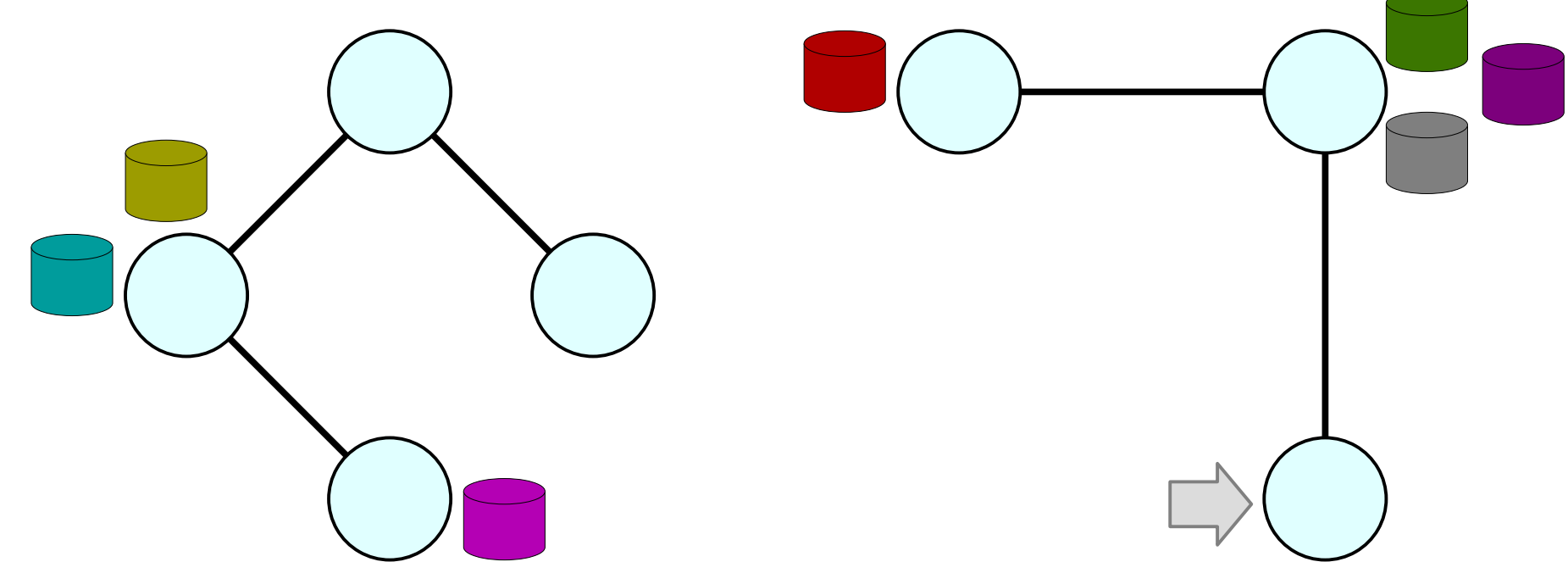
- Suppose that each node represents a network router.
- We want to add these two operations:
	- *add-packet* $(x, p)$ , which attaches packet *p* to node *x*; and
	- $\cdot$  *remove-packet* $(x)$ , which removes and returns some packet reachable from *x*, chosen arbitrarily from all the options.
- How might we do this?

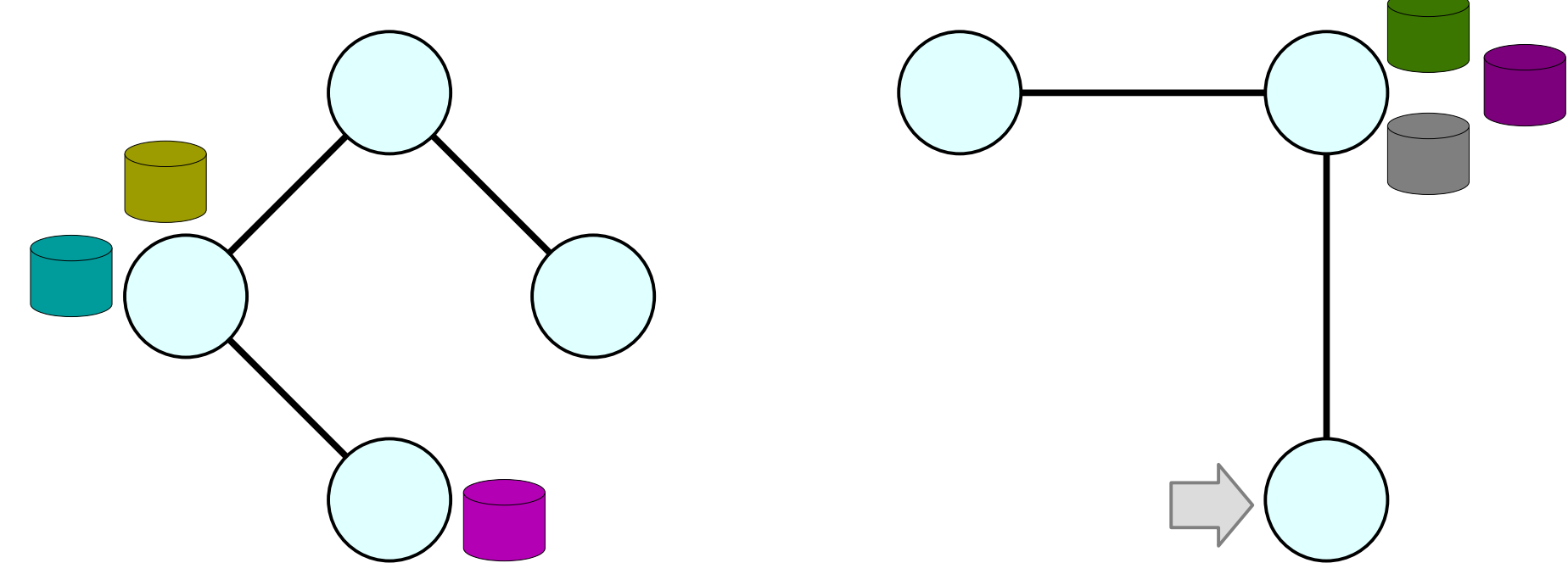

- Suppose that each node represents a network router.
- We want to add these two operations:
	- *add-packet* $(x, p)$ , which attaches packet *p* to node *x*; and
	- $\cdot$  *remove-packet* $(x)$ , which removes and returns some packet reachable from *x*, chosen arbitrarily from all the options.
- How might we do this?

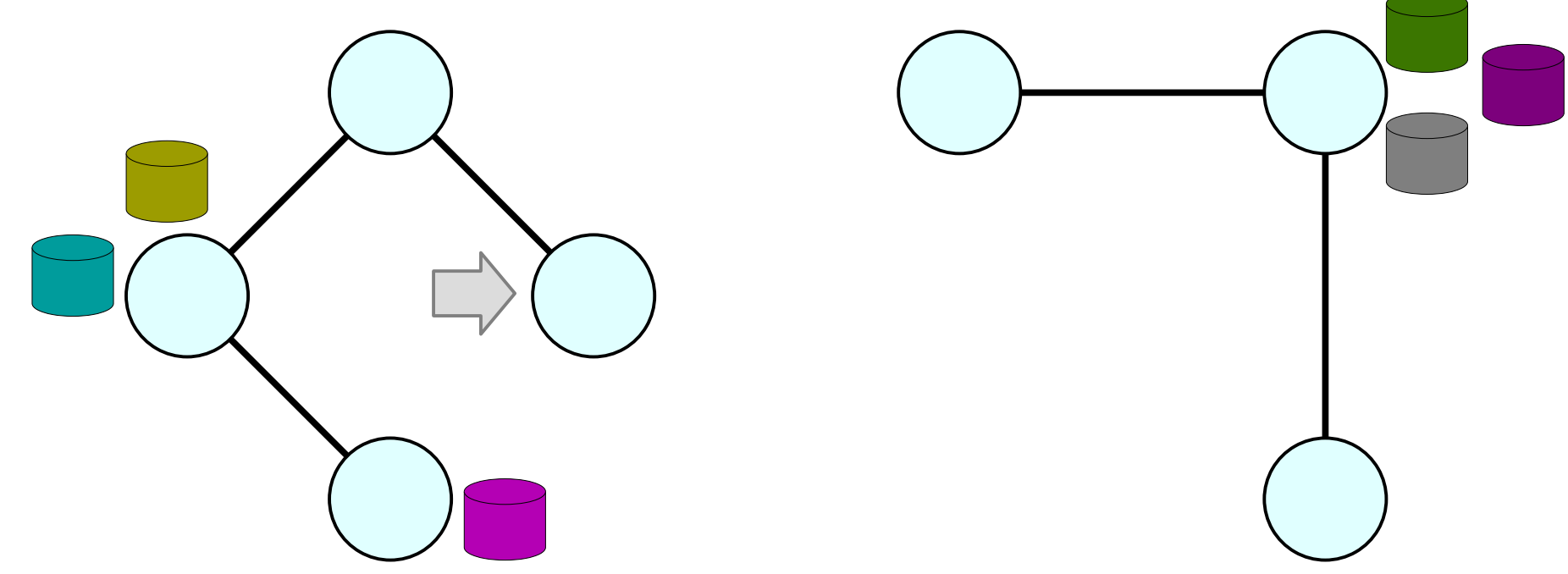

- Suppose that each node represents a network router.
- We want to add these two operations:
	- *add-packet* $(x, p)$ , which attaches packet *p* to node *x*; and
	- $\cdot$  *remove-packet* $(x)$ , which removes and returns some packet reachable from *x*, chosen arbitrarily from all the options.
- How might we do this?

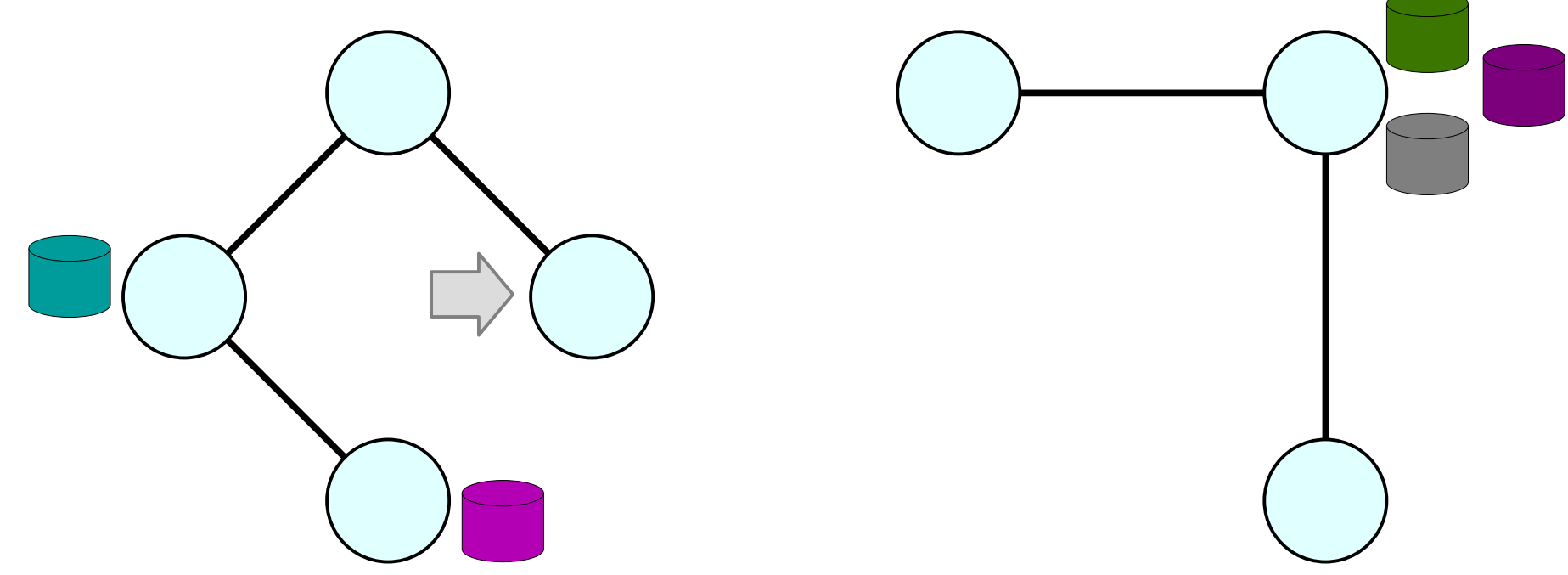

- Suppose that each node represents a network router.
- We want to add these two operations:
	- *add-packet* $(x, p)$ , which attaches packet *p* to node *x*; and
	- $\cdot$  *remove-packet* $(x)$ , which removes and returns some packet reachable from *x*, chosen arbitrarily from all the options.
- How might we do this?

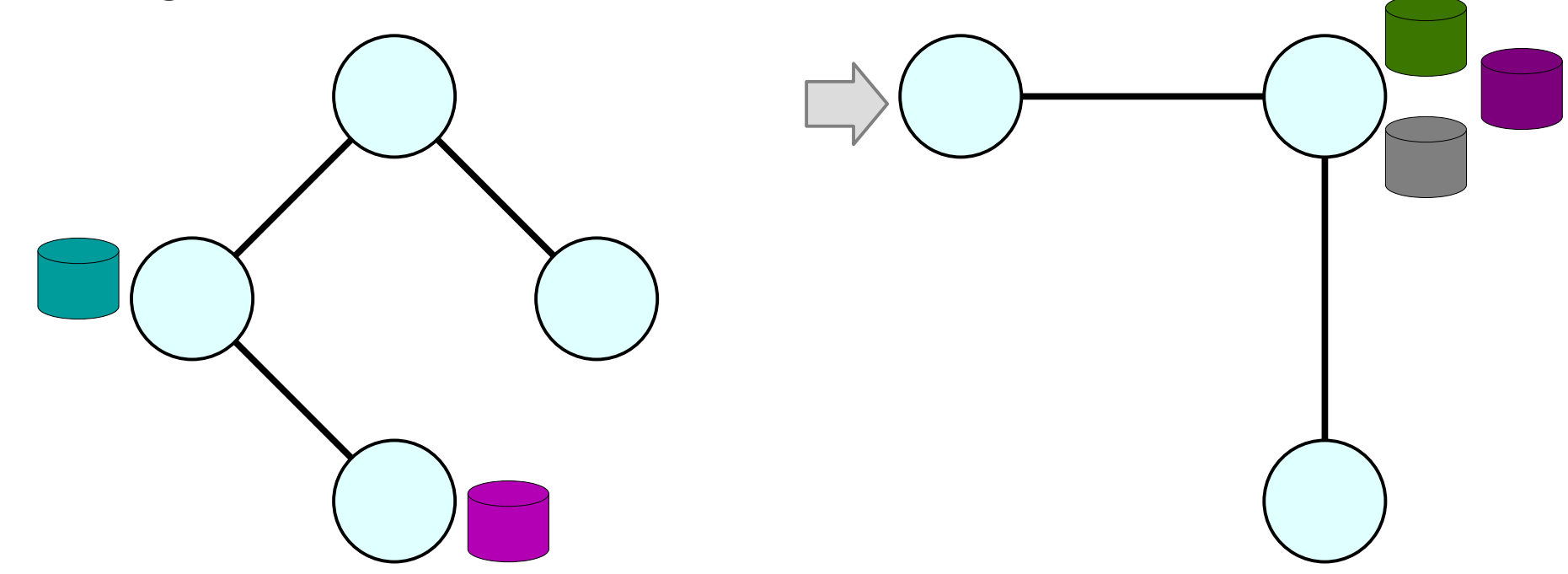

- Suppose that each node represents a network router.
- We want to add these two operations:
	- *add-packet* $(x, p)$ , which attaches packet *p* to node *x*; and
	- $\cdot$  *remove-packet* $(x)$ , which removes and returns some packet reachable from *x*, chosen arbitrarily from all the options.
- How might we do this?

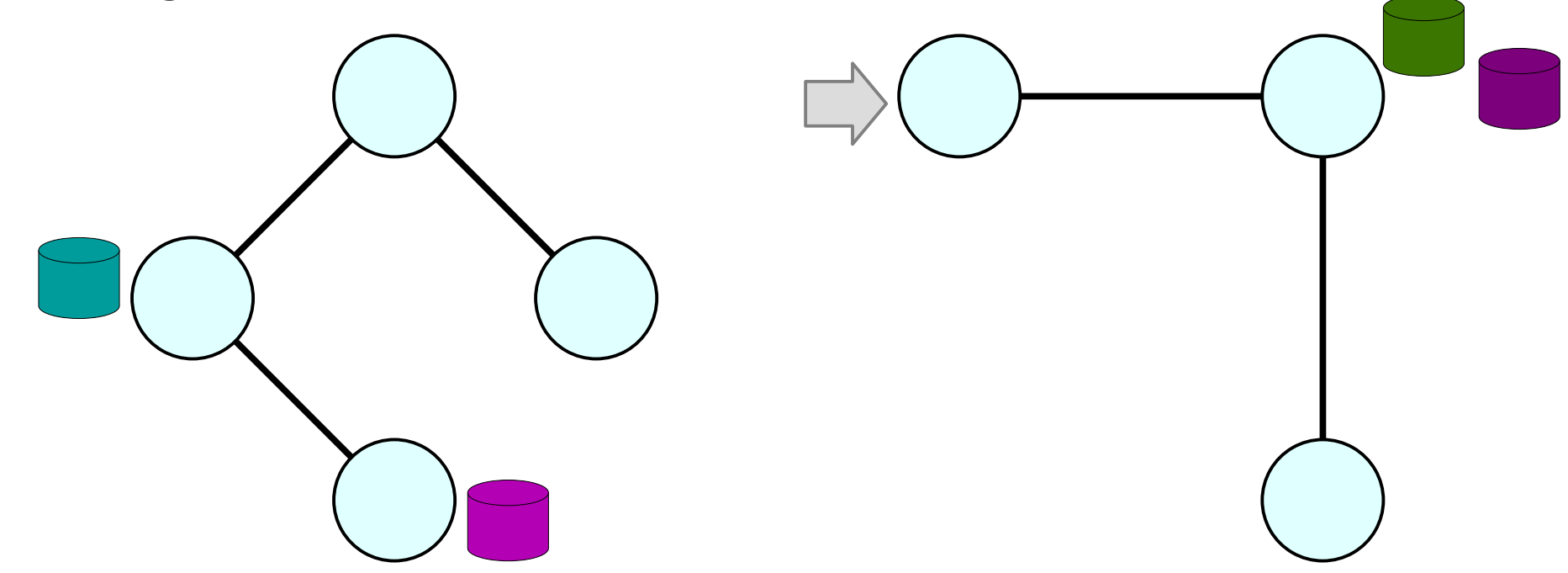

- Suppose that each node represents a network router.
- We want to add these two operations:
	- *add-packet* $(x, p)$ , which attaches packet *p* to node *x*; and
	- $\cdot$  *remove-packet* $(x)$ , which removes and returns some packet reachable from *x*, chosen arbitrarily from all the options.
- How might we do this?

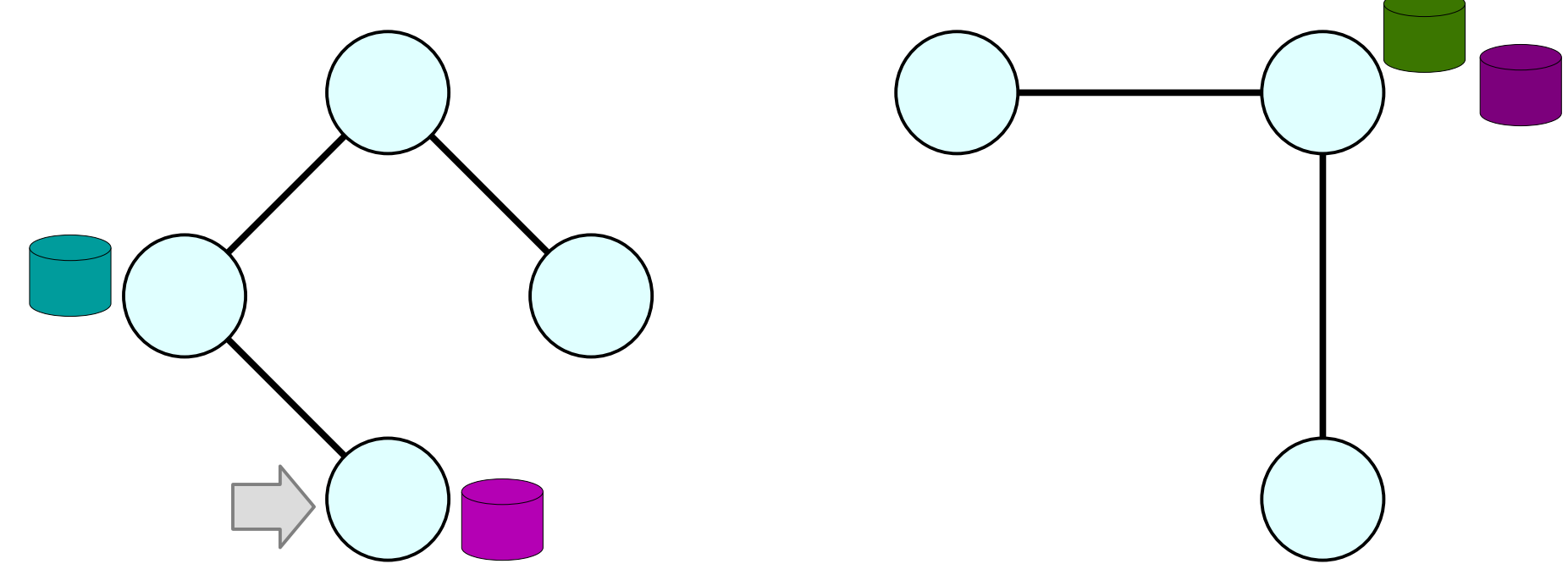

- Suppose that each node represents a network router.
- We want to add these two operations:
	- *add-packet* $(x, p)$ , which attaches packet *p* to node *x*; and
	- $\cdot$  *remove-packet* $(x)$ , which removes and returns some packet reachable from *x*, chosen arbitrarily from all the options.
- How might we do this?

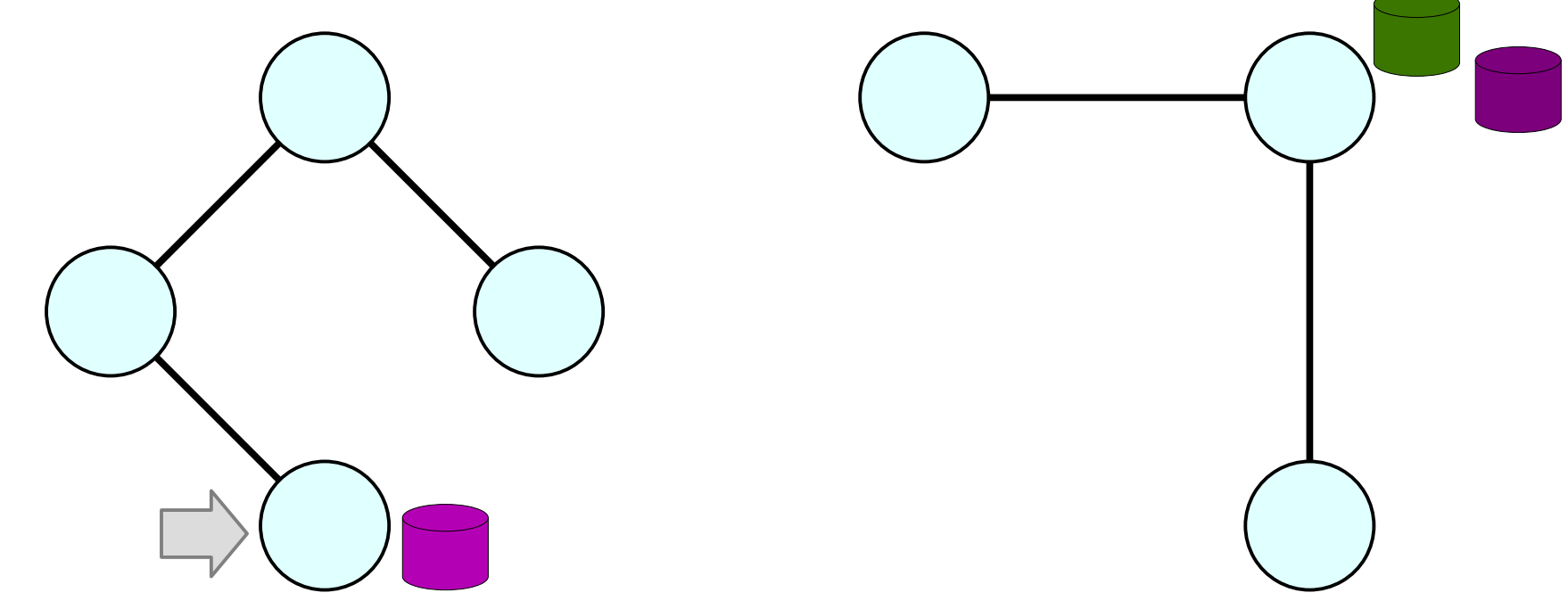

• Given the Euler tour representation of our trees, this essentially boils down to the following:

*Augment a BST containing nodes and edges so that we can quickly identify a node with a packet.*

• How might we do this?

• Augment each node *xx* with a list of the packets it stores.

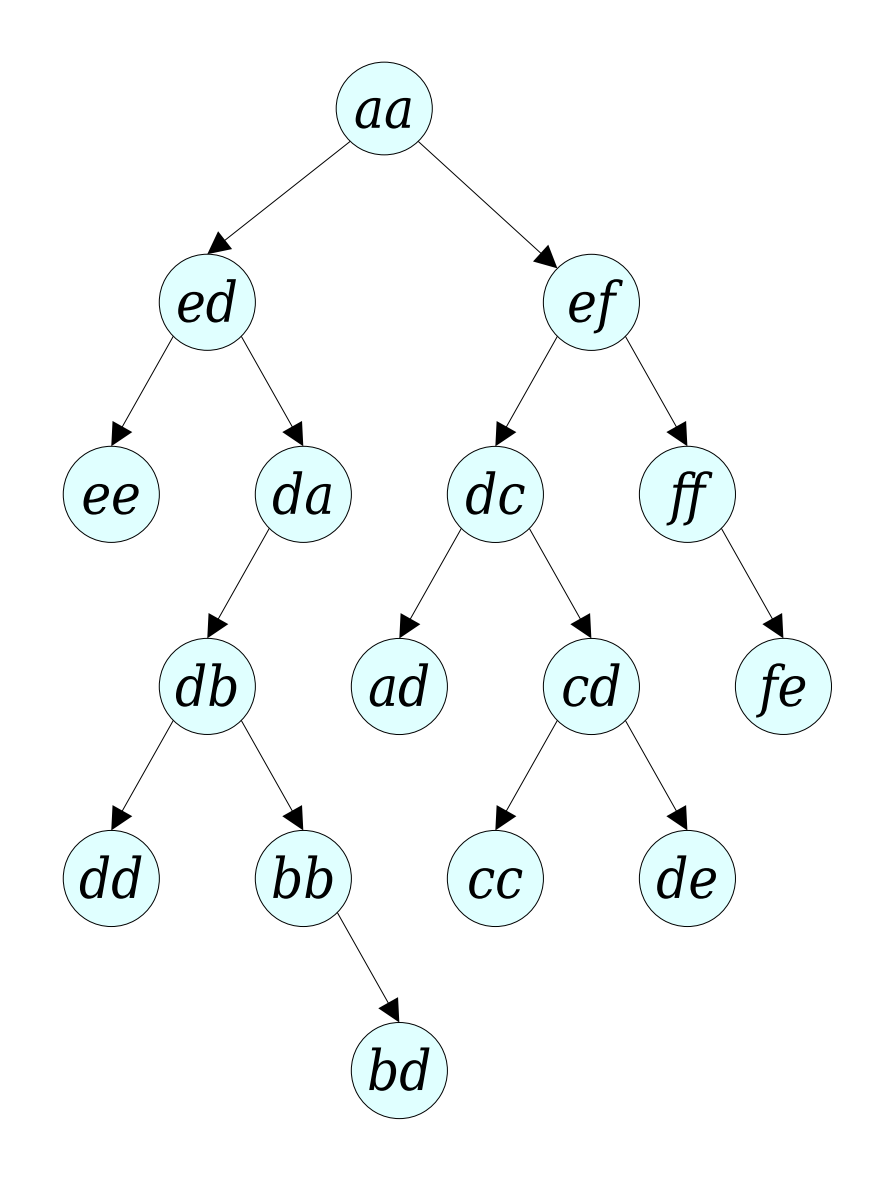

• Augment each node *xx* with a list of the packets it stores.

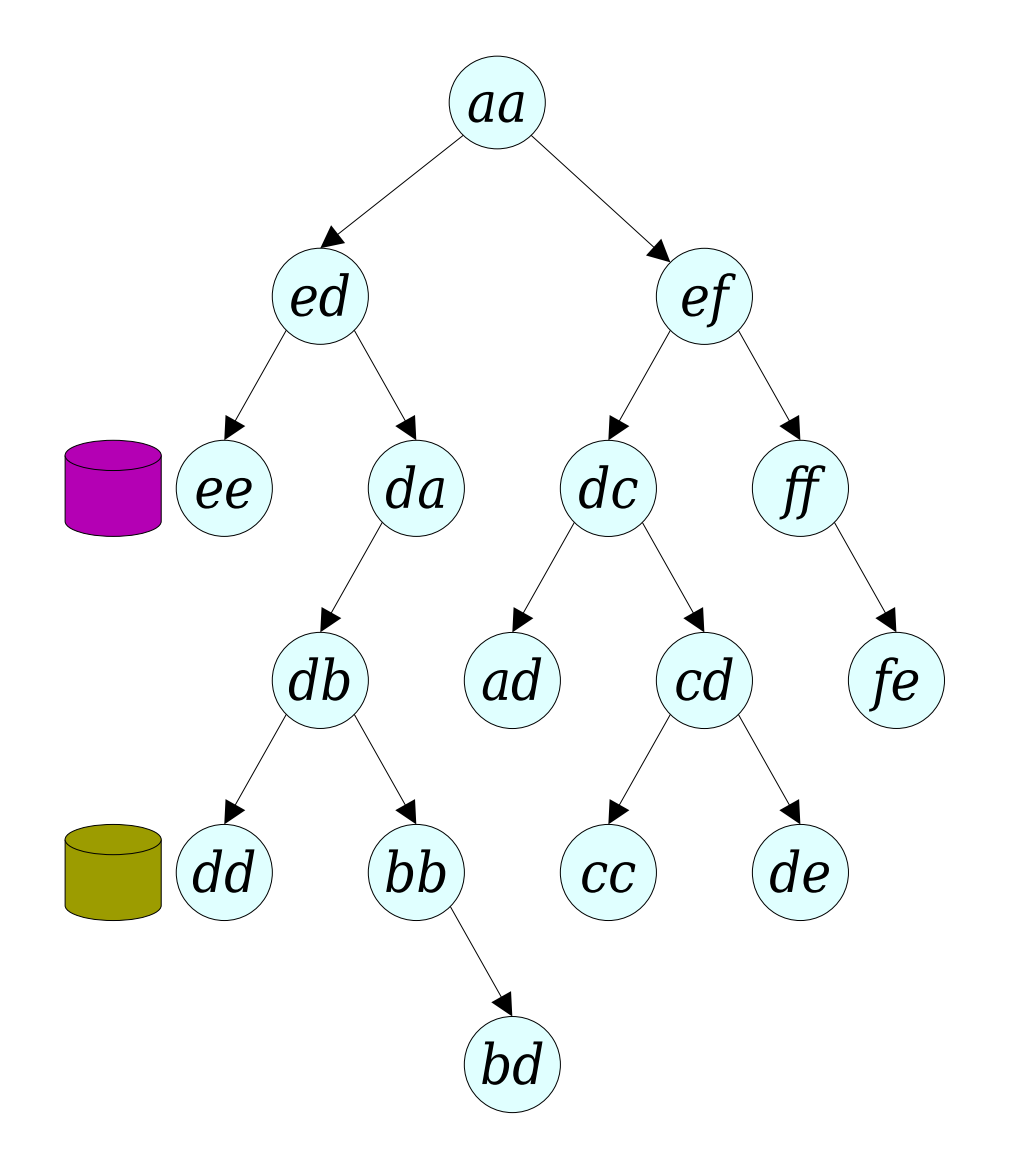

- Augment each node *xx* with a list of the packets it stores.
- Augment each tree node with a bit indicating whether there's a packet in its subtree.

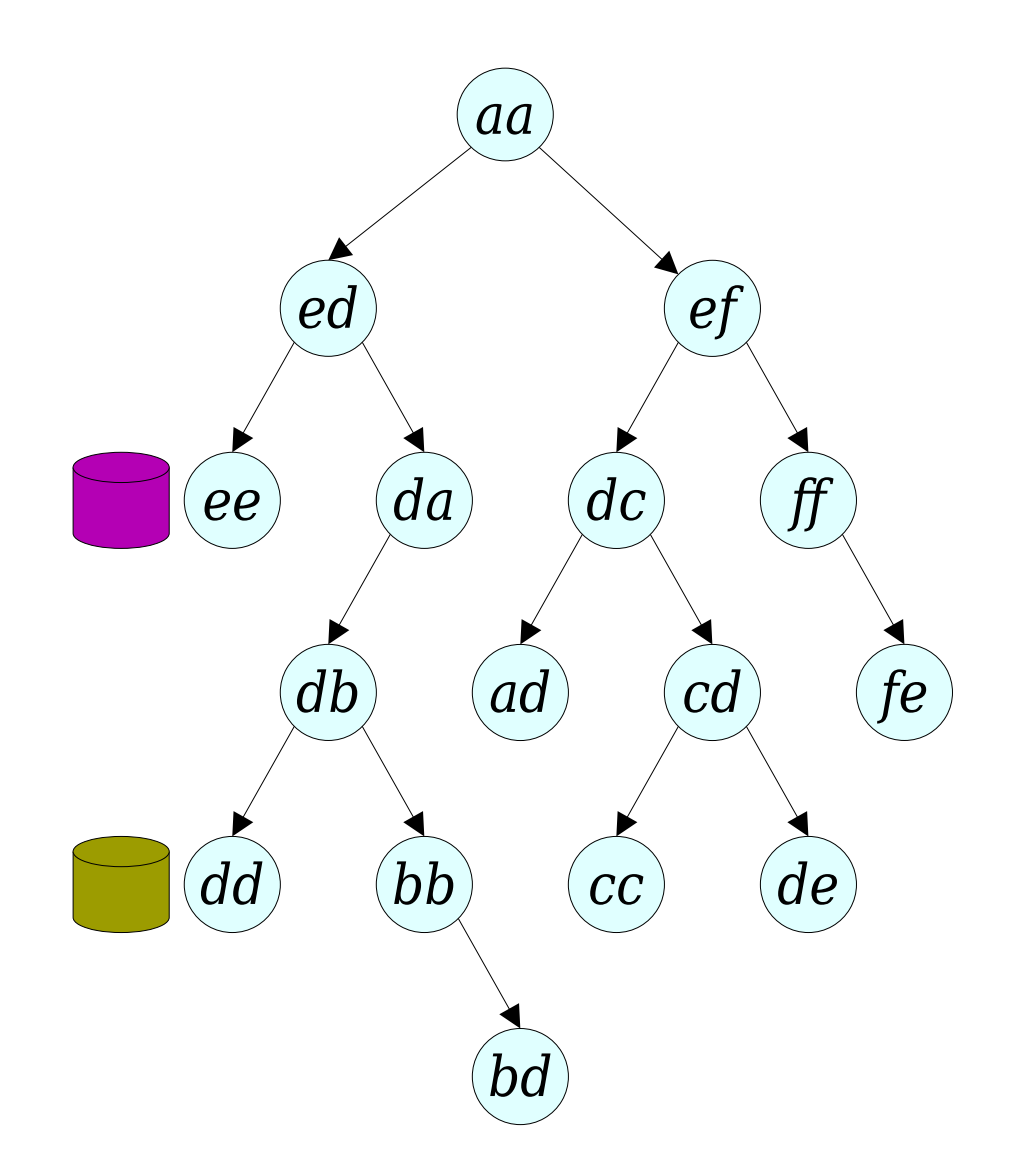

- Augment each node *xx* with a list of the packets it stores.
- Augment each tree node with a bit indicating whether there's a packet in its subtree.

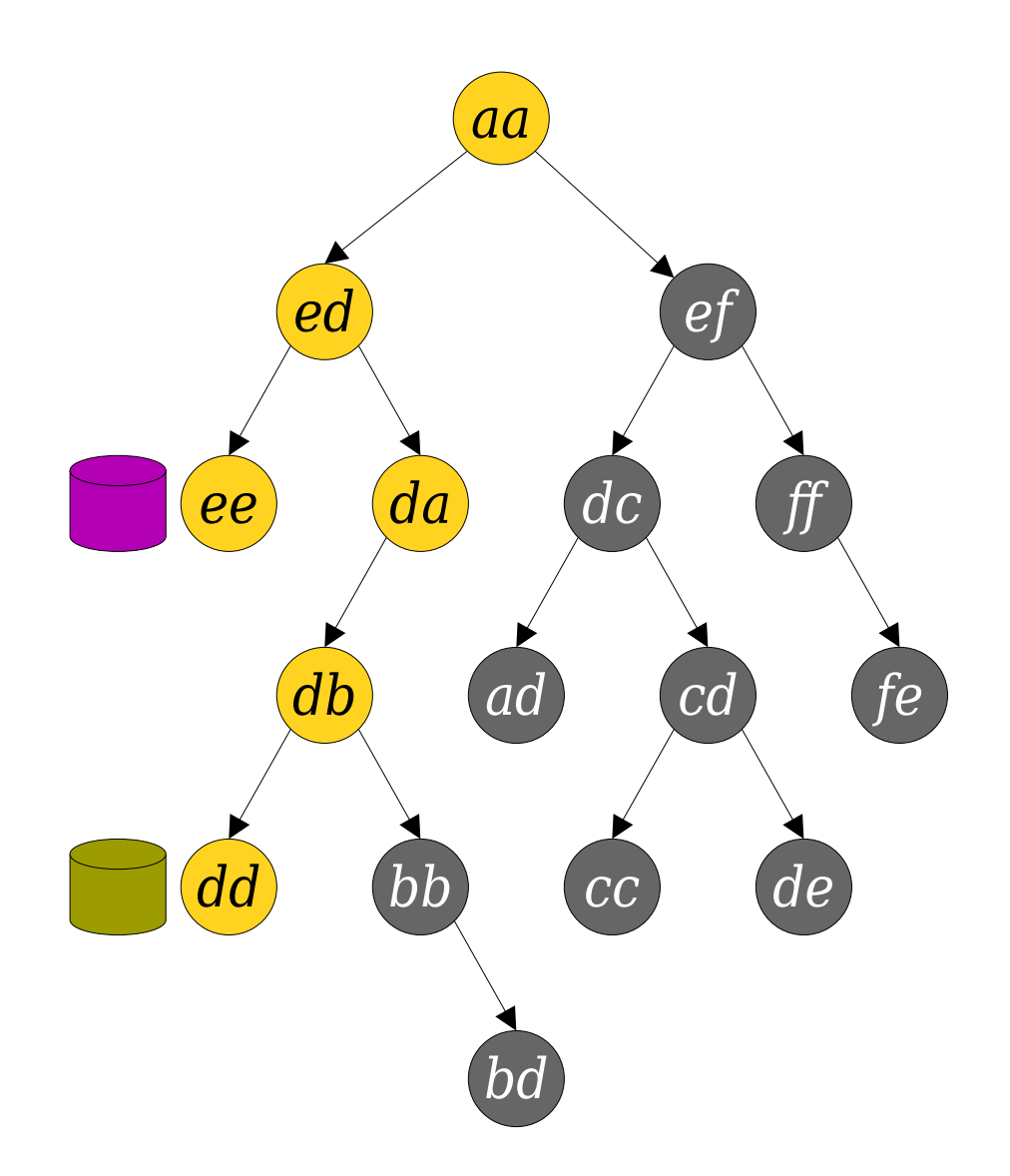

- Augment each node *xx* with a list of the packets it stores.
- Augment each tree node with a bit indicating whether there's a packet in its subtree.
- We can use this latter information to quickly find nodes holding packets.

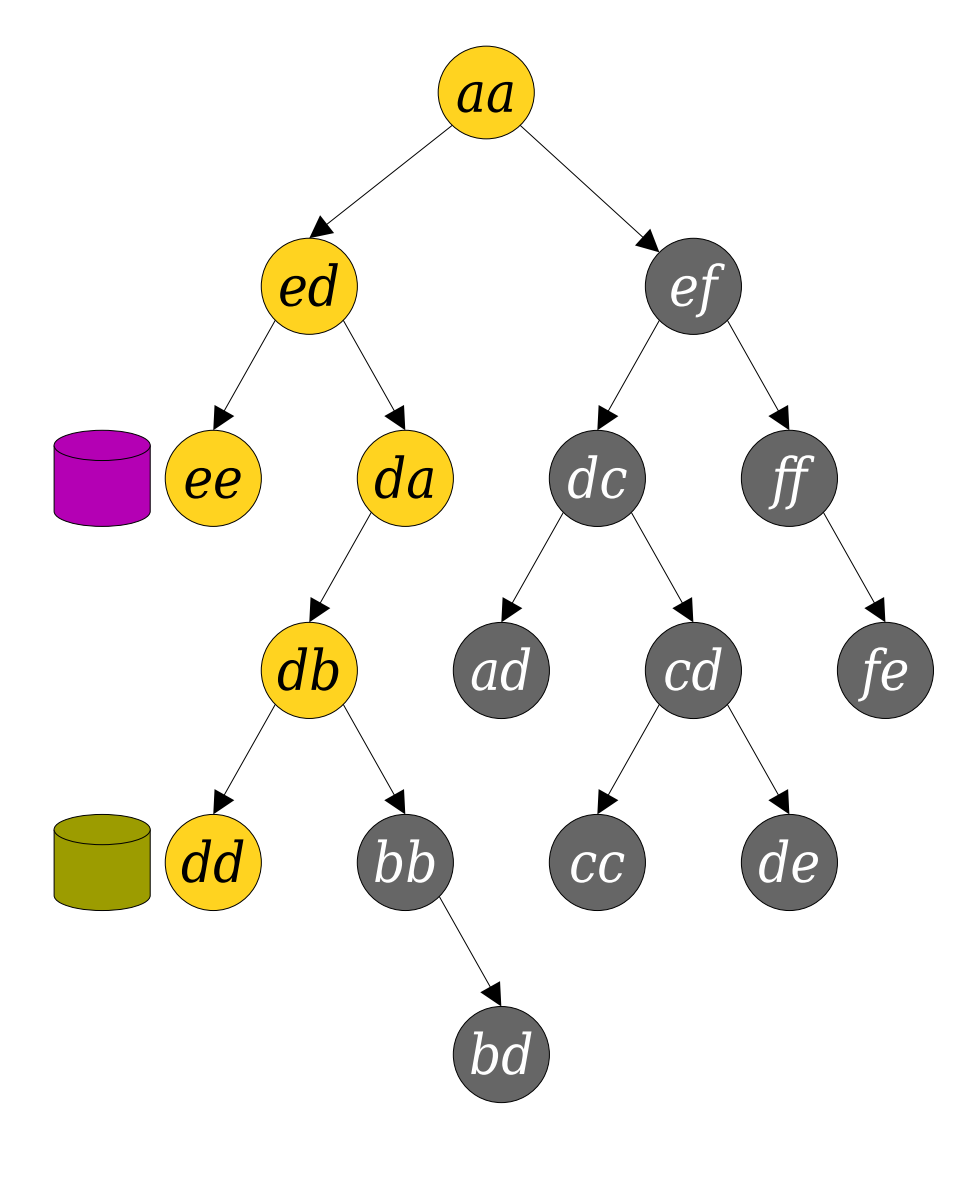

• To find and remove a packet:

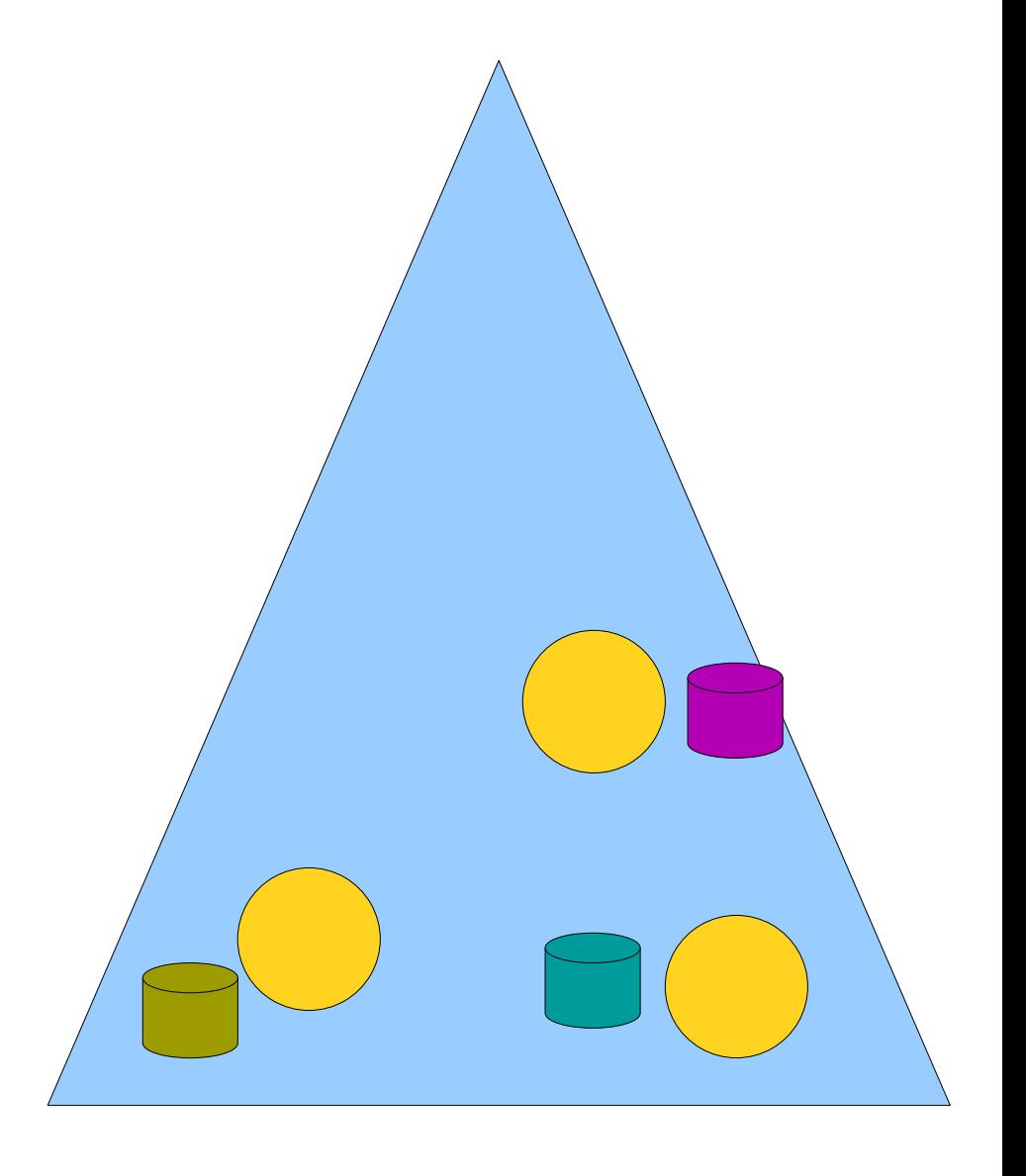

- To find and remove a packet:
	- Walk from the root to any node containing a packet, using the augmentation to guide the search.

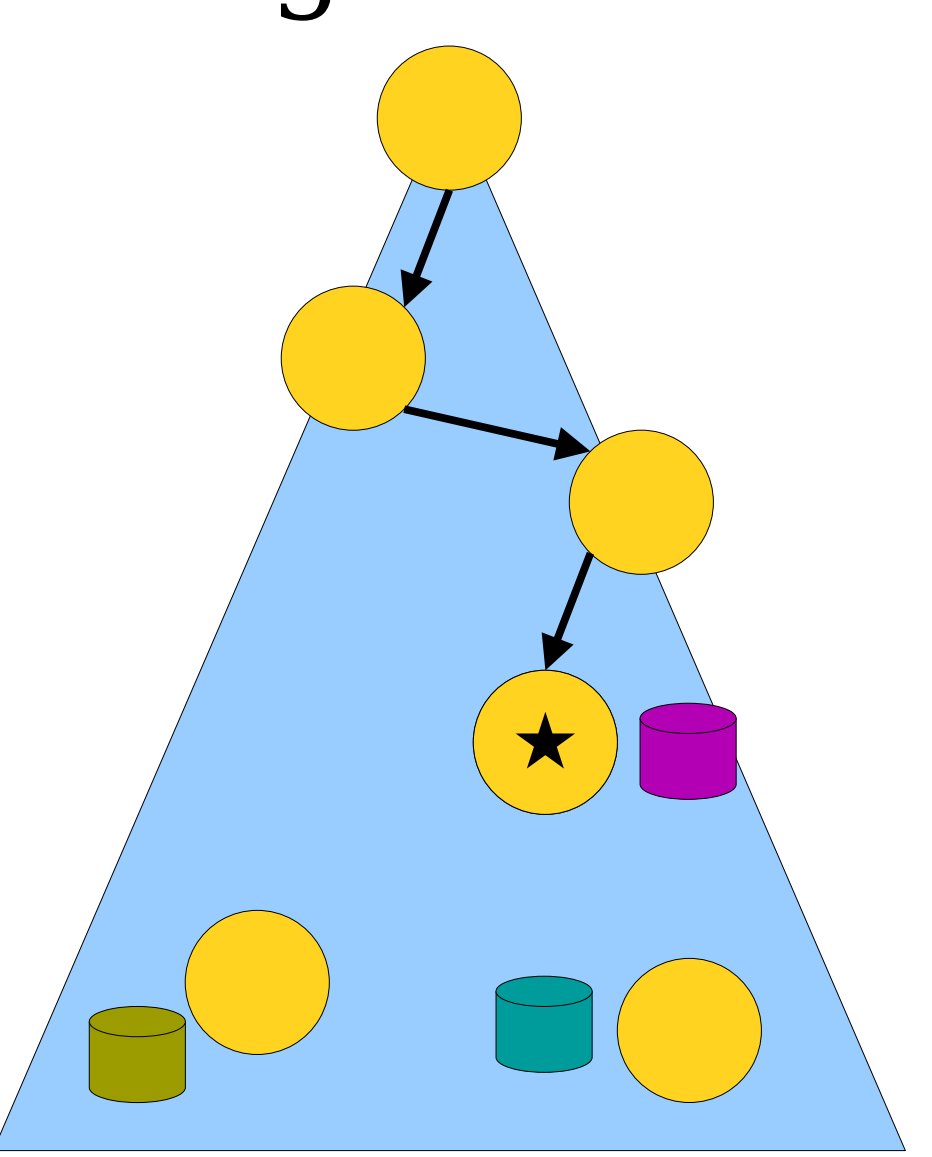

- To find and remove a packet:
	- Walk from the root to any node containing a packet, using the augmentation to guide the search.
	- Splay that node to the root.

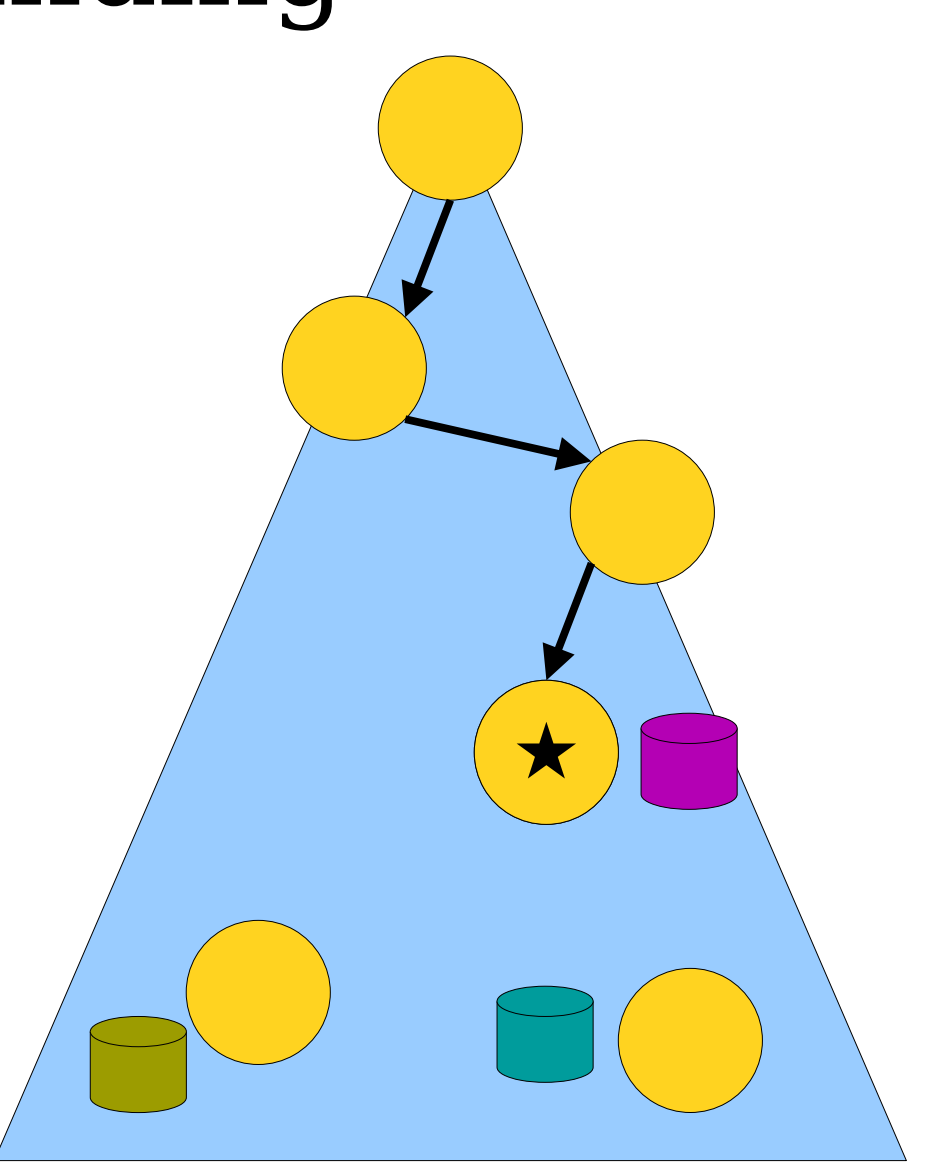

- To find and remove a packet:
	- Walk from the root to any node containing a packet, using the augmentation to guide the search.
	- Splay that node to the root.

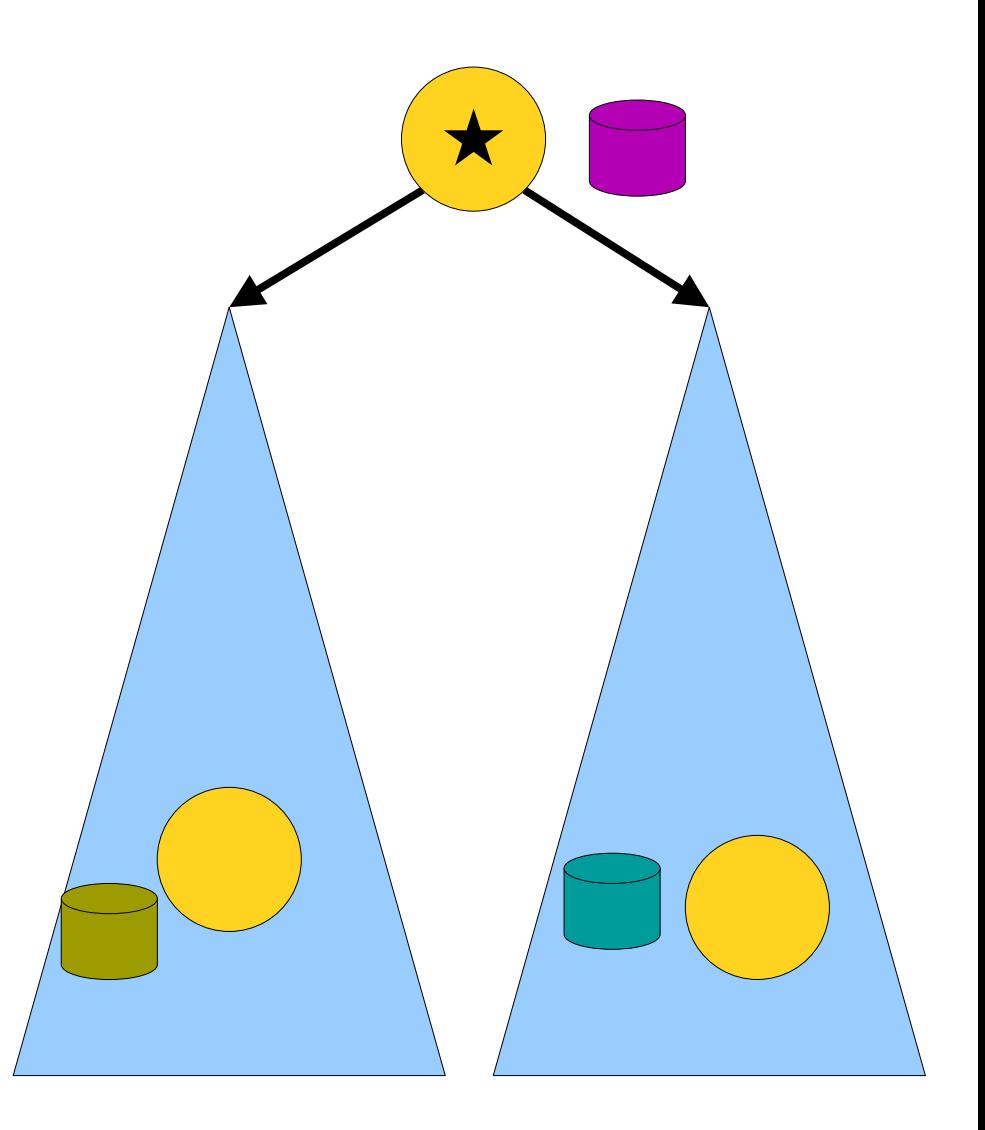

- To find and remove a packet:
	- Walk from the root to any node containing a packet, using the augmentation to guide the search.
	- Splay that node to the root.
	- Remove a packet from it, updating the root's augmentation.

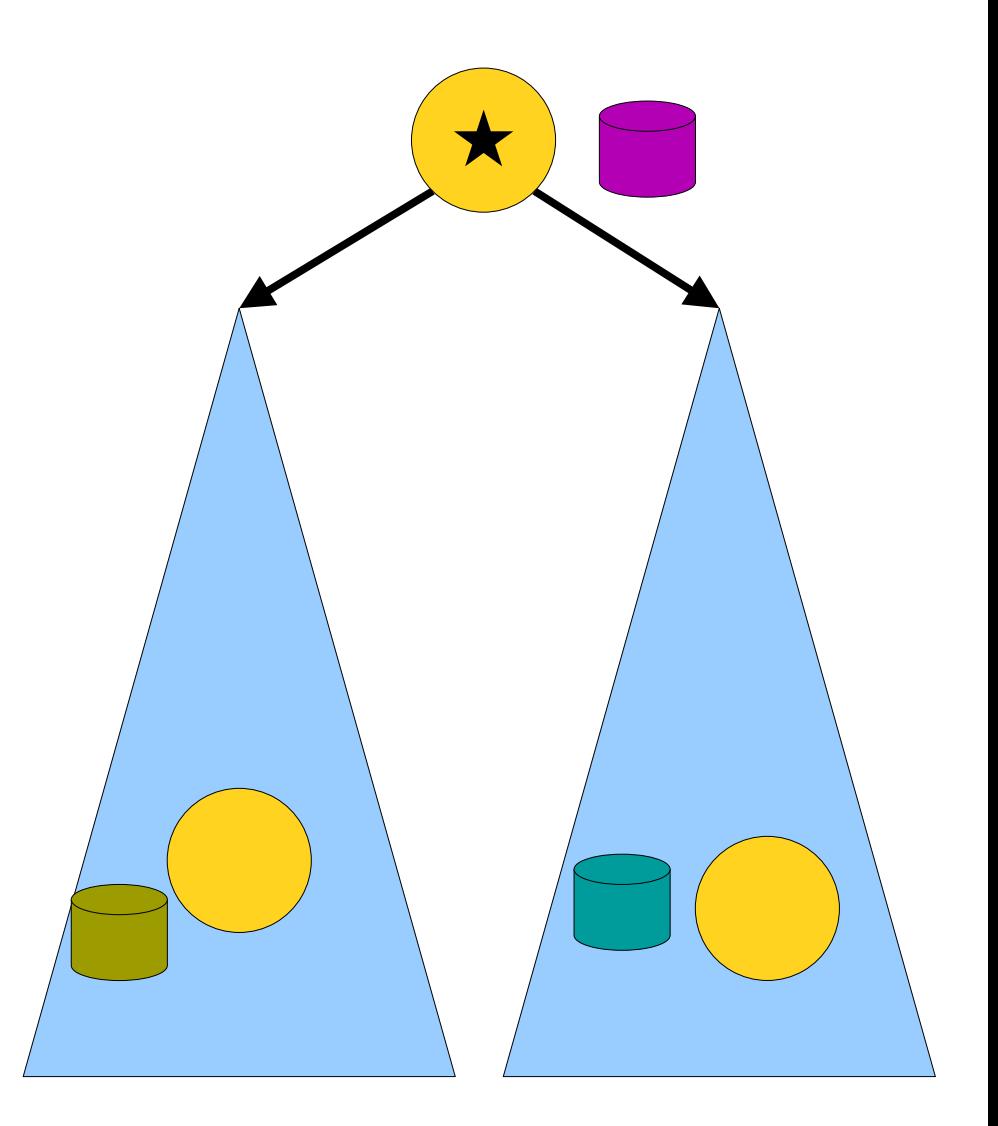

- To find and remove a packet:
	- Walk from the root to any node containing a packet, using the augmentation to guide the search.
	- Splay that node to the root.
	- Remove a packet from it, updating the root's augmentation.

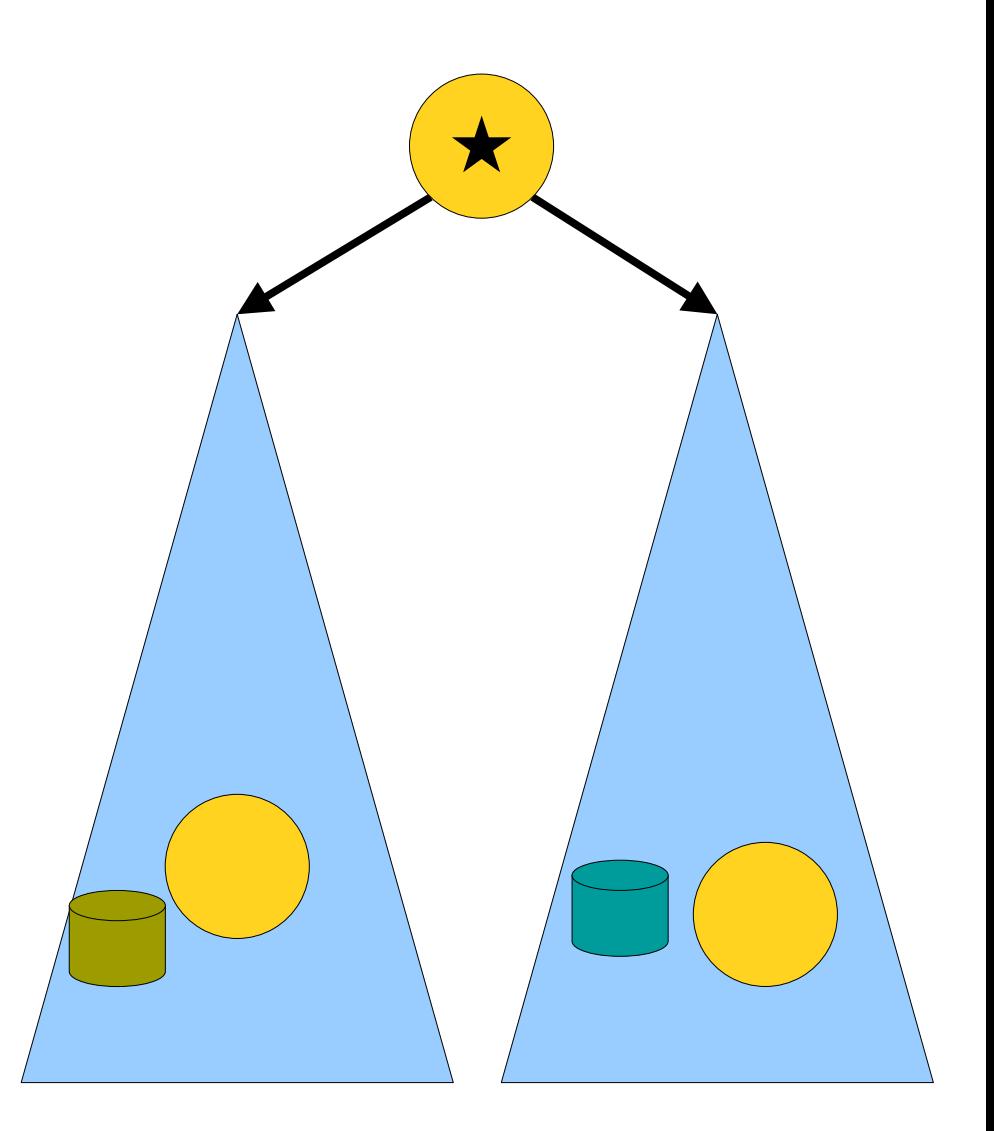

- To find and remove a packet:
	- Walk from the root to any node containing a packet, using the augmentation to guide the search.
	- Splay that node to the root.
	- Remove a packet from it, updating the root's augmentation.
- Amortized cost: **O(log** *n***)**.

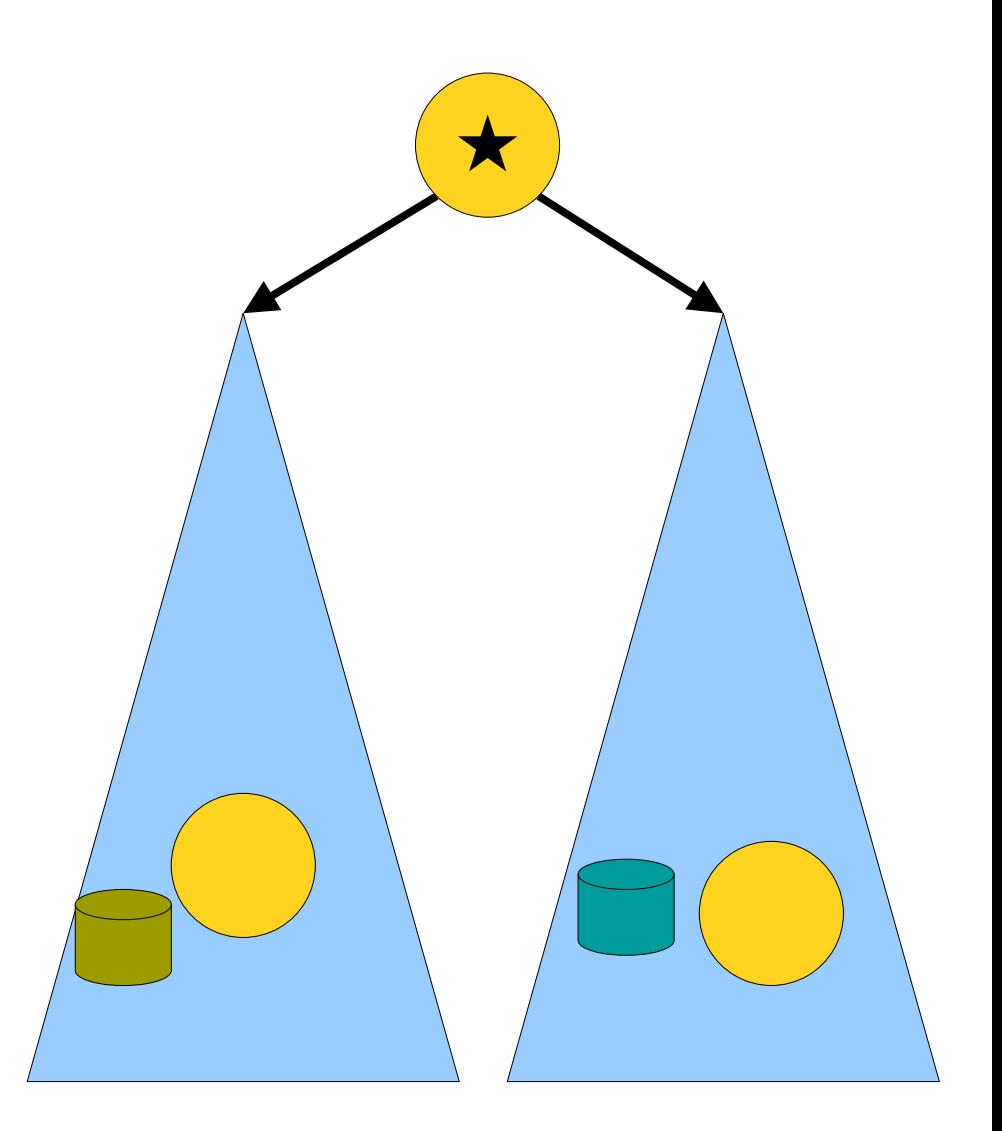

# Generalizing This Idea

- More generally, Euler tour trees play well with augmentations that care about global properties of individual trees.
- There's another way to use splay trees to encode dynamic trees (*st-trees*, also called *link/cut trees*, though the later name is ambiguous) that works well for augmenting over *paths* in trees rather than trees as a whole.
- (Check out the Sleator/Tarjan paper for more details.)

#### Next Time

- *Fully-Dynamic Connectivity*
	- Solving connectivity in general graphs, not just forests.
- *"Blame It On The Little Guy"*
	- A surprisingly versatile algorithmic strategy.
- *Holm's Structure*
	- An elegant way to solve dynamic connectivity by harnessing augmented ETTs.